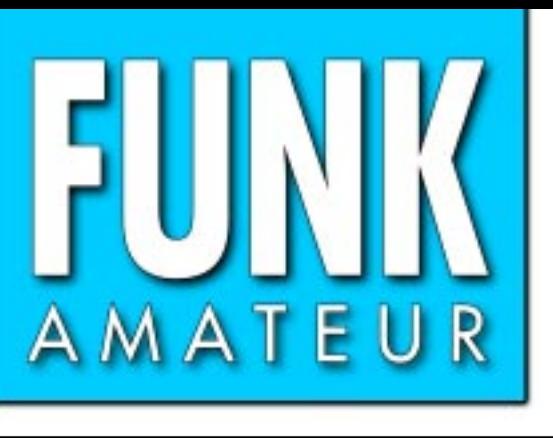

50. JAHRGANG · NOVEMBER 2001 50. JAHRGANG · NOVEMBER 2001 $\ldots$ 6,50 DM · 6,50 sfr · 50 öS · 8 hfl · 27 dkr  $\,\,\,\,11\cdot\rm 01$ 

# Das Magazin für Funk Elektronik · Computer

**Weltempfänger eingebaut: Weltempfänger eingebaut: Kenwood TH-F7E Kenwood TH-F7E**

**KENWOOD** 

**Eigenbau-Quarzfilter mit dem PC optimieren Eigenbau-Quarzfiltermit dem PC optimieren**

**Systemunabhängig Systemunabhängig weitere Ports über USB weitere Ports über USB**

**Scannertest: XR-1900**

**Tips zu »Sprint-Layout« Tips zu »Sprint-Layout«**

µ**C-Experimentierboard** µ**C-Experimentierboard**

**Zusammenspiel von Linux- und Windows-PC Scannertest: XR-1900<br>Tips zu »Sprint-Layout«<br>µC-Experimentierboard<br>Zusammenspiel von<br>Linux- und Windows-PC** 

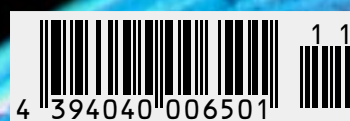

ANZEIGENSEITE

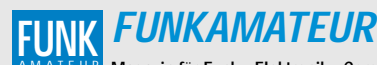

**Magazin für Funk · Elektronik · Computer** AMATEUR

**Herausgeber:** Dipl.-Jur. Knut Theurich, DGØZB info@funkamateur.de **Redaktion:** Wolfgang Bedrich, DL1UU (Amateurfunkpraxis) dl1uu@funkamateur.de Dr.-Ing. Werner Hegewald, DL2RD (Amateurfunktechnik -9) *dl2rd@funkamateur.de*<br>Dr.-Ing. Reinhard Hennig, DD6AE (Elektronik/

Computer -7) dd6ae@funkamateur.de **Fachberatung:** Dipl.-Ing. Bernd Petermann, DJ1TO dj1to@funkamateur.de

**Ständige freie Mitarbeiter:** J. Engelhardt, DL9HQH, Packet-QTC; F. Janda, OK1HH, Ausbreitung; P. John, DL7YS, UKW-OTC; F. Lang-<br>ner, DJ9ZB, DX-Informationen; R. Meyer, Computer; H.-D. Naumann,<br>Satellitenfunk; Th. M. Rösner, DL8AAM, IOTA-OTC; F. Rutter, DL7UFR,<br>Packet-Radio-Technik; Dr. Sat-QTC; H. Spielmann, Korrektorin; Ing. C. Stehlik, OE6CLD, OE-QTC;<br>R.Thieme, DL7VEE, DX-QTC; A. Wellmann, DL7UAW, SWL-QTC;<br>N. Wenzel, DL5KZA, QSL-Telegramm; P. Zenker, DL2FI, QRP-QTC

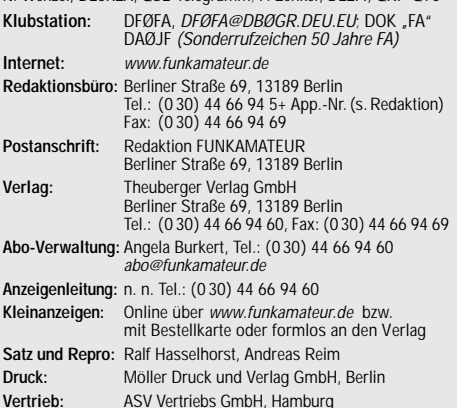

Tel.: (0 40) 3 47-2 57 35 **Manuskripte:** Für unverlangt eingehende Manuskripte, Zeichnungen,

Vorlagen u. ä. schließen wir jede Haftung aus. Wir bitten vor der Erarbeitung umfangreicher Beiträge um Rücksprache mit der Redaktion – am besten telefonisch. Wenn Sie Ihren Text mit einem PC oder Macintosh erstellen, senden Sie uns bitte neben einem Kontrollausdruck den Text auf einer Diskette (ASCII-Datei sowie als Datei im jeweils verwendeten Textverarbeitungssystem).

**Nachdruck:** Auch auszugsweise nur mit schriftlicher Genehmigung des Verlages und mit genauer Quellenangabe.

**Haftung:** Alle Beiträge, Zeichnungen, Platinen, Schaltungen sind urheber-rechtlich geschützt. Außerdem können Patent- oder andere Schutzrechte vorliegen. Die gewerbliche Herstellung von in der Zeitschrift veröffentlich-ten Leiterplatten und das gewerbliche Programmieren von EPROMs darf nur durch vom Verlag autorisierte Firmen erfolgen.

Die Redaktion haftet nicht für die Richtigkeit und Funktion der ver-öffentlichten Schaltungen sowie technische Beschreibungen. Beim Herstellen, Veräußern, Erwerben und Betreiben von Funksende- und

-empfangseinrichtungen sind die gesetzlichen Bestimmungen zu beachten. Bei Nichtlieferung ohne Verschulden des Verlages oder infolge von Störungen des Arbeitsfriedens bestehen keine Ansprüche gegen den Verlag.

**Erscheinungsweise:** FUNKAMATEUR erscheint monatlich am letzten Dienstag des Vormonats. Inlandsabonnenten erhalten ihr Heft vorher. **Preis: 6,50 DM/ sfr / 50 öS (ab 1/2002: Inland** E **3,30, Ausland** E **3,50)**

**Jahresabonnements: Inland 33,60** E **für 12 Ausgaben (2,80** E**/Heft = 5,48 DM)** bei Lastschrift vom Girokonto; 34,80 € (2,90 €/Heft) bei<br>Zahlung per Rechnung **Schüler/Studenten** gegen Nachweis 29,80 €. **Ausland** Landpost **36,00** E **für 12 Ausgaben.** Luftpost auf Anfrage. **Kündigungen** der Jahresabonnements bitte 6 Wochen vor Ende des Bestellzeitraumes schriftlich dem Theuberger Verlag GmbH anzeigen.

**Abonnements ohne Vertragsbindung und mit uneingeschränkter Kündigungsmöglichkeit: 36** E **für 12 Ausgaben (3,00** E**/Heft).**

In den Abonnementpreisen sind außer Luftpost sämtliche Zustell- und Versandkosten enthalten. Preisänderungen behalten wir uns vor.

**Abonnementbestellungen** bitte an den Theuberger Verlag GmbH oder über unsere Homepage www.funkamateur.de

**Bankverbindung in Deutschland:** Theuberger Verlag GmbH, Konto-Nr. 611980-101, Postbank Berlin, BLZ 10010010.

**Bankverbindung in Österreich (öS):** Theuberger Verlag GmbH, Konto-Nr. 310044-01534, Die Erste Wien, BLZ 20111

**Bankverbindung in der Schweiz (sfr):** Theuberger Verlag GmbH, Postkonto-Nr. 40-297526-4, Postfinance

**Anzeigen** außerhalb des redaktionellen Teils. Z. Z. gilt Preisliste Nr. 11 vom 1.1.2001. Für den Anzeigeninhalt sind allein die Inserenten verantwortlich.

**Private Kleinanzeigen:** Pauschalpreis für Anzeigen bis zu 10 Zeilen mit je 35 Anschlägen bei Vorkasse (Scheck, Bargeld oder Nennung der Kon-todaten zum Bankeinzug) 10 DM. Jede weitere Zeile kostet 2 DM zusätzlich. **Gewerbliche Anzeigen:** Mediadaten bitte beim Verlag anfordern oder als PDF-File von www.funkamateur.de/mediadaten.htm downloaden.

**Vertriebs-Nr. A 1591· ISSN 0016-2833**

**Redaktionsschluß:** 16. Oktober 2001

**Erscheinungstag:** 30. Oktober 2001

**FUNKAMATEUR wird fast vollständig umweltfreundlich auf chlorfrei gebleichtem Recyclingpapier gedruckt. FUNKAMATEUR ist Mitglied der IVW.**

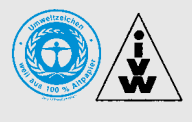

## **2754 haben mitgemacht**

*Sie haben uns wirklich überrascht, liebe Leser. Zum einen mit Ihrer zahlreichen Teilnahme an unserer Leserumfrage in Heft 9, zum anderen dadurch, wie Sie abgestimmt haben. 2441 Anwortkarten und 313 ausgefüllte Formulare im Internet verschaffen uns jetzt einen Überblick in bezug auf Ihre Vorstellungen von Ihrer Zeitschrift und Ihre Bewertung dessen, was wir monatlich leisten. Als Verlag, dessen Mitarbeiter selbst praktizierende Funkamateure und Elektroniker sind, können wir natürlich viele Dinge aus dem Bauch heraus entscheiden. Nun aber sind wir in vielem bestätigt und kennen die Richtung, in die wir die Zeitschrift weiterentwickeln müssen.* 

*Nun zu Einzelheiten. Bemerkenswert ist, was Sie am FUNKAMATEUR besonders mögen. Ganz vorn in der Wertschätzung steht die Fachkompetenz, praktisch gleichauf die Themenvielfalt, knapp gefolgt von der Aktualität. Aufmachung und Preis spielen eher Nebenrollen. Ganz zu schweigen von unserem Engagement im Internet.* 

*Was die Optik der Zeitschrift angeht, so finden sie 86 % (noch) zeitgemäß. 67 % gaben an, die Daten- und Typenblätter zu sammeln, wobei 78 % der Leser Amateurfunk als Hobby ausüben und 44 % sich aktiv mit Elektronik beschäftigen. Hier konnte beides angekreuzt werden.* 

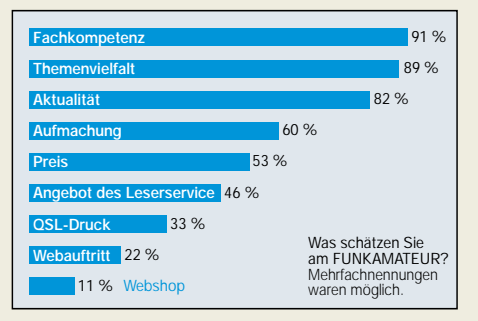

*Für 72 % ist der Computer beim Hobby wichtig, aber nur 52 % lesen nebenbei "richtige" PC-Zeitschriften. 66 % der Teilnehmer verfügen bereits über private Internetzugänge.* 

*Obwohl noch nicht alle Zuschriften ausgewertet sind, zeigen sich deutliche Trends. Antennen, für die sich 69 % sehr und 20 % etwas interessieren, stehen ganz obenan; Randthemen sind der CB-Funk mit 8 % (sehr) bzw. 19 % (etwas); sehr ähnlich LPDs und PMR446. Bei Computerthemen haben 49 % kein Interesse an Programmierung, in der Elektronik wollen 43 % keine Beiträge zu Mikrocontrollern.*

*Sobald alle Karten ausgewertet sind, werden wir die Ergebnisse diskutieren und, falls nötig, Schlußfolgerungen ziehen. Allerdings ohne die von 89 % geschätzte Vielfalt einzuschränken.*

*Zum Schluß noch ein Wermutstropfen. Auch wir müssen beim Druck seit geraumer Zeit deutlich mehr für Papier ausgeben. Deshalb hat gerade eben auch unser direkter Mitbewerber den Heftpreis auf 7,50 DM angehoben. Mit 6,50 DM markiert der FUNKAMATEUR so auch in Zukunft das untere Ende der Preisskala für Funk- und Elektronikzeitschriften, wie Sie in jeder Bahnhofsbuchhandlung leicht feststellen können.* 

*Abonnenten können weiterhin deutliche Preisvorteile in Anspruch nehmen, sie sparen bis zu 0,50 € pro Heft! Und die Tatsache, daß sie das druckfrische Heft im Schnitt eine Woche vor dem Verkaufsbeginn im Briefkasten haben, ist eh unbezahlbar…*

*Vielen Dank fürs Mitmachen und Ihr Verständnis.*

**Editorial**

*Knut Theurich, DGØZB*

**FA 11/01 • 1179**

## **In dieser Ausgabe**

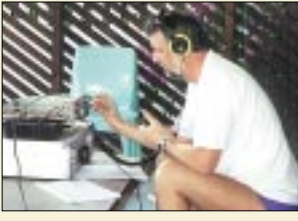

## **Amateurfunk Aktuell**

*Günter, DL2AWG, im Urlaubs-Shack*

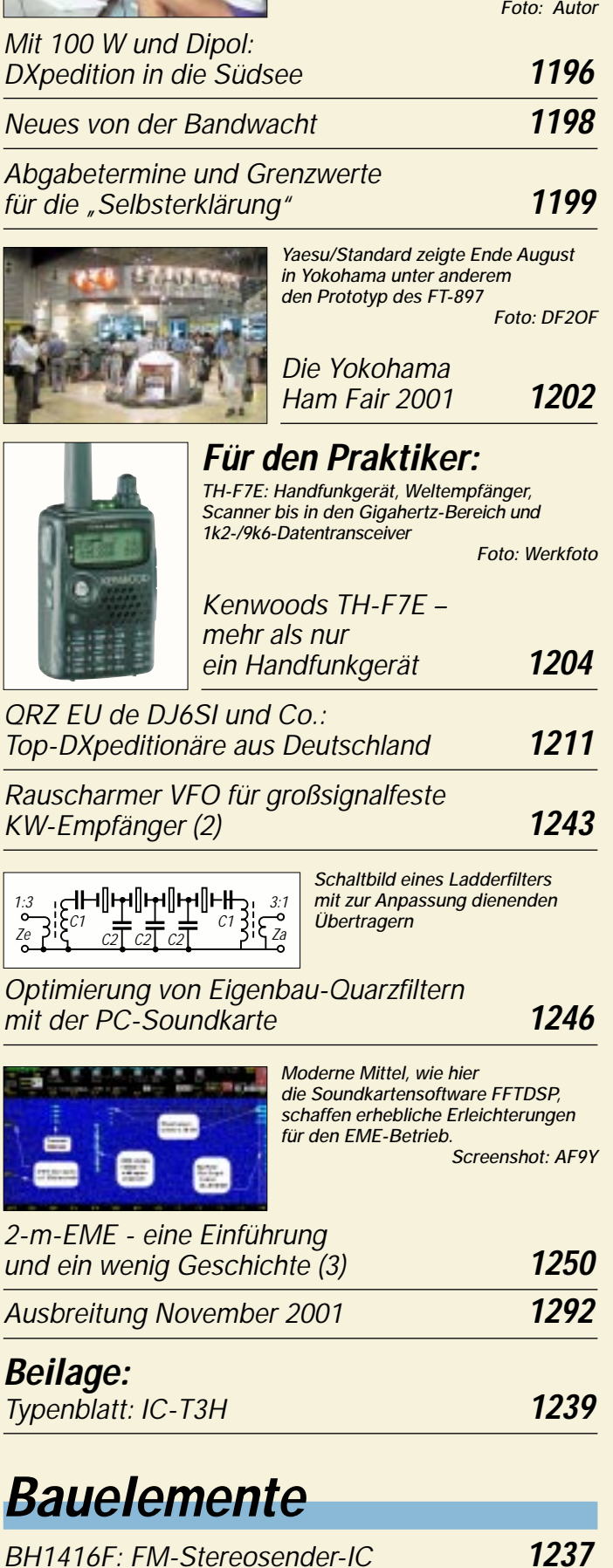

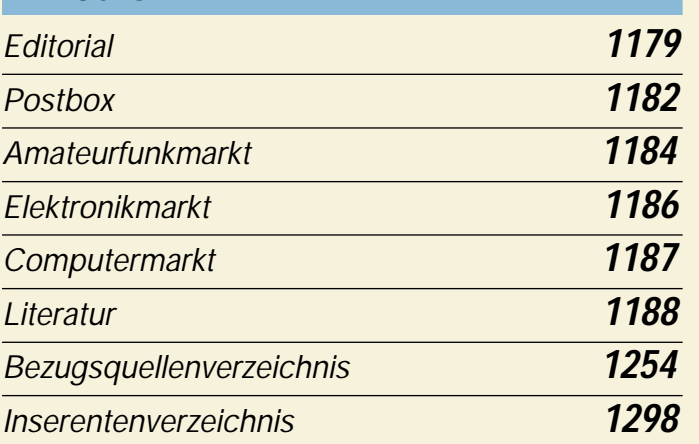

## **QTCs**

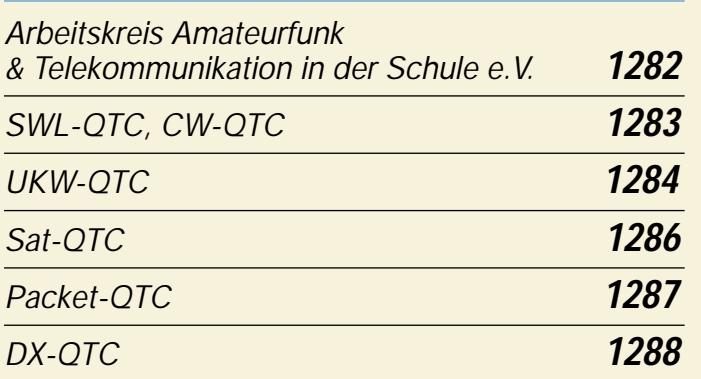

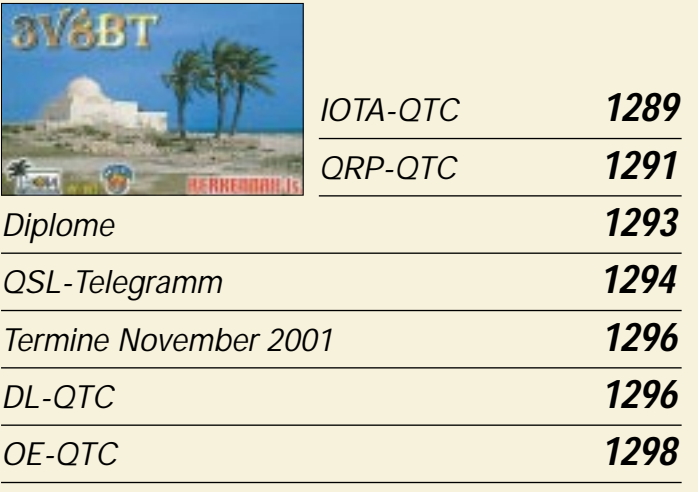

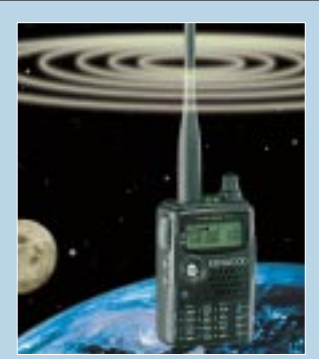

## **Unser Titelbild**

*Kenwoods neues Dualband-Handy TH-F7E ist mehr als nur ein Funkgerät. Mit Empfangsmöglichkeiten zwischen 0,1 und 1300 MHz, bis 470 MHz sogar für SSB und CW, ist es zugleich ein Weltempfänger und ein Scanner.* 

*Unser Autor Ulrich Flechtner hat es für Sie ausprobiert. Lesen Sie ab Seite 1204 seinen Bericht.*

*Foto: Kenwood/MEV/Digital Stock*

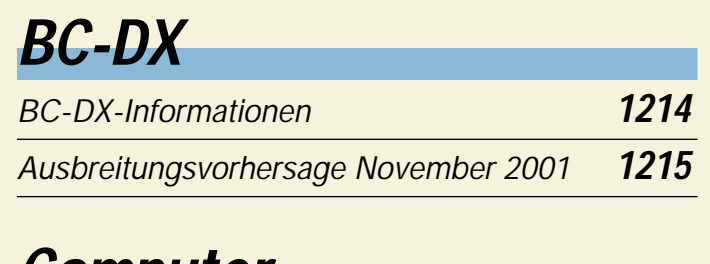

## **Computer**

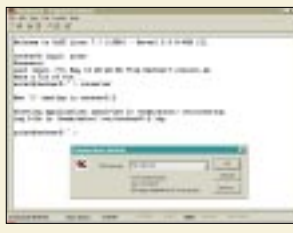

*Linux- und Windowsrechner lassen sich durchaus gemeinsam betreiben. Ein Verbindungsaufbau ist z.B. über HyperTerminal möglich.*

*Zusammenspiel zwischen Linuxund Windows-Rechnern* **1192**

*Aus der Delphi-Trickkiste* **1218**

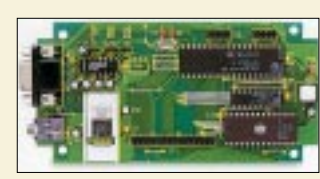

*Basis unseres Mikrocontroller-Experimentiersystems ist ein Bastel-Set aus dem aktuellen ELV-Katalog. Foto: ELV-Elektronik*

*Mikrocontroller-Experimentierboard* **1219**

## **Elektronik**

## *Java-Applets auf der Überholspur* **1189**

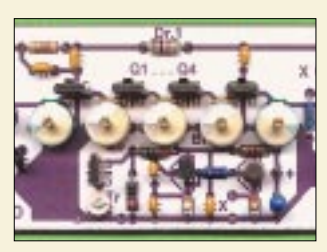

*Versuchsaufbau eines Quarzfiltertesters auf einer mit dem Layout-Schema beklebten Lochrasterplatte Foto: DG2XK*

*"Sprint-Layout", ein Praxis-Tip* **1217**

*Kurzzeit-Timer* **1223**

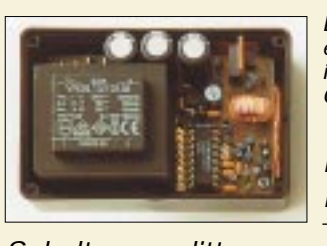

*Ladegerät mit dem BQ 2003* **1224** *Schaltungssplitter* **1226** *Fast ohne Strom: MSP430 (5)* **1228** *Die Platine unseres Ladegerätes paßt, einen geeigneten Trafo vorausgesetzt, in ein handelsübliches Steckernetzteil-Gehäuse. Foto: R. Gion*

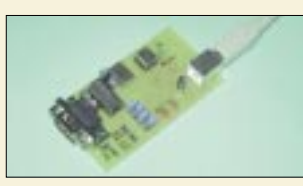

*Systemunabhängig: Zusätzliche Ports über USB* **1230**

## **Wissenswertes**

*DRM: Der akustische Quantensprung für die Kurzwelle* **1213**

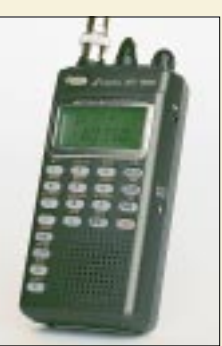

## **Funk**

*Stabos neuer Alleskönner bietet neben einem weiten Empfangsbereich von LW bis SHF auch SSB-Demodulation.*

*Ein Funkscanner mit eingebautem Weltempfänger: stabo XR-1900* **1208**

*Beam ist nicht gleich Beam* **1216**

## **In der nächsten Ausgabe:**

#### *SSTV-PAL*

Mit dem Programm SSTV-PAL lassen sich SSTV-Bilder vor dem Versenden sehr komfortabel bearbeiten. Screenshot: OE8HWK

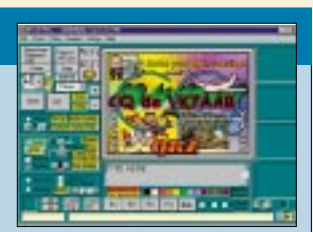

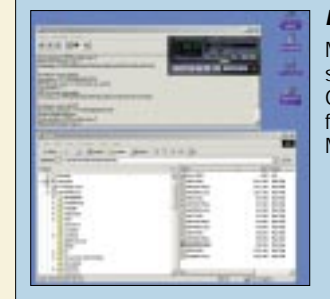

#### *Media ante Portal*

Ob Sat-Empfang, Videoaufzeichnung oder DVD-Wiedergabe: Digitale "Alleskönner" sind auf dem Vormarsch. Wir testen das Mediaportal von M-Technologies.

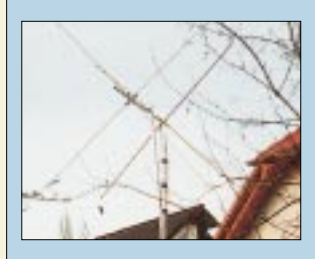

*Quad, Yagi, HB9CV –* für viele DXer die Gretchenfrage

schlechthin. DK7ZB geht der Sache einmal auf den Grund und strengt einen realistischen Vergleich an. Foto: DL7VEE

- *… und außerdem:*
- *IOTA und Meteorscatter aus dem Kiosk*
- *Tips und Tricks für Newcomer*
- *Zufallsgenerator für die serielle Schnittstelle*
- *Einfaches Codeschloß*
- *Textanzeige mit 16 Segmenten*
- *Kleiner Direktmisch-RX für das 40-m-Band*

Vorankündigungen ohne Gewähr. Im Einzelfall behalten wir uns aus Aktualitätsgründen Änderungen vor.

**Die Ausgabe 12/01 erscheint am 27. November 2001**

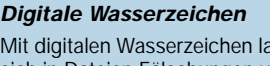

Mit digitalen Wasserzeichen lassen sich in Dateien Fälschungen von Originalen unterscheiden. Doch auch fürs E-Business werden diese Markierungen zunehmend interessant.

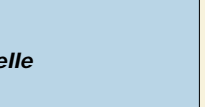

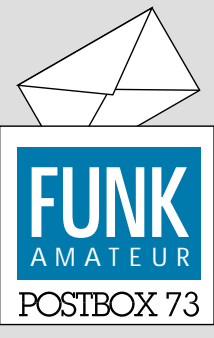

Redaktion FUNKAMATEUR Postfach 73

10122 Berlin

#### **FT-817 & Co.**

*Die Fortsetzung des Beitrags "Ein automatisch umgeschaltetes Vorfilter für FT-817 & Co." muß in dieser Ausgabe leider aus Platzgründen entfallen. Doch keine Sorge, es folgen noch einige Teile!* **RD**

#### **Fast 90% nutzen den Lötkolben**

*Auf die September-Frage des www.funkfortal.de "Haben Sie schon einmal etwas für Amateurfunk selbst gebaut?" antworteten diesmal 550 Portalbesucher, und zwar mit: ja, Bausätze 23,5 %; ja, nach Bauanleitungen aus Zeitschriften usw. 29,8%; ja, nach eigener Konstruktion 36,5 %; und nein, ich baue nichts selbst 10,2 %. Fast 90 % der Umfrageteilnehmer machen sich also noch mehr oder weniger "die Hände schmutzig", und mehr als ein Drittel hat sogar den Ehrgeiz, Selbsterdachtes umzusetzen. Die aktuelle Fragestellung für*

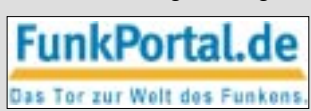

*den Oktober lautet: "Wie loggen Sie Ihre QSOs? Mit dem traditionellen Papierlogbuch, per Computer, je nach Situation bzw. gar nicht."*

#### **Bedarf zu gering**

*Gibt es eine Bezugsquelle für fertige Platinen, deren Layouts im FA veröffentlicht wurden? Manchmal bieten zwar die Autoren diesen Service an; in vielen Fällen ist aber nur das Layout abgedruckt. Aus Zeitgründen ist es mir nicht immer möglich, die Platinen selbst herzustellen.*

*Wenn die entsprechenden Daten angeboten werden (z.B. FA 9/00, S. 1025, Rufzeichengeber) ist es mitunter trotzdem nicht möglich, diese Dateien im entsprechenden Programm zu öffnen (im Beispiel mit Eagle 4.03).* **Harald Schönwitz, DL2HSC**

Bei solchen Platinen läßt die in der Praxis leider doch nur recht geringe gewünschte Anzahl keine preisgünstige Fertigung zu; d.h., die Platinen würden zumeist so teuer, daß sie letztlich nicht absetzbar sind. Ausnahmen bilden nur ausgesprochene "Hits".

Nicht zu öffnende Dateien stehen oft mit der Version des entsprechenden Programms im Zusammenhang. Im Einzelfall kann vielleicht der Autor weiterhelfen.

#### **Sie müssen ein (V)HF-Techniker sein, denn**

wenn Sie eine metallene Kaffeekanne sehen, denken Sie darüber nach, wie man ein orthogonales Feedhorn daraus machen könnte.

Sie meinen, alles unter 100 MHz sei Gleichstrom.

Sie haben schon eine Cola-Dose zum Hohlraumresonator umfunktioniert.

#### **Zu "ATMEL steuert 2-m-Mini-Empfänger"**

*Im FUNKAMATEUR 09/2001 ist der Beitrag "ATMEL steuert 2-m-Mini-Empfänger" erschienen. Beim Versuch, mir die Bauteile zusammenzustellen, scheiterte ich an der Stückliste: Normale Kondensatoren und Elektrolytkondensatoren werden nicht getrennt aufgeführt, C39 fehlt in der Stückliste und selbige hätte konsequenter nach Werten zusammengefaßt werden können; des weiteren ist nicht klar, ob L1 und L3 Kerne enthalten (lt. Stromlaufplan ohne, auf dem Foto jedoch mit).* **Stefan Maywald, DB1FK**

Kleinere Fehler bzw. Unklarheiten sind leider fast unvermeidbar. Wenn man sich die ganze Zeit irgendwelche Pläne usw. anschaut, leidet man manchmal halt unter Betriebsblindheit, sorry. C39 fehlt ja wenigstens nur in der Stückliste. Auf dem Foto ist lediglich beim Oszillator ein Kern (Ferrit) zu sehen. Ich habe hier absichtlich keinen speziellen Spulentyp angegeben, weil die Windungszahl auch vom Durchmesser abhängt. Selbstverständlich ist auch eine Luftspule brauchbar; allerdings muß dann ein evtl. Ab-

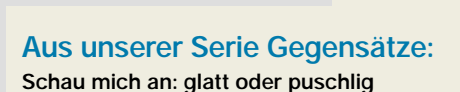

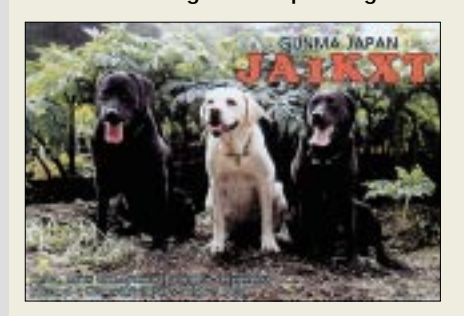

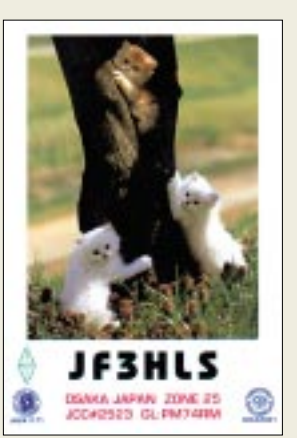

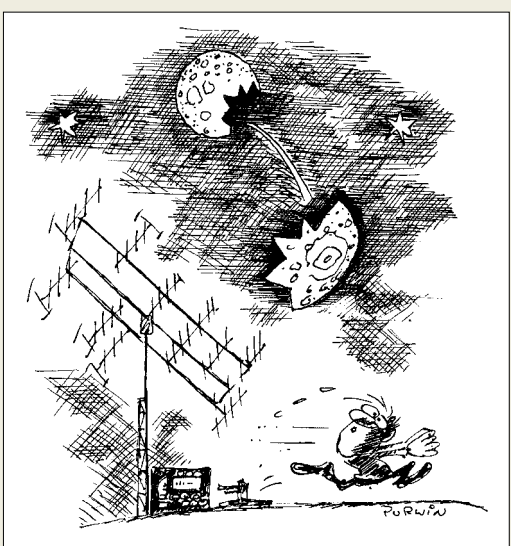

**Es war doch nur ein ganz kleiner EME-Test ... Zeichnung: Achim Purwin**

gleich durch Verbiegen erfolgen. Unter Aufbau und Abgleich wies ich aber auch darauf hin. Falls sich der gewünschte Bereich nicht überstreichen läßt, ist die Spule zu verkürzen oder zu verlängern. Evtl. lohnt es, verschiedene Kerne auszuprobieren. **Ingo Gerlach DH1AAD**

### **Leserumfrage 2001**

Unsere Umfrage hat ein erfreuliches Echo gefunden, und so sind weit mehr Karten bei uns eingegangen, als wir erwartet hatten. Auch das Formular auf der Homepage wurde 313mal ausgefüllt, davon 295mal auswertbar. Obwohl wir mit der Auswertung noch nicht ganz fertig sind, hier schon mal die Gewinner von je 100 DM:

Peer Angrick, 06667 Weißenfels Horst Zinke, 14712 Rathenow Rainer Böckmann, 18209 Bad Doberan Peter Marczinkowski, 23619 Hamberge Martin Martens, 23669 Timmendorfer Strand Günter Neumann, 30173 Hannover Karl-Heinz Krebs, 35396 Giessen Heinz Ziebarth, 59192 Bergkamen Sebastian Köthe, 99867 Gotha Stefan Halbpartschlager, A-3350 Haag

Die 20 Gutscheine im Wert von 50 DM zum Einfauf bei unserem Leserservice oder für den Druck von QSL-Karten im hauseigenen QSL-Shop gehen an:

Matthias Schifferdecker, 01698 Niederau Klaus Bayer, 01705 Freital Andreas Aurich, 09322 Penig Andreas Horky, 24943 Flensburg Kai Hoppe, 37287 Wehretal Markus End, 40625 Düsseldorf Manfred Gernhuber, 45143 Essen Roland Möller, 65824 Schwalbach Dieter Altmann, 72202 Nagold Georg Beckers, 78532 Tuttlingen Michael Schall, 76532 Baden-Baden Bernd Ludwig, 77704 Oberkirch Frank Jetzschmann, 79285 Ebringen Engelbert Dürr, 82299 Türkenfeld Justus Tim, 83435 Bad Reichenhall Bernd Kusserow, 91056 Erlangen Christian Baa, A-4614 Marchtrenk Henk Klostermann, NL-7152 Eibergen Jan Michna, CH-3098 Schliern Brenno Zanetti, CH-6500 Bellinzona

Allen Gewinnern herzlichen Glückwunsch und vielen Dank für die Teilnahme!

**Glasfaser statt PLC!**

**Fortschritt statt vermüllter Äther!**

#### **Archiv der DDR-Rundfunk-, Phono- und Fernsehindustrie**

*Im Sommer dieses Jahres wurde in Dessau durch die Zusammenführung von zwei umfangreichen Nachlässen das "Archiv der DDR-Rundfunk-, Phono- und Fernsehindustrie" gegründet. Dieses Archiv sammelt, ordnet und archiviert alle Unterlagen, die in irgendeinem Zusammenhang mit diesem Industriezweig der ehemaligen DDR stehen. Die Palette reicht von Fotos, Betriebschroniken, Prospekten, Katalogen bis hin zu den technischen Schaltungsunterlagen und Werkstattheften der gefertigten Geräte. Einbezogen wurden auch die Zulieferindustrie sowie die kommerzielle Empfängertechnik. Ebenfalls sind fast alle in der DDR erschienenen Bücher zu diesem Themenkreis vorhanden.*

*Das Archiv steht ab Frühjahr 2002 für alle Interessenten zur Einsicht offen. Einzelunterlagen können als Kopie angefordert werden. Wer das Archiv jetzt oder später unterstützen möchte und noch Unterlagen abzugeben hat, kann unter Archiv der DDR-Rundfunk-, Phono- und Fernsehindustrie, c/o Bernhard Hein, Ziebigkerstr. 18, 06846 Dessau, Tel. Mo bis Fr 8 bis 18 Uhr (03 40) 5 41 22 10, Kontakt aufnehmen. Im Internet gibt es bei www.funkverlag.de weitere Informationen.*

#### **Bernhard Hein**

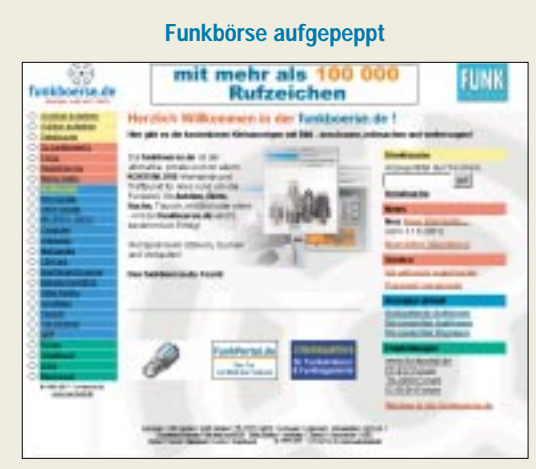

**Vor kurzem wurde bei auf der** *www.funkboerse.de* **die Bedienung überarbeitet und weiter verbessert. Als neue Kategorie für Kauf und Verkauf kam QRP hinzu. Nach wie vor haben hier alle Funkamateure die Möglichkeit, kostenlos ihre überzähligen Geräte, ggf. in Form einer Online-Versteigerung, anzubieten oder Suchanzeigen aufzugeben.** 

#### **PMR 446**

*Ich bin Betreiber der Web-Seite www.pmr446.de und des Deutschen PMR446-Funkforums unter www.pmr 446-online.de. Die Seite wird wöchentlich etwa 700mal besucht, und wir sind zuversichtlich, daß dieser Service Beachtung findet. Vielleicht zeigen Importeure Interesse daran, daß Berichte über das aktuelle Geräteprogramm möglichst schnell Verbreitung finden.*

**Uwe Evers, DG3BFE, PMR446-Funkversand**

#### **Abo nicht früh genug**

*Herzlichen Dank für die vielen guten Ausgaben des FUNKAMATEUR. Bis heute habe ich nur eines bereut: den FA nicht schon viel früher abonniert zu haben. Die Hefte sind es mir sogar wert, eingebunden zu werden, und ich entferne nur die Mittelseiten, um sie zu sammeln.* 

*Ein einziger Kritikpunkt ist mir sehr schnell eingefallen – nach zwei Tagen kenne ich sogar die kleinste Kleinanzeige. Fast alle Beiträge sind so gut gemacht, daß selbst ich sie verstehen kann. Sicher gibt es Themen, die mich nicht interessieren, doch in meinem DARC-OV Werl, O 49, wird oft über den Inhalt diskutiert, auch über solche Themen, für die ich mich nicht begeistern konnte. Ergo: Es ist für jeden etwas dabei.*

*Übrigens schaue ich mir täglich die Angebote der Funkbörse an und muß dazu ebenfalls sagen, daß sie sehr gut gemacht ist; so habe ich dort auch schon das eine oder andere gekauft oder verkauft.*

*Bitte weiter so und nochmals herzlichen Dank an alle Mitarbeiter für diese gelungene Zeitschrift.* **Martin Köhler, DL1DCT**

#### **Fast schon musikalisch**

An den Sekundärwicklungen eines Drehstromtransformators in Sternschaltung mit Masse am Sternpunkt liegen drei gleich große, um je 120° gegeneinander phasenverschobene Wechselspannungen. Setzt man jede Wicklung mit gleicher Wickelrichtung vom Sternpunkt aus "nach der anderen Seite" fort, erhält man drei weitere Spannungen, die den ersten drei gegenüber jeweils um 180° phasenverschoben sind. Alle sechs haben dann "im Kreis herum" jeweils 60° Phasenverschiebung.

Das Schalten je einer Diode von jedem der sechs Punkte zu einem Verbindungspunkt ergibt sozusagen eine Sechsweggleichrichtung. Im Vergleich zu herkömmlicher Ein- oder Zweiweggleichrichtung erhält man hier je Periode statt einer oder zweier "Sinuskuppen" derer sechs und damit eine Brummspannung von **300 Hz**. Die Welligkeit der Gleichspannung ist übrigens im Vergleich mit den anderen beiden Schaltungsarten weit geringer. Auch der Oberwellenanteil der Brummspannung fällt niedriger aus. Bei Schaltungen mit Ladekondensator zur Erzeugung einer möglichst reinen Gleichspannung verringert sich der Siebungsaufwand erheblich.

Da 300 Hz ja schon einen musikalischen Ton darstellen, ist die Bezeichnung Brumm eigentlich gar nicht mehr gerechtfertigt.

Die  $3 \times 50$  DM erhalten diesmal:

**Gero Schusser Uwe Willié Fritz Zschippang**

Herzlichen Glückwunsch!

### **Überstrom-Preisfrage**

Ein Elektronikamateur wollte seinen 12-V-Bleiakkumulator über einen Transformator und eine Siliziumdiode laden. Den gewünschten Ladestrom stellte er mit Hilfe eines vorgeschalteten Stelltransformators und eines alten Multimeters auf 1 A ein. Eine vorsichtshalber in den Ladestromkreis geschaltete 1-A-Schmelzsicherung brannte jedoch nach kurzer Zeit durch. Warum? Unter den Einsendern richtiger Antworten verlosen wir

#### $\mathbf{3} \times \mathbf{50} \text{ }\mathsf{DM}$

Einsendeschluß ist der 30.11.01 (Poststempel oder E-Mail-Absendedatum). Die Gewinner werden in der Redaktion unter Ausschluß des Rechtsweges ermittelt. Wenn Sie die Lösung per E-Mail übersenden (an *dj1to@funkamateur.de*), bitte nicht vergessen, auch die "bürgerliche" Adresse anzugeben, sonst ist Ihre Chance dahin.

Auch an der Umwandlungs-Preisaufgabe vom FA 10/01 können Sie sich noch bis zum 31.10.01 versuchen.

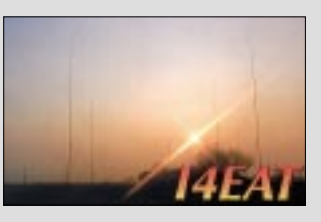

**Sonnenuntergänge (6)**

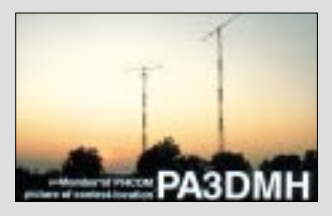

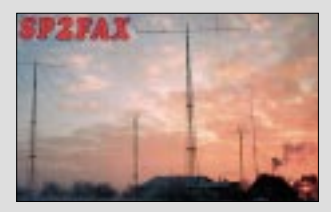

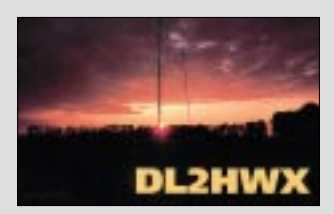

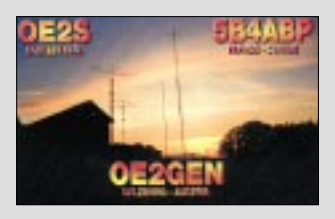

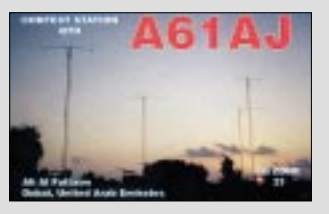

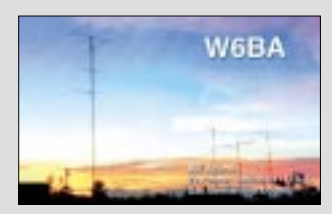

**FA 11/01 • 1183**

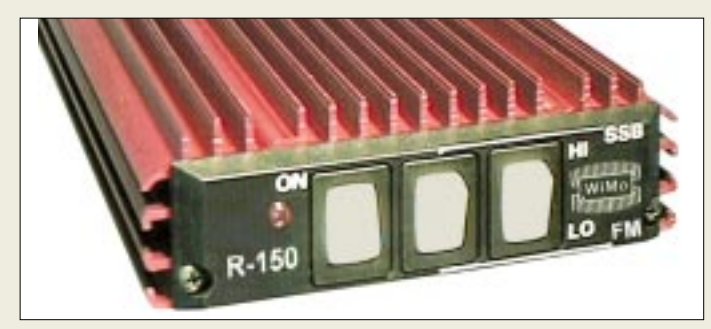

**Diese Leistungsendstufe verschafft dem Allmode-Winzling FT-817 auf KW die von üblichen Transceivern her gewohnte Durchschlagkraft.**

#### **R-150**

- **KW-PA für den FT-817**
- Frequenzbänder: 160 m …10 m ● maximale Sendeleistung: 100 W CW, 100 W PEP
- notwendige Eingangsleistung: 5 W
- Anschlüsse: PL-Buchsen ● Abmessungen (B x H x T): 110 mm x 35 mm x 225 mm
- Masse: 800 g ● Preis: 399 DM
- Bezug: WiMo GmbH, Am Gäxwald 14, 76863 Herxheim Tel. (0 72 76) 91 90 61, Fax (0 72 76) 69 78 www.wimo.com E-Mail: Info@WiMo.com

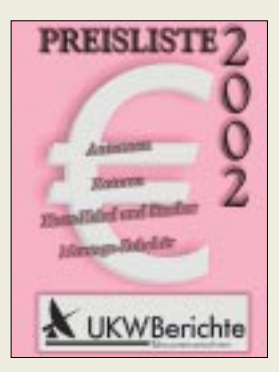

## **Linearendstufe für FT-817**

Neu bei *WiMo* ist eine kleine handliche Linearendstufe *R-150* für Betrieb mit dem FT-817 und anderen QRP-Geräten. Sie erzeugt 100 W Output bei 5 W Eingangsleistung und deckt die Bänder 160 bis 10 m ab.

Die Endstufe arbeitet linear und ist nicht mit den meist in C-Betrieb arbeitenden einfachen Endstufen aus dem CB-Bereich zu vergleichen. Die Sende-Empfangsumschaltung kann sowohl über HF-VOX als auch mit PTT-Steuerung erfolgen, lästiges Relaisklappern wird so vermieden. Über die Bedienelemente an der Front lassen sich die Abfallzeit der HF-VOX und ein eingangsseitiges Dämpfungsglied schalten, mit dem sich Ausgangsleistung/ Verstärkung um 50 % reduzieren lassen. Das Gerät paßt bei der Urlaubsreise noch bequem ins Fluggepäck.

## **Der Euro kommt**

…jetzt auch in der *Preisliste 2002* der *UKW Berichte*. Alles rund um den Funk, von Antennen über Koaxialkabel bzw. -stecker, Endstufen und Rotoren bis hin zu Zubehör für den Antennenbau ist hier auf 60 Seiten zusammengestellt. Die ab 1. November 2001 geltende Liste enthält eine Umrechenhilfe in DM. *Bezug: UKW Berichte, Postfach 80, 91081 Baiersdorf, Tel. (0 91 33) 77 98-0, Fax -33, ukwbericht@aol.com, www.ukw-berichte.de*

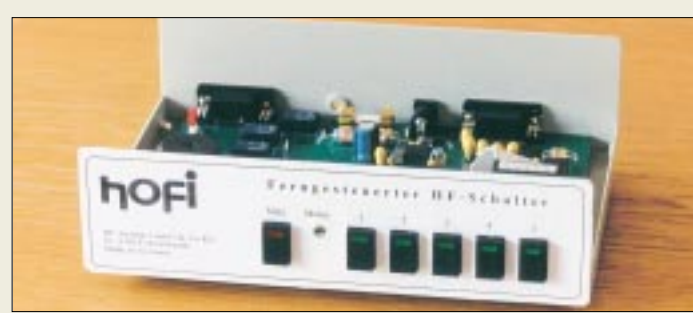

### **PS 2621**

- **Steuergerät für HF-Schalter**
- Eignung: für HO 2000/2011
- Steuerleitung: 8adrig<br>● PC-Anschluß: RS232 ● Software: für DOS/Windows,
- im Lieferumfang  $\triangle$  Preis: 245 DM
- Bezug: hoFi GmbH &Co.KG, Wittenbacher Straße 12, 91614 Mönchsroth Tel. (0 98 53) 10 03, Fax 10 05 E-Mail: Info@hofi.de; Internet: www.hofi.de

## **Elektronik für hofi-Schalter**

Speziell für die HF-Leistungsschalter *hoscha 2000* und *2011* hat *hoFi* ein neues Steuergerät *PS 2621* entwickelt, das extrem kurze Umschaltzeiten, weiten Arbeitstemperaturbereich und exakte Positionierung des motorgesteuerten Doppelmesserkontakt-Schaltsystems gewährleistet. Eine RS232-Schnittstelle für den Anschluß eines PC gestattet Umschaltung per Mausklick.

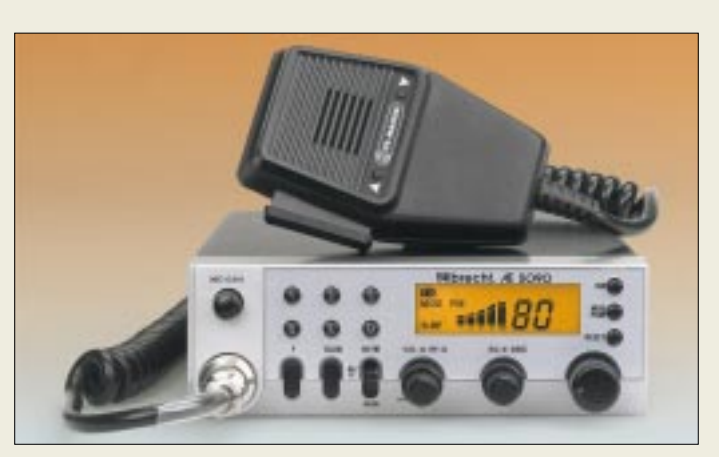

## **Mit Albrecht fit für Europa**

Mit dem CB-Funkgerät *Euro AE 5090* bietet *Albrecht Electronic* drei Geräte in einem, nämlich ein 80/12-Kanal-Gerät für die deutsche CB-Szene, ein 40/40-Kanal-Gerät für den Betrieb in insgesamt sieben europäischen Ländern und ein 40-Kanal-CEPT-Gerät zur Nutzung in allen Staaten der EU sowie in Island, Norwegen, Ungarn und der Schweiz. Hierzulande ist die Weltneuheit in CEPT-Programmierung anmelde- und gebührenfrei. *Info: Albrecht Electronic GmbH, Dovenkamp 11, 22952 Lütjensee, Tel. (0 41 54) 8 49–0, Fax -132, www.albrecht-online.de Bezug: Fachhandel*

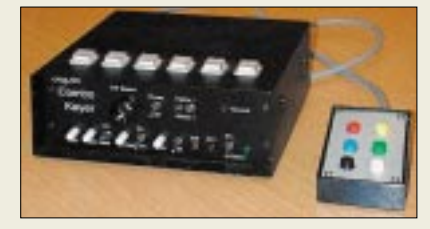

## **Super-Kombi-Keyer**

Der von *ZS4TX* entwickelte *SCK* stellt einen mikrocontrollergesteuerten, für CW und Fonie nutzbaren Multifunktionsgeber dar und bildet ein Interface zwischen PC und einem bzw. zwei Transceivern. Neben der wirkungsvollen Unterstützung im Contest- und DX-Betrieb reduziert das Gerät den Verkabelungsaufwand im Shack. So ist z.B. ein CI-V-Interface für CAT von ICOM-Geräten integriert. Kompatibilität zu vielen Contest- und Loggingprogrammen ist gewährleistet.

## **Andy funkt am alten Ort**

*Andy's Funkladen*hat nach beendetem Umbau am Haus wieder das seit 1980 angestammte Domizil in der Bremener Admiralstraße 119 bezogen. Das Angebot umfaßt neben Funkgeräten inklusive Zubehör und HF-Bauelementen auch Koaxialkabel einschließlich des neuen *ECOFLEX 15*; Stecker werden auf Wunsch gegen geringen Aufpreis konfektioniert.

*Andy's Funkladen, Admiralstraße 119, 28215 Bremen, Tel. (04 21) 35 30 60, Fax 37 27 14, E-Mail: andyfunk@t-online.de*

## **Euro AE 5090**

- **CB-Mobilstation**  ● Kanäle: 80 FM, 12…40 AM
- Umschaltvarianten:
- 80 FM/12 AM (D);
- 80 FM/40 AM (B, CH, E, F, FIN, NL, P); 40 FM (EU und CH, H, N, IS)
- Sendeleistung:
- 4 W (FM), 1 W (AM)  $\bullet$  Stromversorgung: 13,8 V =
- Kanalspeicherplätze: 5
- Up-/Down-Scan, Memo-Scan
- Rauschunterdrückung: ASC, getrennt von Squelch einstellbar
- Zweikanal-Überwachung
- Multifunktions-LCD
- $\bullet$  S-Meter-Anschluß
- $\bullet$  sechspolige Mikrofonbuchse, auch für Packet-Radio
- UVP: 350 DM

**Der Super Combo Keyer stellt für den Contester eine wirksame Hilfe dar, sogar an SO2R-Betrieb wurde gedacht.**

### **Super Combo Keyer**

- **CW-/Voice-Keyer, PC-Interface** ● 6 Speicher für CW oder Fonie ● PC-Steuerung via LPT oder
- COM, LPT-Leitung durchgeschleift; auch manuell steuerbar
- CAT-Interface für ICOM (CI-V) ● Speicherabruf durch Contest-
- software wie CT, NA, TR-Log ● Elbug integriert, bis 990 WpM,
- Contestnummernautomatik ● RTTY-Betrieb in AFSK (PC-
- Soundkarte) oder FSK möglich ● Mikrofonverstärker mit Kom-
- pressor und Rauschfilter  $\bullet$  Abmessungen (B x H x T).
- 180 mm x 65 mm x 170 mm ● Stromversorgung: 13,8 V/0,2 A
- Preis: 320 US-\$ + 24 \$ Porto Bezug: www.zs4tx.co.za, E-Mail: zs4tx@qsl.net Bernie van der Walt, ZS4TX, P.O.Box 28691, Danhof 9310, Republic of South Africa

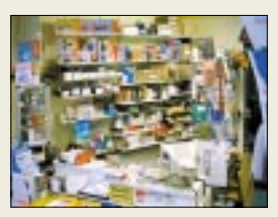

**Andy's Funkladen residiert mit Ladengeschäft und Versandhandel wieder am alten Platz!**

**Die nur 24** × **44 mm2 große Grundplatte der Mini-Taste trägt die Gravur "Christmas 2001" .**

## **kurz & knapp**

**High-Tech-Dekodersoftware** Der neue RSM5 Radio SpectrumManager mit neuer Datenbank, verbessertem Nutzerinterface und Unterstützung der Dekoder W40PC, W41PC, W4100DSP, W4050DSP ist ab 312,93 DM zu haben. *www.shoc.ch Tel.: +41-52-3 94 12-55*

*DWM4 aus dem Programm LDG Electronics hat ohne Vorankündigung die Lieferung des Wattmeter-Bausatzes (s. FA 3/01) eingestellt. Restexemplare an Fertiggeräten können noch direkt aus den USA bezogen werden (www.ldgelectronics.com).*

*FA-Leserservice www.funkamateur.de Tel.: (0 30) 44 66 94-72*

**Jeder einzelne Schacht beim Ladegerät Powerline 5 ist separat gesteuert** 

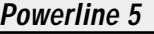

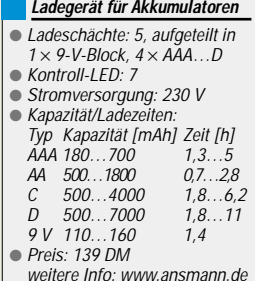

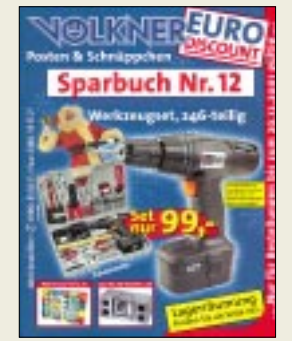

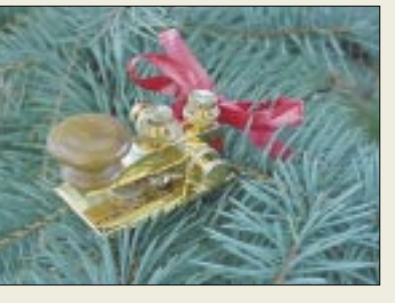

## **Weihnachten für CWer**

Morsetasten-Designer *N1FN* hat eine limitierte Serie manuell gefertigter, voll funktionsfähiger und präzise justierbarer Miniatur-Handtasten aufgelegt, die sich aufgrund ihres geringen Gewichts von nur etwa 60 p sogar als Weihnachtsbaumschmuck eignen.

Sie bestehen, bis auf den Tastknopf, aus vergoldetem Messing und sind für 49,95 US-\$ zuzüglich Versandkosten zu haben.

*Milestone Technologies, Inc., 2460 S. Moline Way, Aurora, CO 80014-1833, USA; Tel. +1-800-238-8205, Fax: +1-303-745-6792; E-Mail: N1FN@MorseX.com;* 

*www.MorseX.com*

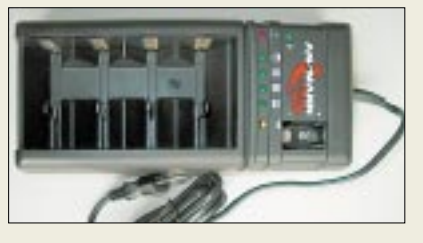

## **Mikro-kontrolliertes Laden**

Das über insgesamt fünf Slots verfügende Ladegerät *Powerline 5* von *Ansmann* ermöglicht nicht nur getrennte, mikrocontrollergesteuerte Ladevorgänge für jeden einzelnen eingesetzten NiCd- oder NiMH-Akkumulator, sondern gestattet auch die Aufladung moderner Zellen höchster Kapazität in einem Vorgang. *Bezug: Friedrich Kusch, Auf dem Sonneborn 20, 44309 Dortmund; Tel.: (02 31) 25 72 41, Fax 25 23 99; www.Kabel-Kusch.de; E-Mail: Kusch@Kabel-Kusch.de*

## **Sparen mit Völkner**

Auf 180 Seiten stimmt der neue *Völkner*-Katalog *Posten und Schnäppchen* nicht nur auf die Weihnachtszeit ein, sondern bietet eine Fülle interessanter Artikel für Elektroniker, Funkamateure, Heimwerker und Modellbauer. So finden sich darin u.a. ein Multimedia-PC mit 800-MHz-Pentium-III-Prozessor inklusive 56-K-Modem und reichlicher Softwareausstattung für 1399 DM, eine Tischbohrmaschine à 169 DM sowie ein 25teiliger Imbusschlüsselsatz für metrische und Zoll-Schrauben zum Preis von 5,95 DM.

*Völkner Electronic GmbH & Co. KG, Marienberger Straße 10, 38095 Braunschweig, Tel.: 0180-555-51, Fax -52; www.voelkner.de*

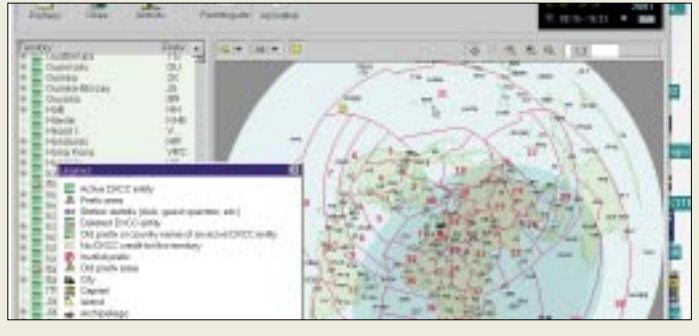

## **Atlas fürs Logbuch**

Die Landkartensoftware *DX-Atlas* von *VE3NEA* zeichnet sich dadurch aus, daß sie sich problemlos via COM oder OLE in andere Programme, so auch in CAT-/Logging-Software, einbinden läßt. *TRX-Manager* (*F6DEX*) und *MixW32* (*UT2UZ*) haben neuerdings bereits davon Gebrauch gemacht. *Info: www.dxatlas.com*

*Bezug: element5 AG, Vogelsanger Straße 78, 50823 Köln, Tel. (02 21) 3 10 88-20, Fax -99, www.ShareIt.de, E-Mail: Support@ShareIt.de*

## **Herbstangebote von Reichelt**

Der Herbstkatalog *10/2001* des für seinen 24-Stunden-Lieferservice ohne Aufpreis bekannten Elektronikversenders *Reichelt* ist um weitere 48 Seiten dicker geworden und weist jetzt einen Umfang von 588 Seiten auf. Ein Warenversand erfolgt ab 10 DM Bestellwert, der Katalog kommt jedoch gratis. *Reichelt Elektronik, Elektronikring 1, 26452 Sande, Tel. (0 44 22) 9 55-3 33, Fax -111 www.reichelt.de; E-Mail: info@reichelt.de*

## **Gratis-Infos aus Westfalen**

Im soeben erschienenen 300seitigen *Technica-Katalog* findet sich eine Fülle interessanter Angebote für Elektronik, Alarmtechnik, Modellsport und Hobby – so beispielsweise ein mobiler Rauchmelder für 34,95 DM, 3-mW-Lasermodule für 14,95 DM, Digitalmultimeter Metex ME21 mit PC-Schnittstelle für 139,50 DM, Klappschalen-Ferritkerne, RAM-Batterien und zugehörige Ladegeräte sowie Spezialwerkzeuge zur Reparatur von Uhren bzw. Handys.

*Westfalia Technica, Industriestraße 1, 58083 Hagen, Tel. 01 80 - 5 30 31 32, Fax -5 30 31 30, www.westfalia.de*

## **Elektronik-Perlen**

Preisgünstiges Elektronik- und Computerzubehör sowie Software und Spiele charakterisieren den *Herbst-Katalog* von *Pearl*. Eines der Highlights ist die Spiele-Konsole *Dreamcast*, die im Bundle mit Tastatur, Maus und Spielen für 288,80 DM angeboten wird und die über ein integriertes 33,6-KBit/s-

Modem Internetzugang ermöglicht. *Pearl Agency GmbH, Pearl-Straße 1, 79426 Buggingen, Tel.: 01 80–5 55 82,www.pearl.de*

## **DX-Atlas V 1.1**

- **Weltkarten-Software**
- PC-Anforderungen: ≥ Win95, 166 MHz, 32 MB RAM
- azimutale und Mercator-Projektion wählbar, zoombar;
- CQ- und ITU-Zonen, Locator ● Grayline-, Richtungs- und
- **Entfernungsanzeige** ● umfangreiche Präfix-, Insel-
- und Städtedatenbank ● Ortssuche nach Name, Präfix,
- Locator, geografischen Daten
- erzeugte Karten als Bilddatei abspeicherbar
- Preis: etwa 65 DM (\$-Kurs!)

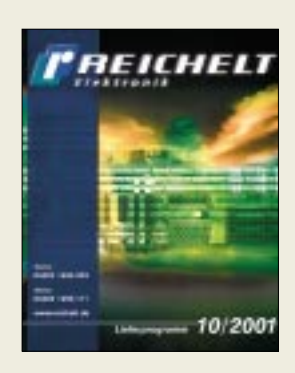

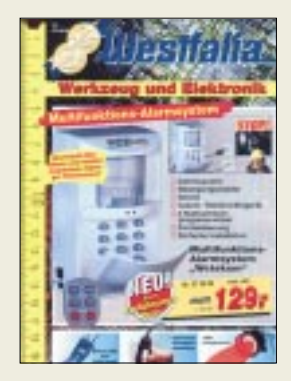

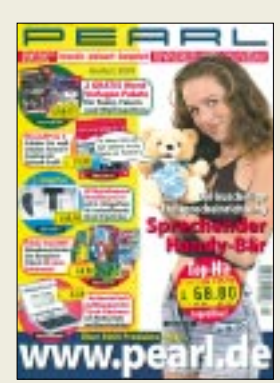

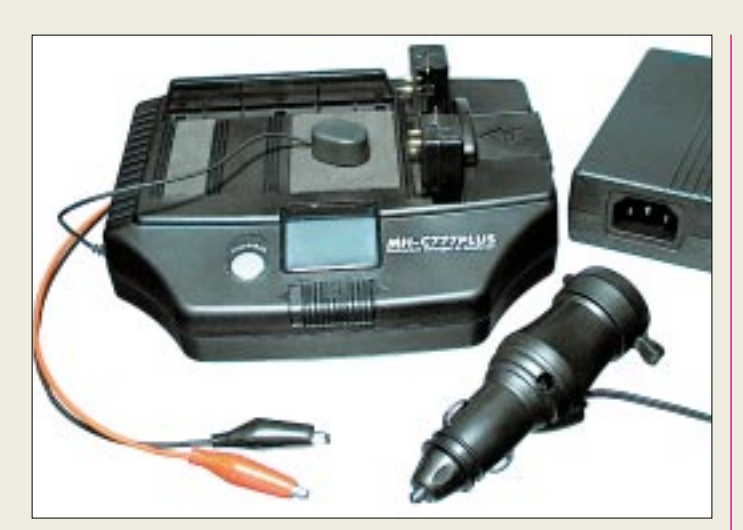

#### **WiMo Antennen & Elektronik GmbH**

● Informationen: WiMo Am Gäxwald 14 76863 Herxheim Tel. 07276) 919 061 Fax (07276) 69 78

### **Microboss MP3 Flamenco**

Die **Duisburger Microboss Software AG** (*www.microboss.de*) bietet mit ihrem "Flamenco" einen ultraleichten MP3-Player an, der mit Speichermedien wie Compact Flashkarten vom Typ I und II arbeitet. Es kann ebenfalls der Microdrive von IBM benutzt werden, eine kleine Speicherkarte des Typs I mit nur 50 g Gewicht und bis zu 1 GB Speicherkapazität. Mit 2 AAA-Batterien beträgt die Spieldauer bis zu

10 Stunden, der Verkaufspreis liegt bei 159 DM.

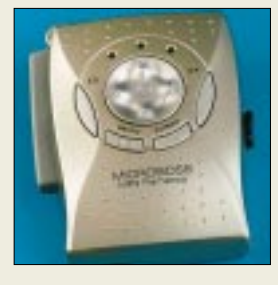

#### **Neumüller Fenner Elektronik GmbH**

● Informationen: Raiffeisenallee 10 82041 Oberhaching Tel. (0 89) 61 37 95-0 Fax (0 89) 61 37 95-80 E-Mail: g.harich@neumueller.com www.neumueller.com

## **Schnell-Ladegerät MH-C777**

Das *MH-C777* von *WiMo* ist ein prozessorgesteuertes Universal-Schnellladegerät für alle NiMH-, NiCd- oder Li-Ionen-Akkus und Akkupacks von stellbaren Kontakte kann fast jede Akkubauform geladen werden.

Akku und Thermofühler werden mit eingebauten Magneten auf dem Lader fixiert. Akkus können mit dem Ladegerät auch formiert, d.h. definiert entladen und erneut geladen werden, um die bei den NiCd-Zellen üblichen Memory-Effekte zu beseitigen.

Das frontseitige LCD-Display informiert stets über den aktuellen (Ent-) Ladezustand, die Ladezeit und die Akku-Kapazität.

Geliefert wird das MH-C777 mit einem Netzteil im Spannungsbereich von 100 bis 240 V, so daß es auch im Ausland benutzt werden kann. Ein Zigarettenanzünderkabel für den Betrieb in PKW und LKW ist ebenfalls enthalten.

## **Niederspannungs-DC/DC-Wandler**

Die 5SN-Serie ist eine neue DC/DC-Wandler Generation im Standard 12- Pin SIP-Package mit bis zu 8 W Ausgangsleistung. Neu im Lieferprogramm von *Neumüller Fenner Elektronik* sind die nichtisolierten DC/DC-Wandler der *5SN-Serie* von Reliability Incorporated.

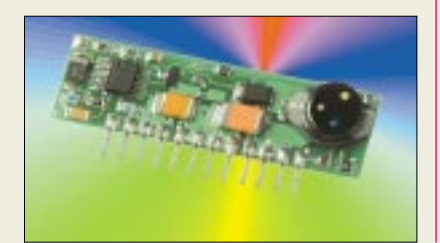

Die Wandler bieten einen hohen Wirkungsgrad von bis zu 92% bei sehr kompakten Abmessungen und können wahlweise für Standard "Thru Hole"- oder SMD-Montage geordert werden.

Die 5SN-Serie erzeugt aus einer vorhandenen "on board"-Spannung von 5 VDC wahlweise 1VDC/3 A; 1,5 VDC/3 A; 1,8 VDC/3 A; 2,5 VDC/3 A oder 3,3 VDC/2,5 Aals geregelte Ausgangsspannung. Es werden keine externen Komponenten zur Reduzierung des Ausgangsripple benötigt.

## **Solarstrom-Lader**

Das netzunabhängige *Solarstromladegerät* (incl. 4 Akkus) von *ELTRO-DESIGN* erzeugt Strom aus Sonnenenergie und eignet sich für den unabhängigen mobilen Einsatz.

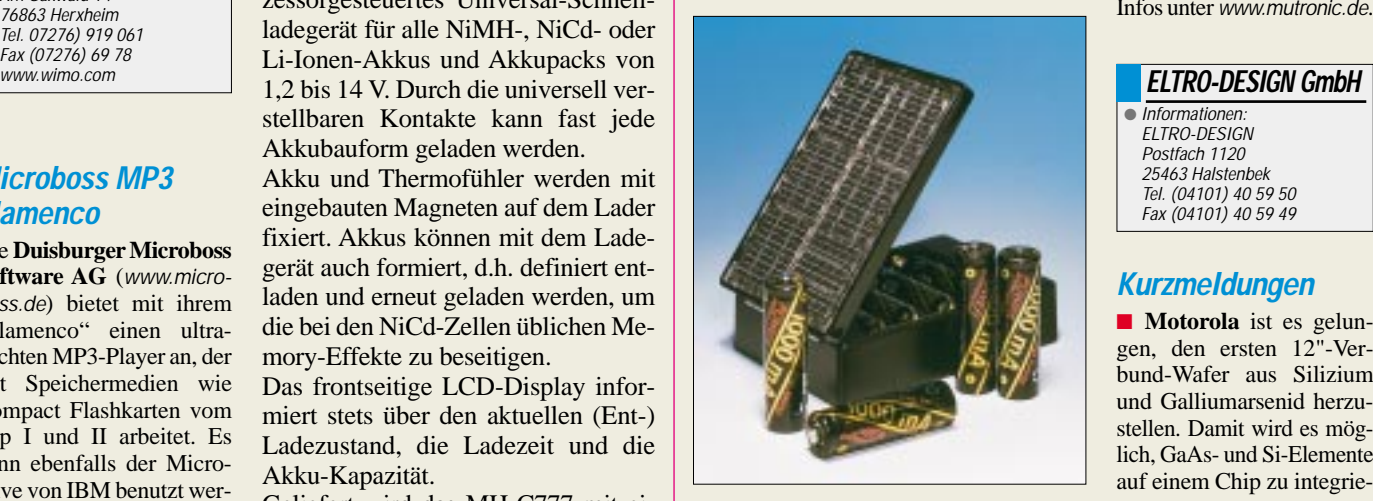

Bereits diffuse Lichtverhältnisse reichen als Ladevorgabe aus. Die Lade-Box kann bis zu vier NiCd-Mignon- (AA)-Akkus aufnehmen, liefert vollbestückt 1,2 V/1000 mA und kostet 49 DM.

## **Elektronische Funkwetterstation**

Die *Funkwetterstation WS-8015* von *Conrad Electronic* arbeitet auf der neu freigegebenen Frequenz von 868 MHz und überträgt die von den Außensensoren kommenden Daten bezüglich Innen- und Außentemperatur, Luftfeuchte sowie Luftdruck an die Basisstation.

Es läßt sich ein Außentemperatur-Alarm einstellen, der z.B. im Winter bei Frostgefahr warnt. Als weiteres Feature zeigt die Wetterstation die aktuelle Mondphase nach frei wählbaren Zeitzonen an, wobei es zusätzlich zur Zeitzone Infos über Sonnenauf- und -untergänge gibt. Verkaufspreis: 229,95 DM.

## **Dualschnitt-Säge**

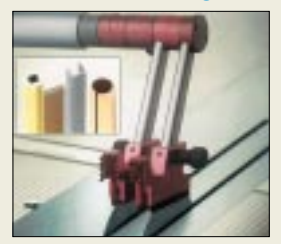

**Mutronics** neu entwickelte Präzisions-Trennsäge DIA-DISC 5200-D eignet sich besonders für das Abtrennen von Plastik-Spritzgußteilen, Röhrchen, Distanzbolzen, Platinenmaterial etc. nahezu ohne sichtbaren Grat. Das Werkzeug ist mit einer speziellen Sägeblattwelle zur Aufnahme von zwei Sägeblättern nebeneinander ausgerüstet.

Infos unter *www.mutronic.de*.

 $\blacksquare$  Informationen: ELTRO-DESIGN Postfach 1120 25463 Halstenbek Tel. (04101) 40 59 50 Fax (04101) 40 59 49

## **Kurzmeldungen**

■ **Motorola** ist es gelungen, den ersten 12"-Verbund-Wafer aus Silizium und Galliumarsenid herzustellen. Damit wird es möglich, GaAs- und Si-Elemente auf einem Chip zu integrieren.

■ **IBM** und **Infineon** forschen an der MRAM-Technologie. Bei MRAMs werden die Bits magnetisch statt elektrisch gespeichert. Im Gegensatz zu heutigen RAMs sind die Informationen dort nichtflüchtig.

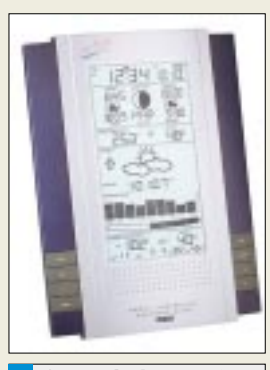

**Conrad Electronic** Informationen: Klaus-Conrad-Str. 1 92240 Hirschau Tel. (0180) 531 21 11 Fax (0180) 531 21 10 www.conrad.com

#### **Palm, Inc.** Informationen:

www.palm.com

## **EIZO-Monitore**

Einen sogenannten "Online-Test" über die Güte seines (vorzugsweise natürlich EI-ZO-)Monitors bietet der Hersteller u.a. auf seiner Website *www.eizo.de* an.

Anhand eines achtstufigen "Tests" kann sich der Websurfer darüber informieren, was es hinsichtlich seines Bildschirms mit den Begriffen Leuchtpunktformung, Farbdarstellung, Weißreinheit, Konvergenz, Kontrastdarstellung, Blickwinkel, Randschärfe und Bildwiederholrate auf sich hat. Wenig Information, aber witzig gemacht ...

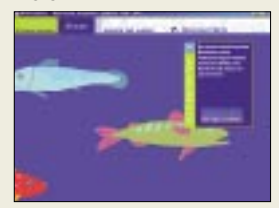

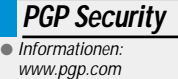

## **Kurzmeldungen**

■ Auf den Internetseiten *www.hartware.net* (alternativ: *www.hartware.de*), *www.hard warejournal.de* oder *www. hardwareecke.de* finden sich Web-Magazine mit stets aktualisierten News und Trends aus dem Hardware-Bereich. Daneben gibt es diverse Preisvergleiche, Downloadmöglichkeiten, Diskussionsforum zu relevanten Themen rund um den Computer sowie Tips & Tricks zu Prozessoren, Mainboards oder CD-ROMs.

■ Auf der Homepage der deutschsprachigen Sharewareautoren-Vereinigung *www.s-a-ve.de* kann man sich umfassend über die Aktivitäten der Programmiererszene informieren und die aktuellsten deutschsprachigen Sharewareprogramme der einzelnen Programmautoren herunterladen.

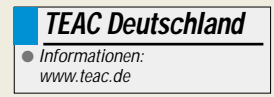

## **Neuer Palm-Handheld**

Die Firma *Palm, Inc.* hat einen neuen Palm-Handheld-Computer im Angebot. Der *m125* stellt eine Erweiterung zu den bisherigen Handhelds m100 und m105 dar und ist mit zahlreichen bekannten Eigenschaften der m500-Serie ausgestattet.

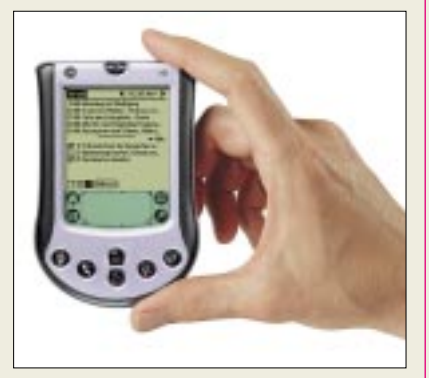

Dazu zählen neben der dualen Erweiterungsarchitektur mit dem SecureDigital (SD)-Slot und dem universellen Palm-Anschluß auch ein 33-MHz-Dragonball-Prozessor, Palm OS 4.0 und eine Reihe von Zusatzsoftware. Der Palm m125 ist für 629 DM im Handel erhältlich.

## **PGP-Quellcode-Freigabe**

*PGP Security*, ein Geschäftsbereich von *Network Associates*, hat den gesamten Quellcode von PGPsdk, dem kryptografischen "Werkzeugkasten", der die Basis aller PGP Desktop-, Wireless- und Server-Produkte ist.

Wissenschaftler, Forscher, Kryptografen und interessierte Anwender können damit das verschlüsselungstechnische Potential von PGPsdk detailliert prüfen. Die PGPsdk Quellcode-Pakete sind downloadbar unter *www.pgp.com/ downloads/pgpsdk-agreement.asp*.

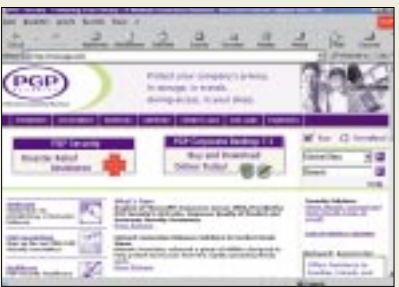

### **TEAC im Netz**

Im Mittelpunkt des Online-Auftritts der *TEAC Deutschland GmbH*, Data Storage Product Division, stehen detaillierte *Produkt-Infos* für Endkunden und Handelspartner. Zu den Geräten aus einer Produktpalette kann man sich dort auch mit den technischen Details vertraut machen.

## **Kompaktes Breitband-Netzwerk-Gateway für Heimanwender**

Mit dem Breitband-Netzwerk-Gateway *KX-HGW 200* von *Panasonic* steht auch für Heim- und SOHO-Anwender einem schnellen, gemeinsam genutzten Internetzugang nichts im Wege. Ohne komplizierte Verkabelungen ermöglicht es eine Netzwerklösung für schnellen Internetzugang und Filesharing über Kupferadern, Ethernet oder Funk.

Die Anbindung an das Internet erfolgt per Kabel- oder DSL-Modem. Über das interne Netz lassen sich Computer, Drucker, Scanner Telefon, Fax, Internet-Camcorder oder Internet-TV-Geräte anschließen und IP-adressieren.

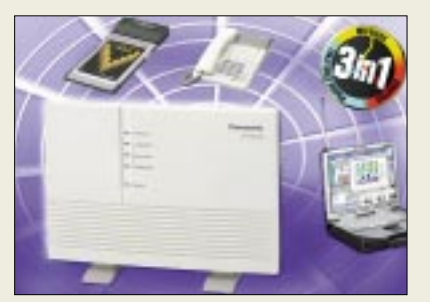

## **Kostengünstige Lösung**

*KEN!* und *KEN! DSL* ermöglichen in einem Netzwerk an jedem Arbeitsplatz Internet-Zugang, E-Mail, Fax und umfassende ISDN-Leistungsmerkmale. Die Stärke des Programms liegt in der intelligenten Verzahnung von Mailund Proxy-Serverfunktionen mit dem ISDN und ADSL-Anschluß.

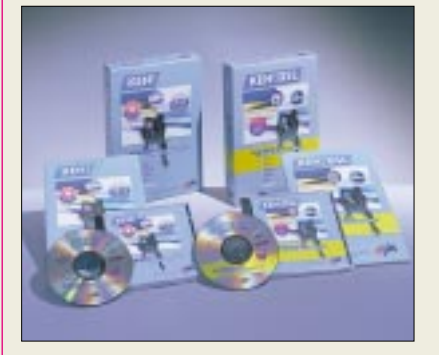

Gegenüber getrennten Router/Mail-Server-Kombinationen nutzt KEN! z.B. zum Surfen aufgebaute Internetverbindungen, um automatisch auch E-Mails mit dem jeweiligen Provider abzugleichen und zu versenden. Proxyund NAT-Funktionalität schützt das Netzwerk vor Internet-Angriffen. Faxfunktionen oder Onlinebanking sind an jedem vernetzten Arbeitsplatz möglich. Unverbindliche Preisempfehlung: 465 DM (KEN! DSL 645 DM).

#### **Panasonic** Informationen:

www.panasonic.de

## **Kurzmeldungen**

■ Im Rahmen von geplanten Kostensenkungen schließt **AMD** die beiden Werke Fab 14 und Fab 15 in Austin, USA sowie in Penang, Malaysia. Davon betroffen sind somit ca. 15 % der weltweit Beschäftigten der Halbleiterschmiede für PCs, vernetzte Computer und Kommunikationsmärkte.

■ **Canon Europa** hat zwecks Ausbau seiner "E-Business"-Kompetenz die Firma Fotango, Anbieter des "Online-Fotoalbums", mit dem Fotos via Internet angesehen, verschickt und gedruckt werden können, übernommen. Canon unterstreicht hiermit sein Engagement im Online-Fotomarkt in Europa.

■ **NAS-Systeme** eignen sich zum schnellen Ausbau von Speicherkapazitäten in heterogenen Netzwerken. Wissenswertes zur Technologie der "Network Attached Storages" findet sich auf *www.nas.de*.

■ Auf der **Systems 2001** in München wird von PGP Security mit "Distributed CyberCop Scanner 2.0" das erste zentrale Management-Tool für Netzwerk Risk Assessment vorgestellt. Der neue Scanner ermöglicht Remote Management und effizientere Kontrolle der Netzwerksicherheit. Zusammen mit dem integrierten McAfee ePolicy Orchestrator kontrolliert und prüft die Software die Netzwerke regelmäßig auf über 850 Bedrohungsszenarien und deckt Sicherheitslöcher auf, bevor Viren, Würmer oder Hacker diese ausnut-

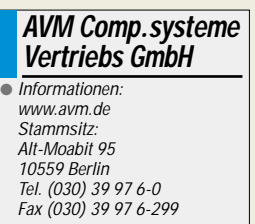

zen können.

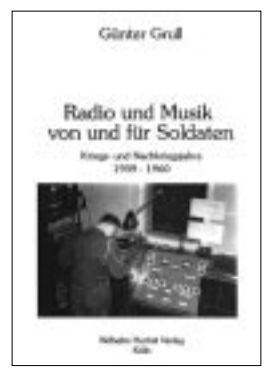

#### **Grull, G.: Radio und Musik von und für Soldaten; Kriegs- und Nachkriegsjahre 1939–1960**

Der Militärrundfunk und die alliierten Soldatenorchester im und nach dem zweiten Weltkrieg sind längst zur Legende geworden. Grull skizziert die unterschiedlichen Radiostationen und bezieht dabei auch das jeweilige Umfeld mit seinen spezifischen Eigenarten ein, wie z.B. der *Soldatensender Belgrad*, von dem aus "Lili Marleen" auf beiden Seiten der Kriegsfront seinen musikalischen Siegeszug antrat.

Von England aus bemühten sich *Gustav Siegfried Eins*, *Christus König*, der *Wehrmachtsender Nord*, der *Deutsche Kurzwellensender Atlantik*, der *Soldatensender Calais* und andere, die Wehrmacht zu unterminieren.

Aufrüttelnd und zugleich nachdenklich wirken die Beschreibungen der taktischen Sender (*Polarsender Wahrheit*, *Sender Baltikum*, *Soldatensender Ostpreußen*, *Radio Bir Hakeim* u.a.), die die Wehrmachtsangehörigen zum Überlaufen aufforderten.

Nicht fehlen dürfen der *AFN*, der *BFN* bzw. *BFBS* sowie *Radio FFB* und *Radio Volga* mit allen ihren Aktivitäten im Kalten (Rundfunk-)Krieg. Der Berliner Autor hatte das Glück, die Ereignisse im Brennpunkt des welt-

politischen Geschehens persönlich mitzuerleben. **-gk**

**Wilhelm Herbst Verlag Köln 2000 212 Seiten, 35 DM ISBN 3-923925-66-2**

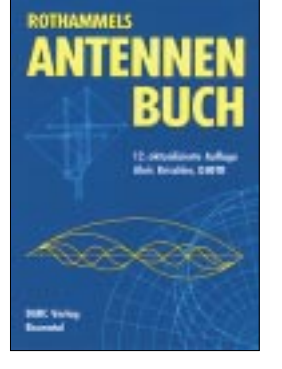

#### **Krischke, A., DJ0TR: Rothammels Antennenbuch**

Nach dem Tod von Karl Rothammel, Y21BK, hat sich DJ0TR der wahrlich nicht leichten Aufgabe unterzogen, das als "Bibel" der Antennenbauer geltende Standardwerk auf den aktuellsten Stand zu bringen. Als "gesamtdeutsche" Ausgabe zuletzt bei Frankh-Kosmos erschienen, kommt die neue Auflage jetzt aus Baunatal. Trotz des durch neue

Kapitel auf 1000 Seiten gewachsenen Umfangs konnte der Preis gegenüber der vorigen Auflage – leider zu Lasten der Druckqualität – gesenkt werden.

Das Werk behandelt umfassend Theorie und Praxis von Wellenausbreitung und Antennen. Wichtige weitere Kapitel gehen auf praktisch alle Aspekte ein, die mit Antennen im Zusammenhang stehen.

Anfänger und Fortgeschrittene finden eine Fülle von Bauanleitungen, Meßtechnik, Denkanstöße und Grundlagen. Dabei wurden ältere Bauvorschläge beibehalten und um neuere ergänzt. Mehr als einige Druckfehler bei Bildern, Tabellen und Querverweisen stören da Bilder, die dem Verlag wohl nur als Kopien vorlagen und mitunter recht undeutlich sind. Trotz dieser kleineren Mängel ist das Buch ein "Muß" für alle Funkamateure, es gehört, auch wegen der Fülle weiterführender Literaturangaben, in jedes<br>Shack. - **dk7zb** Shack. **-dk7zb**

**DARC-Verlag Baunatal 2001 998 Seiten, 95 DM ISBN 3-88692-033-4**

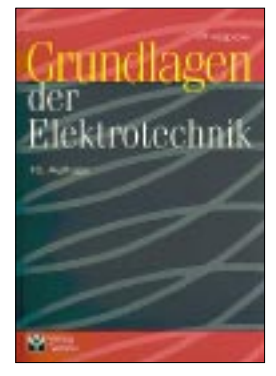

#### **Philippow, E.: Grundlagen der Elektrotechnik**

Viele Leser (Ost wie West) werden *den Philippow* im Zuge ihrer Ausbildung in der Hand gehabt und aus ihm Teile ihres heutigen Wissens geschöpft haben. Nicht anders ging es den beiden Professoren Becker und Bonfig aus Kassel bzw. Siegen, die es sich dankenswerterweise zur Aufgabe gemacht haben, das Werk fortzuschreiben und in der nunmehr zehnten Auflage vorzulegen.

Zunächst werden das stationäre elektrische Feld, das magnetische Feld und darauf aufbauend das elektromagnetische Feld behandelt. Hieran schließen sich Kapitel über den Mechanismus der Stromleitung, die Wechselstromtechnik sowie über Differentialgleichungen beliebiger linearer Netzwerke an. Den Abschluß bildet die Einführung topologischer Methoden der Netzwerkanalyse.

Das ausgereifte, alle wichtigen Gebiete der Grundlagen und Theorie der Elektrotechnik in hervorragender und verständlicher Weise darstellende Lehrbuch, das sich nicht zuletzt durch einen erstklassigen Druck und eine Vielzahl aufschlußreicher Abbildungen auszeichnet, eignet sich somit nicht nur als Leitfaden für Studenten, sondern auch als Nachschlagewerk für im Beruf stehende Ingenieure und Physiker. **-rd**

**Huss-Medien GmbH Verlag Technik, 10. überarb. Auflage Berlin 2000 800 Seiten, 128,11 DM ISBN 3-341-01241-9**

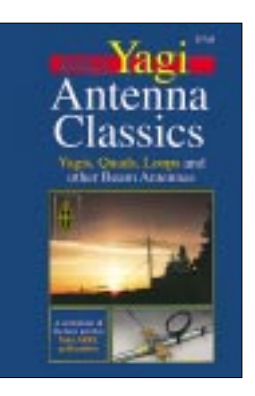

#### **Hutchinson, Ch., K8CH (Hrsg.): Yagi Antenna Classics**

Zur Information über die neuesten Erkenntnisse zu Yagi-Antennen ist dieses Werk nicht in erster Linie gedacht, geht es doch um Bauanleitungen, die zumindest aus USA-Sicht als Klassiker einzustufen sind. In den überwiegend der QST entnommenen Beiträgen in insgesamt neun Kapiteln geht es um Monoband-Beams (auch solche für 80 und 40 m), Mehrbandantennen sowie Ausführungen für VHF-/UHF-Bänder, PC-Simulation und die konstruktive Ausführung von Masten.

Obgleich die meisten Veröffentlichungen den letzten drei Jahrzehnten entstammen, laden einige weiter zurückliegende Aufsätze zum Schmunzeln und Staunen ein.

Als sehr angenehm empfand es der Rezensent, daß auf die grundlegenden Arbeiten von Prof. Hidetsugu Yagi, vor dem zweiten Weltkrieg J7AA, und seinem Schüler Shintaro Uda eingegangen wurde.

Auch in den USA sind nicht alle Antennen riesig, so daß man vieles über verkürzte Antennen – und nicht nur für 80 und 40 m – nachlesen kann. Doch wer etwas Näheres über sagenumwobene Monster erfahren will, wird im sinnreich mit The "Wow" Factor betitelten Kapitel bestimmt nicht enttäuscht: Vermutlich werden Sie so etwas nie selbst bauen – aber was ist es doch für ein schöner Traum… **-rd**

**ARRL, Newington 2001 ISBN 0-87259-818-7 208 Seiten, 39 DM Bezug: FA-Leserservice**

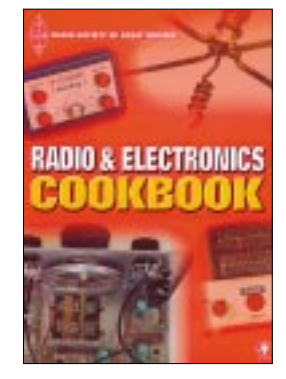

#### **Brown, G., M5ACN: Radio and Electronics Cookbook**

Eigentlich nix für alte Hasen, alles schon mal dagewesen ... Und doch macht es Freude, in dem Büchlein zu blättern. Es ist vor allem die Aufmachung, die ungeachtet des preiswert gehaltenen Drucks Freude bereitet.

Jede der 88 kleinen Bauanleitungen ist mustergültig illustriert: Das beginnt mit Widerständen in gewohnter Kästchenform sowie Maßen in Metern und setzt sich mit den Pinbelegungen aller benutzten Halbleiter fort.

Die dazugelieferten Aufbauvorschläge für Universal- bzw. geätzte Leiterplatten oder auch mal freitragend sowie vereinzelt auf Lüsterklemmenleisten, erleichtern dem Newcomer den Zugang und ersparen den anderen langes Grübeln. Da stört die Sprachbarriere eigentlich kaum.

Was also liegt näher, als den kleinen 3-W-Sender mit ganzen drei Transistoren, die J-Antenne aus Bandkabel, die Groundplane für 70 cm oder den winzigen VK2ABQ-Beam für 6 m mal nachzubauen? Der MW-Empfänger mit einem IC, der einfache Direktmischempfänger für 80 m, der FET-Dipper und nicht zuletzt die just aktuell werdende blinkende Weihnachtsbaumbeleuchtung warten geradezu auf unsere

Kinder bzw. Enkelkinder! Dr. George Brown trifft da voll und ganz den Tenor von DL2FIs Editorial im vorigen FA. **-rd**

**Newnes, Oxford 2001 ISBN 0-7506-5214-4 320 Seiten, 49 DM Bezug: FA-Leserservice**

# **Java-Applets auf der Überholspur**

### *NIELS GRÜNDEL*

*Dank einer neuen Kompressionstechnik hat das Warten beim Aufruf von Java-Anwendungen im Browser endlich ein Ende. Die neue Technik läßt sich nun auch bei der mobilen Übertragung von Java-Anwendungen via GPRS und UMTS einsetzen.*

Trotz schneller Breitbanddienste im Internet gehört die langwierige Datenübertragung noch längst nicht immer der Vergangenheit an. Und nicht jeder Nutzer ist bereit, für einen schnelleren Internetzugang auch mehr Geld zu zahlen.

auf Java basierendes Banking-Applet noch eine schnellere Version bereitzustellen. Für eine komprimierte Übertragung erwiesen sich die bekannten Kompressionstechniken allesamt als ungeeignet. Das Problem liegt in dem hochmodularen Aufbau von Java auf

**Bild 1:** 

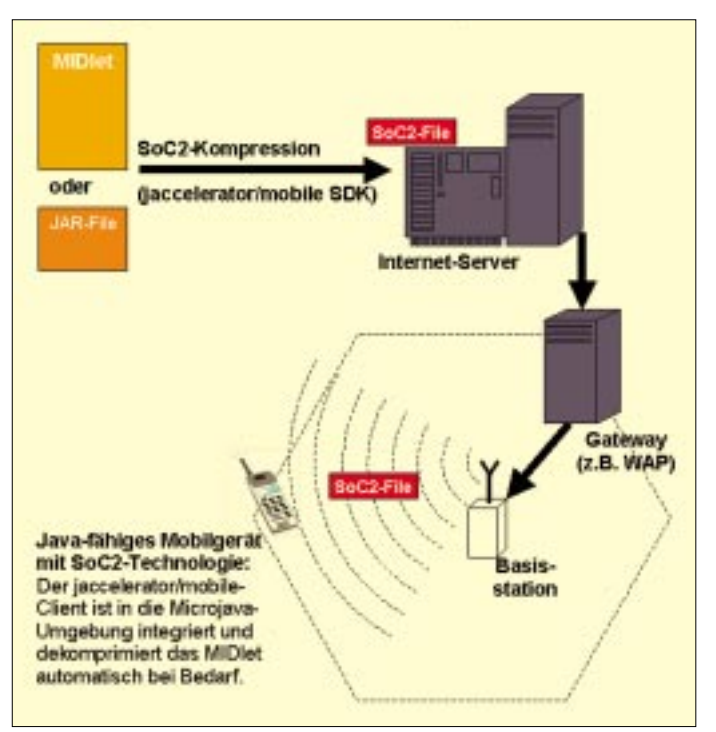

**Die Abbildung skizziert das Prinzip der Java-Übertragung mittels strukturorientierter Codierung. Wie SoC im einzelnen funktioniert, ist dem untenstehenden Kasten zu entnehmen.** 

nologie Jaccelerator und Jampagne. Jaccelerator sorgt für eine bestmögliche Kompression und beschleunigt so die reine Übertragung.

Dazu wurde mit der Syntax-orientierten Codierung (SoC) ein Verfahren entwickelt, das in einem Programm nicht mehr nur Text sieht, sondern eine Struktur, die besonderen grammatikalischen Regeln folgt. Nach der Kompression werden lediglich die Entscheidungen des Programmierers übermittelt. Rund 80 % des Datenstroms können allein auf diese Weise eingespart werden.

"*Technisch setzt SoC auf der Ebene des vom Programmierer geschriebenen Quellcodes an. Zunächst rekonstruiert SoC aus der linearen Folge von Quellensymbolen die grammatikalische Struktur des Programms und stellt diese als sogenannten Parse-Baum dar*", erläutert Pressesprecher Markus Batscheider und fährt fort: "Er *dient als Eingabe für den Encoder, der nach einem Depth-first-Algorithmus eine lineare Folge von SoC-Symbolen erzeugt, syntaktische Redundanzen erkennt und anschließend komprimiert. Das so erzeugte SoC-Archiv enthält somit ein Destillat der syntaktischen Entscheidungen des Program-*

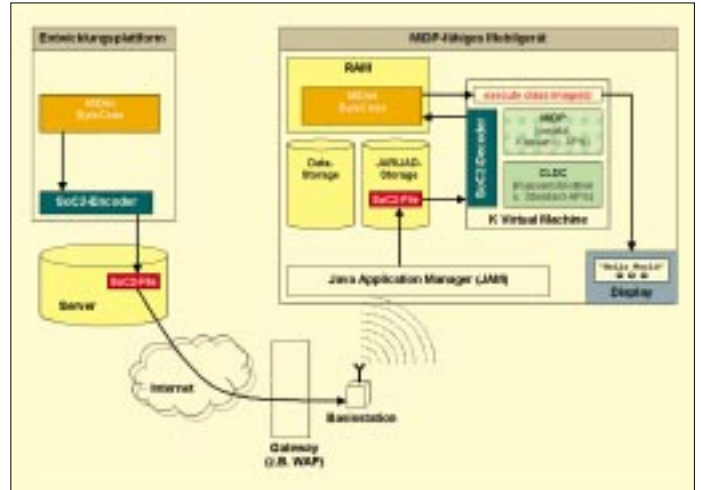

Java ist die Programmiersprache der Zukunft und ideal für interaktive Anwendungen geeignet. Sie ist auf beinahe allen Plattformen lauffähig und damit universell einsetzbar.

Doch Java benötigt besonders viele Ressourcen, und die Akzeptanz für größere Ladezeiten ist beim Anwender beschränkt. So sahen sich schon manche Bank und Sparkasse aufgrund zahlreicher Kundenbeschwerden dazu veranlaßt, neben einem

#### **So funktioniert SoC**

Der SoC2-Encoder auf der Anbieterseite komprimiert das MIDlet zu einem SoC2-Archiv. Dieses ist ungefähr halb so groß wie ein konventionell komprimiertes MIDlet (JAR-Archiv). Das SoC2-Archiv kann sowohl auf einem Server zum Download abgelegt als auch vom Hersteller im Mobilgerät installiert werden. Der Aufruf eines MIDlets mit einem Javafähigen Handy, neudeutsch Smartphone, geschieht zur Zeit entweder über eine WAPoder eine cHTML-Seite (z.B. i-mode von NTT DoCoMo), die auf das MIDlet verweist.

**Bild 2: Übertragung eines MIDlets mit SoC2-Technologie vom Server zum Mobilgerät**

Klassenebenen. Jede einzelne Klasse wird erst bei Bedarf vom Server geladen. Doch die Nachteile dieser Vorgehensweise liegen auf der Hand. Allein die erforderlichen Übermittlungszyklen zwischen der Java Virtual Machine (JVM) und dem Web-Server erfordern beträchtliche Wartezeiten, da jede einzelne Klasse einen neuen Zyklus auslöst und durchläuft.

Zudem werden die einzelnen Klassen unkomprimiert übertragen. Nur die Komprimierung könnte 80 % der benötigten Bandbreite einsparen.

#### ■ **Java-Kompression an der mathematischen Grenze**

Ganz neue Wege beschreitet die Firma Syntion (*http://www.syntion.de*) mit der Tech*mierers. Anstatt des ausführbaren Java-Applet legt der Programmierer das SoC-Archiv zum Download auf dem Webserver ab. Das ausführbare Applet erzeugt der SoC-Decoder auf der Seite des Benutzers noch während des Downloads.*"

#### ■ **"Shannon-Grenze"**

Dr. Changsong Xie, ehemaliger Mitarbeiter des Instituts für Nachrichtentechnik an der Universität der Bundeswehr München und Mitbegründer von Syntion, erbrachte 1998 den mathematischen Beweis, daß SoC die Ultima Ratio der informationsverlustfreien Datenkompression darstellt. Sie nähert sich asymptotisch der sogenannten Shannon-Grenze mit einer Kapazität von rund 96 Prozent.

Die von C. E. Shannon eingeführte Informationstheorie liefert eine untere Grenze für die Anzahl an Bits, die mindestens für die Übertragung einer gegebenen Nachricht benötigt werden, nämlich den sogenannten Informationsgehalt.

Komprimiert man eine Nachricht auf weniger Bits, als ihr Informationsgehalt erfordert, kann sie nicht mehr verlustfrei rekonstruiert werden. Der Informationsgehalt ist daher eine naturgesetzgleiche Grenze für alle Kompressionsverfahren. SoC erreicht diese Grenze nahezu.

durch eine geschickte Aufteilung einer Anwendung in viele kleine Module.

#### ■ **Serverseitige Einsparung durch intelligente Aufteilung**

Übertragen werden nur noch die jeweils benötigten Module. Während der ersten Aktionen lädt der Nutzer mit Jaccelerator bereits weitere Programmteile im Hintergrund nach. Dazu analysiert die Server-Komponente von Jampagne die Applet-Struktur, identifiziert die zum Start notwendigen Klassen, teilt das Applet in

> **Bild 3: Durch die SoC-Kompressionstechnik werden mobile Java-Anwendungen via GPRS und UMTS möglich.**

fen. Der Anwender benötigt zwar ein weiteres 170 kB großes Plug-in für seinen Browser, doch wird dies automatisch eingerichtet und steht sofort zur Verfügung, so daß der Anwender auf alle beschleunigten Angebote zurückgreifen kann.

#### ■ Ausführung "in Echtzeit"

Die komprimierten Java-Klassen werden während des Downloads in Echtzeit und ohne sein Zutun entpackt, das Applet in der JVM ausgeführt. Zusatzdateien, wie Bild- oder Audio-Dateien, können als ZIP-Archive geladen werden.

Durch das neue Verfahren sinkt die Wartezeit von gängigen Applets auf nahezu Null. Mit dieser weit verbesserten Verfügbarkeit läßt sich die Attraktivität von Internet-Angeboten steigern, ohne daß bei mangelnder Bandbreite die Akzeptanz der Kunden aufs Spiel gesetzt wird.

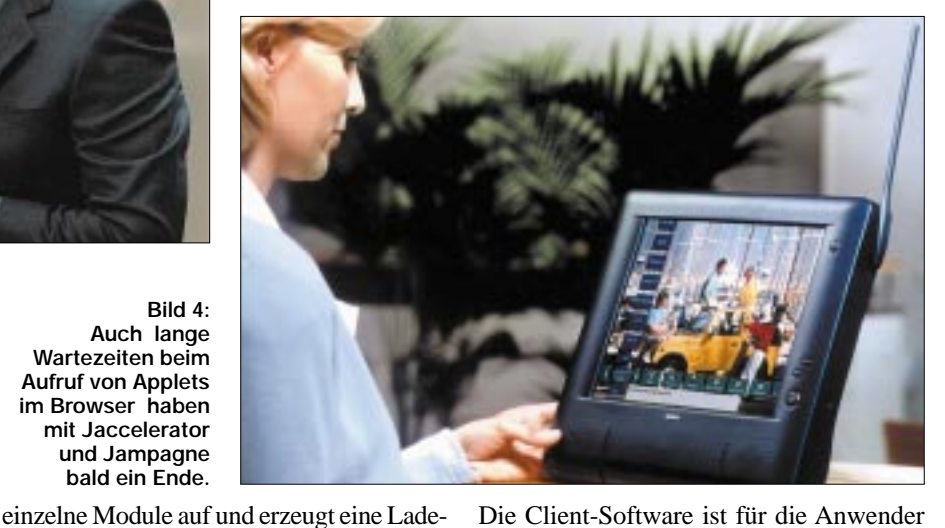

Die Client-Software ist für die Anwender am PC kostenlos. Für die Integration der Jaccelerator-Technologie muß der professionelle Dienste-Anbieter je nach seinen Anforderungen und Wünschen allerdings 2500 bis 290 000 Euro investieren.

#### ■ Java-Turbo **auch für mobile Anwendungen**

Java ist auch im "Wireless Internet" nicht mehr wegzudenken. Denn die plattform-

#### **Allokierter RAM im zeitlichen Verlauf: SoC2 und JAR im Vergleich**

Wie in der nebenstehenden Grafik als Diagramm zu sehen, wurde am Beispiel eines Spotlets (J2ME-Programm für den Palm) unter der KVM 1.0.2 (Windows 98, Palm Emulator) jede Speicherallokation im Verlauf erfaßt: vom ersten Klassenaufruf über die Decodierung bis zur Ausführung des Spotlets.

Durch die massenhaften Allokationsinformationen der KVM ist die Ausführung entsprechend langsam. Die zeitliche Dauer sagt daher nichts aus. Der Verlauf des RAM-Bedarfs spiegelt die Verhältnisse innerhalb eines reellen Gerätes wieder.

#### **Dateigrößen**

missiles.jar (15,7 KB) missiles.soc2.jar (7,6 KB)

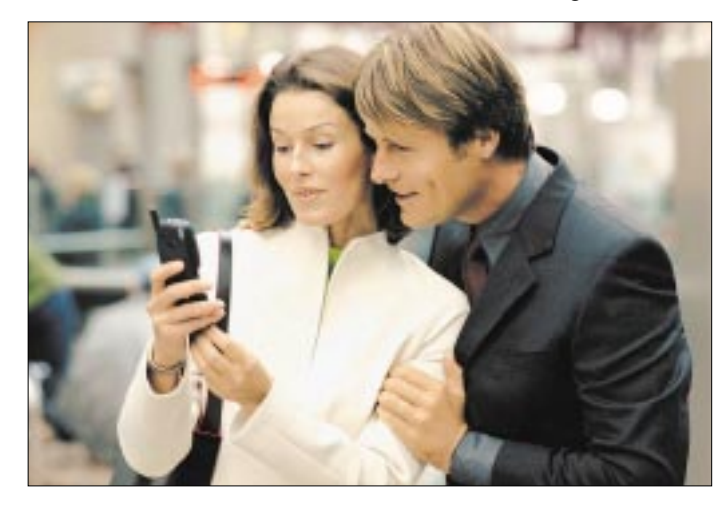

Ein Kompressionsverfahren mit bedeutend besserer Kompressionsleistung als SoC ist somit mathematisch nicht mehr möglich. Das bestätigt auch Prof. Dr. K. Tröndle vom Institut für Nachrichtentechnik an der Universität der Bundeswehr München: "*Die Syntax-orientierte Codierung, die Kerntechnologie des Jaccelerator, erreicht nachweisbar die theoretische Grenze der informationsverlustfreien Kompression syntaktisch strukturierter Quellen. Dadurch ist der Jaccelerator allen lexikalischen Kompressionsverfahren deutlich überlegen.*"

Die Entwickler des Verfahrens wurden dafür mit dem Philip-Morris-Forschungspreis 2000 ausgezeichnet.

Jampagne reizt die Kompressionstechnologie anders aus, und zwar serverseitig

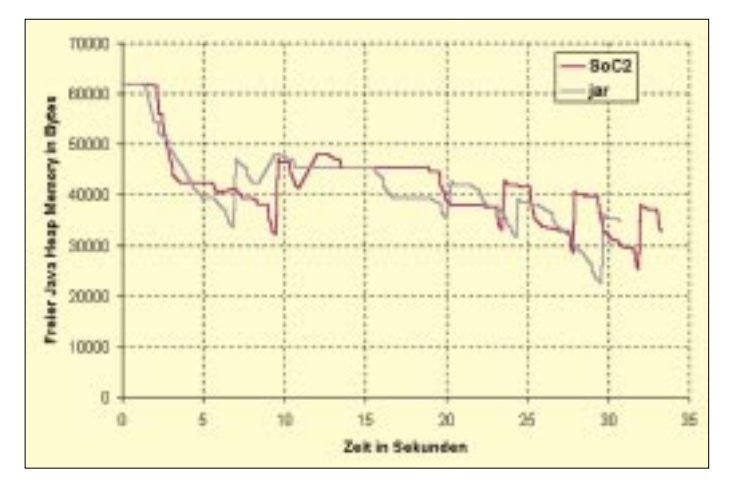

Tabelle.

Jaccelerator und Jampagne zusammen sorgen für eine Minimierung der Wartezeit beim Anwender um bis zu 93 % im Vergleich zu gängigen Verfahren. In gleichem

Zusätzlich genießen vorhandene Java-Anwendungen trotz neuer Technik vollen Investitionsschutz, da weder Jaccelerator noch Jampagne in den Quellcode eingrei-

Maße reduziert sich die Wartezeit.

**Bild 4: Auch lange Wartezeiten beim Aufruf von Applets im Browser haben mit Jaccelerator und Jampagne bald ein Ende.**

unabhängige Programmiersprache von Sun ermöglicht Entwicklern, Programme nach dem Prinzip "write once, run anywhere" zu produzieren.

Entsprechend haben sich fast alle namhaften Geräte- und Plattformanbieter für die Java 2 Micro Edition (J2ME) entschieden – unter anderem das Symbian-Konsortium, bestehend aus: Ericsson, Kenwood, Matsushita, Motorola, Nokia, Philips, Psion, Sanyo, Siemens, Sony und Sun.

Ebenso setzen die "Nicht-Symbianer" auf Java. So unterstützen auch Palm und Handspring, die größten PDA-Hersteller in den USA, den MicroJava-Standard.

#### ■ "Highspeed-Java" mobil

Mit dem Jaccelerator/mobile, der Fortentwicklung von SoC zu SoC2, bieten die Erfinder der neuen Java-Kompression die Möglichkeit für Highspeed-Java auf nahezu allen Mobil- und Kleingeräten, die MicroJava unterstützen, unabhängig davon, ob diese das Palm Operating System (Palm OS), EPOC-32 (Symbian-Standard) oder andere Betriebssysteme nutzen.

Trotz der erhöhten Bandbreiten durch GPRS und das künftige UMTS bleibt der Bedarf der Mobilkunden nach schnellen und kosteneffektiven, interaktiven Diensten jedoch unerfüllt. Gerade bei den mobilen Endgeräten ist der Speicherplatz noch begrenzt, und die Übertragungswege sind teuer.

Die Hersteller können mit Jaccelerator/ mobile den Speicherbedarf vorinstallierter Java-Applikationen um über 50 % reduzieren, und die Endkunden sparen sich ebenfalls mehr als die Hälfte der Übertragungskosten, weil die Nutzung der Java-Sourcen weniger Bandbreite und Zeit verschlingt. Bisher wird die Übertragung von Multimedia-Daten via GPRS nach Volumen abgerechnet.

Neuen Anwendungen, wie interaktiven Spielen, Auktionen, mobilen Banking-Lösungen, Daytrading, personalisierten mobilen Portalen oder sogar Online-Shops, sollte nun eigentlich nichts mehr im Wege stehen.

#### ■ **Technologieunterstützung**

Viele neue Anwendungen werden geschaffen. Jedoch eine Voraussetzung bleibt: Anbieter und Mobilgeräte müssen die neue Technologie unterstützen. Voraussichtlich zum Jahresende sollen die ersten derartigen Mobilgeräte auf dem Markt zu finden sein. Namen will man bei Syntion derzeit aber noch nicht nennen.

#### ■ **KVM**

Die Anwender werden von der neuen Technik in ihren mobilen Geräte nicht viel mitbekommen. Denn erkennt ein mobiles

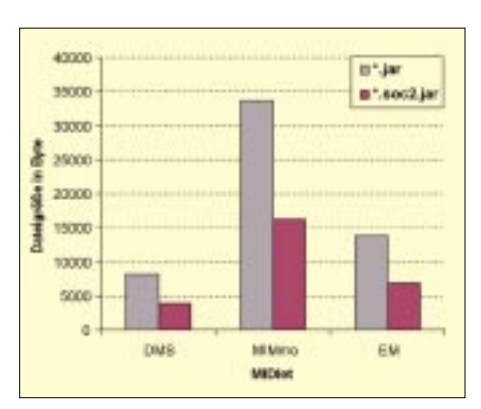

**Bild 5: Kompressionsgewinne von SoC2 gegenüber JAR im Vergleich. DMS: Digital Mobility Screensaver (Quelle: www.midletcentral.com); MIMo: Mobile Instant Messaging Client (Quelle: www.midletcentral.com); EM: ExampleMIDlet (Quelle: www.javaWorld.com/ jw-03-2001/midp/). Bei allen MIDlets wurden nur die classfiles betrachtet, ohne Manifest, PNGs oder sonstige Ressourcen.**

Endgerät beim Download ein SoC-Archiv, dekomprimiert es die Klassen automatisch und lädt den Java-Bytecode in die K Virtual Maschine (KVM). Mit der KVM steht den Entwicklern eine sehr kleine Java Virtual Machine zur Verfügung, die speziell Rücksicht auf die Randbedingungen mobiler Kleingeräte nimmt.

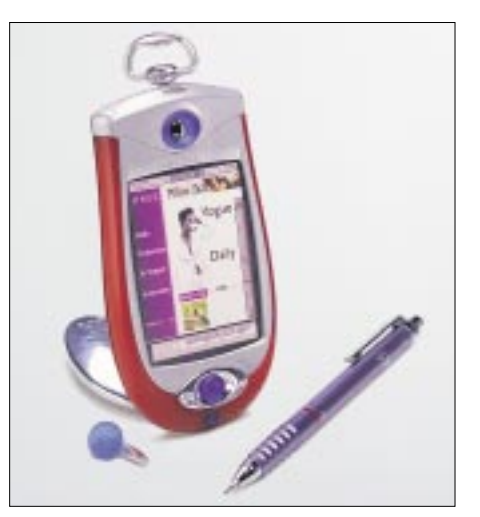

**Bild 6: UMTS-Designstudie von Ericsson**

Auch in der mobilen Version des Jaccelerator-Clients können Zusatzdateien wie Bildoder Audio-Files als ZIP-Archive zum Download abgelegt werden. Dabei wird die Wartezeit des Kunden nochmals um bis zu 90 % gegenüber den herkömmlichen Komprimierungsverfahren wie ZIP verkürzt. Während der Mobilkunde erste Funktionen des Java-Applets ausführt, werden die restlichen Module und ZIP-Archive im Hintergrund entsprechend der angelegten Lade-Tabelle nachgeladen.

#### ■ **Erste Kooperationen münden in Anwendungen**

Syntion hat mit der Firma active mining (*http://www.active-mining.net*) eine strategische Kooperation vereinbart, um den mobilen Finanzinformationsdienst "VAS financial" für GPRS- und UMTS-Netze zu entwickeln.

Mit Hilfe dieses neuen Dienstes sollen auf der Basis von "Wireless Java" professionelle Investoren mit aktuellen, maßgeschneiderten Finanzinformationen über mobile Endgeräte versorgt werden. Dazu werden dem Kunden aus einem ständig aktualisierten Pool von Finanzmeldungen Informationen zugesandt, die mit seinem individuellen Interessenprofil übereinstimmen.

Zusammen mit dem IT-Service-Unternehmen GFI Informatique (*http://www.gfi.fr*) möchte Syntion seinen Java-Beschleuniger europaweit besser vertreiben. Doch die französischen IT-Spezialisten werden Jaccelerator/mobile innerhalb des EU-Projektes REMEDES (Reseaux Multimedia pour Docteurs et Etablissements de Santé) (*http:// dis.sema.es/projects/REMEDES*) direkt einsetzen, einer umfassenden Telematik-Lösung für das Gesundheitswesen.

REMEDES soll unter anderem Ärzte und Gesundheitseinrichtungen vernetzen, den Austausch von Befund- und Labordaten optimieren, die Krankenhausbelegung regional optimieren sowie die Erhebung medizinischer Statistiken erleichtern.

## **Nachlese**

#### ■ **Nachtrag zum Beitrag: "Connect: DFÜ per Laserstrahl ..." FA 10/01, S. 1099**

Abschließend zum o.g. Beitrag möchte der Autor allen danken, die ihm bei der Realisierung der Jugend-forscht-Arbeit geholfen haben:

Jan Wagner (Software/Hardware), Jan Oliver Ringert (Software), Dipl. Ing. Günther Borchert, DF5FC (Bereitstellung von Meßmitteln, Fachberatung), CadSoft GmbH (kostenlose Eagle-Version) sowie Herrn StD. Dr. Otto May vom Scharnhorst-Gymnasium Hildesheim, der als Betreuungslehrer unterstützend wirkte.

Als Literatur wurde verwendet:

#### **Datenblätter**

TC7SHUO, Toshiba NE/SE564, Philips Semiconductors, 1994 Laser diode modules, RS Components GmbH, 1997 HEF4046B, Philips Semiconductors, 1995 MAX232, Texas Instruments, 1995 EL2030C, Elantec, 1995 EL2001, Elantec AD829, Analog Devices HA3 5020, Harris

#### **Zeitschriften**

FUNKAMATEUR: "Signale aus der Faser", FA 9/00, S. 978; "Schaltungspraxis für Diodenlaser...", FA 11/99, S. 1246

#### **Internet**

*www.qsl.net/k3pgp*

## **Zusammenspiel zwischen Linux- und Windows-Rechnern**

### *HARALD ZISLER – DL6RAL*

*Sehr schnell ergibt sich die Situation, daß sich ein Linux-Rechner zum vorhandenen Windows-PC gesellt. Sofern nicht ohnehin bereits vorhanden, spendiert man beiden Geräten Netzwerkkarten. Über das Netzwerk kann man dann viele Dienste der beiden unterschiedlichen Betriebssysteme nutzen.*

Wie man unter Linux oder Windows eine Netzwerkkarte einrichtet, wird vielfach an anderer Stelle beschrieben. Für die Windows-Seite benötigen wir das TCP/IP-Protokoll, eine feste Netzwerkadresse aus dem "Privatbereich", der MS-Client sowie die Datei- und Druckerfreigabe müssen installiert sein.

#### ■ Netzwerk einrichten **und überprüfen**

Die oft standardmäßig installierten Protokolle IPX/SPX und NetBui können entfernt werden. Für die Netzwerkadresse wählen wir eine aus dem Bereich 192.168.X.X aus, wobei die Subnetzmaske normalerweise 255.255.255.0 lautet. Die gewählte IP-Adresse darf nur einmal im lokalen Netz vergeben sein! Falls sich ein Router oder ein Drucker mit LAN-Anschluß im Netz befindet, darf man diese auch nicht übersehen!

Namen vergeben und diesen unter */etc/hosts* eintragen. Auch hier dient ping wieder zum Prüfen; Bild 2 zeigt eine Linux-Shell, wir verwenden den Rechnernamen und wollen sehen, ob er "aufgelöst" wird. Beachten Sie die zweite Zeile des Terminalfensters. Hier wird der Name zusammen mit der IP-Adresse ausgegeben. Auch in diesem Beispiel ist die Verbindung in Ordnung.

#### ■ **Druckdienste**

Soll der Windows-Rechner über den Linux-PC ausdrucken, muß die Einrichtung als Netzwerkdrucker erfolgen. Unter Windows 95 bzw. Windows NT 4.0 klickt man das Installationssymbol für den Drucker an. Nach dem Auswählen von "Netzwerkdrucker" wird durch das Betätigen der Schaltfläche "Durchsuchen" die "Netzwerkumgebung" durchsucht. Hier wird der "freigegebene" Drucker ausgewählt. Für DOS-Programme muß nun der Pseudoanschluß

> **Bild 1: Verbindungskontrolle mit ping**

sionen hat sich im Zusammenhang mit *cups* als Druckprogramm unter Linux "Archivformat" bewährt. Möglicherweise muß zunächst mit dem einen oder anderen Treiber experimentiert werden! Kommt PostScript nicht in Frage, sollte der Drucker seine Daten im eigenen Format an den Linux-Rechner senden und hier mit der Warteschlange mit der Endung *.raw* verbunden werden. Damit leitet der Linux-Rechner die Daten nur weiter.

Das Drucken über den Linux-Rechner setzt die Installation des Samba-Pakets voraus, welches an späterer Stelle genauer erklärt wird.

Im umgekehrten Fall möchten wir auf den am Windows-Rechner installierten Drucker zugreifen. Nur lokale Drucker können hierbei eingebunden werden. Sie müssen zuvor freigegeben werden. Im einfachsten Fall geschieht dies, ohne weitere zusätzliche Einrichtung, über den *smbclient*, wie im Bild 3 gezeigt.

Man kann sich ein kleines Shellskript erstellen, welches die Direkteingabe der Befehle erübrigt und beim Hochfahren des Systems gestartet wird.

#### ■ **Datenaustausch zwischen Linux- und Windows-Rechnern**

Grundsätzlich ist aber anzumerken, daß für das Drucken im Netzwerk ein sogenannter Printserver die technisch sauberste Lösung ist. Derzeit sind die langsamen 10-Mbit-Ausführungen relativ günstig zu bekommen. Man spart sich dadurch den Energieverbrauch des zweiten Rechners und auch die Zeit, die man für das Hoch- und Herunterfahren braucht.

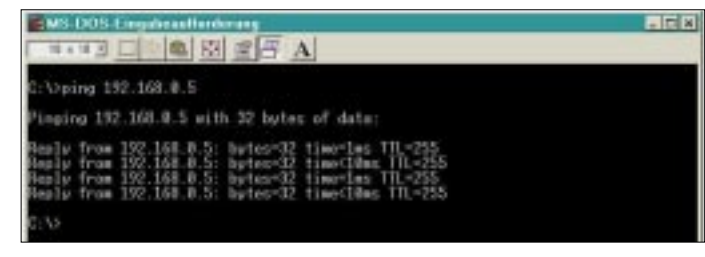

Nehmen wir also zum Beispiel für den Linux-Rechner 192.168.0.2 und für den Windows-Rechner 192.168.0.7. Wichtig ist, daß sich die beiden Adressen im gleichen Subnetz befinden, also "0"! Verwenden Sie unterschiedliche Subnetze nur dann, wenn Sie dies wirklich benötigen, weitere Konfigurationsschritte sind dann notwendig (ggf. andere Subnetzmaske, ggf. Routing einrichten).

Die Verbindung selbst testen wir mittels Kommando "ping". Dabei handelt es sich um ein Befehlszeilenkommando, sowohl unter Windows als auch unter Linux. Wir öffnen also ein DOS-Fenster und setzen, wie im Bild 1 gezeigt, das Kommando ping mit der Adresse des "Gegenüber" ab.

Unter Linux muß man, je nach verwendeter Distribution, das Kommando mittels <Strg><C> abbrechen. Sie können am Linuxrechner für den Windows-PC einen

**Bild 2: Kontrolle der Verbindung und Namensauflösung**

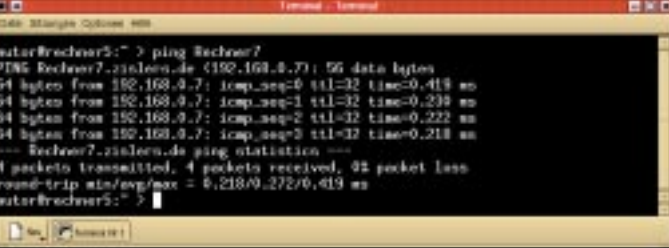

bestimmt werden, wählen Sie keinesfalls LPT1! Damit würden Sie sich die Möglichkeit verbauen, doch einmal einen Drukker direkt am Windows-PC anschließen zu können!

Bei der Treiberfrage sollte man weitestgehend auf ein PostScript-Modell ausweichen ("Generic PostScript"). Innerhalb der Einstellmöglichkeiten der PostScript-Ver-

**Bild 3: Drucken einer Datei mittels smbclient** Im einfachsten Fall greift man bei Windows zum FTP-Clienten, unter Linux benutzt man Smbclient oder einen Dateimanager wie Konqueror aus dem KDE-Projekt. Während der Konqueror bei jeder halbwegs zeitgemäßen Distribution beiliegt, liegt bei Windows nur ein spartanisches DOS-Programm bei. Entweder nutzt man die FTP-Funktionalität der diversen Internet-Browser, oder

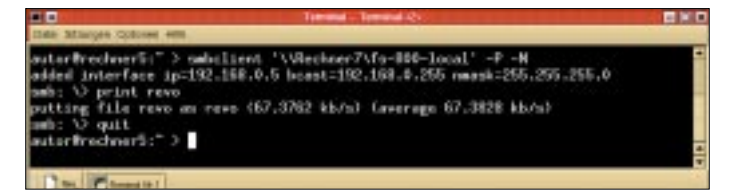

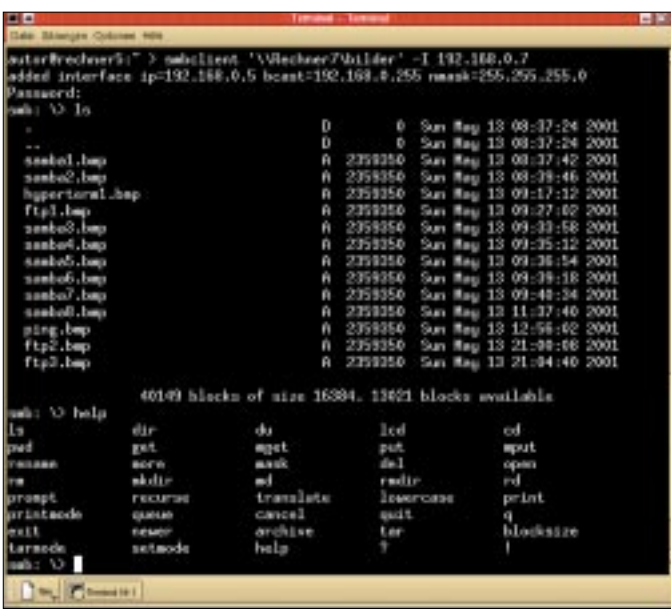

man beschafft sich spezielle FTP-Client-Programme wie WS\_FTP [1].

Auf der Linux-Seite wird die Samba-Installation hier aber nicht benötigt, es muß der FTP-Daemon gestartet sein, der sich bei jeder handelsüblichen Distribution sehr einfach einrichten läßt! Die Bilder 4 bis 8 zeigen die Hilfsmittel für den Zugriff auf den jeweils anderen Rechner.

Möchte man unter Windows sein Heimatverzeichnis am Linux-Rechner als Netzlaufwerk einbinden, muß auf diesem Samba installiert und gestartet sein. Die Programmsammlung mit diesem Namen bildet einen Platten- und Druckserver für Linux und Unix, auf welchen die Windows- und auch OS/2-Clients zugreifen können.

Der Name Samba ist vom SMB-Protokoll, was für "Server Message Block" steht, abgeleitet. Die Programmsammlung ist frei, nähere Informationen erhalten Sie im Internet unter [2], sie liegt den meisten Linuxdistributionen bei. In diesem Fall läßt sich das Programmpaket leicht installieren.

Es gibt eine wichtige, zentrale Konfigurationsdatei, die *smb.conf*. Sie liegt im Verzeichnis */etc*. Man kann sie mit einem Texteditor oder speziellen Werkzeugen wie

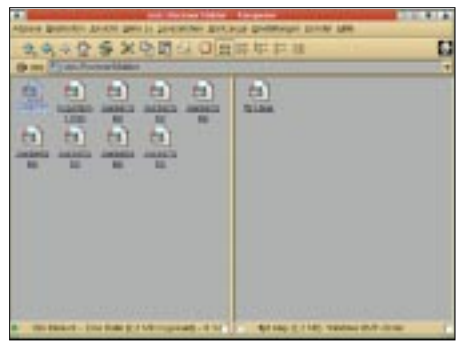

**Bild 4: Zugriff auf Windows-Rechner mit smbclient auf der Shell**

**Bild 5: Zugriff auf Windows-Rechner mit Konqueror unter der KDE-Oberfläche**

webmin [3] bearbeiten. Unser Beispiel im Bild 9 ist für ein kleines Netz gedacht, welches nur über Modem oder ISDN-Karte eine Verbindung zum Internet hat. Die Datei verfügt über einen "windowstypischen" Aufbau, also wie die Ini-Dateien.

Der erste Abschnitt *[global]* gibt über allgemeine Einstellungen Auskunft. Die Zeile *workgroup* gibt den Arbeitsgruppen-Namen an. In *netbios name* wird der Rechnername eingetragen, der in der Netzwerkumgebung

**Bild 7: Zugriff auf Linux-Rechner über ftp mit WS\_FTP Pro**

 $\ln x$ 

 $\frac{1}{24}$ 

**Bild 6: Zugriff auf Linux-Rechner über ftp mit DOS-basiertem Client**

zugreifen möchte, legen wir einen Account am Linux-Rechner an. Wenn wir dabei die Hilfsprogramme der Distributoren verwenden, wird das Verzeichnis automatisch angelegt.

Handelt es sich um einen Benutzer, der nie Linux-Programme ausführen wird, können wir die .-Verzeichnisse und -Dateien löschen bzw. gar nicht anlegen lassen.

erscheinen soll. Eine sehr wichtige Einstellung wird mit *interfaces* festgelegt. Ist der Rechner über Modem oder ISDN-Karte auch für den Internet-Zugang eingesetzt, muß hier unbedingt die Adresse der Netzwerkkarte eingetragen werden! Andernfalls ist der Samba-Server auch über das Internet erreichbar! Wählt man sich über Modem oder ISDN an diesem Rechner von auswärts ein, wird kein Eintrag benötigt.

Mit unserem Eintrag in "*map to guest*" weisen wir alle Verbindungswünsche von Benutzern ab, die nicht hier auf diesem Rechner existieren.

Mit den folgenden beiden Zeilen vereinfachen wir uns die Benutzerverwaltung. *unix password sync = yes* legt fest, daß die Dateien *passwd* (hier werden die Linuxbenutzer verwaltet) und *smbpasswd* (hier werden die Samba-Benutzer verwaltet) synchronisiert werden.

Der Server schickt keepalive-Pakete zu den Clients, um herauszufinden, ob dieser noch Netzteilnehmer ist. Dies wird in unserem Falle alle 30 Sekunden durchgeführt. Wie die Clients mit dem Server kommunizieren, bestimmt die Angabe *security*. Für das Beispiel verwenden wir den Wert *user*.

In diesem Fall wird das Vorhandensein des angeforderten Verzeichnisses oder Druckers so lange unterdrückt, bis sich der Client ordnungsgemäß ausgewiesen hat. Die Einstellung *os level* nimmt Einfluß auf das Verhalten des Browsers (hat nichts mit dem Internet-Browser zu tun!). Hier kann eine Zahl zwischen 0 und 65 eingegeben werden. Der Daemon *nmbd* übernimmt die Aufgabe, im Netzwerk nach verfügbaren SMB-Diensten zu sehen und diese bekanntzugeben.

Im Abschnitt *[homes]* findet sich das Handling der Heimatverzeichnisse der Benutzer. Für jeden Benutzer, der über das Netzwerk

图 图 图 A

er (Version 6.5/OpenBSD, linux port 0.9.2) reads sectul sful.<br>data connection for "file list" 0.00 seconds (16000.00 Khytes/sec)

date consection for 'unbing.txt' (13 bytes).

00 seconds (13000.00 Khytes/sec)

Mit *writeable = Yes* lassen wir schreibenden Zugriff zu. Legt der Benutzer des Windows-Clients in seinem Heimatverzeichnis auf dem Linux-Rechner eine Datei an, benötigt diese auch Rechte nach den UNIX-Konventionen. Mit *create mask = 0700* veranlassen wir, daß der Benutzer alleine das Schreib-, Lese- und Ausführungsrecht auf alle von ihm neu angelegten Objekte hat, die Gruppe und der "Rest der Welt" bleiben ausgeschlossen. Wir möchten nicht, daß die ganzen Verzeichnisse sichtbar sind.

Im Falle der Sektion *Homes* wird diese nicht "angeboten", das Verzeichnis, welches dem Benutzer gehört, wird aber gezeigt!

Der Drucker wird hier als Abteilung *[fs800]* angegeben. Als Pfad ist das */tmp*-Verzeichnis eingestellt, nur der Benutzer selber "kommt" auf seine Druckaufträge, mit *printable = yes* erlauben wir dem Client, im Spool-Verzeichnis die Druckdaten anzulegen. Schließlich geben wir mit *printer = fs800* noch den Namen des Druckers an, unter dem er unter Linux/Unix angesprochen wird.

Für die Konfigurationsarbeiten können Sie unter anderem auf WEBMIN und SWAT zurückgreifen, die hier stellvertretend für komfortable Einrichtungs- und Überwachungswerkzeuge stehen (Bilder 10 und 11).

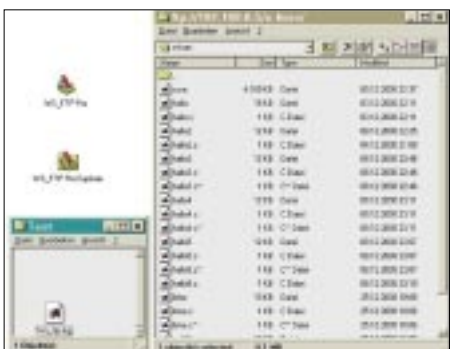

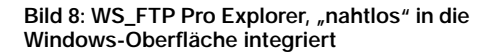

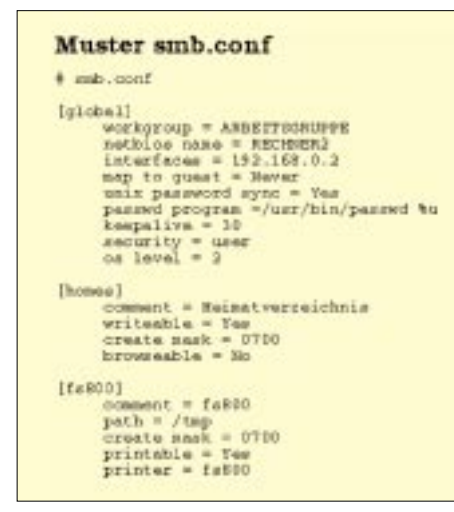

**Bild 9: Aufbau einer einfachen smb.conf-Datei**

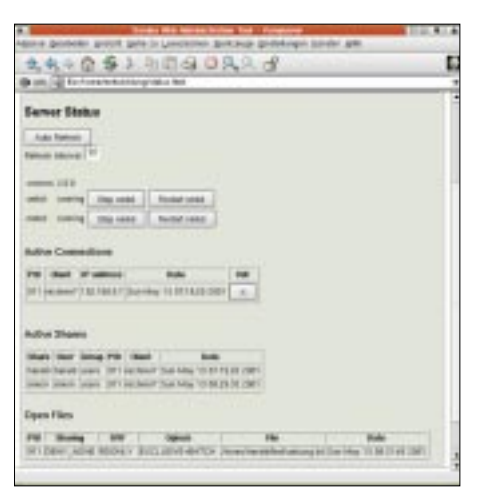

Man muß nicht unbedingt den Arbeitsplatz verlassen, wenn man an einem anderen Rechner arbeiten möchte. Zum Ausführen textbasierter Anwendungen an Linux-Rechnern gibt es verschiedene Windowsprogramme.

#### ■ **Fernsteuern/Terminalsitzungen**

Mitgeliefert wird bei Windows ein recht sporadisches Telnet und das HyperTerminal, welches jedoch nicht bei allen Versionen TCP/IP unterstützt. In diesem Fall müssen Sie es sich direkt bei [5] herunterladen! HyperTerminal verfügt über komfortable Einstellungs- und Darstellungsmöglichkeiten (Bild 14).

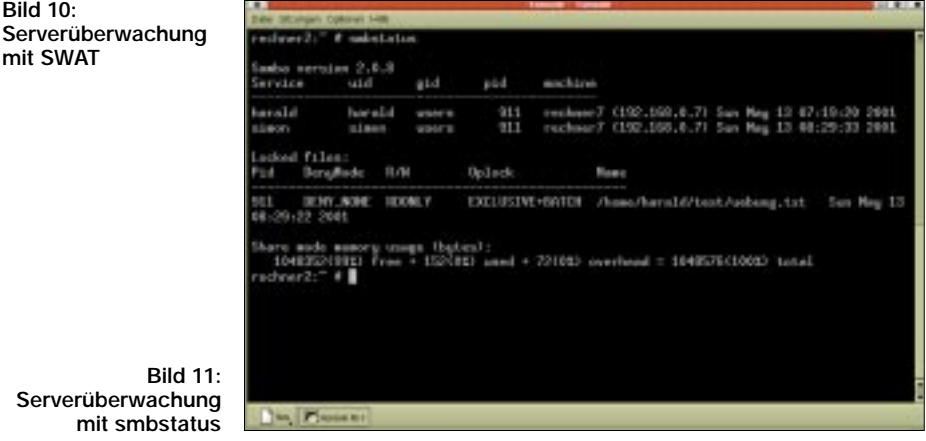

**Serverüberwachung** mit smbstat

**Bild 1** 

**Bild 10:** 

**mit SWAT**

Für die Console gibt es das Kommando "*smbstatus*". Nach Erstellen oder Änderungen an der smb.conf-Datei müssen die beiden Daemonen *nmbd* und *smbd* neu gestartet werden. Für die Netzwerk-Einsteiger ist sicher von Interesse, wie man sich nun mit einem anderen Rechner "verbindet".

Unter Windows hat man mehrere Möglichkeiten hierzu. Man kann den Partner-Rechner suchen lassen oder läßt sich die Netzwerkumgebung anzeigen.

Zum "*Netzlaufwerk verbinden*" klicken wir auf das entsprechende Symbol, wählen oder geben in der "UNC-Schreibweise" ggf. den gewünschten Rechner und das Verzeichnis ein und müssen uns dann noch authentifizieren (Bild 12). Natürlich kann es notwendig sein, daß sich der Client während der Arbeitssitzung vom Server oder Partner trennt (Bild 13).

Eine weitere Möglichkeit zum Datenaustausch bietet die Nutzung des Network File Systems (NFS). Für Windows gibt es (meist nicht ganz billige) Clients hierfür zu erwerben. Linuxseitig ist die Konfiguration einfach, man trägt die Freigaben einfach in der Datei *exports* im Verzeichnis */etc* ein. Das Vorgehen hier setzt allerdings planvolle Vorbereitung voraus, möchte man keine unnötigen Sicherheitsrisiken eingehen. Für unsere Zwecke im "kleinen" Netz reicht Samba völlig aus.

Zum Verbindungsaufbau benötigen Sie nur die IP-Adresse des Linux-Rechners und natürlich einen gültigen Zugang zu diesem System. Für das Steuern von X11-Anwendungen, die also eine grafische Oberfläche benötigen, brauchen wir einen X-Server. MI/X liegt vielen Linux-Distributionen in einer Testversion bei. Die aktuelle Version und weitere Informationen finden Sie unter [6].

Starten Sie als erstes den X-Server am Windows-Rechner. Anschließend stellen Sie eine Telnet- oder SSH-Verbindung zum Linux-Rechner her und starten das Programm mit dem Zusatz "-display Rechnername:0"

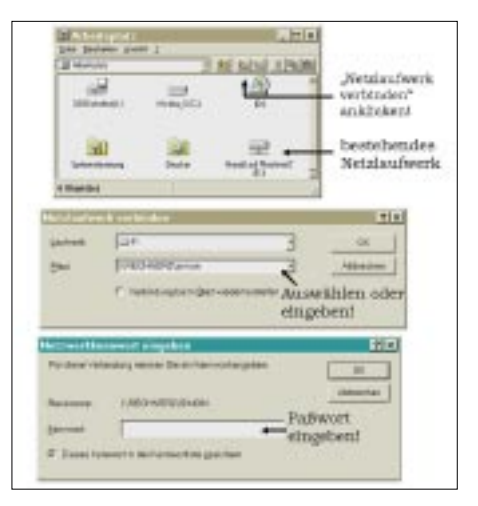

**Bild 12: Verbinden mit dem Netzlaufwerk**

## **Software**

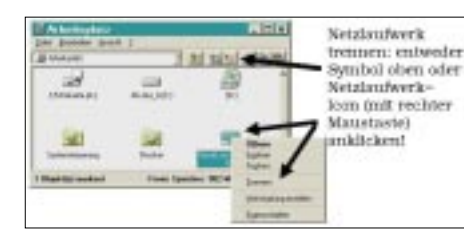

oder "-display IP-Adresse:0" (Bild 15). Damit bestimmen Sie die Display-Umleitung auf den anderen Rechner. Am Bildschirm muß dann die Ausgabe zu sehen sein (Bild 16). Besonders gut und einfach handhabbar ist VNC (Virtual Network Computing) [7]. Die freie Software liegt vielen Linux-Distributionen oder Heft-CDs bei.

Für eine "Linux-Sitzung" baut man zunächst eine Telnet- oder SSH-Verbindung auf und startet den VNC mit "vncserver". Dabei bekommen wir auch eine Display-Nummer mitgeteilt. Wir starten nun den *vncview* und müssen noch die Verbindungsdetails angeben. Anschließend startet der *vncviewer,* und wir bekommen ein Terminalfenster zu sehen. Darin starten wir eine Anwendung. Am Ende der Arbeitssitzung sollte man diese "sauber" beenden. Der *vncserver* läuft ja auf der Linux-Maschine weiter. Wir sollten auch ihn selbst beenden, wenn wir ihn nicht bald wieder benötigen.

Jetzt wollen wir auch einen Windows-Rechner fernsteuern. Dazu starten wir den *vncserver* auf diesem, wir sehen dann rechts unten auf der Taskleiste ein kleines Symbol. Klickt man mit der rechten Maustaste darauf, können wir übrigens verschiedene Dinge einstellen. Das Paßwort kann geändert werden, die Maus und/oder Tastatur des Ferngesteuerten als auch des "Mitschauenden" kann gesperrt werden.

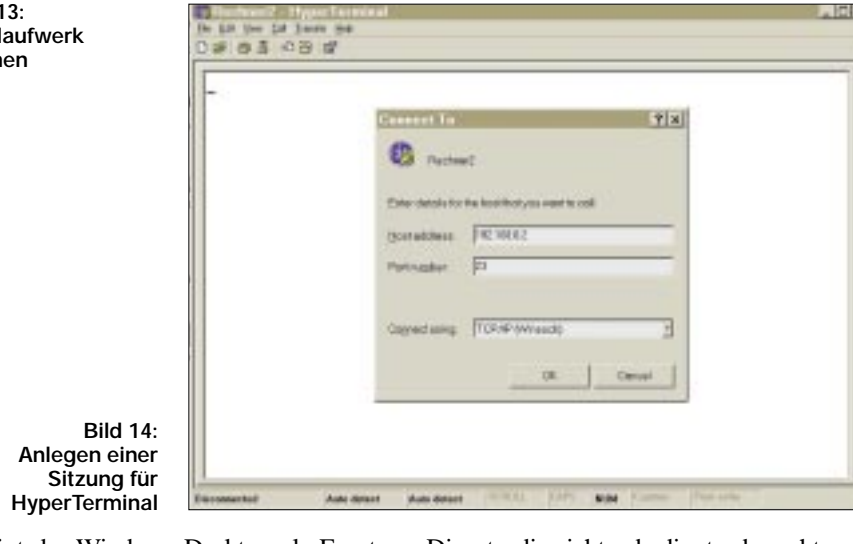

scheint der Windows-Desktop als Fenster

**Bild Netz trennen**

auf unserer Arbeitsoberfläche (Bild 17). Anstelle des *vncviewer* können Sie zur Fernsteuerung jeden Java-fähigen Webbrowser einsetzen. Sie benötigen nur die richtige Portnummer: 5800 für Display 0, 5801 für Display 1, usw. Sie rufen im Internet-Browser den anderen Rechner wie folgt auf: "http://<Rechnername>:580X" Dienste, die nicht unbedingt gebraucht werden, oder ersetzen Sie diese durch sicherere Alternativen (Telnet durch SSH, unverschlüsselte Display-Umleitung durch VNC).

#### ■ **Sicherheit**

Für Windows gibt es Programme, die den Zugriff auf die Platte "von außen" erschweren oder (fast) unmöglich machen. Beach-

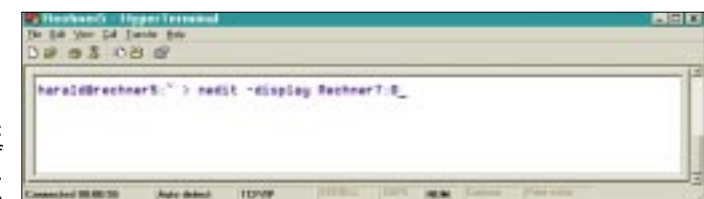

oder "http://<IP-Adresse>:580X", wobei X **Programmaufruf mit Display-Umleitung**

**Bild 15:** 

für die Display-Nummer steht. Bei diesem Verfahren kann es allerdings ein Problem mit den deutschen Umlauten geben. Schotten Sie Ihr lokales Netz gegen Eingriffe von außen ab. Verzichten Sie auf alle

> **Bild 16: MI/X mit vom Linux-Rechner umgeleiteten Programm-Ausgaben**

ten Sie die Hinweise über Viren und andere Arten von Angriffen auf Netze und Rechner. "Mir passiert schon nichts" gilt nur solange, wie das Netz keine Verbindung nach außen hat und kein böser Mitbewohner oder Mitarbeiter Manipulationen vornimmt.

#### **Literatur**

- [1] *http://www.ipswitch.com*
- [2] *http://www.samba.org*
- [3] *http://www.webmin.de*
- [4] Das Samba Buch, Dr. Olaf Borkner-Delcarlo, SuSE PRESS
- [5] *http://www.hilgraeve.com*
- [6] *http://www.microimages.com*

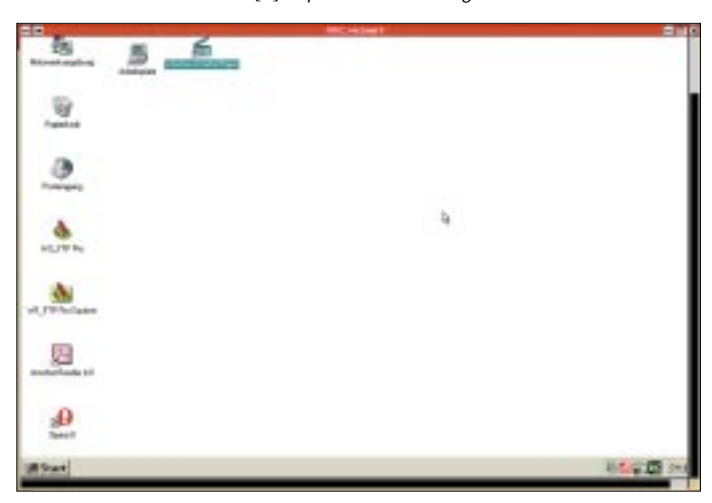

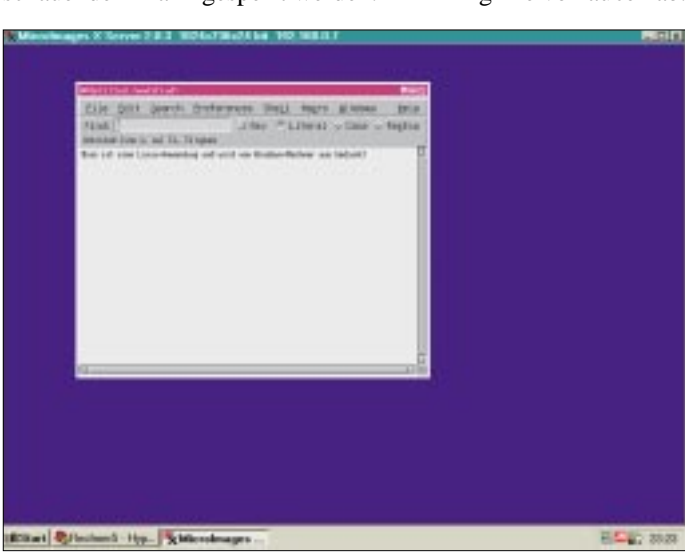

Somit eignet sich VNC auch für Schulungen und Präsentationen usw.

Am Linux-Rechner starten wir den *vncviewer*. Am Windows-Rechner gibt es immer nur das Display 0 ("null"). Anschließend er-

**Bild 17: Fernsteuerung des Windows-Rechners**

## **Mit 100 W und Dipol: DXpedition in die Südsee**

### *GÜNTER GAßLER – DL2AWG*

*Was ist es, was alljährlich eine Vielzahl von Funkamateuren aus aller Welt dazu treibt, von irgendeiner Insel QRV zu werden? Um diesem Phänomen auf die Spur zu kommen, plante ich 2001 eine Tour in die Südsee.*

Welche Inseln sollte ich dort besuchen? Eine Entscheidung, die nicht nur von der Most Wanted DXCC-Liste abhing, sondern auch von meinen finanziellen Möglichkeiten. Zum anderen haben sich auch einige Freunde gemeldet, die sich unserer Familie anschließen wollten. Als mögliche Ziele kamen Samoa (5W), Fidschi (3D2), Cook (ZK1) sowie Tonga (A3) in Betracht. Unsere Wahl fiel letztendlich auf Rarotonga (ZK1) und die Fidschi-Insel Vitu Levu (3D2). Das waren sicher nicht gerade die seltensten DXCC-Gebiete, aber der eine oder andere hat sie auch noch nicht gearbeitet oder gar bestätigt.

Die Vorbereitungen liefen langsam an. An dieser Stelle möchte ich mich bei allen bedanken, die mich unterstützt haben und wichtige Hinweise gaben (besten Dank an DL7RAG, DK6NP und PA3AXU).

Als Ausrüstung wollte ich meinen TS-440AT nebst Schaltnetzteil, eine Groundplane-Antenne und eine W3DZZ mit Glasfibermast von DK9SQ mitnehmen. Da ich bis kurz vor Abflug keine geeignete GP-Antenne auftreiben konnte, habe ich in letzter Minute noch eine EF1-KW-GP gekauft. Die GP verschwand in einer Papphülse (vom Baumarkt, auf ihnen sind Teppiche aufgewickelt). Die beiden Enden verschloß ich mit zugesägten Holzscheiben. W3DZZ, Koaxialkabel, Schaltnetzteil und diverse Netzleitungen kamen in den Koffer. Transceiver und Glasfibermast gingen als Handgepäck auf die Reise.

Einige Bemerkungen zur Planung: Die Flüge mit Air New Zealand ließen sich im Reisebüro buchen. Der Versuch, sie online zu buchen scheiterte, da ich den Stop auf Rarotonga nicht genau terminisieren konnte.

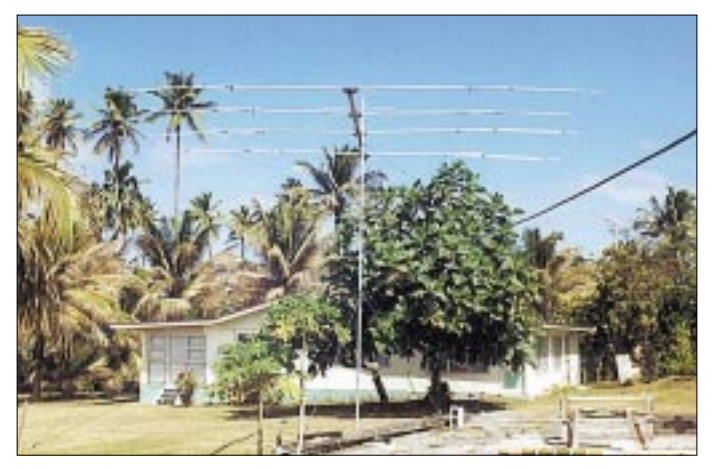

Die Beantragung der Gastlizenzen habe ich etwa ein halbes Jahr vorher getätigt. Die zuständige Adresse auf Fidschi bekam ich vom Auslandsreferat des DARC, ebenso die Antragsformulare. Die Anträge habe ich zusammen mit US-\$ 20, das war großzügig aufgerundet und sollte nebst Rückporto sein, abgeschickt, und wenige Wochen später war auch schon die Genehmigung da. 3D2AW wurde mir als Rufzeichen zugewiesen.

Für die Cook-Inseln war mir bis wenige Wochen vor Abflug kein Ansprechpartner bekannt, bis ich von PA3AXU eine Adresse via E-Mail bekam. Da die Zeit drängte, faxte ich mein Anliegen nebst einer Kopie der Genehmigungsurkunde und bekam das Rufzeichen ZK1AWG zugeteilt.

**Der Beam von Victor, ZK1CG, auf Rarotonga, der mir schon auf der ersten Busfahrt auffiel.** 

Die Unterkünfte habe ich alle im Internet gebucht: Rorotonga über *www.jetsave. co.ck,* wo eine große Auswahl an Unterkünften in allen Preisklassen geboten wird; auf Fidschi bin ich über *www. suedsee.com* zu meinem Quartier gekommen. Hier berät einen Jürgen, ein Deutscher, den es vor drei Jahren nach Fidschi verschlagen hat, sehr gut. Er bietet eine große Auswahl an Unterkünften für jeden Geldbeutel. Alle unsere Unterkünfte waren ohne Verpflegung auf Selbstversorgerbasis und daher mit Küche ausgestattet.

Unsere Reise begann am 18.8.01 um 09.50 Uhr von Frankfurt nach Los Angeles, etwa 10 Stunden non stop. Diese Strecke wird jetzt von der Lufthansa bedient. In LA hatten wir zwei Übernachtun-

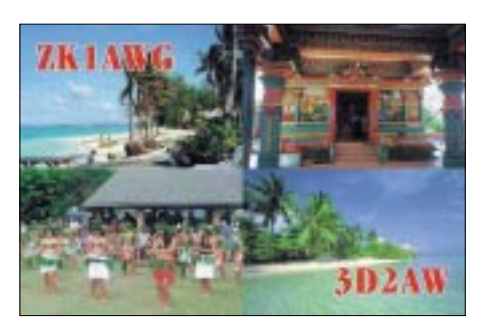

gen und somit Zeit für die Universal Studios und Hollywood-Boulevard eingeplant. Wir hatten ja Urlaub, und der sollte nicht mit Streß beginnen.

Am 20.8. ging es dann weiter nach Rarotonga, etwa 9,4 Stunden Flug. Hier kamen wir gegen 03.30 Uhr Ortszeit (-12 Stunden zu ME(S)Z) an. Dort bezogen wir unser Ferienhaus an der Südwestküste von Raro, unweit vom Rarotonga Beach Ressort gelegen, und warteten gleich den Tagesanbruch ab, um mit dem Aufbau meiner Antennen zu beginnen. Durch den mitgebrachten Glasfibermast war die W3DZZ schnell aufgehängt. Sie hing etwa in Richtung NO/SW. Die GP-Antenne war auch rasch montiert und an einem massiven Blumenständer im Garten befestigt.

Danach führte mich mein erster Weg in die Hauptstadt Avarua. Die war auch sehr einfach zu finden, da es hier nur zwei Buslinien gibt. Die eine fährt im Uhrzeigersinn, die andere entgegen dem Uhrzeiger um die Insel. Für eine Runde benötigt der Bus 50 min. An der Endhaltestelle Cooks Coner in Avarua angekommen, sieht man auch schon die Satellitenschüsseln von Cook Telecom. Hier meldete ich mich wie vereinbart bei Mr. Aviu. Er verschwand kurz mit meiner Genehmigungsurkunde, von der er noch eine Kopie machte, und ich entrichtete 20 NZ-\$.

So, nun konnte es mit dem Funken losgehen. Aber vorher wollte ich noch Jim, ZK1JD, besuchen. Jim kannte ich aus dem European DX-Net, das auf 14,243 MHz jeden Samstag und Sonntag ab 0600 UTC unter Leitung von OE6EEG und HA5CQ stattfindet. Jim arbeitet in der Bibliotek von Raro. Er stammt aus Schottland und lebt schon 25 Jahre auf Rarotonga.

Während des ausführlichen Plauschs mit ihm erfuhr ich, daß es noch einen OM auf Rarotonga gab, nämlich Victor, ZK1CG. Dessen Antenne hatte ich schon auf der Busfahrt bemerkt. Er wohnt im nördlichen Teil der Insel in der Nähe vom Flughafen. Danach war es Zeit, QSOs zu machen. Ich beobachtete erst einmal die Bänder und stellte auch gleich fest, daß auf 80 m ein über das ganze Band konstanter Störpegel von S7 bis S9 anlag.

Mein erstes QSO machte ich dann um 1846 UTC auf 20 m mit J28VS, indem ich seinen CQ-Ruf beantwortete. Am Morgen waren die Bedingungen generell nicht besonders gut. Das traf für alle Bänder zu. Da ich ja auch Europa arbeiten wollte, verlegte ich meine Aktivitäten auf die Abendstunden, d.h. etwa ab 0300 UTC.

Die erste richtige Serie ging am 22.8. ab 0300 UTC auf 15 m mit USA- sowie VKund ZL-Stationen. Später, gegen 0600 UTC, ging es auf 20 m ganz gut nach Europa. So war es dann fast jeden Tag, und ich arbeitete abwechselnd auf 20 und 15 m, da hier die meisten QSOs zustande kamen. Das Pile-up war oft so stark, daß ich drei bis vier Stationen pro Minute arbeiten konnte. Die anderen Bänder waren nicht so ergiebig; 10 m war tot, die WARC-Bänder, für die ich eigentlich die GP-Antenne mitgenommen hatte, gingen auch nicht besonders.

Fast 90 % aller QSOs habe ich mit der W3DZZ getätigt. Die ging wirklich große Klasse. Unsere Unterkunft lag direkt am Strand und es wehte ein ständiger Wind vom Meer her, dadurch rutschte der Glasfibermast zweimal in sich zusammen. Beim ersten Mal hat es eine Sektion auf 20 cm Länge aufgeschlitzt, und ich mußte das Teil um diese Länge kürzen. Anschließend wurden alle Verbindungsstellen mit Klebeband gesichert.

Aber wie war das nun mit diesem DX-Feeling? Schon die ersten zaghaften CQ-Rufe erzeugten ein Pile-up aus W und VK/ZL. Noch schlimmer wurde es, wenn man mein Rufzeichen ins Cluster eingegeben hatte. Teilweise war es so extrem, daß ich am liebsten die Station ausgeschaltet hätte. Aber irgendwie habe ich es doch ganz gut in den Griff bekommen. Und wirklich, da war es, dieses irgendwie nicht zu beschreibende Gefühl was einem befällt, wenn man mach Stunden des Pileups den Transceiver ausschaltet und sich in den Sessel zurücklehnt. Ein, wie mein Sohn sagen würde, geiles Glücksgefühl, das nach mehr verlangt. Am liebsten würde man den Sender wieder einschalten und weiterrufen. Aber nach einigen Stunden ist man doch ganz schön erschöpft, und die Ohren schmerzen auch vom Kopfhörer.

So vergingen die Tage auf Rarotonga, in denen auch andere Aktivitäten nicht zu kurz kamen. Wir haben viel geschnorchelt, die Lagune war ja direkt vor der Haustür. Der schönste Ausflug (inklusive Lunch) war der Trip nach Aitutaki, zu einer der schönsten Lagunen der Südsee. Ein wirklich unvergessenes Erlebnis.

Natürlich habe ich noch Victor, ZK1CG, besucht. Victor besitzt einen Computershop, stammt aus den USA und lebt auch bereits 25 Jahre auf Raro.

Am 30.8. um 07.05 Uhr Ortszeit nahmen wir Abschied von Cook Island. Wir überflogen die Datumsgrenze und verloren so einen Tag, landeten am 31.8. um 0850 Uhr in Nadi.

Vitu Levu, die Hauptinsel der Fidschis ist wesentlich größer als Rarotonga . Eine Inselrundfahrt dauert hier gut sechs Stunden. Unser Hotel erreichten wir nach 2,5 Stunden Fahrt mit dem Pkw Richtung Suva, der Inselhauptstadt, in Pacific Habour.

Pacific Habour liegt im Süden der Insel im Anschluß an die Coral-Küste und verwöhnt mit einem herrlichen, fast menschenleeren Strand.

Schon beim ersten Einschalten der Station und dem Absuchen der Bänder bekam ich leichte Bedenken. Die Signale, vor allem aus USA, waren nicht so gut wie auf Cook, dafür lagen die JAs mit stärkeren Signalen an. Auf Fiji hing meine Antenne nicht so frei wie auf Cook, wo ringsherum kein Baum war. Sie hing hier mehr oder weniger im Wald aus Palmen.

Pech war auch, daß gerade am Wochenende nach unserer Ankunft der All Asien Contest in SSB stattfand. Das machte es schwierig, normale QSOs zu fahren. Auf-

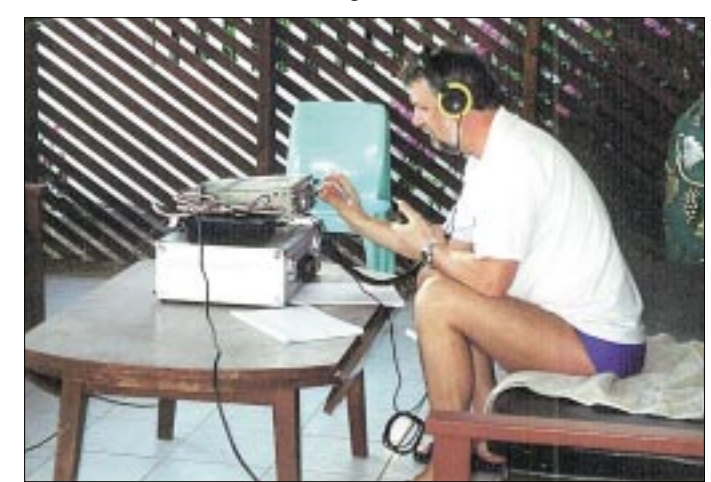

**Luftiges Shack im Ferienhaus an der Südwestküste von Raro, unweit vom Rarotonga Beach Resort.**

Unser Appartement war sehr gut ausgestattet, zwei Schlafzimmer, ein großes Wohnzimmer mit integrierter voll eingerichteter Küche zur Selbstversorgung. Das war hier und auch auf Cook wirklich kein Problem. In unmittelbarer Nähe gab es immer, wir würden sagen, Tante-Emma-Läden, mit allem Notwendigen.

Das Aufstellen der Antenne hatte ich schon im Vorfeld der Reisebuchung mit Jürgen geklärt. Als zentraler Punkt diente wieder meinen Glasfibermast, die Dipolenden befestigte ich so hoch es ging, an den vorhandenen Palmen.

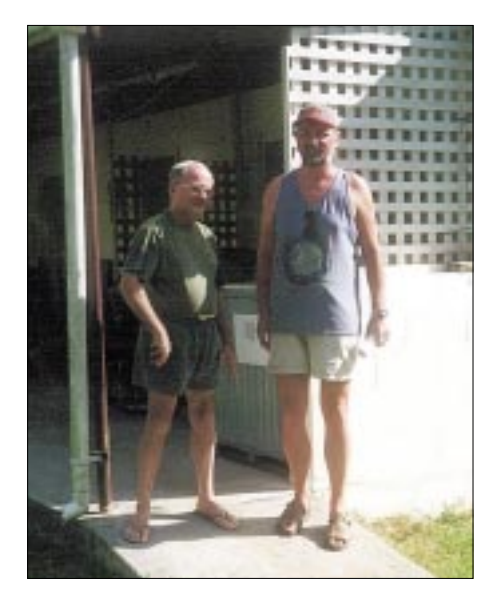

grund der schlechten Erfahrungen mit der GP habe ich diese auf Fiji gar nicht erst ausgepackt. Ich wollte die verpaßten Chancen in den Tagen nach dem Contest auf jeden Fall wieder aufholen. War ich vor der Reise davon ausgegangen, etwa 1000 QSOs zu machen, so packte mich nun doch der Ehrgeiz. Auf Cook lief es nicht schlecht, und ich habe dort etwa 950 QSOs gefahren. Auf Fidschi lief es dann doch noch besser, denn hier gelangen in kürzerer Zeit noch einmal mehr als 900 Verbindungen.

Es war für mich eine gelungene DX-Tour: Mit relativ einfacher Ausrüstung (100 W an einer W3DZZ) kamen 1865 QSOs mit Stationen aus 98 DXCC-Gebieten ins Log, davon gelangen 870 Verbindungen mit Europa (inklusive 200 QSOs mit deutschen Stationen.

Wenn ich heute zuhause an der Station sitze und das Pile-up von DX Stationen beobachte, geht man doch etwas anders damit um. Persönlich habe ich nur gute Erfahrungen gemacht; Worte wie "have fun" oder ,,gl in the pile-up" und auch das Wirken von "DX-Polizisten" fand ich nicht störend, manchmal eher hilfreich, da ich doch oft ein zu leises Signal hatte, um mir bei allen Gehör zu verschaffen.

Eines habe ich auch noch aus der Südsee mitgebracht, einen Bazillus, den DX-Bazillus. Sollte sich wieder die Gelegenheit bieten, eine solche Tour zu unternehmen, Besuch bei Jim, ZK1JD (I). ich würde es sofort wieder tun.

## **Neues von der Bandwacht**

*WOLFGANG HADEL – DK2OM*

#### ■ **Geheimnisvolle Träger**

Auf 14,000 und 14,001 MHz waren im Laufe des Septembers mehrfach Träger zu hören. Der Träger auf 14,000 MHz war so stark, daß er vom 6. bis 11.9. weltweit wahrgenommen wurde. Das wurde uns auch von anderen Bandwachten in den Regionen 2 und 3 mitgeteilt. Als Standort konnte durch Peilungen der Nahe Osten ermittelt werden, möglicherweise Jordani-

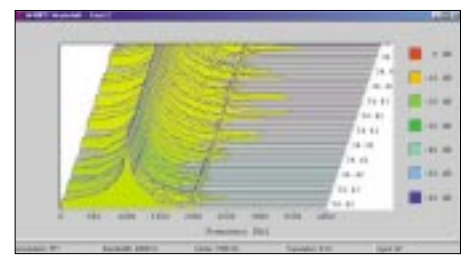

**Das Realtime-Spektrogramm zeigt links den starken und rechts den schwachen Träger (aufgenommen mit W40PC von Wavecom).**

en. Am 11.9. wurde der Träger um 1048 UTC abgeschaltet. Der Zweck dieser Aussendung ist nicht bekannt. Der andere Träger war wesentlich schwächer und kam aus dem Raum Holland.

#### ■ **Falsche Rufzeichen – Schwarzsenderparadies?**

Es kommt immer wieder vor, daß sich Privatleute ohne Lizenz in unsere Systeme einschmuggeln. So kann man weltweit preiswert Mails verschicken. Die Rufzeichen, die dabei verwendet werden, sind entweder noch nicht vergeben oder stammen makabererweise von Amateuren, die kürzlich verstorben sind. Wer möchte nicht gerne wissen, ob er sich mit einem lizenzierten Funkamateur oder einem Schwarzsender auf Kurzwelle unterhält?

Dabei ist die CD des DARC "Eurocall 2001" sehr hilfreich. Weitere Rufzeichen kann man auch aus dem DX-Cluster abrufen. Manchmal hilft auch das nicht weiter. Fragt man die RegTP, ob ein Call zugeteilt ist oder nicht (mehr wird von dort nicht verraten), kann man auch nicht immer auf schnelle Antwort hoffen.

Es gibt zur Zeit keine zentrale Datenbank, in der alle Amateurrufzeichen erfaßt sind. Und diese müßte dringend eingerichtet werden, bevor unser Ansehen im Ausland noch weiter sinkt. Es soll sogar Funkamateure geben, die sich kategorisch dagegen sträuben, daß ihre Daten in einer solchen Datenbank erfaßt werden.

Wer eine Amateurfunklizenz erwirbt, sollte eigentlich wissen, daß Amateurfunk schlechthin eine transparente Kommunikationsart bedeutet und auch weiterhin bleiben soll. Datenschutz ist unbedeutend, weil die ausgetauschten Nachrichten keinen wirtschaftlichen oder weltanschaulichen Zwecken dienen. Wozu soll das Verstecken der eigenen Identität gut sein? Will da jemand den Amateurfunk für undurchsichtige Aktionen mißbrauchen?

Wem das nicht paßt, sollte die Finger vom Amateurfunk lassen und sich ein Handy kaufen. Gerade in den Zeiten des Kalten Krieges ermöglichten die harmlosen Aussendungen der Funkamateure weltweite Freundschaften, wenn auch unter erschwerten Bedingungen.

Befreundete Funkamateure aus verschiedenen europäischen Ländern berichten, daß sich unterhalb von 6,700 MHz eine ganze Gruppe deutscher Funkpiraten eingerichtet haben soll. Dort seien auch Illegale aus anderen Ländern zu hören, aber das deutsche Kontingent soll mit Abstand das größte sein. Gemäß den aktuellen Handbüchern ist dieser Bereich für den Flugfunk reserviert. Nach verschiedenen sicherheitsrelevanten Schlappen der letzten Zeit wird hier eine weitere Sicherheitslücke sichtbar. Man kann nur hoffen und wünschen, daß der Gesetzgeber den RegTPs wieder mehr Spielraum ermöglicht. Auch Funkverkehr sollte in Deutschland wieder besser kontrolliert und damit sicherer werden. In unseren kleineren Nachbarländern werden Schwarzsenderprobleme sehr pragmatisch und effizient gelöst. Von einem Schwarzsenderparadies kann man dort nicht reden.

Also, hoffen wir auf Besserung im Sinne klarer Verhältnisse!

#### ■ **Pakete aus China?**

Unerfreuliche Datenpakete wurden uns im September aus Afrika, Asien und Nordamerika gemeldet. Wir konnten sie auch hier deutlich empfangen. Es handelt sich um Datenpakete (Databursts), die man fast jeden Abend auf 14040,5 kHz hören kann. Sie kommen aus 45° und sollen von chi-

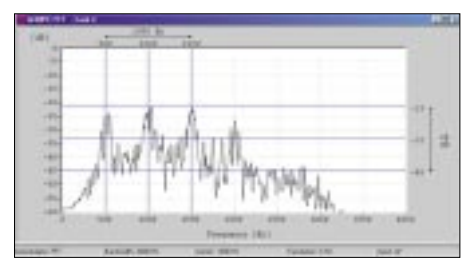

**Die 4 Bursts im FFT-Display …**

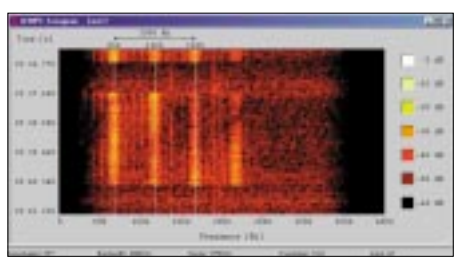

**… und im Wasserfall-Spektrogramm.**

nesischen Militärs stammen. Das Wasserfallspektrogramm zeigt bei jedem Burst vier parallele Datenkanäle im Abstand von jeweils 500 Hz. Jeder Burst hat eine Länge von 2,7 s. Die Signale sind phasenmoduliert.

#### ■ **Taxen auf 28 MHz**

Wer hat sie nicht schon gehört und sich darüber geärgert? Auf 28,065 MHz und vielen anderen QRGs hört man sie täglich in FM: Russische Taxen mit Worten wie "Zentrale", "Passagier" usw.. Frauen sitzen in der Zentrale und nehmen Anrufe entgegen, Männer (oftmals die Ehemänner) steuern die Taxen. Auf Ermahnungen reagieren die Herrschaften grob und beleidigend. Die Bandwacht hat seit Monaten Kontakte mit russischen Funkamateuren in Moskau. Die russischen Funkamateure

#### **Mitteilungen an die Bandwacht**

Ulrich Bihlmayer, DJ9KR, Leiter der Bandwacht, Eichhaldenstr. 35, 72074 Tübingen, Fax (07071) 82419, E-Mail *bandwacht@darc.de*  oder an: Wolfgang Hadel, DK2OM, E-Mail *dk2om@darc.de*  Infos im Internet: *http://www.iarums1.cwc.net/*

wollen in Kooperation mit den dortigen Behörden versuchen, das leidige Problem zu lösen.

#### ■ **18,100 MHz** – Little aeroplane

"Little aeroplane flying into the tower..." "Kleines Flugzeug fliegt in den Turm..." hörte ich zwei Tage nach der schrecklichen Katastrophe in New York eine Männerstimme singen, unterbrochen von gelegentlichem Lachen. Ich bat den Herrn, mir sein Rufzeichen und sein Land zu nennen. Doch plötzlich hatte er sein gutes Englisch vergessen und reagierte nicht. Anstelle einer Antwort wurde später mehrfach "Radio Molukk" erwähnt. Die Molukken sind eine Inselgruppe auf indonesischem Hoheitsgebiet. Wie man sieht, treibt sich so allerhand Gesindel auf unseren Bändern herum.

Damit die Verhältnisse nicht schlimmer werden, rufe ich (wie so oft schon) zur Mitarbeit bei der Bandwacht auf!

## **Abgabetermin und Grenzwerte**  für die "Selbsterklärung"

### *Dipl.-Ing. HORST-DIETER ZANDER – DJ2EV*

*Jeder Funkamateur ist auch in Zukunft – wie andere Senderbetreiber – verpflichtet, für Bereiche um seine Sendeantenne(n), in denen sich Personen aufhalten können, die jeweils gültigen Vorschriften für Feldstärkegrenzwerte einzuhalten.*

*Im Beitrag wird auf die heute gültigen Grenzwerte und den Abgabetermin für die "Selbsterklärung" hingewiesen. Ferner werden Erläuterungen und Hinweise auf Literatur und Hilfsmittel gegeben, die bei der Klärung der EMVU-Verhältnisse einer Amateurfunkstelle helfen können.*

Ein Nachweis über die Einhaltung der gesetzlich vorgeschriebenen Feldstärke-Grenzwerte muß von allen Funkamateuren erbracht werden, die mit mehr als 10 W Strahlungsleistung (EIRP = equivalent isotropic radiated power) von einer "ortsfesten" Anlage senden. Diesen Nachweis dürfen Funkamateure gegenüber der RegTP mit einer Selbsterklärung (Plausibilitätserklärung) selber erbringen, d.h., es besteht für diese nicht die Verpflichtung, eine kostenpflichtige Standortbescheinigung durch die RegTP erstellen zu lassen.

#### ■ Grenzwerte und Abgabetermin

Mit der Verfügung 306/97 [1] des früheren BMPT (Bundesministerium für Post- und Telekommunikation) wurden Feldstärkegrenzwerte zum Personenschutz (PS) und zum Schutz von Herzschrittmacher-Trägern (HSM) festgelegt (Tabelle 1).

Der RTA (Runder Tisch Amateurfunk) vertritt in einem Schreiben an das BMWi (Bundesministerium für Wirtschaft und Technologie) die Auffassung, daß jegliche Herz-

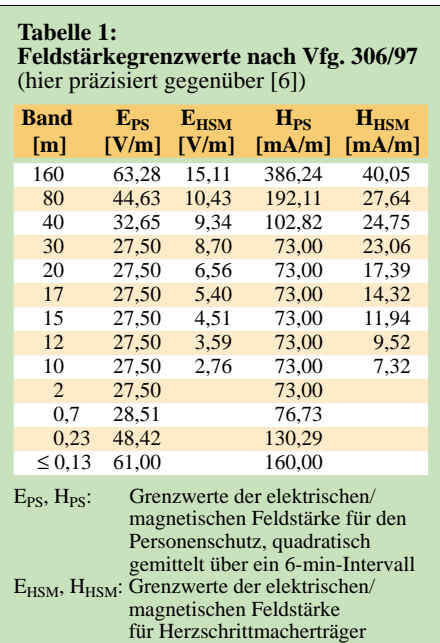

schrittmachergrenzwerte in Deutschland derzeit keine Grundlage mehr haben [2].

Bisherige Entwürfe der DIN 0848 Teil 2 (Okt. 1991) und des Teilentwurfs DIN 0848-3-1/A1, dessen Schutzkonzept nicht mehr haltbar ist, seien vom DKE-Gremium K 764 Ende Juli 2001 zurückgezogen worden. Ein neuer Entwurf DIN 0848 Teil 3-1 soll entwickelt werden. Somit fehlt ein konsensfähiges Schutzkonzept und eine entsprechende DIN/VDE-Norm, auf die sich die RegTP bzw. das BMWi stützen könnte. Der RTA hat daher in seinem Schreiben an das BMWi vorgeschlagen, die BMPT-Verfügung 306/97 aufzuheben, soweit sie den Bereich der Herzschrittmachergrenzwerte (HSM) im Teil 2.3 betrifft und die Abgabefrist für die Selbsterklärungen der Funkamateure über den 31.12.2001 hinaus bis auf weiteres zu verschieben.

Der RTA-Vorsitzende, H. J. Unglaub, DL4EBK, erhielt vom BMWi die schriftliche Mitteilung (vom 27.9.2001), daß das Ministerium die Abgabefrist für die Selbsterklärung bis zum 31.12.2002 ausdehnt (s.a. DARC-DLRS 36/2001). Ferner sei ein Verfahren zur Modifizierung der Vfg. 306/97 auf den Dienstweg gebracht worden. Eine Entscheidung läge aber bisher nicht vor.

**Es gilt daher:** Die Übergangsfrist für die Abgabe der Selbsterklärung für vor dem 27. Juni 1997 errichtete und betriebene Amateurfunkstellen endet am 31.12.2002. Bei Errichtung der Amateurfunkstelle nach dem 27. Juni 1997 ist die Selbsterklärung (bzw. eine behördliche Standortbescheinigung) vor Betriebsaufnahme an die RegTP zu schicken.

#### ■ **Hinweise zur Erarbeitung der Selbsterklärung**

Die Einhaltung der jeweils gültigen Feldstärkegrenzwerte, z.Zt. also der der Vfg. 306/97 (PS und HSM, siehe Tabelle 1), muß immer gewährleistet sein, also auch von älteren Amateurfunkstellen, für die auf Grund der Übergangsfrist bisher noch keine Selbsterklärung abzugeben war.

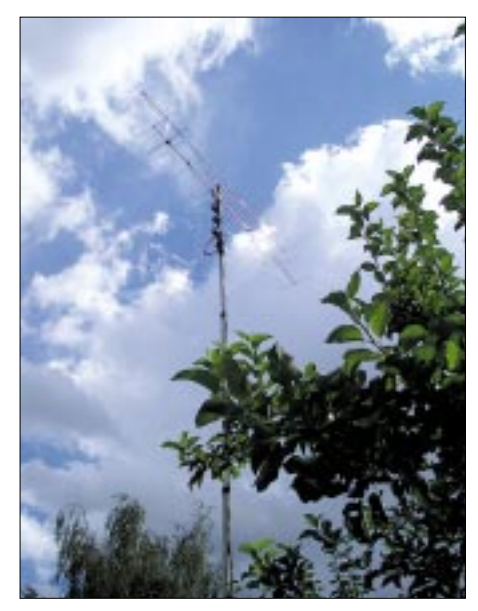

**Bei der Vorbereitung auf die Selbsterklärung braucht der Funkamateur dank der vorliegenden Fülle unterstützenden Materials keine dunklen Wolken zu fürchten…**

Die Betrachtung der EMVU (Elektromagnetische Verträglichkeit Umwelt) für eine Amateurfunkstelle umfaßt sehr viele Teilaspekte. Das spiegelt sich in der Vielzahl von Darstellungen wieder, die seit dem Inkrafttreten der Vfg. 306/97 in verschiedenen Zeitschriften mit Kommentaren und Interpretationen (unterschiedlichster Qualität) zur Selbsterklärung erschienen sind. Die bisherige Historie der rechtlichen und

technischen Randbedingungen zur EMVU und die Erkenntnisse und Möglichkeiten der Funkamateure zur Feldstärkeproblematik kann an Hand dieser Veröffentlichungen

#### **Hinweise zu Arbeitsmaterialien**

**EMVU-Mappe** [4]: Auf diese sollte jeder "Selbsterklärer" zugreifen können. Die Weiterentwicklung des rechtlichen und technischen Umfeldes wird von Zeit zu Zeit eine aktualisierende Fortschreibung des Inhalts erforderlich machen. Jedoch enthält die Zusammenstellung eine Fülle von bleibenden Informationen, z.B. zu Themen wie:

- Erklärung vieler (neuer) EMVU-relevanter **Begriffe**
- Wo sind PS-Grenzwerte anzuwenden?
- Wo sind HSM-Grenzwerte anzuwenden? – Berechnung von Sicherheitsabständen
- mit Hinweis auf das PC-Programm WATT [5] für die rechnergestützte Bestimmung der Schutzabstände
- Vorschlag zur Vorgehensweise bei der Erstellung der Selbsterklärung
- Welche Unterlagen sollen unter Verwendung welcher Formblätter der RegTP eingereicht werden
- Liste der (zuständigen) RegTP-Außenstellen – EMVU-relevante Gesetzesauszüge

Zur **Vorgehensweise** sei hier außer auf den Vorschlag in [4] auf die Beispiele von [6] und [7] hingewiesen. Zum **Thema "Feldstärke: Messen statt Rechnen"** sind in [4] keine Hinweise enthalten. Dazu siehe aber [12], [13], [14], [15], [17] und die Ausführungen im Text.

## **Amateurfunk**

nachvollzogen werden. Beginnend mit Begriffsklärungen (z.B. *kontrollierbarer Bereich* u.ä.), der Berechnung des Sicherheitsabstands auf Basis der *Fernfeldformel*, Entwicklung von Programmhilfen (z.B. WATT), Diskussion der Nahfeldproblematik bis zur Entwicklung von preisgünstigen kalibrierten Feldstärkemeßgeräten für magnetische (H-) sowie elektrische (E-) Feldstärke. Physikalische Betrachtungen und praktische Versuche zu Feldstärkemeßverfahren, um die von den Funkamateuren erwartete Plausibilität ihrer Angaben zu untermauern und schließlich Anerkennung derselben durch die RegTP.

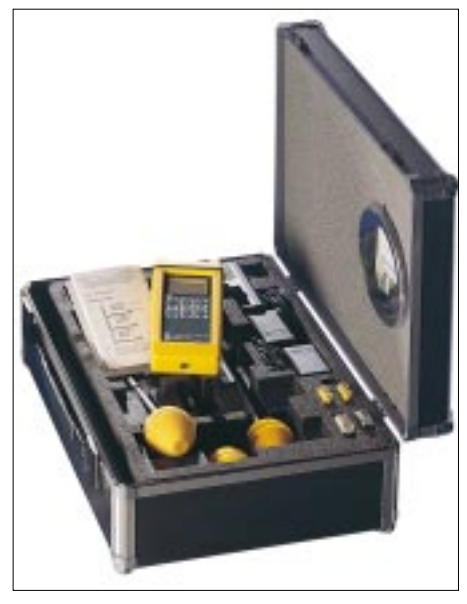

**Kommerzieller Feldstärke-Meßkoffer von Wandel & Goltermann [12]**

Aus der verwirrenden Fülle der Veröffentlichungen und Hilfsmittel habe ich am Ende des Beitrags diejenigen aufgeführt, die ich für die Einarbeitung in die Thematik "Einhaltung von Feldstärkegrenzwerten" sowie die Erstellung einer Selbsterklärung für besonders nützlich halte. Zur Erleichterung der Übersicht und zum schnelleren Auffinden von Antworten auf spezielle Fragen: siehe die beiden Kästen.

#### ■ **Rechnen oder Messen?**

Die RegTP erklärt u.a. in [3]: "Von der Regulierungsbehörde wurde kein detailliertes Berechnungs- bzw. Meßverfahren im Rahmen des Plausibilitätsüberprüfungsverfahrens festgelegt, um der nach dem Gesetz über den Amateurfunk (AFuG, 1997) geforderten Eigenverantwortlichkeit des Funkamateurs Rechnung zu tragen".

Berechnungen von Sicherheitsabständen mit der Fernfeldformel lassen sich mit einem Taschenrechner durchführen. Vorteilhaft ist hierbei ein Typ mit Formel-Speicher (der Autor verwendet z.B. den fx-4800P von CASIO). Da die Variablen in beliebiger Kombination eingegeben wer-

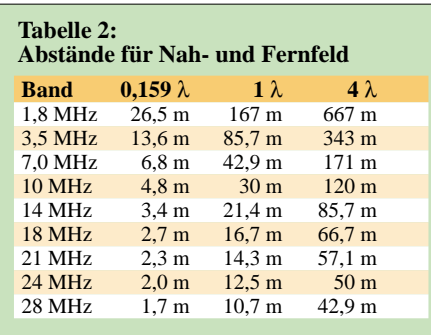

den können, lassen sich damit spielend leicht (auf Knopfdruck) unterschiedliche Fragestellungen beantworten. Zum Beispiel: Mit welcher Senderausgangsleistung kann bei gegebenem Gewinn bzw. Verlusten der Antennenanlage und vorgegebenem relevantem Abstand von der Antenne ein vorgegebener Feldstärkegrenzwert eingehalten werden?

Schneller und komfortabler ist die Rechnung auf dem PC mit dem Programm WATT [5] (aktuelle Version 2.5.6 vom Mai 2001). Dieses basiert ebenfalls auf der Anwendung der Fernfeldformel. WATT kann außerdem die Rechenergebnisse in RegTP-akzeptierter Datenblattform ausdrucken. Aufgrund der umfangreichen Antennenbibliothek mit Winkeldämpfungen (Erläuterungen in [4]) lassen sich u.U. auch kritische Installationen (z.B. mit Yagi-Antennen [8], [9] ) entschärfen.

Das zugehörige Handbuch im PDF-Format gibt eine Fülle von Informationen und Begriffserläuterungen für die Selbsterklärung.

#### **Beiträge zu Meßverfahren**

**Feldstärke-Meßtechnik für den KW-Amateur [12]** gibt eine Übersicht der heute den KW-Amateuren für Feldstärkemessungen zur Verfügung stehenden Meßtechnikkombinationen, die bisher die größte Verbreitung gefunden haben. Dort sind aufgeführt:

1. Kommerzielle Geräte von Wandel & Goltermann, jetzt: NARDA Safety Test Solutions GmbH und SSS (Sat-Service-Schneider).

2. Selbstbaukomponenten nach DL7AV. In diesem Beitrag werden u.a. Erläuterungen zur Kalibrierung der Meßtechnik, Auswahl der Meßpunkte, Meßpraxis mit nicht-isotropen Sonden und zur pegelselektiven Messung gegeben.

**Plausibilität von Meßverfahren mit nichtisotropen Sonden [13]:** Dieser Beitrag enthält eine kritische Betrachtung von Maximalwertund XYZ-Meßverfahren. Die Eignung für den spezifischen Anwendungsfall "Messung im Nahfeld einer KW-AFU-Antenne" (Nahfeldbesonderheiten, dominante Feldstärke, Feldstärkevektor) wird untersucht. Fehlereinflüsse einschließlich Handhabung und die Gesamtmeßgenauigkeit des Maximalwert-Meßverfahrens werden dargestellt. Das Maximalwert-Meßverfahren erweist sich im Vergleich zum XYZ-Meßverfahren als unkritischer!

Entgegen anderen Darstellungen der Vergangenheit (z.B. "EMV-Leitfaden" im CQ DL 12/99) Durch preisgünstige Meßtechnik (z.B. [10], [11]) besteht in sehr vielen OVen inzwischen die Möglichkeit zur H- und E-Feldstärkemessung von 1 bis 50 MHz. Mit dem Breitband-Meßdipol BMA1 [17] kann der Frequenzbereich für E-Feldmessungen sogar bis 500 MHz erweitert werden. Die Erfahrungen aus vielen Messungen haben vor allem im KW-Bereich gezeigt, daß die Ergebnisse häufig für den Funkamateur günstiger ausfallen als mit der Fernfeldformel gerechnete. Bei geringen Abständen zwischen Antenne und PS- oder HSM-relevantem Punkt, wird von der RegTP insbesondere im Bereich des reaktiven Nahfeldes (Tabelle 2) ohnehin eine getrennte Messung von H- und E-Feldstärke gefordert.

Für Feldstärke-Messungen mit PWRM1, HFS1 und EFS1 [11] wird von DM2BLE eine "Antennen-CD" [16] mit Feldstärke-Meßprotokollen und automatischer Umrechnung der Meßwerte in "V/m" bzw. "mA/m" unter Berücksichtigung der Grenzwerte nach Vfg. 306/97 (Tabelle 1) ange-

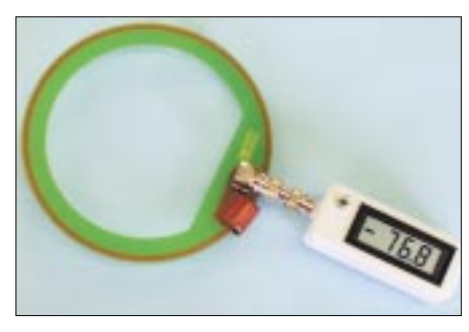

**H-Feldsonde HFS1 in Verbindung mit Pegelmesser PWRM1 [10]… [12]**

kann unter den in [13] erläuterten Randbedingungen auf eine XYZ-Feldstärkemessung zu Gunsten des Maximalwertverfahrens verzichtet werden.

**Selbsterklärung? Messen statt Rechnen! Anwendung der Feldsonden HFS1 und EFS1 [14]:** Hierin werden Angaben zu Daten, Kalibrierung und Anwendung der serienmäßigen Feldsonden HFS1 und EFS1 gemacht. Auf plausible Meßpunkte, Durchführung und Kommentierung der Messungen wird eingegangen.

**HF-Feldstärkemessungen mit Leistungsmeßgerät PWRM1 und Magnetfeldsonde HFS1 [15]:** Hierin werden Fern- und Nahfeld definiert sowie die Daten des HF-Pegelmessers PWRM1 und eines Vorserienmusters der HFS1 vorgestellt. Es folgen Beispiele für Meßpunkt-Lageskizzen mit einer Vertikalantenne bzw. einem Dipol.

**BMA 1 – Breitband-Meßdipol für Feldstärkemessungen von 50 bis 500 MHz (2,5 GHz] [17]:** Dieser Beitrag enthält für eine erfolgreiche Meßpraxis von 50 bis 500 MHz erforderliche Informationen über die frequenzabhängigen Transformationseigenschaften des Meßdipols (E-Feldstärke in Spannungs- bzw. Leistungspegel) und gibt Hinweise zum praktischen Einsatz.

boten. Die damit generierten Meßprotokolle können direkt für die Selbsterklärung verwendet werden. Die CD-ROM bietet ferner eine Vielzahl ergänzender Informationen.

#### ■ **Feldstärkemessungen**

Eine eigenverantwortliche, plausible meßtechnische Überprüfung der Grenzwerteinhaltung ist mit bewährter, von der RegTP akzeptierter (kalibrierter) Meßtechnik möglich.

Der Beitrag [12] gibt eine Übersicht, welche Feldstärke-Meßtechnik heute den KW-Amateuren zur Verfügung steht. Ergänzend dazu werden in [13], [14] und [15] Besonderheiten des HF-Feldes im Nahbereich von KW-Amateurfunkantennen und die praktische Messung mit nicht-isotropen Sonden erläutert sowie die Einflüsse von Meßtechnik, Meßverfahren und Handhabung auf die Meßgenauigkeit dargestellt.

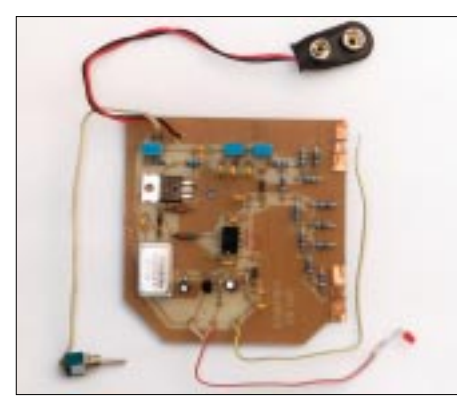

**Die RegTP akzeptiert auch Messungen mit entsprechend kalibrierten Eigenbaumeßgeräten wie dem Pegelmeser nach DL7AV [12].**

Für die erfolgreiche Meßpraxis wird das Studium dieser Aufsätze empfohlen. Inhaltsschwerpunkte dieser Beiträge sind daher im Kasten "Beiträge zu Meßverfahren" kurz dargestellt.

#### ■ **Fazit und Ausblick**

Die RegTP läßt jedem Funkamateur einen großen Entscheidungsspielraum bei der Erarbeitung der Selbsterklärung. Sie erwartet

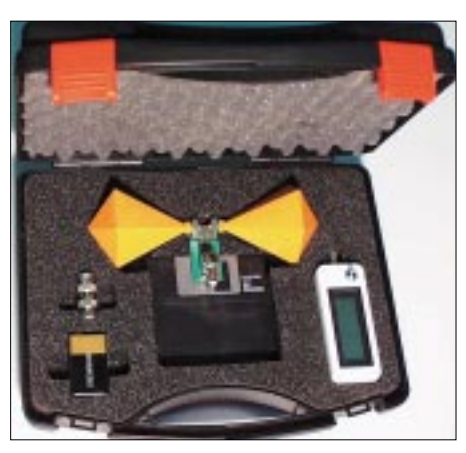

**Der Feldstärke-Meßkoffer II von SSS erlaubt Messungen von 50 bis 2000 MHz [17].**

aber eine plausible Darstellung der Ergebnisse. Die Darstellung der EMVU-Verhältnisse einer Amateurfunkstelle hängt in jedem Einzelfall von den spezifischen örtlichen Gegebenheiten ab. Mit Hilfe der im vorliegenden Beitrag gegebenen Hinweise, Literatur und Hilfsmittel sollte aber eine ausreichende Grundlage für die erfolgreiche Erstellung einer Selbsterklärung vorliegen.

Die rechtlichen und technischen EMVU-Randbedingungen werden sicher in Zukunft Änderungen erfahren. Hiervon werden vor allem Feldstärkegrenzwerte und hoffentlich Vereinfachungen des Selbsterklärungsverfahrens für Funkamateure betroffen sein.

Leider "mahlen die Mühlen" sehr langsam, so daß fraglich ist, wieweit der eingangs erwähnte Vorschlag des RTA (Rückzug der HSM-Werte) vor Jahresende von RegTP bzw. BMWi aufgegriffen wird.

Diejenigen Funkamateure, die in Erwartung von Änderungen bisher noch mit der Abgabe ihrer Selbsterklärung gezögert haben, sollten diese wenigstens in ihren Schubladen bereithalten.

Ärgerlich nur für die RegTP-Beschäftigten und die Funkamateure, daß vor der Inbetriebnahme einer Amateurfunkstelle nach dem 27. Juni 1997 unverändert die sofortige Selbsterklärungspflicht mit den Vfg. 306/97-Grenzwerten besteht ...

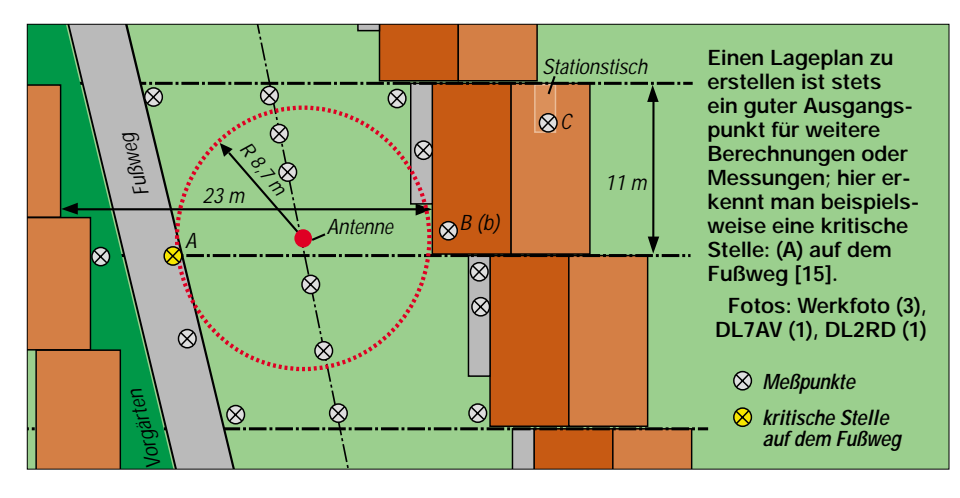

#### **Literatur und Bezugsmöglichkeiten**

- [1] Verfügung 306/97 im Amtsblatt 34/97 des BMPT, u.a. in FUNKAMATEUR 47 (1998) H. 2, S.196– 198 oder in [4]
- [2] Hildebrandt, Chr.: Runder Tisch Amateurfunk zu Herzschrittmacher-Grenzwerten. CQ DL 72 (2001) H. 9, S. 632
- [3] RegTP: EMVU Amateurfunk Plausibilitätsüberprüfung, Hinweise zum Plausibilitätsüberprüfungsverfahren. *www.regtp.de/Fachinfo/EMVU/afu*
- [4] EMVU-Mappe des DARC, Stand: 15.06.2001, 10 DM, erhältlich bei der Geschäftsstelle des DARC e.V., Lindenallee 4, 34225 Baunatal, Betrag bitte der Bestellung beifügen
- [5] WATT, Version 2.5.6, Programm mit Handbuch, Antennenbibliothek mit Winkeldämpfungen, als 32-Bit-Version für Win 95/NT, auf CD-ROM, für 20 DM, erhältlich bei der Geschäftsstelle des DARC e.V., Lindenalle 4, 34225 Baunatal, Betrag bitte der Bestellung beifügen. Für DARC/VFDB-Mitglieder kostenloser Download unter: *www.darc.de*
- [6] Mothes, J., DL7UJM: Praktische Hinweise zur Selbsterklärung. FUNKAMATEUR 48 (1999) H.12, S.1341–1343
- [7] Palme, G. , DH8AG: Die Selbsterklärung dokumentieren, messen, rechnen. funk 25 (2001) H. 9, S. 38–43
- [8] Kootz, T., DL9KCE: Der vertikale Öffnungswinkel… oder wie man trotz der Verfügung 306/97 noch DX-Betrieb auf 2 m machen kann, CQ DL 69 (1998) H. 4, S. 278–279
- [9] Vigoreux, S., DF4MR: Yagis bei der Selbsterklärung. FUNKAMATEUR 48 (1999) H.6, S. 636
- [10] Firmenschrift: Datenblätter und Meßkurven PWRM1, HFS1 und EFS1, Stand: 08/2000; BMA1 und PWRM2, Stand: 01/2001. Sat-Service Schneider, Waldheim 2001 *www.sat-schneider.de*
- [11] Feldstärke-Meßkoffer I mit PWRM1, HFS1 und EFS1 (oder Einzelkomponenten) Feldstärke-Meßkoffer II mit PWRM2, BMA1 (oder Einzelkomponenten). Hersteller: SSS, Sat-Service Schneider, Dipl.-Ing. Ulf Schneider, DL3KS, Landsberger Straße 62 a, 04736 Waldheim/Sa., Tel.(03 43 27) 9 28 09, Fax 9 03 94 *www.sat-schneider.de* (Datenblätter, Preisliste)
- [12] Zander, H.-D., DJ2EV: Feldstärke-Meßtechnik für den KW-Amateur. FUNKAMATEUR 49 (2000) H. 9, S.1022–1024
- [13] Zander, H.-D., DJ2EV: Plausibilität von Meßverfahren mit nicht-isotropen Sonden, FUNKAMA-TEUR 49 (2000) H. 6, S. 655–659
- [14] Zander, H.-D., DJ2EV: Selbsterklärung? Messen statt Rechnen! Anwendung der Feldsonden HFS1 und EFS1. FUNKAMATEUR, 48 (1999) H.12, S.1393–1395
- [15] Zander, H.-D., DJ2EV: HF-Feldstärkemessungen mit Leistungsmeßgerät PWRM1 und Magnetfeldsonde HFS1. FUNKAMATEUR 48 (1999) H. 11, S. 1302–1305
- [16] Markert, F., DM2BLE: Rechner-Auswertung von Messungen mit PWRM1, HFS1 und EFS1: Feldstärke-Meßprotokoll mit automatischer Umrechnung (Excel) und Antennenbibliothek mit Antennendiagrammen und Winkeldämpfungen, z.T. Skizzen oder Fotos. CD-ROM, 5 DM. Markert, Fritz, DM2BLE, Marchlewskiring 5, 16303 Schwedt, Tel.: 0 33 32/2 33 56 E-Mail: *DL2BLE@darc.de*
- [17] Zander, H.-D., DJ2EV: BMA1 Breitband-Meßdipol für Feldstärkemessungen von 50 bis 500 MHz (2,5 GHz). FUNKAMATEUR, 50 (2001) H. 5, S. 488–490

# **Die Yokohama Ham Fair 2001**

### *MATTHIAS RAUHUT – DF2OF/7N4INM*

*Jeder Funkamateur kennt – zumindest vom Namen – die Hamvention in Dayton. Aber die Ham Fair in Yokohama? Sie ist die größte Veranstaltung für über 1,35 Millionen japanische Funkamateure. Unser Autor Matthias Rauhut war zum zweiten Mal dort.*

Im Frühjahr 2000 hatte es mich beruflich nach Yokohama verschlagen, einer Großstadt, die fließend in Tokio übergeht. Natürlich mußte auch meine Funkstation mit. Bereits zuvor hatte ich ein JA-Rufzeichen beantragt und konnte nach einigen Anfangsproblemen meine Lizenz bei der JARL in Tokio abholen – 7N4INM, eingetragen als sogenannte Portabel-Station, also 50 W HF von KW bis 70 cm und 10 W auf 23 cm. Auf der Website der JARL entdeckte ich schon voriges Jahr einen Hinweis auf die Schon von weitem waren die Masten verschiedener Firmen vor der 10000 qm großen Ausstellungshalle zu erkennen. Am Eingang wartete schon eine kleine Menschenmenge, aber natürlich geht es, wie immer in Japan, dabei ganz geordnet zu. Also habe ich zuerst ein 3-Tage-Ticket für 1500 Yen (rund 30 DM) erstanden, um mich dann mit meinem DL-QRP –T-Shirt an einer vorbereiteten Zick-Zack-Schlange anzustellen.

Sofort kam jemand mit dem Veranstaltungskalender durch die Reihen, dafür entfernte

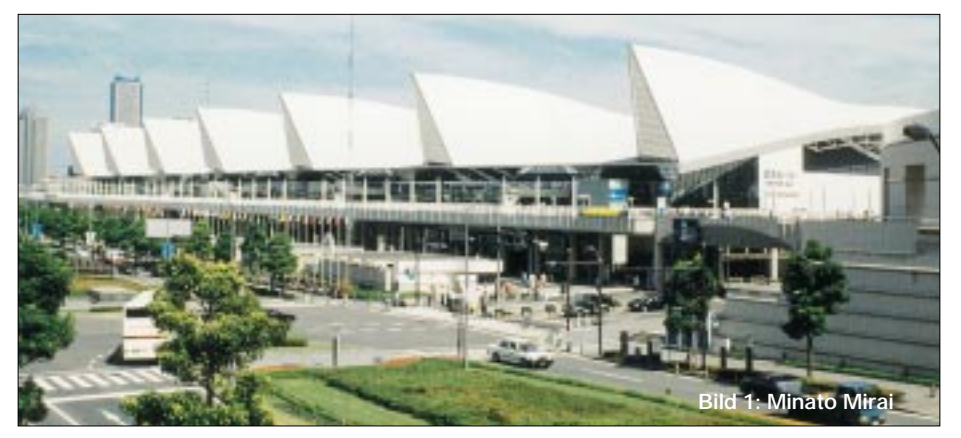

Ham Fair 2000 in Yokohama. Mein erster Besuch dort im Jahr 2000 begeisterte mich so, daß ich dieses Jahr auf jeden Fall wieder dabei sein mußte. Also merkte ich mir den Termin vor – immer das letzte August-Wochenende, von Freitag bis Sonntag – und die Vorfreude wuchs, endlich mit mehr japanischen Amateuren in Kontakt zu kommen und die Bekannten vom Vorjahr wiederzutreffen.

Der Veranstaltungsort der Ham Fair wechselt übrigens alle drei Jahre zwischen Tokio und Yokohama. 2001 war die laufende Nr. 3 in der aktuellen Yokohama-Serie.

#### ■ **Ausstellungshallen**

Der Veranstaltungsort liegt nur wenige Kilometer von meinem QTH entfernt und ist gut mit der S-Bahn zu erreichen.

Im Stadtteil Sakuragicho wurde anläßlich einer Weltausstellung eine große überdachte Einkaufszone Minato Mirai mit Vergnügungspark und Kongreßzentrum gebaut. Unter anderem steht in Minato Mirai auch eines der Wahrzeichen von Yokohama, der sogenannte Landmark Tower – über 200 m hoch, mit vielen Büros und einem noblen Hotel in den oberen Stockwerken.

er zwei Papierstreifen von meiner Karte, dann der nächste Betreuer mit Sicherheitsnadeln. Sicherheitsnadeln? Ja – um die Eintrittskarte mit dem vorbereiteten Rufzeichenfeld am Revers oder Shirt festzumachen! Nicht schlecht diese Idee, wäre auch was für die Interradio oder Ham Radio in bei uns zu Hause.

Dann endlich: Die Tür wird geöffnet bei und ich erwarte großes Gedränge. Aber nichts dergleichen. Wohlgeordnet und rücksichtsvoll geht man hinein. Die Halle ist riesig, es gibt einen Flohmarkt und diverse kommerzielle Anbieter. In der Mitte findet man einen offenen Vortragsbereich. Während meines Besuches am Sonntag wurden dort vor vollem Auditorium die letzten Neuigkeiten über AMSAT AO-40 vermittelt.

Die JARL hatte wieder die Sonderstation 8J1HAM aufgebaut; an gut 20 verschiedenen Geräten konnte man (fast) gleichzeitig von 160 m bis 23 cm arbeiten.

#### ■ **Technische Neuigkeiten**

Gleich im Eingangsbereich der Halle findet man die Stände der Großen der Branche – von Yaesu/Standard, JRC, AOR, ICOM und Kenwood.

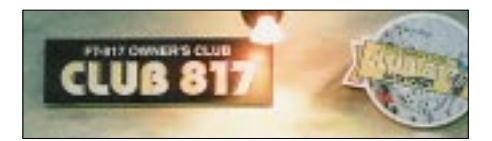

Yaesu hatte natürlich den FT-817 am Stand, immer noch der Renner. Inzwischen gibt es sogar einen gesponserten FT-817-Club. Viel Zubehör wurde präsentiert, so die Antenne MP-1, die Diamond RHM5 sowie der ATU AN-817.

Die RHM5 ist eine Vertikal für 7, 14, 21, 28 und 50 MHz) mit einer Länge von nur 1,55 m und PL-Anschluß. Sie verkraftet bis zu 20 W SSB und wiegt 280 g. Am oberen Ende befindet sich ein Teleskopabstimmteil. Der Preis lag bei etwa 280 DM.

Zwei Alienpuppen bewachten den ausgestellten Prototyp (SN 00001) des neuen FT-897. Der scheint auf dem FT-817 zu basieren und soll auf KW und 6 m 100 W abgeben, auf 2 m 50W und 70 cm 20 W.

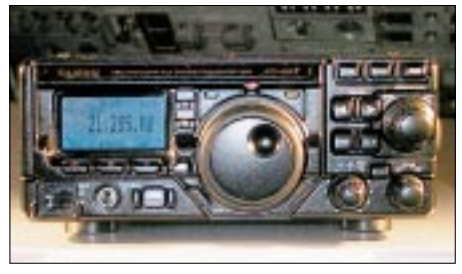

**Bild 2: Prototyp des in Japan für das kommende Jahr angekündigten FT-897**

Es ist 200 mm  $\times$  80 mm  $\times$  230 mm groß, hat mechanische Collins-Filter (2,3 kHz / 500 Hz) und selbstredend eine DSP. Ein Datenblatt gab es noch nicht und auch keinen Preis; auf Nachfrage sprach man von einer Verfügbarkeit voraussichtlich ab 2002, was jedoch nicht automatisch bedeutet, daß das Gerät auch schon in Europa erhältlich sein wird.

AOR präsentierte den neuen Überwachungs-Empfänger SR1030, der den Bereich von 100 kHz bis 3 GHz abdeckt und in einem relativ kleinen Gehäuse steckt. Er soll in Japan ab Februar 2002 erhältlich sein.

Der Hersteller Radix bot verschiedene Antennen an, so zum Beispiel die RD-S106, einen V-Dipol für 28 und 50 MHz. Mit optionalen Ladespulen für die Zentralbefestigung können auch die unteren Bänder abgedeckt werden. Auseinandergenommen wiegt die Antenne nicht mehr als 1,2 kg, mit einem Packmaß von 52 cm! Sie läßt sich ohne Werkzeug zusammenbauen. Grundversion etwa 200 DM, 60 DM für jede zusätzliche Ladespule. Nähere Einzelheiten unter *www.qsl.net/kj6vu/japan.html*.

Kenwood stellte den TS-2000 aus, und am ICOM-Stand war der neue Allmode-Transceiver IC-7400 die Hauptattraktion.

Electro Design bot viele importierte US-Geräte an, vor allem für QRP, so zum Bei-

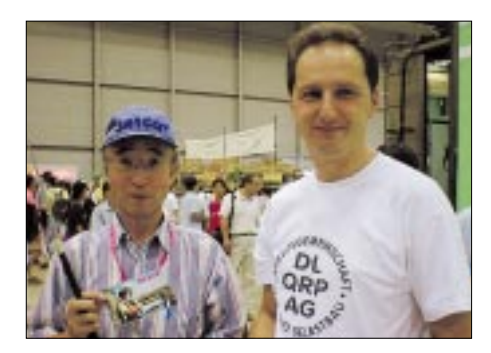

**Bild 3: Der Autor mit JA1CQT bei Mizuho (o.) Bild 4: QRP-Transceiver "Fujiyama" für 40 m Bild 5: Betriebsamkeit im Bastelbereich der JARL für den Nachwuchs (ganz rechts)**

spiel Geräte von Elecraft und Wilderness, dazu Mikrofone von Heil, Paddles von Palm Radio und Vibroplex – leider zu japanisch (hohen) Preisen.

JACOM stellte die neuen Patcomm-Transceiver vor und Mizuho hatte wieder viele QRP-Artikel für den Bastler mit. Diese Firma arbeitet sehr eng mit dem JARL-QRP-Club zusammen. Ich habe an deren Stand diesmal eine Verlängerungsspule für meine homemade Portabelantenne erstanden.

Für die GHz-Bänder, vor allem 75 und 142 GHz, gab es viele Komponenten zu kaufen, sowohl auf dem Flohmarkt als auch bei Händlern.

#### ■ **QRP** in Japan

Als alter QRPer mußte ich natürlich nachsehen, was der japanische QRP-Club macht, den es seit mehr als 50 Jahren gibt und der gut 500 Mitglieder hat. Der Stand ist immer interessant. Letztes Jahr galt das Motto "Clean Energy". Es sollten Geräte gebaut werden, die energieautark arbeiten.

So stellte JA1IXI seinen quarzgesteuerten CW-Sender "Fire fly-II" für 7, 10 und 21 MHz vor. Nun, zunächst nicht ungewöhnlich, bis man sich das Ding einmal genau ansieht. Oben auf dem Gehäuse ist eine Morsetaste befestigt, daran ein Hebel, der bei jedem "Pumpen" der Taste den Magneten eines darunter befindlichen Lautsprechers hineindrückt. Das erzeugt Energie in der Lautsprecherspule, die Spannung wird gleichgerichtet und ein Kondensator geladen, der die Energiequelle für den Sender darstellt. Das Resultat bei 1,8 V Versorgungsspannung immerhin ist 100 µW Ausgangsleistung. Man kann funken, solange die eigene Kraft reicht, die Taste zu drücken. Innerhalb der Halle kam sogar ein QSO mit JR7HAN zustande!

Außerdem gab es noch zwei "Fujiyama"-QRP-Transceiver für 40 und 17 m (CW/ SSB/full QSK) zu sehen. Der VXO für 17 m überstreicht das ganze Band; Zähler und Keyer sind eingebaut. Die AGC hat einen Regelbereich von 90 dB, und das Gerät macht 2 W PEP out. Einzelheiten dazu findet man in Englisch unter *www.ksky.ne.jp/~ t-kato/hamf/FUJIYAMA-E.html.*

### ■ Arbeitsgemeinschaften

Mir fielen die zahlreichen Stände der unterschiedlichsten Arbeitsgemeinschaften auf. Japaner lieben das Gruppenerlebnis, vielleicht ist das auch ein Grund dafür, daß vieles gemeinsam getan wird.

Es gibt Sammler von Collins-Geräten, mehrere 6-m-AM-Clubs, die JAMSAT-Gruppe,

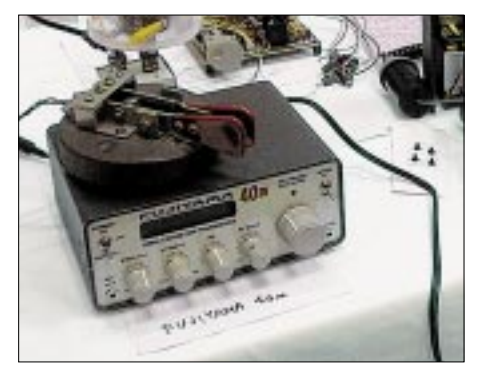

die JARTS für RTTY, einen Fax-Club, den JARL-QRP-Club, das 10-m-FM-Net, mehrere GHz-Clubs, eine AG zur Förderung von 2-m-SSB, den A1-Club und den Cubical Quad Club, um nur einige zu nennen. Am A1 Stand habe ich meine CW-Kenntnisse von einem PC-Programm prüfen lassen und glatt ein Diplom bekommen. Außerdem gab es einen großen Selbstbaubereich der JARL, wo der Nachwuchs z.B. ein SWR-Meter zusammenlöten konnte.

#### ■ Händler, Preise und Flohmarkt

Second-Hand-Transceiver findet man in Regalen, meist staubsicher in Klarsichtfolie verpackt. Die Preise höher als in DL, obwohl Gebrauchtes in Japan eher einen geringen Wiederverkaufswert hat. SST-Kits gab es um 300 DM, und für einen K1-Grundbausatz mußte man etwa 900 DM hinlegen – nur so als Anhaltspunkte. Interessant war die kleine Firma Hams Office, die Bausätze für Röhrengeräte anbot – zum Beispiel einen O-V-1-Empfänger für umgerechnet 600 DM.

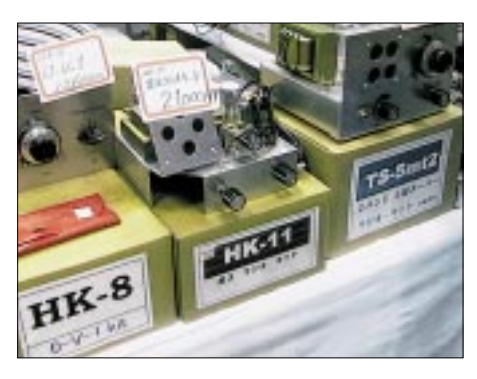

**Bild 5: Technik von damals – Bausätze für Röhrenempfänger von Ham's Office (o.) Bild 6: Geräte von früher – Röhrenempfänger für den Sammler Fotos: DF2OF, AI8A**

Beim Streifzug über den Flohmark fielen mir viele Stände mit Computerteilen auf, auch die auf DL-Flohmärkten übliche Militärtechnik waren vertreten. Ich sah mir metallene Ständer für Spieth-Fiberglasmaste an. Man fährt ein Rad des Autos auf den Ständer und kann den Mast aufstecken. Eine simple Mechanik erlaubt es dann, den Mast nach Herausnehmen eines Bolzens zu kippen. Genial. Vielleicht wird der Ständer ja auch bald in Deutschland vertrieben – oder nachgebaut.

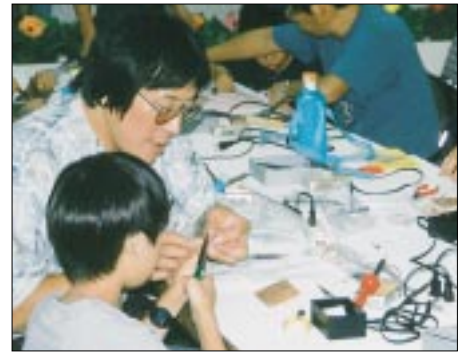

Fiberglasmaste, auch die von Spieth, sind hier sehr beliebt, da bei vielen der Platz für große Antennen nicht ausreicht.

#### ■ **Kurioses**

Vor der Halle kam mir JA3CKF entgegen, einen FT-817 über der Schulter und auf dem Rücken einen Windgenerator mit Mast. Er vertreibt den Generator über seine Firma New Power und nutzt ihn selbst als portable Stromversorgung. Bei Windgeschwindigkeiten von 8 bis 10 m/s erzeugt das Teil bis zu 30 W. Bei stärkerem Wind wird es aber wahrscheinlich schwierig werden, standfest zu bleiben und das QSO zu beenden ...

#### ■ Mein Fazit

Obwohl die Ham Fair mit rund 40 000 Besuchern angesichts der 1,35 Mio japanischer Funkamateure eher klein ist, hat der Besuch viel Spaß gemacht – schon allein, um QSO-Partner einmal persönlich zu treffen. Wer Ende August in Japan weilt, sollte sich die Ham Fair nicht entgehen lassen. Extra hinzufliegen braucht man aber nicht.

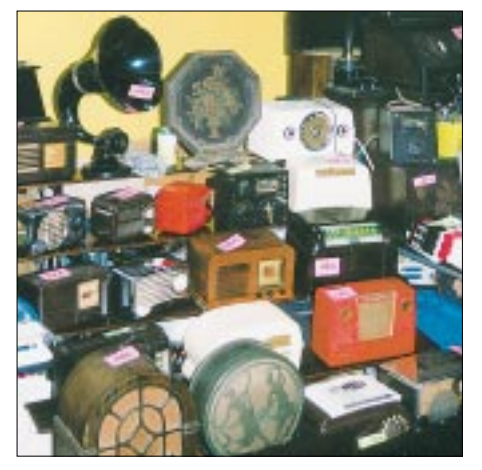

## **Kenwoods TH-F7E – mehr als nur ein Handfunkgerät**

### *ULRICH FLECHTNER – DG1NEJ*

*Mit dem TH-F7E hat Kenwood einen weiteren Schritt in Sachen Miniaturisierung unternommen: Ein noch handliches, richtig "ausgewachsenes" Handfunkgerät mit idealen Abmessungen für den Betrieb unterwegs, das mit seiner Fülle von Funktionen gerade noch bedienbar ist und bei aller Robustheit einen schmucken Eindruck macht. Und – nicht ganz unwichtig – man hat viele Verbesserungswünsche berücksichtigt.*

Kaum hat Kenwood das neueste Gerät angekündigt, wurden auch schon Klagen laut, was denn das gegenüber dem letzten Modell für ein Rückschritt wäre mit dem TH-D7E: ein Gerät nicht mit verbessertem, sondern gar wieder ohne jeden TNC. Diesen Leuten scheint entgangen zu sein, daß der Funkamateur mit einem Handfunkgerät bevorzugt Sprechfunk betreibt. Dazu bietet das TH-F7E neben manch anderem Detail ein völliges Novum: Es ist das erste Handfunkgerät, das serienmäßig einen direkten (De-)Modulatoranschluß aufweist und damit eben gerade die Möglichkeit, ohne Eingriff ins Gerät beliebige Modems und TNCs anschließen zu können.

#### ■ **Ein Gerät – vier Funktionen**

Das TH-F7E kann – mit ein paar Einschränkungen – gleich vier Geräte ersetzen:

- Handfunkgerät für das 2-m- und das 70-cm-Band,
- Datentransceiver für bis zu 9600 Baud,
- Miniatur-Weltempfänger,
- Weitbereichsscanner bis 1,3 GHz.

Die Funktionen sind strikt in zwei Bereiche geteilt. Das sogenannte *Band A*, erkenntlich an der oberen Frequenzanzeige im Display, läßt im originalen Zustand nur die Auswahl einer Frequenz im 2-m- oder 70-cm-Amateurfunkband zu. Nur dort kann gesendet, ein TNC betrieben werden usw.

Das darunter angezeigte *Band B* hingegen ist zwar nicht sendefähig, erlaubt aber die Einstellungen von Frequenzen von 100 kHz bis zu 1,3 GHz, praktisch unterteilt in verschiedene Bänder. Dazu kommt – schon etwas aufregend bei den kleinen Dimensionen – eine Auswahl von Schmalbandund Breitband-FM, AM, CW, LSB und USB unter den Demodulationsarten. Wobei SSB und CW bis herauf zu 470 MHz angeboten werden.

Dafür sind als kleinste Abstimmschrittweite 33 Hz möglich, zum schnelleren Abstimmen auch 100, 500 oder 1000 Hz sowie die obligatorischen Raster von 5 bis 100 kHz inklusive des relativ neuen 8,33 kHz-Rasters, vgl. [1].

Betriebsbereit bringt es das Gerät auf ganze 250 g, und es entspricht wieder ein-

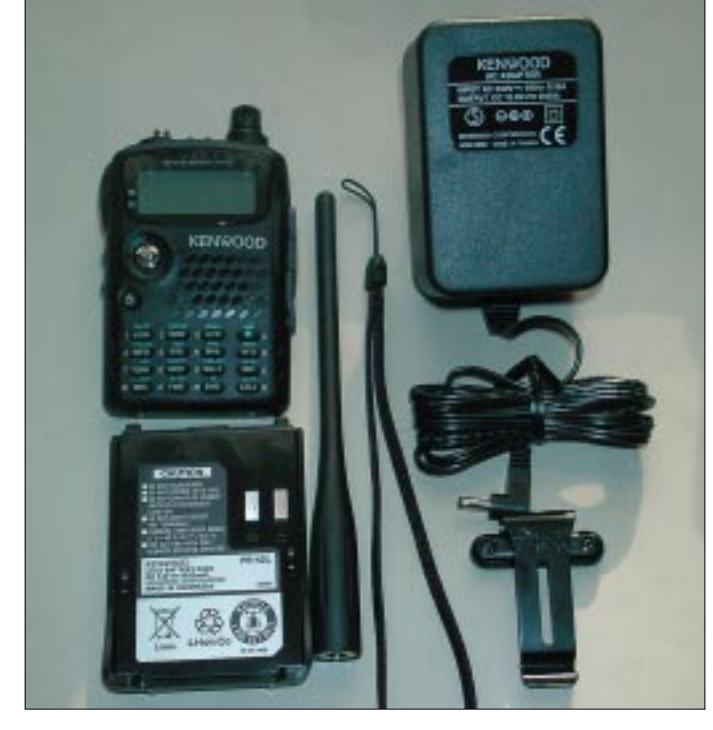

**Einmal Lieferumfang komplett. Besonders wird deutlich, wie groß bereits der Akku im Vergleich zum eigentlichen Gerät ist.**

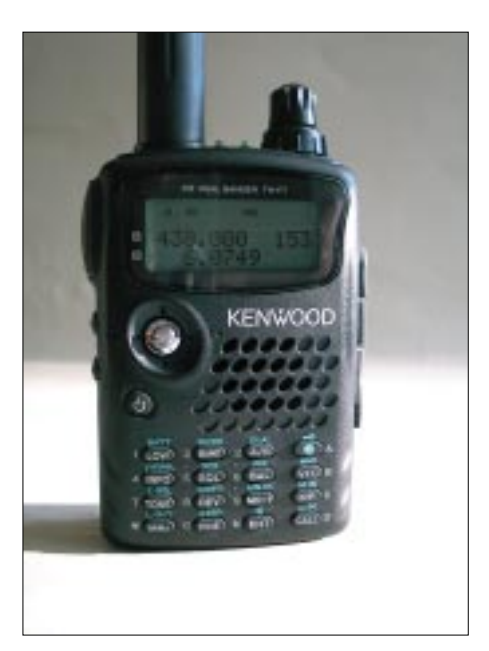

**Winzige Geräteabmessungen bedingen auch winzige Bedienelemente und damit oft spitze Finger oder gar Fingernägel zu ihrer Bedienung.**

mal dem nun modernen Formfaktor einer Zigarettenschachtel, eine handliche Sache also.

#### ■ **Äußeres**

Das Größte am TH-F7E ist, so scheint es, die Antenne, deren Länge es erlaubt, die maximale Sendeleistung von 5 W häufig auf die zwei weiteren Stufen von 500 bzw. 50 mW zu reduzieren. Das schont die Reserven des rückseitig aufzuschiebenden Lithium-Ionen-Akkus. Mit seinen 1,5 Ah Kapazität reicht er für bis zu 50 h Standby-Zeit, bis zu 20 h Radiobetrieb oder einen ganzen durchschnittlichen Tag Funkbetrieb, um dann mit dem im Lieferumfang befindlichen Steckerlader oder einem konventionellen Netzteil (12…16 V) aus jedem Entladezustand heraus in maximal 7 h wieder aufgeladen zu werden.

Erst mit abgenommenem Akku wird klar, wie winzig das eigentliche Funkgerät ist, auf dessen wärmeabführende Druckgußrückwand man nun schaut. Der Akkublock rastet ebenso wie ein optional erhältlicher Batteriekasten für vier Mignonzellen durch eine federgetriebene Nase oben am Gehäuse ein und kann durch einen Druckknopf-Mechanismus wieder entsichert werden, eine saubere Lösung.

Dieser Mechanismus steckt im zurückragenden Geräteoberteil, an das auch der aus Blech geformte Gürtelclip angeschraubt werden kann. Die Ausführung in Metall ist ein lang gehegter Wunsch vieler Funkkollegen, sie macht sich in einer sehr sicheren Tragweise am Gürtel bemerkbar. Wer den Clip nicht mag, kann dennoch die Handschlaufe durch eine Öse am Gehäuse selbst fädeln.

**1204 • FA 11/01**

Genug von der Rück-, interessanter ist die Vorderseite. Zwischen dem abgerundeten Display und der Tastatur liegen der winzige Lautsprecher und das Mikrofon, die trotz ihrer Abmessungen eine gute und laute Wiedergabe bieten. An eine Einschalttaste hat man sich ja mittlerweile gewöhnt, der nun hier durch die Verchromung besonders auffällige Multifunktionsknopf, von Kenwood als *Multiscroll*-Taste bezeichnet, ist allerdings noch eine recht seltene Erscheinung.

Hereingedrückt ruft er das Menü auf bzw. bestätigt Eingaben, ebenso durch einen Druck nach rechts, während ein Druck nach links Eingaben verwirft und ein Druck nach oben oder unten Menüpunkte oder Frequenzen verstellt. Mit ein wenig Übung sind solche Einstellungen blitzschnell durchgeführt, nur etwas gehindert von den wirklich winzigen Abmessungen dieses Bedienelements, das schon einer spitzen Fingerkuppe bedarf. So auch die darunterliegende 4×4-Tastatur, deren Bedienung am besten mit dem Fingernagel erfolgt. Dafür wird man mit einer laut Hersteller abriebfesten Beschriftung der Tasten belohnt, die zudem endlich einmal sinnvoll erfolgt ist, wiederum eine Neuheit.

das wiederum durch eine Pfeilspitze neben der Frequenzanzeige markiert wird. Den Hauptteil des Displays nimmt ein Pixelfeld ein, das im Normalfall die beiden Betriebsfrequenzen übereinander zeigt, wahlweise den Speicherplatznamen, aber auch Menüpunkte und Einstellungen im (englischsprachigen) Klartext. Wenn man sich mit einem Band begnügt und das andere abschaltet, belohnt das der Prozessor mit doppelt hohen Buchstaben/Ziffern.

Im Gegensatz zu den Tasten leuchtet die Anzeige in sattem Bernsteingelb; dazu befindet sich auf der linken Seite eine eigene Taste, sie schaltet die Beleuchtung wahlweise kurzfristig oder dauerhaft ein. Eine weitere Taste überbrückt die Rauschsperre oder schaltet ein Dämpfungsglied ein. Im Vergleich zu diesen relativ schwergängigen Tasten ist die Sendetaste mit Druckpunkt sehr leichtgängig. Zwei dreipolige Klinkenbuchsen auf der rechten Seite dienen als Kenwood-kompatibler NF- bzw. Datenanschluß, eine Hohlstiftbuchse darunter zur Stromversorgung bzw. zum Laden des Akkus.

Die Oberseite schließlich bietet die übliche SMA-Buchse als Antennenanschluß, den rastenden Hauptabstimmknopf mit einem

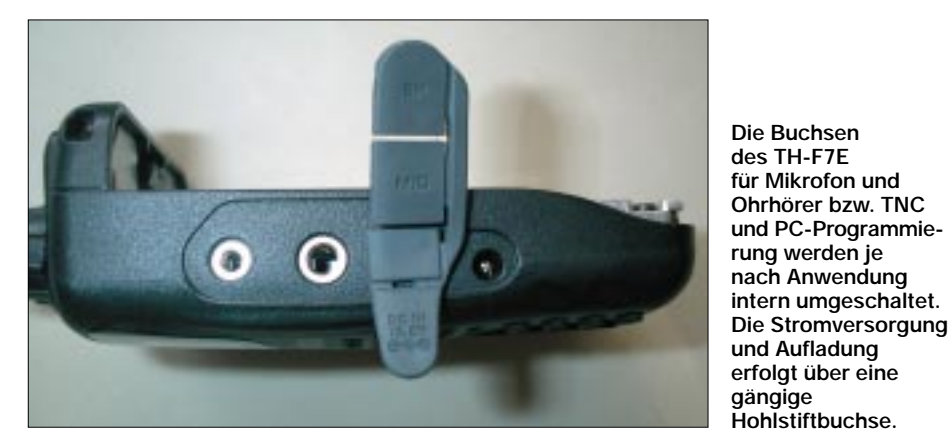

Sinnvoll? Normalerweise sind die Tasten mit ihrem Zahlenwert beschriftet, während ihre Bedien- und deren Zweitfunktion daneben auf dem Gehäuse steht. Dagegen ist am Tag nichts einzuwenden, aber in der Nacht. Dann beleuchtet das Nachtdesign nämlich den Zahlenwert, den man sich mit etwas Logik noch aus der Tastenreihenfolge erschließen kann bzw. dank Abstimmknopf nicht so dringend braucht. Jedoch die Funktionen selbst, häufig durch ihre Abkürzung schon schwer genug zu entziffern, bleiben dann vollends im Dunkeln. Und nun liegt erstmals wieder die Hauptfunktion auf den grün beleuchtbaren Tasten. Dankeschön!

Das Display zeigt an seinem oberen Rand eine Doppelreihe Statussymbole, darunter die Modulationsart und ein Balken-S-Meter. Nur eines, weil nur die relative Signalstärke des Hauptbandes angezeigt wird, koaxial liegenden Einstellring für die Lautstärke und zwei Leuchtdioden für jedes Band, die beim Empfang grün, beim Senden rot und beim Akkuladen orange leuchten. Bleibt noch die Unterseite, die hier nur erwähnt werden soll, weil sich das Gerät als besonders standfest erwiesen hat und bislang weder heruntergefallen noch umgekippt ist. Der sonst unvermeidliche Falltest steht also noch aus…

Insgesamt läßt sich sagen, daß das Gerät ausgezeichnet in der Hand liegt und einen klar gegliederten und aufgeräumten Eindruck macht.

#### ■ **Bedienung und Funktionen**

Von der Bedienung her bietet das TH-F7E allerhand, wenn auch ein paar weniger Funktionen als das Schwestermodell TH-F6, das als Dreibander (mit 220-MHz-Band) in den USA ausgeliefert wird. So fehlt ihm etwa eine Fernsteuerungsfunktion, auf die man ganz gut verzichten kann. Wer in die USA will und darum den Sendebereich erweitern möchte, findet diesmal im Innern nicht mehr den gewohnten grünen Draht, sondern kann mit ruhiger Hand mehrere Bauteile auslöten, wobei zumindest die Relaisablage-Automatik im 2-m-Band verlorengeht, wenn nicht noch mehr.

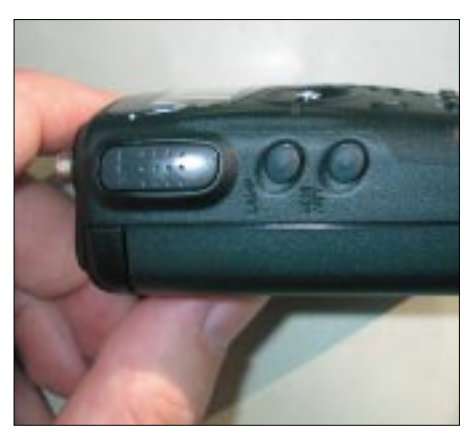

**Im Gegensatz zu den darunterliegenden Tasten für Squelchöffnung und Beleuchtung hat die Sendetaste eine griffige Hartschale und einen leichtgängigen Druckpunkt.**

Angesichts beiliegender ausführlicher Anleitung, auch in verständlichem Deutsch, muß man nie verzweifeln. Die Frequenzeingabe etwa erfolgt nach Betätigung der *ENT*-Taste und wird mit dieser wieder abgeschlossen. Mit der *MHz*-Taste kann man die Frequenz mittels Abstimmknopf in Megahertz-Schritten verstellen, durch längeres Drücken startet der Suchlauf nur im aktuellen Megahertz-Segment. Solche durch längeres Drücken einer Taste aufrufbaren Sonderfunktionen sind aber eher die Ausnahme.

Die danebenliegende Taste *FINE* erlaubt den Zugriff auf feinere Abstimmschritte. Das alles macht natürlich nur im VFO-Modus Sinn, zwischen dem und dem Speichermodus mit den Tasten *VFO* sowie *MR* gewechselt werden kann. Die Taste *CALL* ruft in Europa keinen Schnellzugriffs-Speicherplatz mehr auf, sondern tastet mittels 1750-Hz-Rufton Relaisstationen, wobei das Gerät automatisch auf Sendung geht.

Daß die Rauschsperre mit *SQL* nur einen Tastendruck entfernt ist, stellt eine gute Lösung dar, obwohl man mit einer mittleren Einstellung eigentlich gut bedient ist. Die dahinterliegende Zweitfunktion *VOX* läßt sich durch vorheriges Drücken der F-Taste aktivieren und bietet doch tatsächlich einen gut konfigurierbaren Sprachschalter inklusive einstellbarer Empfindlichkeit und Abfallzeit. Schnell ist die Einstellung gefunden, mit der das TH-F7E zum über Mikrofon und Lautsprecher NF-gekoppelten Crossband-Repeater wird.

Doch Vorsicht: Beim Senden erzeugen die 16 Tasten auf der Vorderseite lediglich DTMF-Töne, verweigern indes ihre gewohnte Funktion. So läßt sich die Sendung nur noch durch den Lautstärkeregler oder beherztes Ausschalten unterbrechen. Aber wer hat sich nicht schon einmal beim Antennenabgleich oder einer ähnlichen Gelegenheit eine dritte Hand gewünscht. Hier ist sie – in Gestalt einer *VOX*.

Wie laut die beiden Bänder im Verhältnis wiedergegeben werden, stellt die Balance *BAL* ein, mit einer kleinen Grafik im Display gut verdeutlicht. Und welches Band an sich gerade bedient werden kann, oder ob überhaupt nur eines oder beide Bänder betrieben werden sollen, ist eine Angelegenheit der Taste *A/B* bzw. *DUAL*. Ansonsten wird der Frequenzzugriff noch mit der Taste *BAND* erleichtert, welche den gewaltigen Frequenzbereich des B-Bandes in elf Abschnitte untergliedert, die in sich abermals zunächst kaum merklich in weitere Bänder unterteilt sind.

Sie sind in Gruppen zu 50 zusammengefaßt, die wahlweise einzeln oder für den Suchlauf nahezu beliebig zusammengefaßt werden können. Inhalte lassen sich löschen, in den VFO oder auf einen anderen Speicherplatz übertragen, die Programmierung ist einfach.

Insbesondere erfordert die Belegung nicht erst langwieriges Einstellen eines abseitigen Platzes durch alle zwischenliegenden Platznummern, sofern zuvor ein benachbarter Speicherplatz programmiert und im Speichermodus eingestellt wurde.

Vorsicht ist beim Abspeichern selbst geboten, denn dann wird zuerst der bereits belegte Platz 200 angezeigt, und nur eine ausgefüllte Pfeilspitze zeigt dessen Belegung an. Ein Dreh am Abstimmknopf bringt eine Position weiter (199 oder 201, je nach Richtung) einen freien Platz mit nicht ausgefüllter Pfeilspitze.

Es existieren zehn weitere sogenannte Informationskanäle, die in Amerika den dortigen Wetterfunk beinhalten, in Europa aber

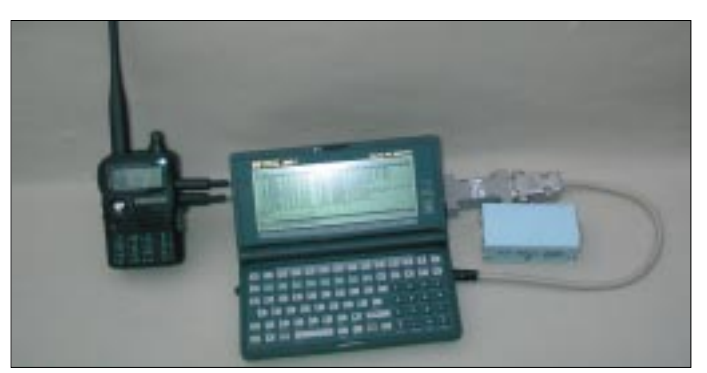

Diese wiederum "merken" sich die zugehörige Modulationsarten- und Abstimmschritteinstellung, leider nicht die Einstellung *FINE*, die speziell für die KW-Amateurfunkbänder eine wichtige Sache ist, während sie bei KW-Rundfunkempfang eher lästig fällt.

Grundlegende Einstellungen werden mittels eines 31stelligen Menüs mit dem Multifunktionsknopf vorgenommen, darunter so wichtige Einstellungen wie die Auswahl der eingebauten Ferritantenne für den Frequenzbereich unterhalb 10 MHz, die automatische Endabschaltung usw. Ein paar Sonderfunktionen, wie eine Überwachung der Rauschsperre mit Stunden- und Minutenanzeige seit der letzten Öffnung sowie eine grafische Frequenzbelegungsanzeige der jeweils fünf benachbarten Kanäle, runden das Bild ab.

#### ■ **Speicher und Suchlauf**

Jeder der 400 Speicher kann getrennte Sende- und Empfangsfrequenzen, Modulationsart, Abstimmraster, Tonruf und einen achtstelligen alphanumerischen Namen beinhalten, der wahlweise anstelle der Frequenz angezeigt werden kann.

**Packet-Radio portabel ist mit dem TH-F7E kein Problem. Man benötigt nur entsprechend handliche Modems oder TNCs und einen kleinen Computer. Scheinbar altmodische DOS-Palmtops, wie hier der HP-200LX, sind für PR immer noch die erste Wahl.**

frei belegbar sind. Es gibt noch zehn Paare für entsprechend viele Suchlaufbänder in der Kenwood-eigenen Definition: Außerhalb eines solchen Suchlaufbandes startet durch längeres Drücken der *VFO*-Taste nur der allgemeine Suchlauf.

Sind z.B. die Grenzen des 2-m-Bandes als Suchlaufgrenzen eingegeben, durchläuft der Suchlauf, sofern innerhalb dieses Bereichs gestartet, nur diesen. Und wenn inmitten des 2-m-Bandes nochmals der SSB-Bereich als Suchlaufband definiert wurde, dann läßt sich der Suchlauf durch Start innerhalb von dessen Grenzen darauf beschränken.

Analog läßt sich der Speichersuchlauf auf eine, mehrere oder alle Gruppen eingrenzen, Speicherplätze sind durch Markierung vom Suchlauf auszuschließen. Zwei eigene Speicherplätze *Pr1* und *Pr2* können als Prioritätsfrequenzen alle 3 s abwechselnd überwacht werden. Bei Öffnen der Rauschsperre beendet der Suchlauf seine Funktion wahlweise für eine einstellbare Zeit, für die Dauer des anliegenden Signals oder bis zur manuellen Neuauslösung.

Mit elf Frequenzen je Sekunde bzw. 36 s für das ganze 70-cm-Band im 25-kHz-Ra-

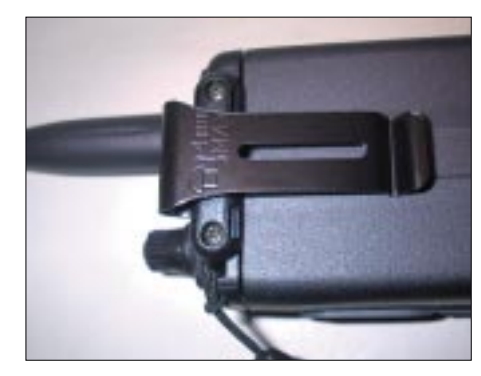

**Endlich – nach langer Pause – wieder einmal ein Gerät mit einem metallischen Gürtelclip: flexibel und doch sicherer Halt, ohne den Gürtel zu beschädigen**

ster dürfte der Suchlauf für die meisten Anwendungen schnell genug sein.

#### ■ Selektivruf

Durch das Vorhandensein sowohl von CTCSS als auch DCS als Subaudio-Tonsquelch sende- wie empfangsseitig ist der TH-F7E kompatibel zu gängigen Geräten. Unbekannte Tonfrequenzen lassen sich mittels eines Suchlaufs herausfinden. Und DTMF ist zumindest sendeseitig implementiert, was beispielsweise die Bedienung einer Sprachmailbox ermöglicht. Bis zu 16stellige Kombinationen lassen sich in zehn Speichern ablegen und in einstellbarer Geschwindigkeit wieder abspielen.

#### ■ **Die Praxis**

Die Verständigung ist glasklar, die Wiedergabe trotz des winzigen Lautsprechers einwandfrei, so daß selbst das Anhören von Musik nicht gleich das Gehör beleidigt. Bis man soweit ist, gilt es erst einmal die Logik mit den getrennten Bändern erkannt zu haben. Der Zweitempfänger ist dem Amateurfunkempfangsteil in der Empfindlichkeit in etwa ebenbürtig. Er klingt heller als dieser, hat also einen breiteren Frequenzgang.

Das S-Meter schlägt schnell sehr weit aus und liefert somit nur Anhaltswerte. Gelegentlich sind Eigenpfeifstellen zu vernehmen, bei Verwendung einer externen Antenne sind die meisten weg, ebenso bei mittlerer Einstellung der Rauschsperre. Im 2-m-Band gab es beim Testgerät eine einzige Pfeifstelle bei 145,190 MHz. Sie verschwand durch die auf Mitte eingestellte Rauschsperre, ansonsten hilft ein Menüpunkt weiter, mit dem sich durch die Änderung der Taktfrequenz Pfeifstellen um 40 kHz verschieben lassen.

Die Nutzung gewinnreicher und breitbandiger Antennen, aber auch die Nähe zu starken Rundfunk- bzw. Funkrufsendern machen den Empfangsteilen gelegentlich zu schaffen, was sich in Intermodulationen und Geistersignalen äußert. Wer nicht über externe Preselektoren bzw. Bandfilter verfügt, muß im Not- bzw. Portabelfall zum eingebauten Abschwächer greifen.

Die integrierte Ferritantenne bringt im Langwellenbereich nichts, im Mittelwellenbereich erreicht das Gerät damit die Empfindlichkeit eines üblichen Taschenradios, immerhin. Und im Kurzwellenbereich bis 10 MHz reicht es zum Empfang der europäischen Hauptsender (in Europa), kaum allerdings zur Aufnahme von Amateurfunksignalen. Verblüfft hat mich der Empfang der Deutschen Welle bei 15,4 MHz in den USA mit nur der kurzen, für 2 m/70 cm optimierten Antenne.

Mehr Erfolg auf Kurzwelle verspricht weniger der Anschluß einer breitbandigen Hochantenne (da kommt es leicht zum Zustopfen des Empfängers) als vielmehr von günstig verlegten 1…3 m Draht. Schon füllen sich die Bänder. Reicht die Trennschärfe für AM-Rundfunksender noch ganz gut, so sind 5 kHz Bandbreite für die Amateurbänder gelegentlich zuviel, was vom Benutzer wiederum ein scharfes Gehör verlangt – es ist eben ein Handy!

wenig aufnehmen, hier würde wohl selbst SSB mangels Aktivität kaum weiterhelfen. Schön genug, darüber auf den anderen Bändern zu verfügen!

Packet-Radio geht nach sorgfältiger Pegeleinstellung mit 80 ms TX-Delay, für ein Portabelgerät akzeptabel. Im Menü muß entsprechend zwischen Mikrofon und TNC bzw. zwischen 1200 und 9600 Baud umgeschaltet werden. Übrigens läßt sich an dieser Stelle wahlweise ein PC anschließen, über ein Adapterkabel ist es dann möglich, das Gerät mittels eigener Software vom PC aus zu programmieren.

#### ■ **Fazit**

Angesichts der Fülle von Funktionen des Geräts drängt es sich schon fast auf, von einem kleinen Wunder zu sprechen. Wer gelegentlich Geräte selbstbaut, kann sich ungefähr vorstellen, welche Größe ein Zweibandfunkgerät mit einem zusätzlichen Empfangsteil von der Langwelle bis zu SHF in konventioneller Bauweise beanspruchen würde.

> **Geöffnet bis zur zweiten Ebene: ausgeklappt die Digitalplatine mit der CPU, im Gehäuse die HF-Platine, unten im Gerät die Ferritstabantenne.**

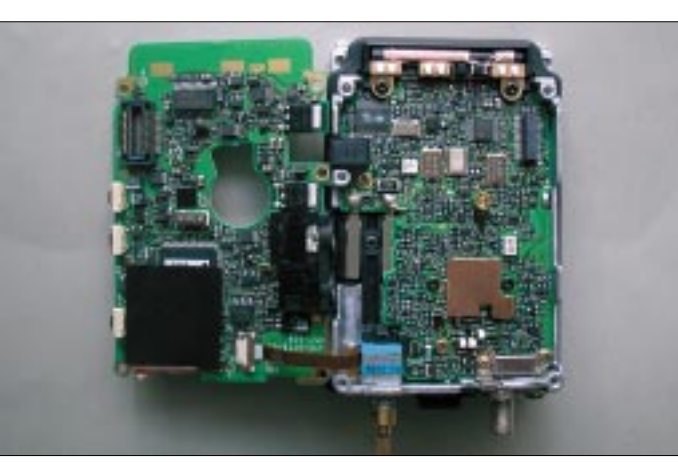

Schwache Rundfunksender mit Fading lassen sich mittels der SSB-Einstellung aus dem Rauschen heben, wobei die Frequenzstabilität von Vorteil ist, insbesondere läßt sich kein Brummen oder Jaulen vernehmen. Hören kann man nun auch CB-Funk, für aktuelle Verkehrshinweise etwa. Leider läßt sich das 10-kHz-Raster nicht um 5 kHz verschieben, so daß man hier wahlweise im 5-kHz-Raster abstimmen muß oder die wichtigen Frequenzen einfach abspeichert.

Ebenso wird man dem 6-m-Band wohl am ehesten durch die Definition von Suchlaufgrenzen gerecht. UKW-Rundfunk läßt sich ohne alle Probleme in guter Qualität empfangen, Flugfunk ebenfalls. Die Tonfrequenzen von Fernsehkanälen sind bereits im Handbuch aufgelistet, Empfindlichkeitseinbrüche gehen hier überwiegend zu Lasten der Antenne und lassen sich mit einer zusätzlichen (Außen- oder Teleskopaufsteck-)Antenne leicht überwinden. Außer einer Bake ließ sich im 23-cm-Bereich nur

**Die Oberseite der Digitalplatine mit der Mikrofonkapsel, im Gehäuseoberteil ist noch der winzige Lautsprecher. Fotos: DG1NEJ**

So paßt das alles mal eben in die Hand und erleichtert das Reisegepäck um einen Scanner und einen Weltempfänger, denn die stecken ja nun mit im Handfunkgerät.

Daß Empfindlichkeit und Trennschärfe nicht durchgängig gleich bleiben und stellenweise sogar einige Pfeifstellen auftreten, ist bei diesen Dimensionen nichts Neues; da ist keine voll geschirmte Bauweise mehr möglich. Dafür kann man nun ohne Gepäck einmal einen UKW-Contest-Standort testen, wenngleich leider noch passiv. Wobei der Empfang weit entfernter Stationen dann vielleicht Lust auf eine aktive Beteiligung macht.

Und mit einem beliebigen Modem bzw. TNC kann zudem der nächste DX-Cluster abgefragt werden. Durch den direkten (De-) Modulatoranschluß ist das Gerät bezüglich künftiger Protokoll- bzw. Betriebsartwechsel weitgehend offen und bietet die Möglichkeit, ohne größere Anpassungen bereits bekannte Techniken einzusetzen.

Gegenüber komplexeren Lösungen, wie dem TH-D7E mit bereits eingebautem TNC, erhöht sich damit die Flexibilität des Einsatzes, freilich unter Verlust vielleicht nützlicher Merkmale wie direkter Meldungsanzeige von DX-Clustern bzw. APRS-Stationen usw.

Durch die Verfügbarkeit kleiner und kleinster Modems (AATIS-Bausatz, BayCom, YAM) sowie Software-gestützter Soundkartenlösungen (PC-Flexnet) bleibt das zusätzliche Gepäck selbst beim digitalen Einsatz überschaubar und wird wohl weitgehend vom eingesetzten Computer bestimmt.

Die im Ausland noch weitverbreiteten 1200-Bd-Umsetzer sind so jedenfalls genauso leicht zu meistern wie die in Deutschland häufigeren 9600-Bd-Einstiege, ebenso seltenere Exoten mit 4800 Baud oder gar QAM-Modulation.

Bei all diesen Funktionen sollte man die eigentliche Grundfunktion als 2-m-/70-cm-Sprechfunkgerät nicht aus den Augen verlieren, denn diese ist nicht zu verachten: Modulation und Wiedergabe sind kristall-

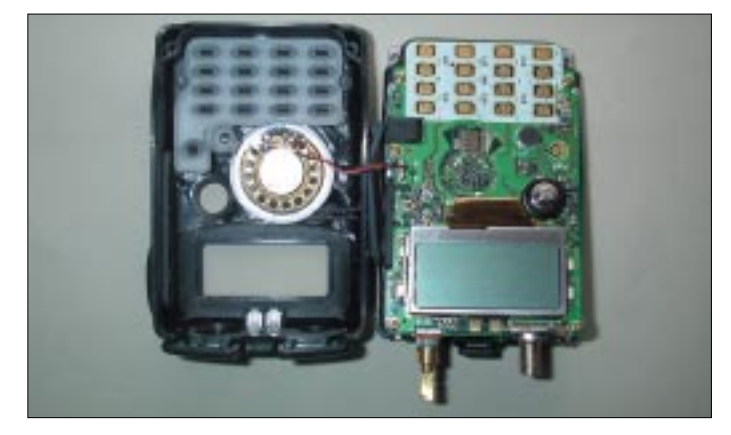

klar und gut verständlich, die Rapporte dementsprechend. Und der Lithium-Ionen-Akku erlaubt mit seiner Kapazität selbst bei der vollen Sendeleistung von 5 W lange Gesprächszeiten. Zusammen mit seinen Empfangsmöglichkeiten bietet der 899 DM (UVP) teure TH-F7E damit seinem Nutzer die Gewähr, daß es ihm bestimmt nie langweilig wird.

#### **Literatur**

- [1] FA-Typenblatt: Dualband-FM-Handy mit Allmode-RX TH-F7E. FUNKAMATEUR 50 (2001) H. 9, S. 997–998
- [2] Sapara, J., DH9JS, u.a.: TH-F7E, Extrakleiner Wellenflitzer. CQ DL 72 (2001) H. 9, S. 660–662; H. 10, S. 734–735

## **Ein Funkscanner mit eingebautem Weltempfänger: stabo XR 1900**

### *HARALD KUHL – DE8JOI*

*Tragbare Breitbandempfänger entwickeln sich immer mehr zu kleinen Alleskönnern. Spitzenmodelle wie der neue XR 1900 aus dem Hause stabo bieten neben einem umfassenden Empfangsbereich von der Langwelle bis in den GHz-Bereich auch die Demodulation sämtlicher Betriebsarten. Ob sich eine derart komplette Ausstattung in der Praxis auch in entsprechende Empfangsergebnisse umsetzen läßt, sollte ein ausführlicher Praxistest zeigen.*

Der XR 1900 (baugleich mit dem Yupiteru MVT-7300EU) kann mit umfangreichen Empfangsmöglichkeiten aufwarten: Der erfaßte Frequenzbereich beginnt bei 100 kHz (garantierte Werte ab Mittelwelle 531 kHz) und reicht bis 1320 MHz in den Betriebsarten FM-schmal, FM-breit, AM, AM-schmal, SSB (USB/LSB) und CW. Zwischen 50 Hz und 125 kHz stehen insgesamt 16 Schrittweiten für die Frequenzabstimmung zur Verfügung (einschließlich des neuen Flugfunkrasters 8,33 kHz).

Die im ausgeschalteten Zustand auf dem Display ständig dargestellte aktuelle Uhrzeit läßt sich auch während des Empfangsbetriebs kurzzeitig aufrufen.

Die rechte Gehäuseseite bietet Anschlußmöglichkeiten für ein externes Netzteil (12 V) und einen Ohr- bzw. Kopfhörer. Die hierfür vorgesehene Buchse ist in Mono ausgeführt, so daß man auch bei diesem Gerät einen Adapter verwenden muß, um einen der weit verbreiteten Stereo-Kopfhörer sinnvoll einsetzen zu können.

> **Eine gute Idee: Der XR 1900 verfügt gleich ab Werk über eine Teleskopantenne mit Knickgelenk. Das erlaubt nicht nur eine bequeme Bedienung, sondern bringt auch im VHF-Bereich und auf Kurzwelle kräftigere Signale.**

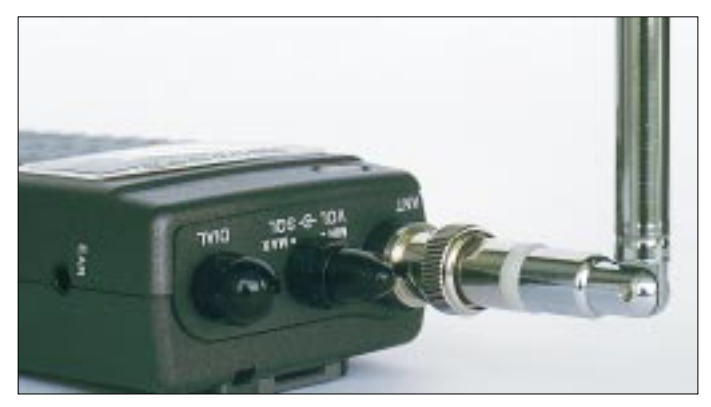

Auf der Frontseite gruppieren sich um einen nach vorne strahlenden Lautsprecher 20 Gummitasten mit Hintergrundbeleuchtung, die bis auf zwei mehrfach belegt sind. Die Bezeichnung der Zweitfunktion ist jeweils in roter Schrift direkt auf das graphitfarbene Gehäuse gedruckt, wird also von der Hintergrundbeleuchtung der Tasten nicht erfaßt.

Oberhalb des Tastenfeldes befindet sich ein LC-Display, das gleichzeitig mit den Tasten auf Knopfdruck für fünf Sekunden (oder dauerhaft) beleuchtbar ist. Dort werden neben der aktuellen Empfangsfrequenz die gewählte Betriebsart und Abstimmschrittweite, der Ladezustand der Batterien bzw. Akkus  $(3 \times$  Mignon; das Batteriefach ist auf der Rückseite zugänglich), eventuelle Speicher- und Suchlaufinformationen sowie mit Hilfe einer Segmentanzeige die relative Feldstärke einer empfangenen Aussendung angezeigt.

Mitgeliefert werden neben der erwähnten Teleskopantenne ein auf der Gehäuserückseite anschraubbarer Gürtelclip, eine Trageschlaufe, ein Ohrhörer und eine deutschsprachige Bedienungsanleitung. Damit fällt der Lieferumfang beim XR 1900 im Vergleich zu den Vorgängern recht mager aus. Akkus sowie Lade- und Netzgerät sind als Zubehör erhältlich, ebenso ein Adapter für die Kfz-Zigarettenanzünderbuchse.

#### ■ **Erste Schritte**

Wie bei allen Funkscannern der Fall, steht am Anfang einer hoffentlich langen und erfolgreichen Hobbybeziehung die Fütterung des Breitbandempfängers mit Frequenzdaten. Leider ist beim XR 1900 keine RS232-Schnittstelle vorhanden, so daß die Programmierung nicht komfortabel über einen externen Computer geschehen kann. Folglich ist auch keine externe Sicherung von Frequenzdatensätzen möglich, einmal abgesehen von der Übertra-

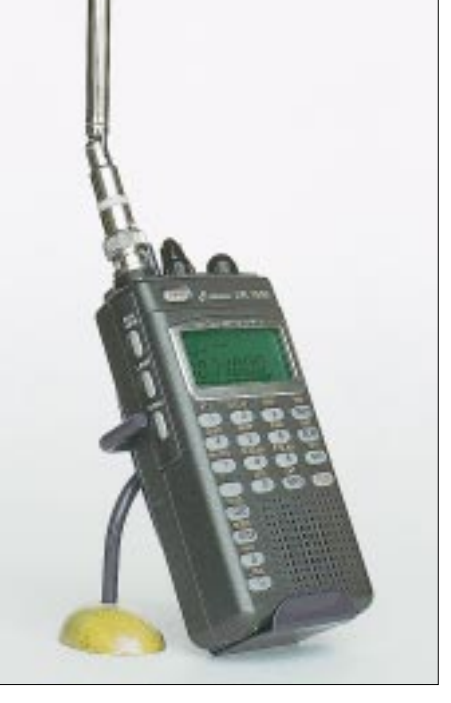

**Für den Empfang von Sprech- und Rundfunk ist der portable Funkscanner bestens ausgerüstet. Die Bedienung des XR 1900 erfolgt über ein Tastenfeld und Untermenüs. Wichtige Funktionen sind zumeist direkt zugänglich.**

gung auf einen anderen XR 1900 (sogenanntes Klonen).

Im VFO-Modus werden Frequenzen in MHz über die numerische Tastatur zügig direkt eingegeben und mit der Eingabetaste *ENT* anschließend aufgerufen. Frequenzangaben unterhalb der Größenordnung MHz erfolgen nach Eingabe eines Dezimalpunkts auf bis zu 50 Hz genau.

Von einer aktuell eingestellten Frequenz ausgehend, kann man nun manuell in der vorgewählten Schrittweite mit Hilfe der Pfeiltasten auf der Frontseite oder mit dem rastenden *DIAL*-(VFO-)Regler auf der Oberseite des XR 1900 auf- bzw. abwärts über den jeweiligen Frequenzabschnitt wandern. Während das Untermenü zur Wahl des gewünschten Abstimmschritts unmittelbar über eine eigene Taste *STEP* zugänglich ist, muß man, um in das Untermenü für die Betriebsarten zu gelangen, zuvor noch die Funktionstaste *FUNC* bemühen.

Die Einstellung der Parameter erfolgt erneut wahlweise über die Pfeiltasten oder per *DIAL*-Regler. Um den eingestellten Wert dann tatsächlich zu aktivieren, ist abschließend noch jeweils die Eingabetaste *ENT* zu betätigen. Eine insbesondere für Einsteiger sinnvolle Automatik, die Einstellungen für Abstimmschritt und Betriebsart abhängig von der Empfangsfrequenz praxisnah wählt, fehlt leider.

Soll ein Bedienvorgang vorzeitig abgebrochen oder die Ziffern einer einzugebenden Frequenz korrigiert werden, so erfolgt dies nach Betätigung der Korrekturraste *C/AC*. Ein schneller Frequenzwechsel in MHz-Schritten ist möglich über die Pfeiltasten und den *DIAL*-Regler, sofern man dabei die Funktionstaste *FUNC* gedrückt hat. Der eingestellte Wert muß zur Übernahme

mit der Eingabetaste *ENT* bestätigt werden.

Häufig hilfreich ist bei vielen Breitbandempfängern ein zuschaltbarer Abschwächer, der auch dem XR 1900 zur Verfügung steht. Damit lassen sich bei Bedarf Intermodulationsprodukte rund um das UKW-Hörfunkband gut unterdrücken.

Bei portablen Empfangseinsätzen schützt eine Sperrfunktion *LOCK* vor unbeabsichtigten Bedienvorgängen. Schließlich steht eine mehrstufige Batteriesparschaltung im VFO- und Frequenzspeichermodus zur Verfügung, die allerdings nach jedem Suchlauf erneut zu aktivieren ist.

#### ■ **Frequenz- und Bandsuchlauf**

Der Frequenzsuchlauf des XR 1900 hilft recht effektiv bei der Erkundung unbekannter Frequenzlandschaften. Nachdem zuvor wie beschrieben die verschiedenen Parameter wie Betriebsart und Abstimmschritt gewählt wurden, startet der Suchlauf nach Betätigung der Search-Taste *SRCH*.

Die Suchrichtung läßt sich mit Hilfe der Pfeiltasten oder des *DIAL*-Reglers verändern. Wird ein Signal gefunden, stoppt der Suchlauf dort für die Dauer der Aktivität.

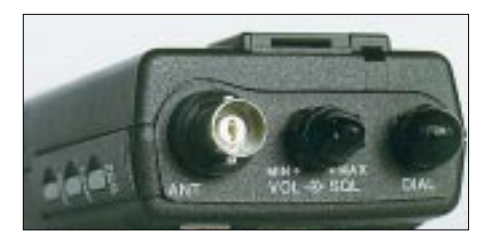

**Die BNC-Buchse gestattet den Anschluß externer Antennen. Allerdings ist es – wie auch bei anderen portablen Funkscannern – um die Übersteuerungsfestigkeit nicht allzu gut bestellt. Mehr als eine Tischantenne sollte man dem XR 1900 nicht zumuten.**

Ist der Kanal wieder frei, trabt der Frequenzsuchlauf zwei Sekunden später (umprogrammierbar auf 4 Sekunden) mit einer Geschwindigkeit von etwa 32 Frequenzschritten pro Sekunde wieder los. Ein weiterer Druck auf die Taste *SRCH* stoppt den Suchlauf manuell.

Alternativ bringt man den XR 1900 mittels der Skip-Funktion dazu, auch bei einem weiterhin aktiven Kanal nach fünf Sekunden den Suchlauf erneut aufzunehmen. Ab Werk sind zudem zehn Bandbereiche mit der jeweiligen unteren und oberen Eckfrequenz und sämtlichen notwendigen Empfangsparametern vorprogrammiert, innerhalb denen ein Frequenz- bzw. Bandsuchlauf durchgeführt werden kann. Jeder einzelne dieser Bandbereiche läßt sich den eigenen Anforderungen gemäß umprogrammieren.

Ein Bandsuchlauf wird aktiviert, in dem man eine Zifferntaste zwischen 1 und 0 und erst dann die *SRCH-*Taste drückt. Zusätzlich lassen sich bis zu 500 Frequenzen mit störenden Leerträgern oder digitalen Signalen so markieren, daß diese künftig vom Frequenz- bzw. Bandsuchlauf ignoriert werden (Ausblendspeicher).

#### ■ **Frequenzspeicher**

Zusätzlich zu den erwähnten 500 Ausblendspeichern verfügt der XR 1900 über insgesamt 1000 Speicherplätze, in denen komplette Frequenzdatensätze mit sämtlichen Empfangsparametern abgelegt werden können.

Der Speichervorgang selbst ist sehr einfach: Nach Einstellen der abzuspeichernden Frequenz und der zugehörigen Empfangsparameter wird eine Ziffer zwischen 1 und 999 für den Speicherplatz eingegeben und dann die Funktionstaste *FUNC* gedrückt, gefolgt von der Speichertaste *SCAN/MW*. Nach Abschluß des Speichervorgangs wechselt der Empfänger zurück in den VFO-Modus.

Um den Inhalt eines Speicherplatzes aufzurufen, wird einfach die entsprechende Ziffer eingegeben und die Taste *MR* gedrückt. Mit Hilfe der Pfeiltasten oder *DIAL*-Reglers kann man auch von einem Speicherinhalt zum nächsten wechseln, der jeweils automatisch aufgerufen wird. Die Nummer des aktuell eingestellten Speicherplatzes erscheint oberhalb der Empfangsfrequenz im LC-Display (anstelle des Abstimmschritts). Um wieder in den VFO-Modus zu gelangen, wird erneut die *MR*-Taste gedrückt.

Über die Tastenkombination *FUNC* & *7/M >VFO* erfolgt die Übernahme eines Speichersatzes ins VFO, beispielsweise, um von dort aus einen Frequenzsuchlauf durchzuführen. Die Datensätze bleiben offenbar auch ohne Stromversorgung in den Speicherplätzen erhalten. Bei Bedarf lassen sich sämtliche Speicherinhalte auf einmal löschen (Reset bzw. Neustart der Empfängerelektronik).

#### ■ Speichersuchlauf

Auch innerhalb der belegten Speicherplätze stehen mehrere Möglichkeiten für einen Suchlauf zur Verfügung. Ein Druck auf die Taste *SCAN*startet einen Suchlauf, der sämtliche Speicherkanäle nach Aktivitäten absucht. Darüber hinaus kann der Speicher-

**Auf der rechten Gehäuseseite läßt sich ein Descrambler zuschalten. Dort wird auch die Beleuchtung von LC-Display und Tasten auf der Frontseite aktiviert und die Rauschsperre auf Knopfdruck durchgeschleift (Monitortaste).**

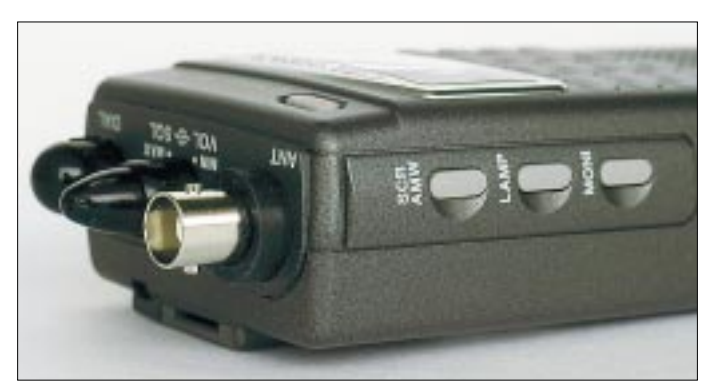

suchlauf auf einzelne Speicherbänke (bis zu vier) beschränkt werden. Oder man läßt nur Speicherplätze bzw. Speicherbänke mit einer bestimmten Betriebsart absuchen.

Der sogenannte programmierte Suchlauf erlaubt die Kennzeichnung von jeweils 10 Speicherplätzen pro Speicherbank, die dann abgesucht werden. In der Praxis werden also nur noch die interessantesten Kanäle vom Speichersuchlauf erfaßt.

Wie bereits beim Frequenz- und Bandsuchlauf der Fall, können einzelne Frequenzen bzw. Speicherplätze markiert und vom Suchlauf ausgeschlossen bzw. übersprungen werden. Auch beim Speichersuchlauf läßt sich die Skip-Funktion aktivieren, die nach fünf Sekunden einen weiterhin aktiven Kanal wieder verläßt. Und Speicherplatz 1000 dient zusätzlich als Prioritätskanal, der auf Wunsch während des VFO- oder Suchlaufbetriebs alle fünf Sekunden auf Aktivitäten überprüft wird.

#### ■ **Empfangspraxis**

Gerade bei portablen Funkscannern übernimmt die verwendete Empfangsantenne eine bestimmende Rolle, denn oftmals setzt die mitgelieferte Gummiwendelantenne das verfügbare Empfangspotential nicht vollends frei. Die beim XR 1900 vorhandene Teleskopantenne mit ihrem Knickgelenk erweist sich daher in der Praxis als eine gute Lösung, da man die Länge der Antenne je nach Bedarf variieren und den Stab leicht auf optimalen Empfang ausrichten kann. Oberhalb der Kurzwelle reicht die kom-

plett eingeschobene Teleskopantenne für den Empfang zumeist bereits aus, denn sonst kommt es leicht zu Übersteuerungen (ersichtlich an der reagierenden Signalanzeige trotz fehlender Signale). Aus diesem Grund sollte man dem XR 1900 auch nicht viel mehr als die mitgelieferte Antenne zumuten. Eine Tischantenne bietet sich als Alternative gerade noch an, die Verwendung einer Außenantenne bringt hingegen eher Probleme als Vorteile.

Die vom XR 1900 gebotenen Möglichkeiten für den Suchlaufbetrieb wurden in der Empfangspraxis als unvollständig empfunden, obwohl die wichtigsten Funktionen vorhanden sind. Trotzdem wäre es manch-

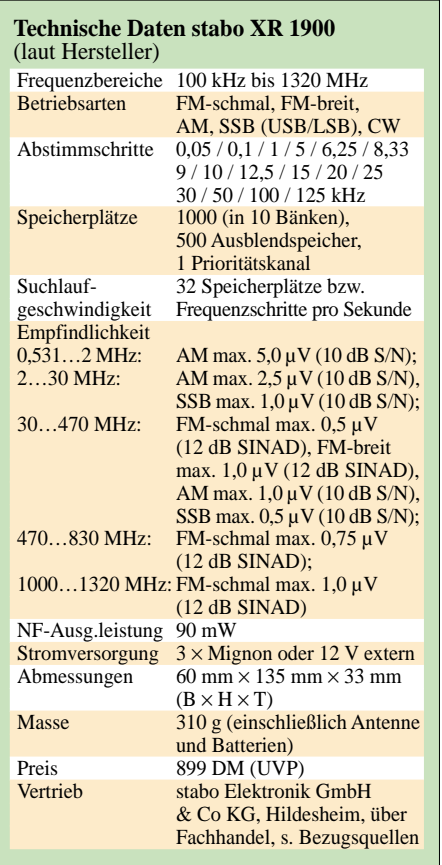

mal nützlich, wenn der Suchlauf auf einer als aktiv gefunden Frequenz dauerhaft verharrt, selbst wenn diese über eine längere Zeit hinweg inaktiv bleiben sollte.

Und fast schon ärgerlich bei einem Gerät dieser Preisklasse ist die unflexible Handhabung hinsichtlich der Kombination von Startfrequenz und Schrittweite beim Suchlaufbetrieb. Hier wird der Nutzer bei bestimmten Funkdiensten dazu gezwungen, auf eine niedrigere Abstimmschrittweite zu wechseln und somit den Suchlauf zu verlangsamen. Versöhnlich stimmte hingegen die Speicherautomatik, die während eines Suchlaufs die gefundenen Frequenzen in bis zu 50 Speicherplätzen sichert.

Als nützlich habe ich die beim XR 1900 gebotene Schaltuhrfunktion empfunden, denn im Zusammenspiel mit einem Diktiergerät mit automatischer Sprachaktivierung lassen sich auf diesem Weg automatisch Rundsprüche oder Hörfunksendungen mitschneiden, ohne daß man selbst vor dem Empfänger sitzt.

Der eingebaute Lautsprecher erwies sich mit seiner Betonung der hohen Audiofrequenzen bereits als eine gute Lösung, wobei sich erwartungsgemäß bei Verwendung eines guten externen Lautsprechers noch eine deutliche Klangverbesserung erzielen ließ.

Da ein Diskriminatorausgang nicht vorhanden ist, könnte es Probleme beim Empfang schneller Datendienste (z.B. Packet-Radio 9k6) geben, wenn man das Datensignal einfach über die Kopfhörerbuchse entnimmt und einer externen Dekodierung zuführt.

Auf Kurzwelle ergab sich ein gemischtes Bild: Vorteile gegenüber anderen Breitbandempfängern mit Kurzwellenbereich brachten vor allen Dingen die Teleskopantenne und die verfügbare schmale AM-Bandbreite. Während auf 6190 kHz beispielsweise beim VR-120 heftige Interferenzen vom Nachbarkanal einen Empfang fast unmöglich machten, war beim XR 1900 noch ein einigermaßen lesbares Signal des Deutschlandfunks zu erzielen.

In der Betriebsart AM-schmal wurden die AM-Sender also gut getrennt, und die verfügbare Empfindlichkeit stellte an der ausgezogenen Teleskopantenne ein ausreichendes Stationsangebot zur Verfügung. Wenn es doch einmal zu sehr von der Seite pfiff, konnte man einfach um einige kHz ausweichen.

Da der XR 1900 nicht mit einer eingebauten Ferritstabantenne ausgestattet ist, muß die Teleskopantenne auch zum Empfang der Mittel- und Langwelle dienen, was für

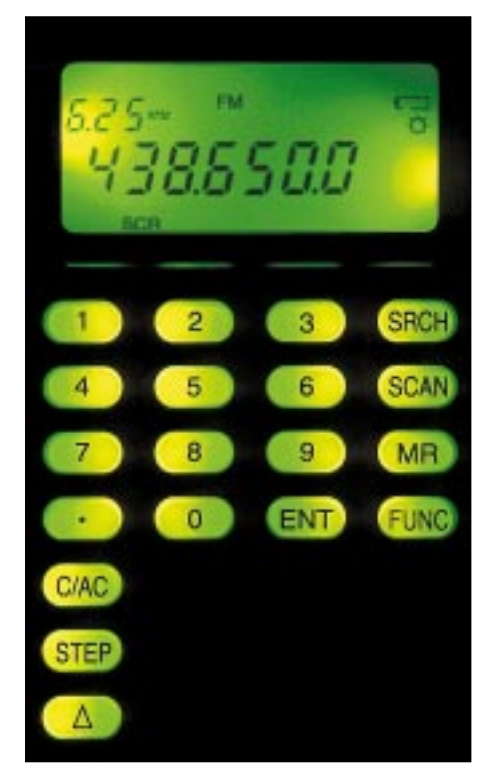

**Dank der Beleuchtung von Tasten und LC-Display bleibt der XR 1900 auch bei ungünstigen Lichtverhältnissen noch bedienbar. Die Zweitfunktionen der Tasten muß man sich allerdings merken.**

> **Ein geöffneter XR 1900: kompakte Empfangstechnik auf engstem Raum Fotos: hku**

den Empfang stark einfallender Sender reicht. Sogar BBC kam vormittags auf 648 kHz noch lesbar durch (QTH Göttingen). Insgesamt betrachtet ist der XR 1900 ein besserer AM-Hörfunkempfänger als viele andere Funkscanner dieser Kategorie, ohne jedoch die Leistungen eines guten Reiseradios (z.B. Sony ICF-SW7600GR) erreichen zu können. Beim SSB-Empfang machten sich allerdings eine zu große Filterbandbreite und eine mangelhafte Seitenbandtrennung negativ bemerkbar, so daß wirklich nur die stark einfallenden Signale in dann durchaus komfortabler Qualität aufzunehmen waren.

Während die mitgelieferte Bedienungsanleitung die Funktionen des XR 1900 gut erklärt, unterbleiben leider jegliche Hinweise auf die Funkdienste, auf die man in den unterschiedlichen Frequenzbereichen trifft. Da in der Betriebsanleitung des XR 1900 eigens auf dessen Zulassung als Hörfunkempfänger hingewiesen wird, hätte ich mir eine detaillierte Auflistung zumindest der dem Hörfunk zugeteilten Frequenzbereiche (Kurzwelle!) schon gewünscht.

#### ■ **Fazit**

Während es beim XR 1900 hinsichtlich der Empfangsmöglichkeiten kaum Einschränkungen zu verzeichnen gibt, werden einige Ausstattungsmerkmale vermißt, die die Arbeit mit einem Empfangsgerät dieser Art angenehmer gestalten und fast schon zum Standard gehören. Wünschenswert wären insbesondere die Möglichkeit einer alphanumerischen Benennung von Speicherplätzen, die Option einer PC-Anbindung per RS232-Schnittstelle und eine flexiblere Lösung des Frequenz- bzw. Bandsuchlaufs. In der Praxis erweist sich dieser portable Funkscanner als ein zuverlässiger Breitbandempfänger, der eine zeitnahe Überwachung der in den Speicherplätzen ab-

gelegten lokalen und regionalen Funkkanäle erlaubt.

Dank der mitgelieferten Teleskopantenne ist sogar der Empfang auf Kurz-, Mittelund Langwelle mit dem XR 1900 möglich, sofern man nicht die Leistungen eines guten Reiseradios/Weltempfängers erwartet.

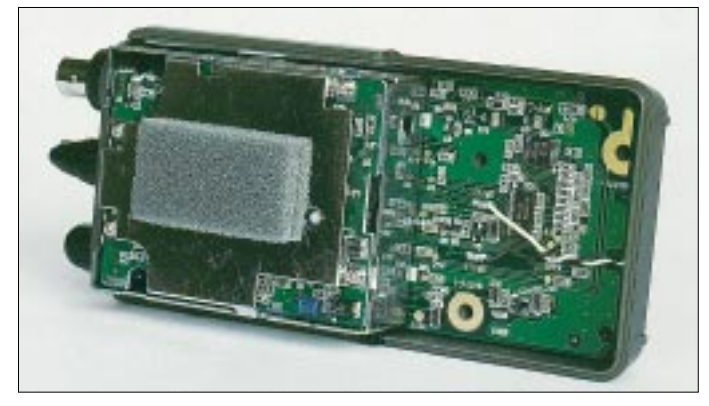

## **QRZ EU de DJ6SI und Co.: Top-DXpeditionäre aus Deutschland**

### *Dr. MARKUS DORNACH – DL9RCF*

*Jeder DXer weiß es: Die finnischen Funkamateure haben den übermächtigen Martti Laine, OH2BH, die Engländer ihre CW-Kanonen Roger Western, G3SXW, und Nigel Crawthorne, G3TXF, aus Japan kommt der findige "Länderschöpfer" Kan, JA1BK, der demnächst zur Freude der DX-Gemeinde mit Ducie Island ein nagelneues Funkland aus der Taufe heben wird, und die Niederländer haben den ausgesprochen fleißigen* Weltreisenden Bert, PA3GIO, der sein Versprechen "QSL sure via bu*reau" auch wirklich einhält.* 

Auch wenn die Nationalität des jeweiligen Funkexpeditionärs in der Welt der Länderund Inselsammler grundsätzlich keinerlei Rolle spielt und Eigenschaften wie gute Betriebstechnik und (mindestens ebenso wichtig) hohe QSL-Moral weit im Vordergrund stehen, sei es im Folgenden dennoch gestattet, einige der Funkexpeditionäre kurz vorzustellen, die weltweit die Farben und den Ruf Deutschlands in den Pile-ups vertreten. Wer nun aber sind die "Top Guns" der deutschen DX-Szene?

### ■ **Baldur Drobnica, DJ6SI**

In seinem sehr lesenswerten Buch ..Am zehnten Tag werdet ihr gerettet", das die bewegenden Ereignisse der deutschen Funkexpedition 1983 zu den Spratly-Inseln schildert, bei der leider die zwei deutschen Funkamateure Gero Band und Diet-

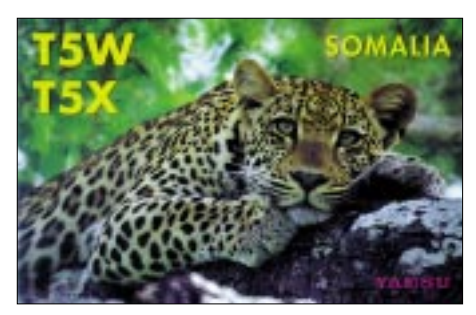

**DJ6SI und DL1QW im Juni 2001 QRV aus Somalia unter T5X/T5W und der Beweis des Funkkontakts: die wunderschöne QSL-Karte** 

helm Müller durch skrupellosen Militäreinsatz ums Leben kamen, beschreibt sich der 1934 in Wuppertal geborene Baldur "Bal" Drobnica als einen Menschen, der seit seiner Jugend dem Funkhobby verfallen ist. Die Liste der von Baldur bereisten Länder ist viel zu lang, um hier komplett wiedergegeben zu werden, aber einige der von DJ6SI aktivierten DXCC-Gebiete seien doch genannt: 1S, 3D2/Conway, 3X, 5U, 5V, 5X, 5Z, 60, 6W, 9G, 9N, 9U, C5, CU, D6, EL, FR/G, FR/J, FH, J2, J5, OZ, SV/A, T30, T33, T5, TJ, TY, TZ, V3, V5, V7 und nicht zuletzt die inzwischen ge-

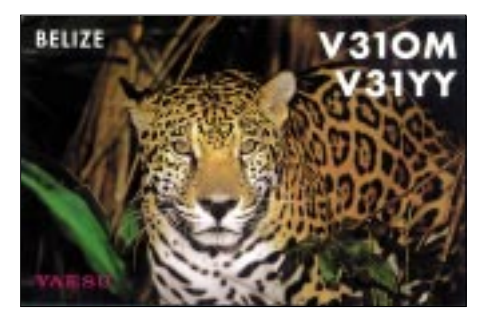

**"Bal", DJ6SI: QRV aus Belize unter V31OM im April 2000**

löschten DXCC-Gebiete Abu Ail und die Pinguin-Insel. Baldur Drobnica ist aber nicht nur weit gereist, sondern aufgrund seiner immensen Erfahrung auch einer der ganz wenigen CW-OPs, die das Pile-Up jederzeit voll beherrschen und im Griff haben. Es ist eines seiner unverkennbaren Markenzeichen, ohne jede Vorankündigung aus den entferntesten Winkeln unserer Welt QRV zu werden.

Seine Funkoperation aus dem bürgerkriegsgeschüttelten Somalia als T5X im Sommer dieses Jahres (zusammen mit Thomas, DL1QW, als T5W) war geradezu spektakulär und brachte vielen DXern weltweit ein neues Land.

Und es war beileibe nicht ungefährlich: Nicht umsonst wegen der äußerst gespannten politischen Situation im Land mußte Bruce, WD4NGB, seine im Herbst 2001 geplante Operation nach T5 absagen. Und noch etwas muß unbedingt Erwäh-

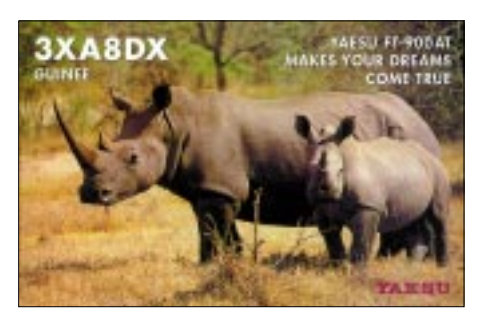

**Dezember 1997: Baldur, DJ6SI, und Franz, DJ9ZB, melden sich aus Guinea.** 

nung finden: Die Motive der QSL-Karten von DJ6SI, oft herrliche Tierbilder aus dem jeweiligen Funkland, gehören mit zu den schönsten der DX-Welt.

#### ■ **Franz Langner, DJ9ZB**

Was Baldur im Lager der eingefleischten Telegrafie-Fans darstellt, ist Franz Langner, DJ9ZB, sicherlich im Bereich des Sprechfunks. Obwohl Franz mit über 310 bestätigten DXCC-Gebieten in CW natürlich auch diese Betriebsart meisterhaft beherrscht, ist er – insbesondere wenn er im Doppelpack mit Baldur unterwegs ist – in den Pile-Ups meist in SSB zu hören.

Der Präsident der German DX Foundation, Mitglied der Honor Roll des DX Century Clubs der ARRL und Autor mehrerer Fachbücher (vgl. zuletzt den für jeden Expeditionär und DXer hilfreichen "DX World Guide") wurde 1982 als erster Deutscher in die angesehene DX HALL OF FAME des amerikanischen CQ Magazins aufgenommen. DJ9ZB war in Ländern dieser Erde, die viele unserer Mitmenschen in einem Reiseatlas erst nach längerer Suche oder überhaupt nicht finden würden. Darunter befinden sich exotische Inseln und Orte wie Clipperton (FO0XX), Mellish Reef, Willis Island, und die Peter- und Paul-Felsen sowie aus-

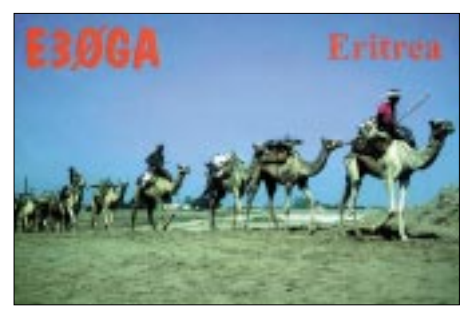

**E30GA: Eine Mega-Expedition in ein Most-Wanted im November 1998 unter Teilnahme von Hall of Fame Mitglied Franz Langner, DJ9ZB**

gesprochene Amateurfunkraritäten wie der Jemen, der Südsudan und Abu Ail. Weitere Funkaktivitäten fanden u.a. statt aus 3A, 3X, 4U/ITU, 5U, 6O, C3, C5, DU, E3, ET, FG, FM, HB0, J2, J5, JY, KH0, PY0F, T7, TA, SV5, VK, XV und YI. Franz ist – wie es mein Funkfreund Tom Harrell, N4XP, Mitorganisator der K5K Kingman Reef Expedition, ausdrückte – zu charakterisieren als ein "very reliable operator"; teamfähig und in der Lage, stundenlang und ohne größere Ermüdungserscheinungen die anstehenden Stationen in den Pile-Ups abzuarbeiten.

Und noch etwas zeichnet Franz aus: Sein bescheidenes, freundliches Auftreten macht ihn meines Erachtens zu einem sehr sympathischen Aushängeschild der deutschen Expeditionsszene.

## **Amateurfunk**

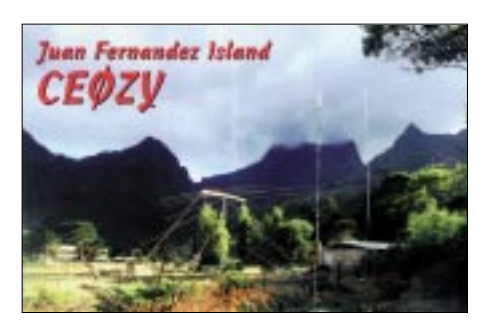

**On tour again: Falk und seine Mannen auf Juan Fernandez Island im Februar 2000 – mit 22000 QSOs ein stolzes Ergebnis** 

■ **Falk Weinhold, DK7YY, und Team** 

Gäbe es einen Ehrenpreis für die Förderung der unter DXern beliebten, wenn nicht oft sogar bevorzugten Betriebsart CW, Falk Weinhold, DK7YY, und sein Team (meist bestehend aus Dietmar, DL3DXX, Tom, DL2AOP, Manfred, DK1BT, Jürgen, DL7UFN, und Jörg, YB1AQS, wären ein heißer Anwärter auf den Titel.

Ein CW-QSO mit der Antipodeninsel Chatham auf 30 m mit nur 100 W und Vertikal? Kein Problem für das Team um DK7YY. Ob Cocos-Keeling, Tuvalu, Juan de Fernandez, ob von Chatham unter ZL7DK oder von der immer noch geheimnisumwitterten Osterinsel unter 3G0Y, diese Jungs hören extrem gut und geben – was besonders anerkennenswert ist – auch in Telegrafie langsameren Funkamateuren eine reelle Chance, ins begehrte DX-Log zu kommen. Ein Beispiel par excellence zur Förderung der Betriebsart CW. Auch die QSL-Karten kommen sicher über das Büro, und die Expeditionäre beweisen stets auch ein großes Herz für alle Daheimgebliebenen.

Das Lesen der Reise- und Erfahrungsberichte dieser Crew, die sich insbeondere dem sehr schwierigen Betrieb auf den Lowbands verschrieben hat, ist immer ein Genuß. Ein ganz besonderer Dank der deutschen DXer gebührt Falk Weinhold auch für seine schnelle und präzise Arbeit beim Checken der QSL-Karten für das DXCC-Diplom (wer gibt schon gern seine

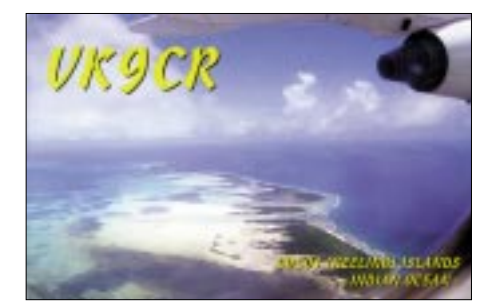

**Dem verstorbenen Expeditionär Rudi Müller, DJ5CQ, gewidmet: Die Funkexpedition von Falk und Crew auf Cocos Keeling unter VK9CR im Februar 1999 mit einer Ausbeute von über 12000 Kontakten.** 

frisch erworbene 3Y0C-QSL aus der Hand und sendet sie nach Newington).

#### ■ **Sigi Presch, DL7DF, und Crew**

Ein sehr fleißiger DL-Expeditionär mit einer lobenswert hervorzuhebenden QSL-Moral ist auch Sigi Presch, DL7DF (ex DL7UUO). Er und sein funkerfahrenes Team sind seit 1993 immer wieder für Bandpunkte oder New-ones gut.

Sigi und seine Freunde sind in der Südsee ebenso zu Hause wie in Afrika oder der Karibik. Zu den Ländern, die er und seine Crew aktivierten, zählen z.B. ZK1 Südcook, 5W, KH8, V3, V5, 8P, J3, C5, HR, HI, TF, TY, T30, T33, 3B8, 5V und XT. Die Gesamt-QSO Zahl ist mit über 250000 Funkkontakten wahrlich beeindruckend. Aber man muß schon aufpas-

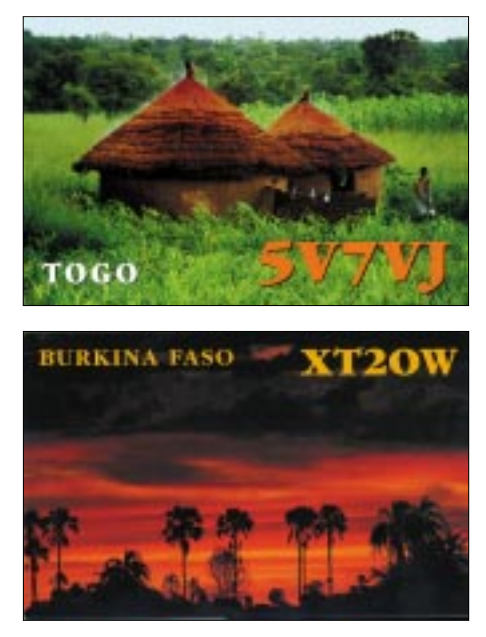

**Diese herrlichen QSL-Karten sind der krönende Abschluß der Afrikareise von Sigi Presch, DL7DF, und seiner tollen Crew (Dirk, DJ7UC, Wolf, DL4WK, Tom, DL7BO, und Frank, DL7UFR) – Ausbeute: mehr als 40000 Funkkontakte mit aller Welt.**

sen: Wenn Sigi loslegt, wechselt er die Länder teilweise schneller als manche (schlechten) OPs ihre Antennen abstimmen. War er eben noch in Togo, könnte er morgen bereits in Burkina Faso sein.

Auch Sigi schreibt fleißig Expeditionsberichte und läßt uns Normalfunker dankenswerterweise an seinen Abenteuern teilhaben. Noch während ich dies schreibe, plant Sigi bereits seine nächste Expedition nach Swaziland (3DA0).

Näheres dazu unter *www.qsl.et/dl7df.* Viel Glück Sigi und Deinem Team und "see you in the pile-up"!

#### ■ Karl-Heinz Hille, DL1VU

Wäre er nicht erwähnt, es würde definitiv etwas fehlen. Karl Hille, DL1VU, die lebende Legende der Südsee-Expeditionäre, der Prototyp des technisch versierten, ausgefuchsten Oldtimers und des perfekten CW-Ops. Seine spannenden und witzigen Reiseberichte über monatelange Aufenthalte im Südpazifik brachten so manchen jungen (CB-) Funker zur "großen Lizenz" und führten etliche Funkamateure in den Schoß der DXer.

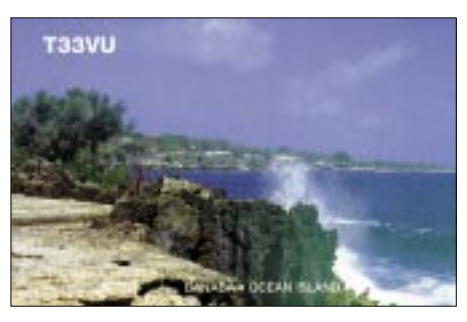

**Die Welt des Südseespezialisten Karl Heinz Hille, DL1VU: Der blaue Pazifik bricht sich an der Küste der entlegenen Banaba-Insel (Operation im Januar 1999).** 

Ein CW-QSO mit Karl auf Christmas Island, Banaba, Zentral Kiribati, Fanning oder gar als T31AF/mm an Bord des Motorschiffs "MS Mataburo" dürfte wohl jedem Funkamateur lebenslang in Erinnerung bleiben. DL1VU, der Hawaii und alle umliegenden Pazifikinseln wie seine eigene Westentasche kennt, ist das leuchtende Vorbild vieler DXer und Funkexpeditionäre. Es steht nur zu hoffen, daß der rüstige Karl bald wieder aufbricht, um im Südpazifik, der sicherlich zu seiner zweiten Heimat wurde, weitere Funkabenteuer zu erleben.

#### ■ Last but not least

Mir ist bewußt: Jeder von uns hat seinen persönlichen Lieblings-DXer, und es ist völlig unmöglich, in einem nur wenige Spalten umfassenden Beitrag alle hervorzuhebenden und zu lobenden Funkexpeditionäre auch nur ansatzweise zu würdigen. Und sollte sich unter den Expeditionären jemand zu Unrecht als "nicht erwähnt" fühlen, bitte ich ebenfalls höflich um Nachsicht; es war bestimmt kein böser Wille.

Mein, und ich denke ich kann sagen "unser" Dank als DXer gilt, völlig unabhängig von jeglicher Nationalität, all denjenigen Expeditionären, die es durch den Einsatz von Zeit, Mühen, Geld und nicht zuletzt persönlichen Mutes immer wieder schaffen, unser Hobby – den Funkverkehr mit seltenen und exotischen Plätzen dieser Erde – so interessant und abwechslungsreich zu gestalten.

Deshalb ein abschließender Gruß gerichtet an alle Expeditionäre: See you in the pileups, have always a safe trip and thanks for operating!
## **DRM: Der akustische Quantensprung für die Kurzwelle**

#### *HARALD KUHL*

*Es ist lange her, seit die Kurzwelle auf einer Internationalen Funkausstellung eine Rolle gespielt hat. Diesmal war es anders: Während sich die Masse der Besucher in den Hallen der großen Hersteller tummelte, wurde im Technisch Wissenschaftlichen Forum (TWF) die Zukunft der AM-Frequenzbereiche eingeläutet. Das internationale Konsortium Digital Radio Mondiale (DRM) will den AM-Hörfunk auf Lang-, Mittel- und Kurzwelle digitalisieren und hat ein System entwickelt, das bisherige Nachteile des analogen Hörfunks wie Interferenzen und Fading abstellen wird.*

Erst 1998 hat das aus mittlerweile 69 Mitgliedern bestehende DRM-Konsortium seine Arbeit aufgenommen, und bereits zur WRC-2003 soll der Regelbetrieb aufgenommen werden. Während der IFA wurde das System erstmals im Rahmen von Testsendungen öffentlich vorgeführt (Mittelwelle: 531, 810, 855, 891, 1485 kHz; Kurzwelle: 5975 kHz). Auch einen Kleinbus hatte die Telekom mit einer DRM-tauglichen Empfangsanlage ausgestattet, um Interessenten den mobilen Empfang der UKW-ähnlichen Übertragungsqualität (Mono) zu demonstrieren. Als Empfänger dienten von der Firma Bogerfunk modifizierte Kommunikationsempfänger vom Typ AR7030, die eigentliche Umwandlung und Audiowiedergabe der DRM-Daten erfolgte über einen nachgeschalteten (Notebook-)Computer. Diese Empfängerkonfiguration wendet sich vorerst nur an professionelle Anwender und wird von der Fraunhofer Gesellschaft (Erlangen) vertrieben, die auch für dessen Entwicklung verantwortlich zeichnete. Eine preisgünstige Software-Lösung für

Interessenten unter den Amateuren ist für das Jahresende angekündigt und wird dann vermutlich per Internet vertrieben. Details sind noch nicht bekannt.

Der verwendete Kommunikationsempfänger muß modifiziert werden, um die notwendige 12-kHz-Bandbreite für die Einspeisung des DRM-Datenstroms in die Soundkarte des PC zur Verfügung zu stellen. Auch hinsichtlich dieser Modifikation will sich DRM um eine einfach nachzuvollziehende Lösung bemühen. Ziel ist es, eine große Zahl von DRM-Teilnehmern auch auf der Empfängerseite in die für 2002 geplanten Pilotsendungen zu integrieren. Dabei wird es auch darum gehen, das System weiter zu optimieren und Lösungen für eventuelle Probleme zu finden, die sich vielleicht erst in der täglichen Empfangspraxis ergeben.

Wie AM eignet sich DRM ebenfalls für die Fern- und Nahversorgung von Zielge-

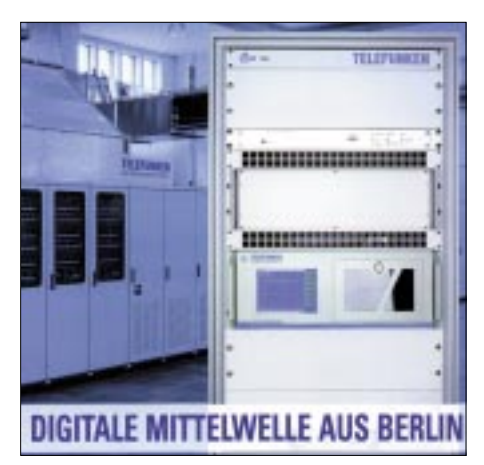

**Während der diesjährigen IFA führte DRM erstmals den digitalen Mittel- und Kurzwellenrundfunk vor.**

bieten. Peter Senger, Chefingenieur der Deutschen Welle und derzeitiger DRM-Vorsitzender, betonte in Berlin jedoch ausdrücklich, daß man sich nicht als ein Konkurrenzsystem zu UKW oder gar DAB sieht. Weltweit gibt es derzeit rund 12000 Lang- und Mittelwellensender sowie zahlreiche Kurzwellensender niedriger Leistung für die Inlandsversorgung.

Zudem werden allein für Hörer in Europa täglich bis zu 6000 Programmstunden von internationalen Sendern auf Kurzwelle ausgestrahlt. Die BBC schätzt ihre weltweite Hörerschaft auf 150 Millionen wöchentlich (davon 80 % auf Kurzwelle), gefolgt von der Voice of America mit 80 Millionen und der Deutschen Welle mit 28 Millionen Hörern. Es ist also bereits eine große Hörerzahl für schon bestehende Programminhalte vorhanden, die man sich durch den baldigen Umstieg auf DRM erhalten möchte.

Durch die Einhaltung der bisher geltenden ITU-Vorgaben bezüglich Frequenzbereich, Kanalraster und Schutzabstände sind keine zusätzlichen Frequenzkoordinationen notwendig, so daß ein fließender Übergang möglich ist. Zudem können bisherige Sender für die Abstrahlung von

DRM-Signalen modifiziert und damit weiterhin verwendet werden.

Neben internationalen und nationalen Rundfunkveranstaltern gehören auch Netzwerkbetreiber, Regulierungsbehörden, Rundfunkunionen, Forschungsinstitutionen sowie Hersteller von Sendern und Empfängern dem DRM-Konsortium an.

Von letzteren gaben Vertreter von Sony und Bosch erstmals Details über künftige DRM-Empfänger preis: Neben reinen Digitalempfängern wird es auch Multibandgeräte geben, die neben DRM- und DAB-Signalen herkömmliche analoge Übertragungen demodulieren können. Im Prinzip werden diese Empfänger mit digitalen Systemprozessoren wie in einem PC arbeiten und über unterschiedliche Eingangsstufen für die verschiedenen Signalarten verfügen.

Erste Vertreter dieser zunächst im Hochpreissegment angesiedelten Empfangsgeräte werden vermutlich bereits auf der nächsten IFA 2003 zu sehen sein. Ein Jahr später sollen bereits erste DRM-Chipsets verfügbar sein, die die Produktion preiswerter Empfangsgeräte für den Weltmarkt ermöglichen werden. Denkbar ist zudem die Integration eines DRM-Chips in GSM-Telefone oder in tragbare Computer.

Neben dem Empfang von Audio ermöglicht DRM die Übermittlung von Textund Bilddaten an portable und mobile Empfangsgeräte. Denkbar wäre die Speicherung solcher Texte im Empfangsgerät, die auf Knopfdruck ständig aktualisiert auf einem Display dargestellt werden. Auch die Bedienung künftiger DRM-Empfänger wird einfacher: Nicht mehr Frequenzen, sondern Stationskürzel werden in das Gerät eingegeben, das anschließend automatisch nach der besten Empfangsfrequenz sucht.

Auch während des Empfangs wird ständig die Signalqualität überprüft und bei Bedarf auf eine bessere Frequenz gewechselt. Der Umgang mit dem mitunter launischen Medium Kurzwelle erfordert vom Nutzer künftig weniger Spezialwissen.

Für Überraschung sorgte Peter Senger mit dem Vorschlag, den Frequenzbereich um 26 MHz herum künftig auch für den Inlandsrundfunk zu nutzen. Eine Reihe von Sendern geringer Leistung könnten eine Stadt wie Berlin auf diesem Weg mit neuen Programmen versorgen, für den Lokalrundfunk würden sich angesichts fehlender UKW-Kanäle neue Perspektiven ergeben.

Dies alles bedeutet hingegen nicht, daß ab 2003 alle herkömmlichen AM-Empfänger nutzlos werden: DRM selbst rechnet mit einer Übergangszeit von mehreren Jahrzehnten, während der beide Systeme nebeneinander bestehen müssen.

## **BC-DX-Informationen**

#### ■ All India mit Regionalprogramm

Die indische Regionalstation Panaji kann derzeit mit ihrem Heimatdienst in Tamil von 1115 bis 1215 UTC auf 17810 kHz recht gut aufgenommen werden. Parallel dazu ist noch Empfang auf 15770 kHz über die Station Aligarh in etwas geringerer Qualität möglich. Im Anschluß bis 1245 UTC wird über beide Stationen, die jeweils über 250 kW Sendeleistung verfügen, ein Programm in Telugu ausgestrahlt. Vorteilhafterweise sollten die Berichte an die Zentrale von All India Radio, Central Monitoring Service, Ayanagar, New Delhi 100 047, gerichtet werden. Bestätigt wird durch QSL-Karte.

#### ■ **Radio Liberia in Englisch**

Ab etwa 1900 UTC kann Radio Liberia zunächst mit Nachrichten in Englisch auf 5100 kHz in zunehmender Lautstärke verständlich und störfrei empfangen werden. Das Programm, das auch einheimische Dialekte beinhaltet, ist ausschließlich für chen Afrika. Amtssprache ist Französisch, daher sind auch Berichte in Französisch erwünscht, die allerdings nur unregelmäßig bestätigt werden. Hier die Anschrift: RTV Guiéenne, B.P. 091 Conakry, Guinea.

#### ■ Malaysia in Englisch

In ihrer Sendung für Australasien ist die "Voice of Malaysia" auf 15295 kHz von 0700 bis 0830 UTC mit englischer Konversation und Popmusik verständlich zu empfangen. Leichte Interferenzen sind durch die 500-kW-Station von Radio France auf der Nachbarfrequenz 15300 kHz zu vermelden. Bestätigt wird mit QSL-Karte. Zwei IRCs sind erwünscht. Die Anschrift: Voice of Malaysia, P.O. Box 11272 KL, 50740 Angkasapuri, Kuala Lumpur, Malaysia.

#### ■ **Pakistan auf 15100 kHz laut**

Mit einem viertelstündigen Nachrichtendienst kann Radio Pakistan von 1600 bis

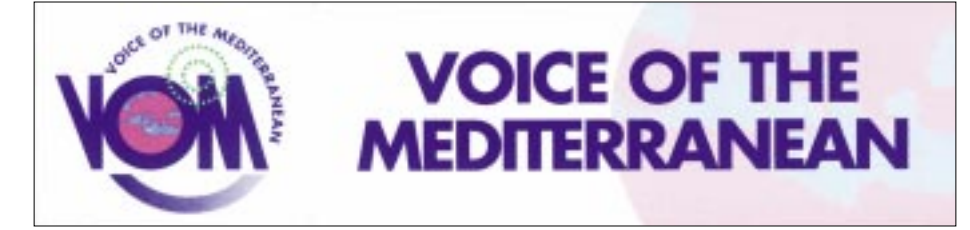

Afrika bestimmt. Weibliche und männliche Sprecher lösen sich ab. Berichte werden mit QSL-Karte bestätigt, dafür aber fünf US-\$ verlangt. Die Anschrift: Radio Liberia International, Communications Network/KISS, P.O. Box 1103, 1000 Monrovia 10, Liberia.

#### ■ **Indonesien für Europa**

Die "Voice of Indonesia" startet ihr Programm für Europa auf 15150 kHz mit einer Sendung in Spanisch von 1730 bis 1800 UTC. Deutsch schließt sich an von 1800 bis 1900, gefolgt von Französisch bis 2000 und abschließend in Englisch bis 2100 UTC. Der Empfang ist sehr klar und gut verständlich. Die Kontaktadresse lautet: RRI, Medan Merdeka Barat 4-5, P.O. Box 1157, Jakarta, Indonesia. Bestätigt wird mit QSL-Karte.

#### ■ Guinea am Abend

Ab etwa 2000 UTC wird "RTV Guiinénne, Conakry", auf 7125 kHz hörbar. Bis 2000 UTC Französisch (1945 UTC Nachrichten), danach folgt bis 2200 UTC ein Programm in Lokalsprachen im Rahmen des Inlanddienstes. Die Republik Guinea liegt an der Atlantikküste im nordwestli1615 UTC auf vier Frequenzen empfangen werden, von denen 11570 und 15100 kHz (letztere mit Abstand die beste) hörbar sind. Zusätzlich wird noch ein 5-min-Dienst in Englisch um 0800 und 1100 UTC auf 17520 (schwach) und 21465 kHz (stärker) angeboten, allerdings bei unzulänglicher Wiedergabequalität. Die Ansage lautet: "This is Radio Pakistan, the News, read by ...". Die Bestätigung durch QSL-Karte erfolgt nur zögernd, wenn überhaupt. Die Anschrift lautet: Radio Pakistan, P.O. Box 1393, Islamabad, Pakistan.

#### ■ Voice of Africa aus Libyen

Über die 500 kW starke Sendeanlage Sabrata (Libyen) wird derzeit auf den bei-

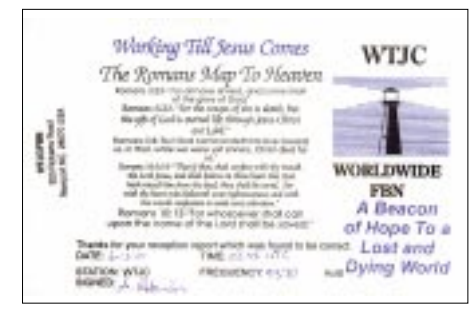

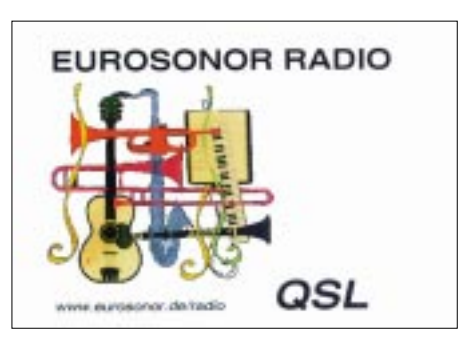

den Frequenzen 17725 und 15435 kHz ab 1015 UTC in Arabisch, um 1140 UTC in Englisch und um 1150 UTC in Französisch ein Nachrichtendienst ausgestrahlt, der auch bei uns sehr gut ungestört (am besten auf 17725 kHz) empfangen werden kann. Nach 1200 UTC folgt wieder Arabisch. Die Ansagen lauten: "This is Radio Africa" bzw. "Ici la Voix de l'Afrique". Berichte können an Voice of Africa, P.O. Box 4677, Tripoli, Libya, gerichtet werden. (Stand 30.9.)

#### ■ "Stimme des irakischen Volkes"

Eigenen Beobachtungen zufolge handelt es sich, wie von BBC Monitoring schriftlich bestätigt wurde, bei der Arabisch sendenden Untergrundstation auf 4784 kHz um "Republic of IraqRadio, Voice of the Iraqi People", die vermutlich von Saudisch-Arabien aus operiert und westliche Politik gegenüber dem Irak vertrete, so die BBC. Dabei handelt es sich um eine Sub-Harmonische von 9568 kHz. Ordentlicher Empfang ist nach etwa 1900 UTC möglich.

#### ■ **Bangalore in Englisch**

Mit einem Englisch-Nachrichtendienst um 1900 UTC kann die Regionalstation Bangalore von All India Radio auf der neuen Frequenz 13605 kHz lautstark und klar empfangen werden. Zuvor werden lang anhaltende, von Solisten vorgetragene Darbietungen klassischer Vokalmusik, allerdings mehrfach von Störungen auf Grund technischer Unzulänglichkeiten unterbrochen, präsentiert. Besserung tritt mit Beginn des Nachrichtendienstes ein. Das Programm ist in Englisch gehalten und Bestandteil des General Overseas Service. Berichte können direkt an All India Radio, External Services, P.O. Box 5096 Bangalore, 56001 Karnataka, India, gerichtet werden

#### ■ "Havana calling"

Wer Kuba lautstark und verhältnismäßig klar erleben möchte, sollte früh aufstehen. Die erste Englischsendung von Radio Havana Cuba ist ab 0100 bis 0500 UTC täglich auf 9820 und 6000 kHz, etwas weniger gut auch auf 11705 kHz in USB, zu empfangen. Der Sprecher macht durch Morsezeichen und die wiederholte Ansage "This is Havana calling" auf sich aufmerksam. Die nächste Sendung um 0500 UTC ist hingegen von Interferenzen beeinträchtigt und kaum verständlich zu erfassen. Berichte sind an Radio Havana Cuba, P.O. Box 6240, Havana, Cuba, zu adressieren. Bestätigt wird mit QSL-Karte und kleineren Souvenirs. Rückporto ist nicht erforderlich.

#### ■ **Englisch aus Dubai**

"The United Arab Emirates Radio in Dubai", so die Ansage, meldet sich fünfmal täglich in Englisch mit einem ausführlichen Nachrichtendienst, hauptsächlich aus dem Mittleren Osten. Besonders gut ist der Empfang von 1330 bis 1345 UTC auf 13675 (am besten) und 21605 kHz. Daneben ist noch 13630 kHz im Einsatz, das, für Nordafrika bestimmt, überlagert ist, während die übrigen Frequenzen für Europa gedacht sind. Die Kontaktadresse lautet: UAE Radio in Dubai, P.O. Box 1695, Dubai. Bestätigung erfolgt zögernd. Angeboten wird ein Wimpel.

#### ■ **Turkmenistan am Abend**

Mit einheimischer Musik kann nach Einbruch der Dunkelheit Radio Bakhara, Aschabad (Turkmenistan) auf 4930 kHz einigermaßen verständlich aufgenommen werden. Von 1900 bis 2000 UTC wird das

### **BC-DX im November 2001 Ausbreitungsvorhersage**

Programm von Radio Majak, Moskau, übernommen. Ansonsten wird der zweite Heimatdienst von Turkmen Radio ausgestrahlt. Die Sendeleistung beträgt 50 kW. Berichte sollte an die Stationsanschrift Mollanepes St. 3, 744 000 Ashgabat, Turkmenistan (nicht an Einzelpersonen), gerichtet werden. Bestätigt wird zögernd, Rückporto ist erforderlich.

#### ■ **Nouakchott lautstark**

Einer der am stärksten am Abend hier einfallenden Sender des 60-m-Bands ist

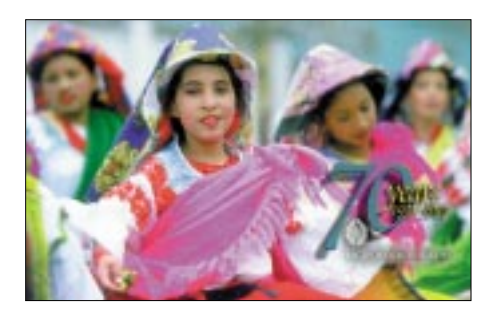

ORTM Nouakchott aus der islamischen Republik Mauretanien (Nordwestafrika) auf 4845 kHz. Die hauptsächliche Sendeund Amtssprache ist Arabisch. Bis 1960 französische Kolonie, ist über den 100 kW-Sender auch Französisch zu hören, und zwar mit Nachrichten um 1930 UTC. Sendeschluß ist um 0100 UTC. Berichte an Office de Radiodiffusion Télévision de

Mauritanie, B.P. 200 Nouakchott, Mauritania, werden sporadisch bestätigt; ein US-\$ sollte beigefügt werden.

#### ■ **Iran am Mittag**

Über die 500 kW starke Station Sirjan im Süden des Iran kann der englischsprachige Dienst der "Voice of the Islamic Republic Iran" von 1100 bis 1230 auf 21470 kHz in guter Qualität aufgenommen werden. Das Programm (als erstes Nachrichten) ist für Süd- und Südostasien bestimmt. Berichte an Islamic Republic of Iran, Broadcasting (IRIB), P.O. Box 19395-6767 Tehran, Iran, werden zuverlässig mittels QSL-Karte und kleineren Souvenirs beantwortet.

#### ■ **Tadschikistan mit Heimatdienst**

Auffallend gut und lautstark kann der Heimatdienst von Tajik-Radio mit 100 kW ab etwa 1700 bis gegen 1800 UTC auf 5800 kHz beobachtet werden. Gesendet wird insgesamt in drei Sprachen, vorwiegend und auch abschließend in der Amtssprache Tadschikisch. Zu hören ist viel ansprechende einheimische Musik. Die Postanschrift lautet: Radio Tajikistan, Chapaev Str. 31, 734025 Dushanbe, Tajikistan. IRCs werden nicht akzeptiert, kleinere Souveniers könnten hilfreich sein (Geldscheine sind zu riskant).

*Die Beiträge stammen von Friedrich Büttner und Michael Lindner (QSLs).*

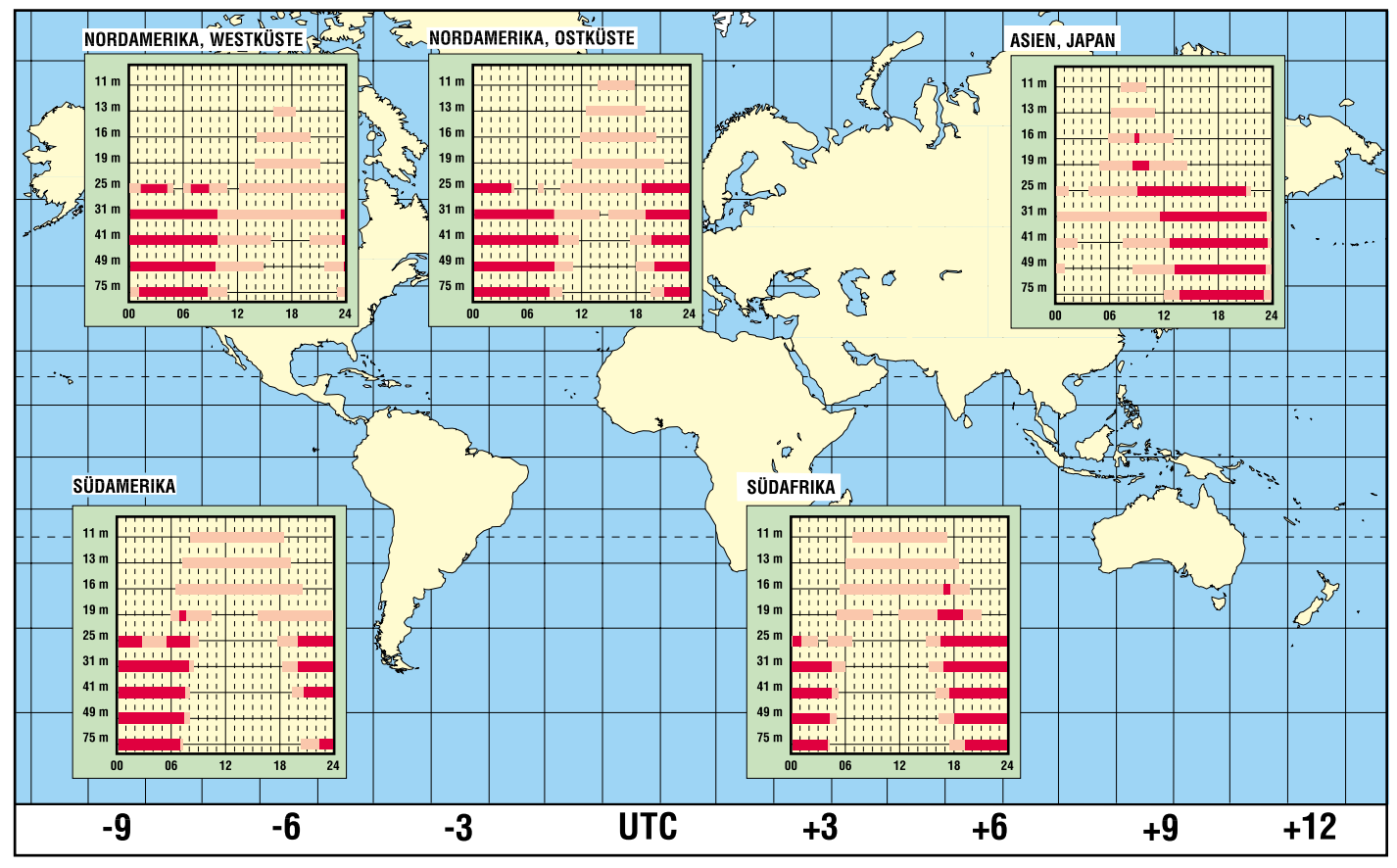

## **Beam ist nicht gleich Beam**

### *Dipl.-Ing. HANS-DIETER NAUMANN*

*Wer ASTRA in Zentraleuropa empfangen will, muß sich kaum Gedanken machen, in welchem Beam mit welchem Footprint er liegt und welche Antennengröße er benötigt. Wer in Randzonen wohnt oder auf exotische Programme aus ist, sollte schon vor der Planung seiner Anlage einen Blick auf die Footprints werfen, z.B. im Internet, um späteren Enttäuschungen vorzubeugen…*

Als Beam bezeichnet man bekanntlich die Strahlungskeule der Antenne eines Satellitentransponders. Die Transponder eines Satelliten können durchaus in verschiedenen Beams abstrahlen, für die dann an einem bestimmten Ort unterschiedliche Empfangsbedingungen bestehen. Im allgemeinen werden Transponder solchen Beams aufgeschaltet, die Hauptzielgebiete der jeweiligen Programme sind und dort den geringsten Empfangsaufwand erfordern. Ein Empfang außerhalb ist nicht unmöglich, erfordert aber einen höheren Aufwand.

Der mit einer Strahlungskeule fixierte Grenzbereich ist also keine absolute Empfangbarkeitsgrenze, sondern sie ist immer relativiert zum Empfangsaufwand zu sehen.

fangsort vielleicht 1,20 m Antennendurchmesser erfordert. In diesem Fall bilanziert er die zu installierende Antennengröße. In den Footprints ihrer Satelliten geben die Betreiber entweder EIRP-Werte in dBW (vgl. unseren Kasten) für die Leistungsflußdichte oder Antennengrößen an, die innerhalb der Grenzlinien erforderlich sind. Meist erfolgen diese Angaben ohne Kommentar. In der Regel gelten sie für Einzelanlagen und Volltransponderbetrieb. Während die Maßgabe Einzelempfang

ungeschriebenes Gesetz ist, bedürfte die Transponderbetriebsart der Erwähnung. Oft teilen sich (bei breitbandigen Transpondern von z.B. 72 MHz) zwei Programme in einen Transponder. Bei diesem Halbtransponderbetrieb werden außer den Band-

> **Bild 1: Widebeam bei einem Eutelsat HOT BIRD**

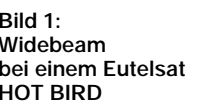

**Ermittlung des minimal notwendigen Antennendurchmessers aus den EIRP-Angaben der Footprints**

Die **EIRP** (*effective isotropic radiated power*) gibt an, welche Leistung ein Kugelstrahler abstrahlen müßte, um in einem vorgegebenen Raumwinkelbereich die gleiche Leistung aufzuweisen wie die vorliegende Antennenkonfiguration.

Die Angabe erfolgt üblicherweise in dBW und setzt sich zusammen aus der Sendeleistung des Transponders  $P_{TR}$  und dem Antennengewinn G:

EIRP/dBW = PTR/dBW + G/dBW

Aus den EIRP-Angaben im Footprint eines Satelliten lassen sich die zum Empfang erforderlichen Antennendurchmesser bei bekannter Empfindlichkeit des LNC ermitteln. Für heute typische Rauschmaße der LNC von 0,8…1,0 dB gelten die in der nebenstehenden Tabelle angegebenen Minimalwerte. Dabei wird Single-Empfang vorausgesetzt. Multifeed- bzw. Mehrteilnehmerempfang erfordern wenigstens die nächsthöhere Schüsselgröße.

- **– Caribbeam:** Strahlungskeule für die Karibik und Mittelamerika der im Atlantikbereich positionierten EUTELSAT-Satelliten, speziell der geplanten ATLAN-TIK-BIRD 1 und 2.
- **– Eurobeam:** Strahlungskeule, die praktisch ganz Europa oder außer extremen Randgebieten den weitaus größten Teil Europas abdeckt.

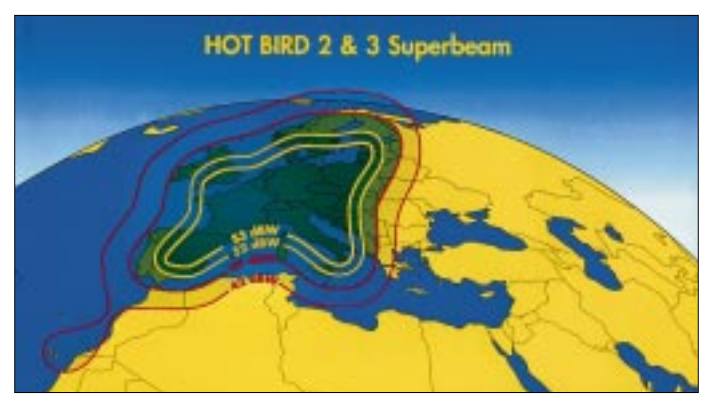

HOT BIRD 2 & 3 Widebeam

Die Beams eines Satelliten können heute nahezu beliebige Konturen annehmen und z.B. den geometrisch unregelmäßigen Landes- oder Kontinentalgrenzen angepaßt werden. Die Gesamtheit der Schnittpunkte der Strahlungskeule mit der Erdoberfläche ergibt die Ausleucht-, Versorgungs- oder Bedeckungszone, die auch Footprint ("Fußabdruck") genannt wird.

Die Satellitenbetreiber wenden verschiedene Beambezeichnungen leider nicht einheitlich an. Für den Empfang besonders "exotischer" Programme muß man im vorhinein wissen, in welchem Beam ein gewünschter Sender abgestrahlt wird. Liegt das Empfangsgebiet z.B. im *Superbeam* eines HOT BIRD, der mit hoher Transponderleistung strahlt und nur 60-cm-Antennen erfordert, kann es sein, daß ein gewünschter anderer Sender in einem leistungsschwächeren Beam angesiedelt ist, der am Emp-

**Bild 2: Superbeam bei einem Eutelsat HOT BIRD**

breiten auch die Leistungen geteilt. Für den Superbeam der HOT BIRDs heißt das konkret: Statt der 55 cm Antennendurchmesser laut Footprint sind dann 65 cm angesagt, will man auch die Halbtransponderprogramme in guter Qualität empfangen.

#### ■ **Die verschiedenen Beams**

Im folgenden eine kurze lexikalisch-alphabetische Zusammenstellung heute in der öffentlichen und Firmenliteratur der Betreiber und Programmanbieter benutzten Beambezeichnungen, für die sowohl geografische Zielgebiete, Ausleuchtzonen, Beamabstrahlungen vom Satelliten sowie Leistungsdaten namensgebend sind:

- **– Fixed Beam:** Oberbegriff für alle Strahlungskeulen, die vom Satelliten aus fest eingestellt sind und damit nicht variabel zugewiesen werden können.
- **– Globalbeam:** Strahlungskeule, die die gesamte, vom Satelliten aus sichtbare Erdkalotte ausleuchtet. Das sind etwa 40 % der Erdoberfläche, ohne die üblicherweise nicht erfaßbaren Polarregionen.
- **– Hemisphärenbeam:** Strahlungskeule, die den östlichen oder westlichen Teil der vom Satelliten aus sichtbaren Erdkalotte erfaßt. Oft findet man dafür auch die Bezeichnungen Global Ost und Global West oder Hemispheric East und Hemispheric West.

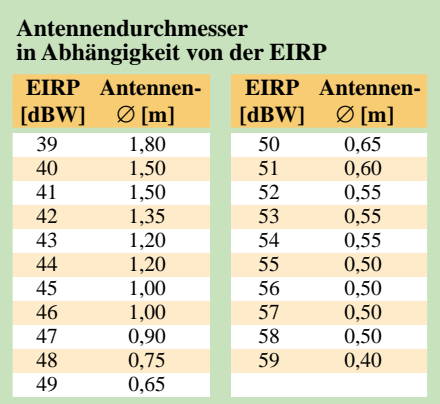

- **– High-Power-Beam:** Strahlungskeule hoher oder erhöhter Transponderleistung, die den Empfang mit sehr kleinen Equipments erlaubt. Die Bezeichnung wird zum einen angewandt für High-Power-Satelliten, die generell mit Transponderleistungen größer 150…200 W abstrahlen, zum anderen aber auch als relativierte Bezeichnung für die Keule mit der höchsten Strahlungsleistung bei Satelliten, die mit unterschiedlichen Transponderleistungen arbeiten.
- **– Shapedbeam:**Allgemeine Bezeichnung für beliebig geformte Strahlungskeulen, die keine regelmäßige geometrische Figur bilden, sondern sich z.B. geografischen Konturen anpassen. Meist handelt es sich dabei um Spotbeams.
- **– Spotbeam:** Strahlungskeule, die eine kleinste Fläche aus Sicht des Satelliten nahezu punktueller Größe ausleuchtet. Spotbeams sind meist kreis- oder ellipsenförmig und schwenkbar für eine bedarfsgerechte Zuweisung. Sie erfordern für Verbindungen zum Satelliten nur geringe Antennengrößen und sind deshalb für nichtstationäre Belange, Businessund Bürokommunikationsdienste besonders prädestiniert.
- **– Steerable Beam:** Schwenkbare und damit bedarfsweise zuordenbare Strahlungskeule, meist in Form von Spotbeams.
- **– Superbeam:** Der Begriff wurde von EUTELSAT eingeführt und dient hier seit der zweiten Satellitengeneration EUTEL-SAT II für Ausleuchtzonen kleiner Ausdehnung und damit hoher Leistungsfluß-

dichte. Andere Satellitenbetreiber verwenden ihn auch für Ausleuchtzonen größerer Regionen.

- **– Widebeam:** Auch diese Bezeichnung wurde von EUTELSAT mit der zweiten Satellitengeneration eingeführt für Strahlungskeulen, die größere Regionen abdecken. Was bei EUTELSAT Widebeam ist, kann anderswo Zonen- oder auch Hemisphärenbeam sein. Super- und Widebeam sind auch für die HOT BIRDs typisch und müssen hier besonders beim Empfang von Auslandsprogrammen beachtet werden.
- **– Zonenbeam:** Strahlungskeule, die bestimmte, meist geografisch bedingte Zonen der vom Satelliten einsehbaren Erdkalotte innerhalb einer Hemisphäre ausleuchtet.

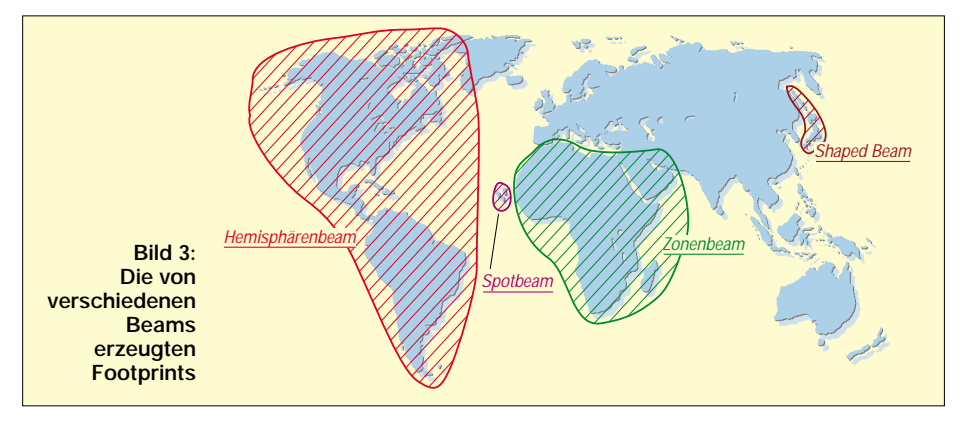

# **"Sprint Layout", ein Praxistip**

#### *KLAUS RABAN – DG2XK*

*Wer schon einmal versucht hat, etwas umfangreichere Schaltungen auf Lochrasterplatinen aufzubauen, wird Hilfsmittel zu schätzen wissen.*

Mit dem Entwicklungstool "Lochmaster" der ABACOM-Ingenieurgesellschaft kommt man schon ein ganzes Stück weiter, sollen aber Testschaltungen mit einem etwas höheren Bauteileaufwand auf einer Lochrasterplatine aufgebaut werden, wird es kaum ohne ein vorheriges Layout abgehen.

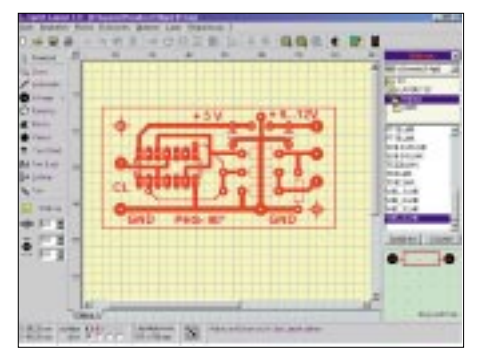

**Bild 1: Mit "Sprint Layout" von ABACOM wird ein Druckbild, bestehend aus Layout und Be-**

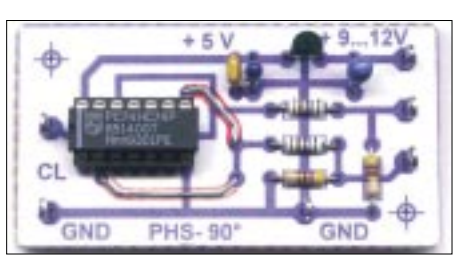

**Bild 2: Layoutschema und Versuchsaufbau eines digitalen 90°-Phasenschiebers. Ein weiteres Beispielbild, nämlich den Testaufbau zu meinem Beitrag "Optimierung von Eigenbau-Quarzfiltern…" auf S. 1246 in diesem Heft, finden Sie im Inhaltsverzeichnis auf S. 1180.**

Als Software dafür habe ich mich schon seit einiger Zeit auf "Sprint Layout" von ABA-COM (Demoversionen gibt's im Internet auf *www.abacom.de*) festgelegt und komme damit sehr schnell auch ohne Handbuch zum Ziel, weil fast alles intuitiv bedient werden kann. Bestenfalls ruft man mal kurz die Help-Option auf. **stückung, angefertigt. Bild 3: Rückseitige Verdrahtung**

Die neue Version 3.0 gestattet es sogar, das erzeugte Vektorfile in eine BMP-Datei umzuwandeln. Was lag eigentlich näher, als ein Layoutschema plus Bestückungsplan anzufertigen, es auszudrucken und dann von oben (paßgerecht!) auf eine Lochrasterplatine aufzukleben?

Fertigt man sich noch ein Spiegelbild vom Leiterschema an, ist es ein leichtes, die rückseitigen Verbindungen herzustellen. Die Paßgenauigkeit der Ausdrucke ist bezogen auf das übliche 2,54-mm-Raster sehr gut. Schauen wir auf die Vorteile:

Der übersichtliche Aufbau läßt eventuelle Meß- und Kontrollpunkte schnell finden, Verbesserungen der Bauteileanordnung für eine spätere "richtige" Leiterplatte sind gut zu erkennen, und die Platine sieht recht vorzeigbar aus. Doch nun viel Spaß beim eigenen ersten Versuch mit "Sprint Layout".

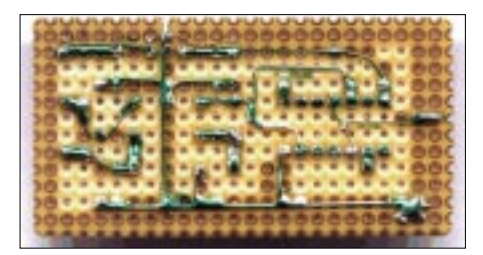

## **Aus der Delphi-Trickkiste**

#### *Dr.-Ing. REINHARD HENNIG*

*Für die Entwicklung von Programmen unter dem Betriebssystem Windows gibt es diverse Entwicklungssysteme. Speziell die visuelle Anwendungsentwicklung setzt sich immer mehr durch. Einer der Favoriten unter den visuellen Programmierwerkzeugen ist ganz klar Borlands auf Pascal basierendes "Delphi". Eine Standardanwendung ist damit sicher recht schnell mal erstellt, doch unter bestimmten Voraussetzungen möchte man ab und an schon etwas mehr, zum Beispiel ...* 

### **... farbige Einträge ins DBGrid bringen**

Manchmal besteht das Problem, in einer Datenbanktabelle bestimmte Einträge optisch hervorzuheben. Delphi bietet hier von sich aus keine Unterstützung in den Komponenten-Eigenschaften an. Doch mit nur zwei Zeilen selbstgeschriebenem Quelltext ist das ganze Problem "erschlagen".

Nehmen wir eine Tabelle mit dem numerischen Feld "Haben" und einem Textfeld "Text". Abhängig vom Zahlenwert im "Haben-Feld" soll die gesamte Eintragszeile bei negativen Werten hellblau, bei positiven Werten grün und beim Wert Null rot dargestellt werden.

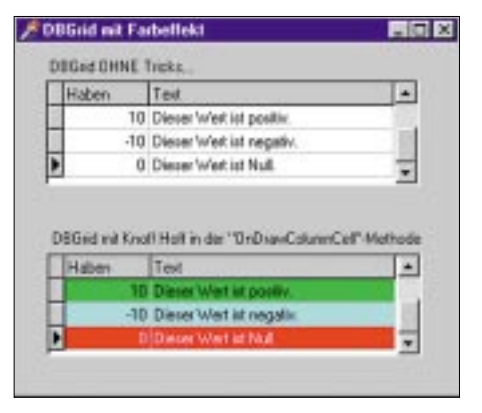

Im Normalfall recht "fade", reichen wenige **Zeilen Quelltext, um Farbe ins Spiel zu bringen.**

Dazu benutzen wir die DBGrid-Methode "OnDrawColumnCell". Da bei jeder Neuzeichnung einer Tabellenspalte (was beim Scrollen, bei Datenänderungen und eben auch beim ersten Darstellen nach dem Programmstart erfolgt) diese Methode automatisch aufgerufen wird, brauchen wir hier nur etwas "nachzuhelfen", die Farbe des DBGrid-Canvas in Abhängigkeit unseres Datenwertes "Haben" andersfarbig vorzugeben und danach die betreffende Zelle in dieser Farbe neu zu zeichnen (1).

Das Lesen der Datenwerte zu dieser Zeit erfolgt aus der Spalteneigenschaft "Column. *Field.Dataset.FieldbyName('feldname')"* des DBGrids.

### ...ein "rundes" **Fenster erzeugen**

Kein Problem. Dazu bemühen wir die Windows-API-Funktionen. Fügen Sie einfach in der "FormCreate-Methode" Ihres Formulars die paar angegebenen Zeilen hinzu, und Sie erhalten das hier gezeigte Ergebnis (der "Schließen"-Button wurde natürlich noch extra hinzugefügt).

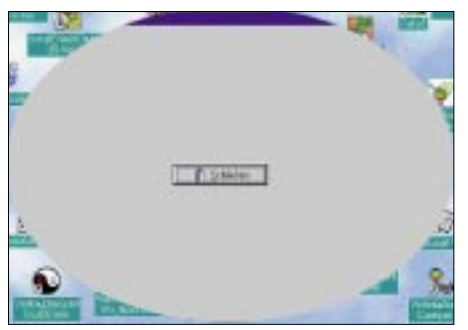

**Die API-Funktionen von Windows lassen auch "andersartige" Fensterformen zu.**

### **...WAV-Dateien ohne TMediaPlayer abspielen**

Für die Soundwiedergabe hält Delphi üblicherweise die TMediaPlayer-Komponente bereit. WAV-Dateien lassen sich jedoch auch ohne diese Komponente innerhalb von Delphi-Applikationen abspielen, wie unser Beispiel zeigt.

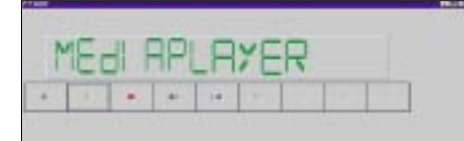

**Es muß nicht immer die TMediaPlayer-Komponente sein ...**

Die Funktionalität (Routine "Playsound") ist nämlich bereits, ohne eine einzige Zeile Quelltext schreiben zu müssen, in der Unit "MMSYSTEM" enthalten.

Damit die Sache funktioniert, muß diese natürlich zum "*uses*"-Bereich hinzugefügt werden.

#### **Quelltexte**

#### **Farbiger DBGrid-Eintrag Methode:** TDBGrid.OnDrawColumnCell

**procedure** TForm1.DBGrid1DrawColumn-Cell(Sender: TObject; **const** Rect: TRect; DataCol:Integer; Column: TColumn; State:TGridDrawState);

#### **begin**

//Canvas-Brush-Color setzen in Abhängigkeit vom Datenwert

**if** Column.Field.DataSet.FieldByName  $(Haben')$ . As Float  $< 0.0$ **then** DBGrid.Canvas.Brush.Color:= clAqua;

**if** Column.Field.DataSet.FieldByName  $(Haben')$ . As Float =  $0.0$ **then** DBGrid.Canvas.Brush.Color:= clRed;

**if** Column.Field.DataSet.FieldByName  $(Haben')$ . As Float  $> 0.0$ 

**then** DBGrid.Canvas.Brush.Color:= clLime;

//und jetzt die Zelle zeichnen unter Verwendung der Default-Methode

DBGrid.DefaultDrawColumnCell (Rect, DataCol, Column, State); **end;** 

**Rundes" Fenster Methode:** TForm1.OnCreate

**procedure** TForm1.FormCreate (Sender: TObject); **var** r : HRgn;

**begin** r:=CreateEllipticRgn(1, -1, Width-1, Height); SetWindowRgn(handle, r, True); **end;**

#### **WAV-Dateien ohne TMediaPlayer Methode:** Unit MMSystem

**function** PlayWavFile(const FileName: string): Boolean; **begin**

Result := PlaySound(PChar(FileName), 0, SND\_ASYNC);

**end;**

**procedure** StopWavFile; var buffer: array<sup>[0..2]</sup> of char; **begin**  $buffer[0] := #0;$ PlaySound(Buffer, 0, SND\_PURGE); **end;**

//...und so könnte ein Aufruf aussehen ... // Buttonklick zum Abspielen eines WAVs **procedure** TForm1.Button1Click (Sender: TObject); **begin** PlaywavFile('c:\windows\media\chimes.wav'); **end;**

// ...und Buttonklick zum Anhalten der Ausgabe **procedure** TForm1.Button2Click (Sender: TObject); **begin** StopWavFile; **end;**

## **Mikrocontroller-Experimentierboard**

#### *MEINRAD GÖTZ – DO6GM*

*Mit Mikroprozessoren verbinden wir heute oft den PC. Doch nicht nur dort verrichten diese programmierbaren Bausteine ihren Dienst. Die moderne Technik ist ohne Mikroprozessor und Mikrocontroller kaum mehr vorstellbar. In unterschiedlichsten Geräten trifft man derzeit Prozessoren an. Die Anwendung reicht vom 4-Bit-Prozessor im Autoradio bis zum 32-Bit-Prozessor in den Industriesteuerungen. Auch im Hobbybereich kann der Mikroprozessor oder -controller manche Aufgaben übernehmen.*

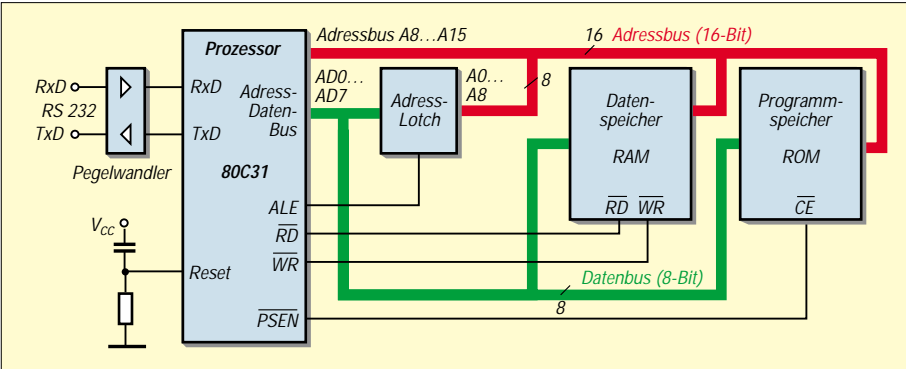

**Bild 1: Blockschaltbild eines 8031-(8051-)Systems mit externem Programm- und Datenspeicher**

Dabei hat man aber zunächst die Qual der Wahl. Welcher Prozessor soll es sein? Hat man sich einmal für eine Prozessorfamilie entschieden, so benötigt man einige Entwicklungswerkzeuge, um solch einen Prozessor zum Leben zu erwecken, sprich ihn mit einem Programm zu beaufschlagen.

Im professionellen Entwicklungsbereich stehen dafür leistungsfähige C-Compiler, Assembler, Emulatoren, EPROM-Simulatoren usw. zur Verfügung.

Diese Werkzeuge sind nicht ganz billig und dürften den Rahmen des Hobby-Etats weit übersteigen.

#### ■ **Starter-Kits**

Etwas günstiger fährt man, wenn man eines der vielen Starter-Kits zu Hilfe nimmt, welche von den Prozessorherstellern angeboten werden.

Es ist aber auch möglich, sich mit wenig Hardwareaufwand quasi solch ein Starter-Kit selbst zu bauen. Am Beispiel eines 8051 soll dies gezeigt werden.

Die Schaltung ist nahezu identisch mit der Grundschaltung eines 8051-Systems. Bild 1 zeigt das Blockschaltbild eines 8051-Mikrocontrollersystems mit dem Controller,

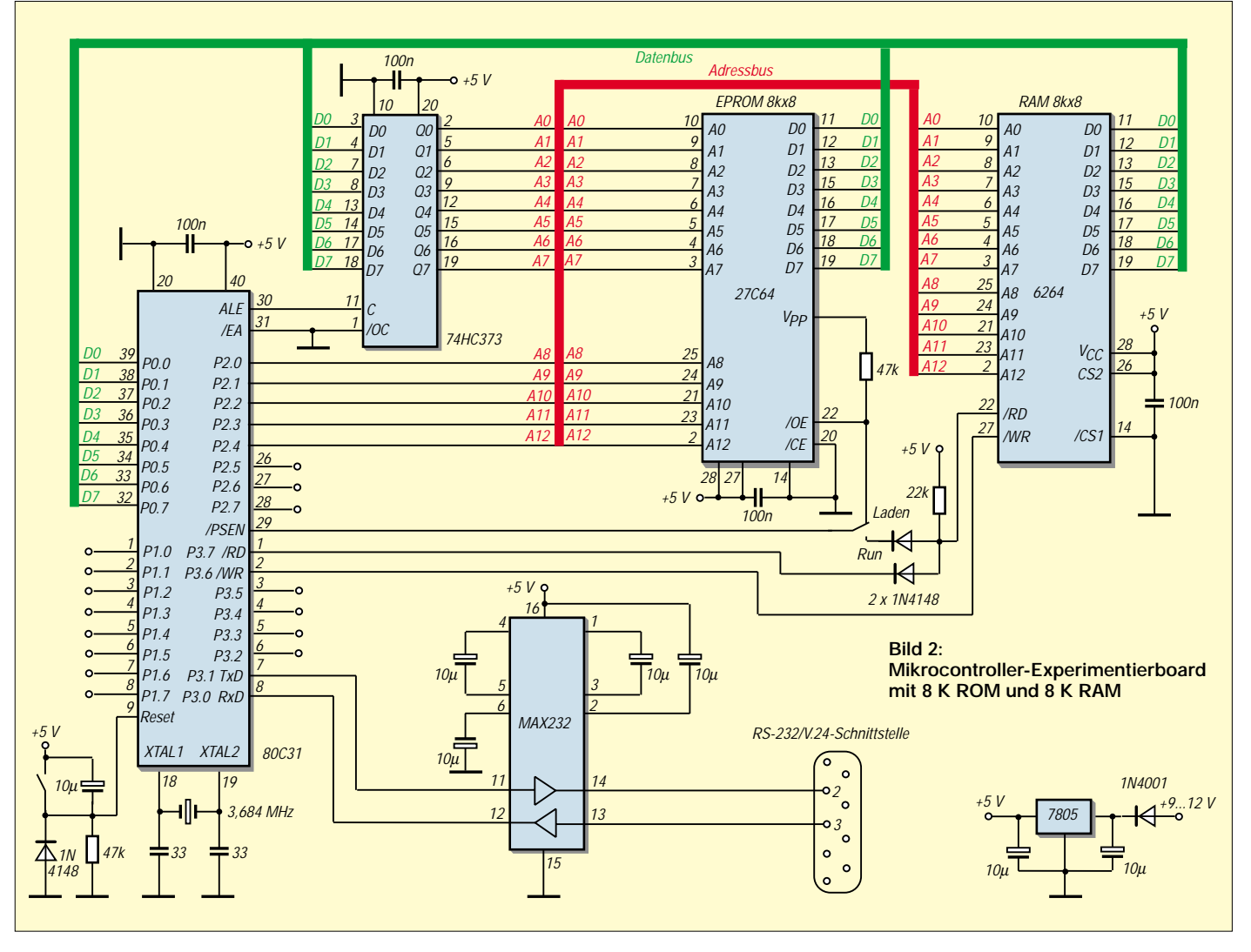

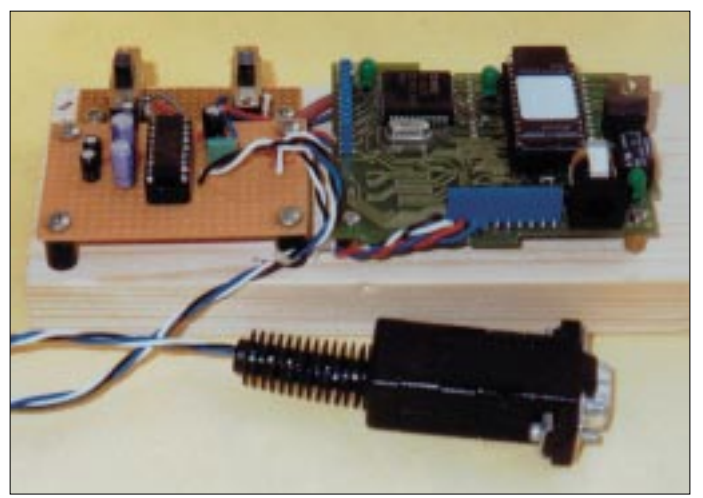

dem Daten- und Programmspeicher, dem Adreßlatch und dem Pegelwandler für die serielle Schnittstelle. Durch das PSEN (Programm-Speicher-Enable)-Signal wird der Programmspeicher angesprochen, während der Datenspeicher durch das RD- und WR-Signal gesteuert wird.

Durch diese Steuerungsart steht der Adreßbereich in vollem Umfang (64 K bei einem Standard-8051) sowohl für den Programmals auch für den Datenspeicher zur Verfügung.

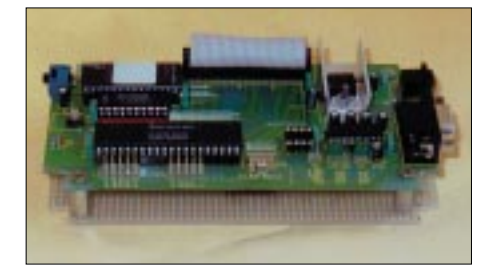

**Bild 4: ELV-Prozessorplatine mit den Erweiterungen entsprechend Bild 5**

Anzumerken ist noch, daß beim 8051-Prozessor der Programmspeicher integriert ist, während beim 8031 der Programmspeicher extern angeschlossen wird.

#### ■ **Schaltung**

Bild 2 zeigt die Schaltung des Starter-Kits, wo wir gut die Parallelen zum Blockschaltbild erkennen können. Im Vergleich dazu neu hinzugekommen ist eigentlich nur der Umschalter im Bereich der PSEN- und RD-Leitung.

Durch diesen Schalter ist es ganz einfach möglich, ein Programm sowohl aus dem Programmspeicher (EPROM) als auch aus dem Datenspeicher (RAM) ausführen zu lassen.

Dazu wird das PSEN-Signal entweder auf das EPROM (Schalterstellung 1) oder mit dem RD-Signal über ein Dioden-UND auf das RAM (Schalterstellung 2) geschaltet.

Im EPROM befindet sich ein kleines Ladeprogramm (siehe Listing), welches dann **Bild 3: Erster Aufbau auf der Basis einer Druckersteuerung**

aktiv ist, wenn sich der Schalter in Stellung 1 befindet.

Mit diesem Programm wird ein im Hexcode vorliegendes Anwenderprogramm über die serielle Schnittstelle in das Starter-Kit eingelesen und im RAM abgelegt. Schaltet man daraufhin den Schalter auf Stellung 2, so wird der Prozessor nicht mehr auf das EPROM zugreifen, sondern das im RAM gespeicherte Programm ausführen.

Während des Umschaltvorgangs muß auch der Taster T1 betätigt werden, damit sich der Prozessor in einem definierten RESET-Zustand befindet, bevor er mit der Ausführung des neu eingeladenen Codes beginnt.

Nach dem Öffnen des Tasters startet dann (je nach Schalterstellung wie beschrieben) entweder das Anwenderprogramm aus dem RAM oder das Ladeprogramm aus dem EPROM.

#### ■ **Einschränkungen**

Es gibt auch einige Einschränkungen, die zu beachten sind. So muß notwendiger-

weise das Anwenderprogramm ab der Adresse 0 beginnen, da der Prozessor nach einem Reset hardwarebedingt immer ab dieser Adresse startet.

Da das Anwenderprogramm im RAM liegt, steht entsprechend weniger Arbeitsspeicher im selbigen zur Verfügung, nämlich um genausoviel weniger, wie das geladene Programm selbst Speicherplatz belegt.

Bei "Schreibzugriffen" auf das RAM ist eigenverantwortlich darauf zu achten, daß dies nur auf Speicherzellen erfolgt, in denen kein Programmcode mehr gespeichert ist, denn, wie sich denken läßt, würde anderenfalls das abzuarbeitende Programm funktionsuntüchtig und wahrscheinlich unter Umständen einen "Absturz" produzieren.

#### ■ **Assembler, C-Compiler**

Bevor unsere Schaltung also etwas Nützliches tun kann, müssen wir zuerst ein Programm entwickeln, um dem Prozessor zu sagen, was zu tun ist. Dies macht man heute natürlich mit Hilfe verschiedener Programmiersprachen auf dem PC.

Ob das Programm schließlich in Assembler oder in einer Hochsprache, wie z.B. Pascal oder C entwickelt wird, ist jedem selbst überlassen und richtet sich nach den entsprechenden Bedingungen und/oder Vorkenntnissen.

#### ■ Assembler für 8051

Assembler für die 8051-Familie gibt es in unterschiedlichsten Komfort- und Leistungsstufen. So findet man Assembler für den 8051 in fast jedem Shareware-Katalog, auf der "Mailbox-CD" des FUNKAMA-TEUR und auf der CD "µ-Controller Entwicklungssoftware" im Leserservice des FUNKAMATEUR.

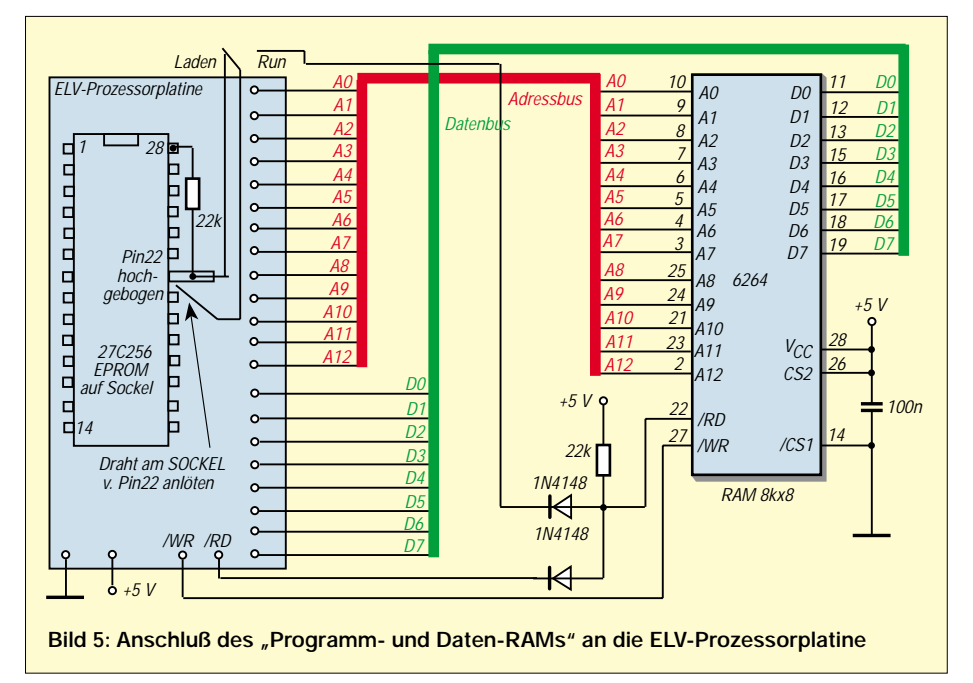

**Programmlisting** ;\*\*\*\*\*\*\*\*\*\*\*\*\*\*\*\*\*\*\*\*\*\*\*\*\*\*\*\*\*\*\*\*\*\*\*\*\*\*\*\*\*\*\*\*\*\*\*\*\*\*\*\* :Programmname: ;Funktion: Ladeprogramm (BIOS) fuer ;Mikrocontrollerboard 8051 ;Laden einer Intel Hex-Datei ; (= Anwenderprog.) in ein 8051 System. ;\*\*\*\*\*\*\*\*\*\*\*\*\*\*\*\*\*\*\*\*\*\*\*\*\*\*\*\*\*\*\*\*\*\*\*\*\*\*\*\*\*\*\*\*\*\*\*\*\*\*\*\* DSEG ORG 25H ; Bytedefinition internes Ram FLAG\_BYTE DS RXDNIB BIT FLAG\_BYTE.0 ; 0 -> High Nibble ; 1 -> Low Nibble **CSEG** ORG 0H START: JMP ANFANG ORG 100H **INITIALISIERUNG** ANFANG: MOV 0F8H,#00H MOV PCON,#00000000B  $;SMOD = 0$ <br>MOV PSW,#00000000B ;Programmstatuswort Reset Reg.Bank 0  $SP#30H$ ;Stackpointer laden MOV TH1,#0FCH ;3,684 MHz -> F8H (1200 Baud) ;3,684 MHz -> FCH (2400 Baud) ;3,684 MHz -> FEH (4800 Baud) ;3,684 MHz -> FFH (9600 Baud) MOV TMOD,#00100000B ;Timer 1: Auto-Reload Mode SCON,#01010000B ;UART Mode SETB TR1 ;Start Timer 1 ;Serielle Schnittstelle definieren CLR RI ;noch kein Zeichen empfangen CLR RXDNIB ;Nibble Flag auf High Nibble stellen SETB P1.0 ;LED Uebertragung OFF WARTE:<br>JNB **RI, WARTE** ;Warten auf SIO CLR RI ACALL EMPFR ;empangenes Zeichen auswerten SJMP WARTE **Empfangsroutine** EMPFR:<br>MOV **A,SBUF** ;Zeichen empfangen CJNE A,#3AH,EMPFR1 ;Auf Startzeichen ":" pruefen  $R7,#0$ ;Bytezaehler reset CLR P1.0 ;LED Uebertragung ON **RET** EMPFR1: **ACALL ASCII HEX** ;ASCII in HEX wandeln JB RXDNIB,EMPFLN ;High/Low Nibble?

RL A ;High Nibble empfangen RL A<br>RL A RL A<br>RL A RL<br>MOV  $R5.A$ ;High Nibble zwischenspeichern SETB RXDNIB ;Nibble Flag auf Low Nibble stellen RET EMPFLN:<br>ORI A,R5 ;High Nibble aus Zwischenspeicher CLR RXDNIB ;Nibble Flag auf High Nibble stellen INC R7 ;Bytezaehler inkrementieren CJNE R7,#1,EMPFR2<br>MOV R6.A  $R6.A$ ;Empfangenes Zeichen -> Anzahl Daten **RFT** EMPFR2: CJNE R7,#2,EMPFR3<br>MOV DPH,A DPH,A ;High Adresse empfangen RET EMPFR3: CJNE R7,#3,EMPFR4<br>MOV DPL,A DPL.A ;Low Adresse empfangen RET EMPFR4: CJNE R7,#4,EMPFR0 CJNE A,#01,EMPFR4E ;Auf Ende Datenuebertragung pruefen SETB P1.0 ;LED Uebertragung OFF EMPFR4E: **RFT** EMPFR0: CJNE R6,#0,EMPFRD **RFT** ;nicht ausgewertete Daten wie ;CR, LF Checksumme EMPFRD: MOVX @DPTR,A ;empfangene Daten abspeichern INC DPTR DEC R<sub>6</sub> ;Schleifenzaehler - 1 **RFT** ASCII - HEX Umwandlung **ASCII Wert muss im Akku stehen** ; HEX-Ergebnis steht im Akku ASCII\_HEX: MOV B,A ;ACC zwischenspeichern ANL A,#0F0H CJNE A,#40H,AH1 ;Sprung falls Zeichen nicht 'A' - 'F' MOV A,B  $CLR$ SUBB A,#37H ;Fuer 'A' - 'F' 37H subtrahieren RET AH1:<br>MOV MOV A,B<br>ANL A.#0  $A, #OFH$ ;Fuer '0'-'9' oberes Nibble ausblenden **RFT** END

#### ■ Von "obj" nach "hex"

Ein Assembler erzeugt normalerweise eine Datei mit der Endung *obj*. Diese Datei muß noch durch einen "obj-nach-hex-Konverter" in eine Intel Hex-Datei umgewandelt werden, damit man das Programm in unser System übertragen kann.

Steht ein C-Compiler zur Verfügung, so kann man sein Programm wesentlich komfortabler entwickeln.

Am Ende der Entwicklung steht aber auch hier wieder eine *.obj* bzw. *.hex* Datei, die wir an unser System übertragen können. Nach einem Reset sollte unser Programm dann eigentlich bereits laufen. Doch meist wird es dies noch nicht zu unserer vollsten Zufriedenheit tun. Dann heißt es, Fehler zu suchen, den Programmcode verändern, neu assemblieren oder compilieren und letztlich wieder an das System übertragen. Wenn es jetzt besser läuft, sind wir auf dem richtigen Weg.

Diese Schleife wird man öfters durchlaufen müssen, bis das Programm zur vollsten Zufriedenheit funktioniert. Man sieht, daß unser System uns bei der Fehlersuche (dem sogenannten Debuggen) nicht allzu viel Unterstützung zukommen läßt. Einzelschrittbetrieb, direktes Anschauen der Register- und Speicherinhalte usw., ist nicht möglich.

Für kleine Programme, welche man Schritt für Schritt entwickelt, ist das System aber ganz gut geeignet.

#### ■ **Hardware-Aufbau**

8051-Systeme haben in der Technik vielfach Verwendung gefunden. Hat man ein ausgedientes Gerät mit solch einem System zur Verfügung, so muß man eigentlich nur den Umschalter und die Dioden in die PSEN-und RD-Leitung "stricken", und das Ganze ist fertig.

Bild 3 zeigt meinen ersten Aufbau nach diesem "Strickmuster". Mit etwas mehr Aufwand läßt sich mit einer ELV-Platine die Schaltung entsprechend Bild 4 realisieren.

Neben dem Prozessor, Programmspeicher (EPROM), Spannungsregler, RS232- Schnittstellentreiber und einem EEPROM fehlt dieser Platine nur das RAM.

Dieses muß man sich entweder huckepack auf das EPROM setzen oder, wie ich es gemacht habe, auf einer Zusatzplatine auflöten. Letzteres ist leicht möglich, da der Adreß- und Datenbus auf Stiftleisten gelegt ist. Bild 5 zeigt den Anschluß der RAM-Platine an die ELV-Platine und die notwendigen Änderungen an derselben.

#### ■ Ladeprogramm und Hex-Dateien

Das Ladeprogramm ist in Assembler geschrieben und ermöglicht es, mit 2400 Baud über die serielle Schnittstelle des PCs kom**Hex-Datei in Originalform Datei-Inhalt** :03000000020100FA :0B01000075D00000D29000C29080F883 :00000001FF

mende HEX-Datei in das RAM des Prozessorsystems zu laden.

Bei einer Hex-Datei handelt es sich um eine Datei, in der das Anwenderprogramm im Hexadeximalcode, also im direkten Maschinencode für den Prozessor geschrieben ist.

In den obigen Tabellen sind einige Zeilen aus einer Hex-Datei wiedergegeben und der Aufbau erklärt. Das Struktogramm und das im Listing stehende Ladeprogramm erläutern den grundsätzlichen Funktionsablauf.

Damit die Datenübertragung mit 2400 Baud erfolgen kann, muß die Quarzfrequenz des Prozessorsystems 3,684 MHz betragen. Möchte man eine andere Baudrate oder eine andere Quarzfrequenz benutzen, so ist in Zeile 35 der Wert für den Timer TH1 anzupassen. Während der Datenübertragung wird der Port 1.0 auf 0 geschaltet.

Schließt man eine Leuchtdiode über einen entsprechend dimensionierten Vorwiderstand von diesem Port aus nach Vcc (+5 V,

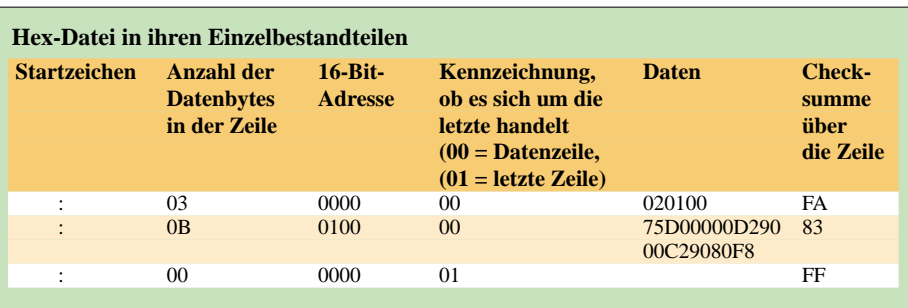

Betriebsspannung), so erhält man zusätzlich noch eine optische Kontrolle über die laufende Datenübertragung.

#### ■ **Übertragung vom PC auf das Board**

Die Übertragung der Hex-Datei vom PC auf das Board erfolgt über die RS-232- Schnittstelle in einem DOS-Fenster.

Zur Übertragung öffnet man die Schnittstelle mit dem Befehl MODE und den notwendigen Parametern (dies wären in unserem Falle 2400 Baud, no Parity, 8 Datenbit, ein Stopbit) und kann dann die Hex-Datei (beispielsweise mit dem Dateinamen VERSUCH.HEX) mit dem Befehl

#### *TYPE VERSUCH.HEX > com1:*

über die serielle Schnittstelle übertragen.

**Zeichen empfangen** nein *ja* **empfangenes Zeichen** ja  $\searrow$  nein **ASCII auf Hex Rückwandlung Nibbleflag =** ∅ ja  $\searrow$  nein Nibbleflag  $=\check{\varnothing}$ setzen Bytezähler  $=$  $\varnothing$ setzen LED EIN empfangenes Zeichen als High-**Nibble** zwischenspeichern Set **Nibbleflag** empfangenes Zeichen mit High Nibble aus Zwischenspeicher verknüpfen ≙ empfangenem Byte Bytezähler inkrementieren (+1) Reset Nibbleflag **CASE Bytezähler 123 4 >4** empfangenes Zeichen in Schleifenzähler laden empfangenes Zeichen  $(=$  High Adresse) in DPTR High laden empfangenes Zeichen  $(= Low)$ Adresse) in DPTR Low laden empf. Zeichen = 01 **Schleifenzähler**  $=$  $\varnothing$  $ia \sim$  nein nein / ja LED AUS empf. Zeichen speichern DPTR+1 Schleifenzähler–1 **Bild 6: Struktogramm der Funktionsweise des Ladeprogramms (siehe Programmlisting)**

Zum Abschluß bleibt noch die Frage, wie man an die Bauteile kommt.

#### ■ **Bauelemente**

Hat man keine fertige Schaltung zum "Umstricken", so kann man auf die (auch in meinem Falle eingesetzte) "Mikrocontroller-Experimentier-Set"-Leiterplatte von ELV Elektronik zurückgreifen, welche es in unterschiedlichen Ausbaustufen gibt (ELV-Katalog 2001, Seite 318).

Die elektronischen Bauteile sind nahezu bei jedem Elektronikhändler erhältlich. Eine Auswahl an Händlern bietet auch das Bezugsquellenverzeichnis auf S. 1254. Wer keine Möglichkeit hat, das Ladeprogramm selbst in ein EPROM zu brennen, kann gern zwecks Bezugs eines fertig "gebrannten" EPROMs mit dem Autor (E-Mail: *meinrad. götz@t-online.de*) Kontakt aufnehmen.

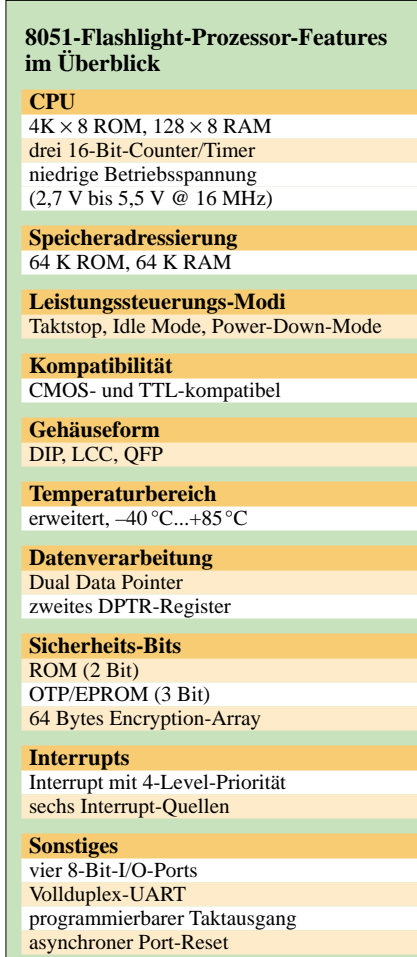

## **Kurzzeit-Timer**

#### *MARCUS POOL – DG9BFJ*

*Mit diesem mikroprozessorgesteuerten Kurzzeit-Timer lassen sich Zeitintervalle von 1 bis 999 Sekunden einstellen. Einsetzen läßt sich das kleine Gerät überall dort, wo es auf exakte Kurzzeitmessungen bis zu maximal 16:39 Minuten ankommt.*

stoppt werden.

Als Mikroprozessor wird ein AT90S1200 benutzt, der mit 4 MHz Taktfrequenz betrieben wird. Eine Leuchtdiode dient hier der Einfachheit halber zum Erkennen der Aktivierung des Timers. Man kann die Schaltung natürlich erweitern und beispielsweise auch über einen Schalttransistor Relais ansteuern, welche dann bestimmte Vorgänge o.ä. auslösen oder größere Lasten schalten. In diesem Sinne ist die vorgestellte Schaltung nicht so sehr als fertige Lösung, sondern als Basis für eigene Weiterentwicklungen gedacht. Der Timer wird mit einer Taste gestartet und kann mit derselben auch wieder ge-

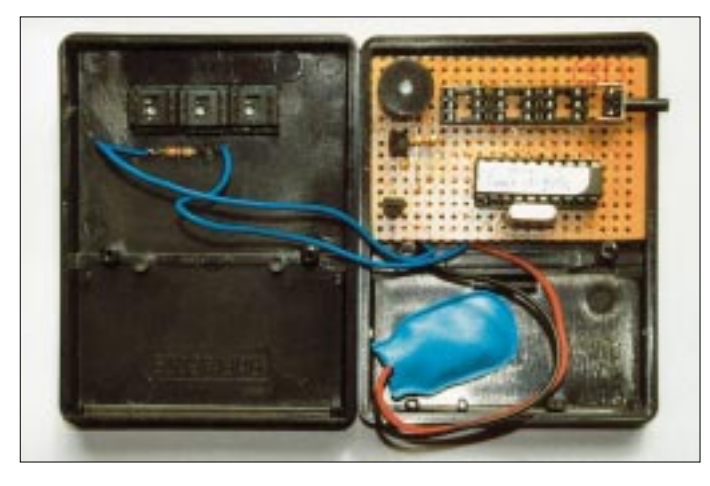

**Bild 1: Der Kurzzeit-Timer paßt zusammen mit einer Batterie in eine handelsübliche Plastikbox.** Wenn man vorzeitig den Timervorgang abbricht, wird dies durch einen Ton akustisch signalisiert. Die gleiche Signalisierung erfolgt auch nach Ablauf der voreingestellten Zeit als Quittungston.

#### ■ **Aufbau**

Ich habe die ganze Schaltung auf einer Lochrasterplatine aufgebaut und in ein kleines Handgehäuse (60 mm  $\times$  80 mm  $\times$ 23 mm) eingesetzt.

Um die BCD-Schalter mit dem Gehäusedeckel plan abschließen zu lassen, habe ich unter den BCD-Schaltern noch jeweils eine IC-Fassung angebracht.

An der rechten Seite befindet sich der Start-Stop-Taster. Wenn man den Timer nicht benötigt, sollte die Batterie herausgenommen werden, da der Spannungsregler immer etwas Strom benötigt. Die Alternative wäre der Einbau eines weiteren Schalters zum Abschalten der Betriebsspannung.

#### ■ **Programmablauf**

Zuerst werden die BCD-Schalter abgefragt und überprüft, ob sie in Nullstellung sind. Wenn ja, passiert nichts, ansonsten wird PB7 low, und die LED leuchtet. Damit ist der Timer gestartet.

Nach Ablauf der eingestellten Zeit wird PB7 high, PB6 wird für 200 ms low und steuert den Transistor an, um den Ton zu erzeugen.

Jetzt kann wieder neu gestartet werden.

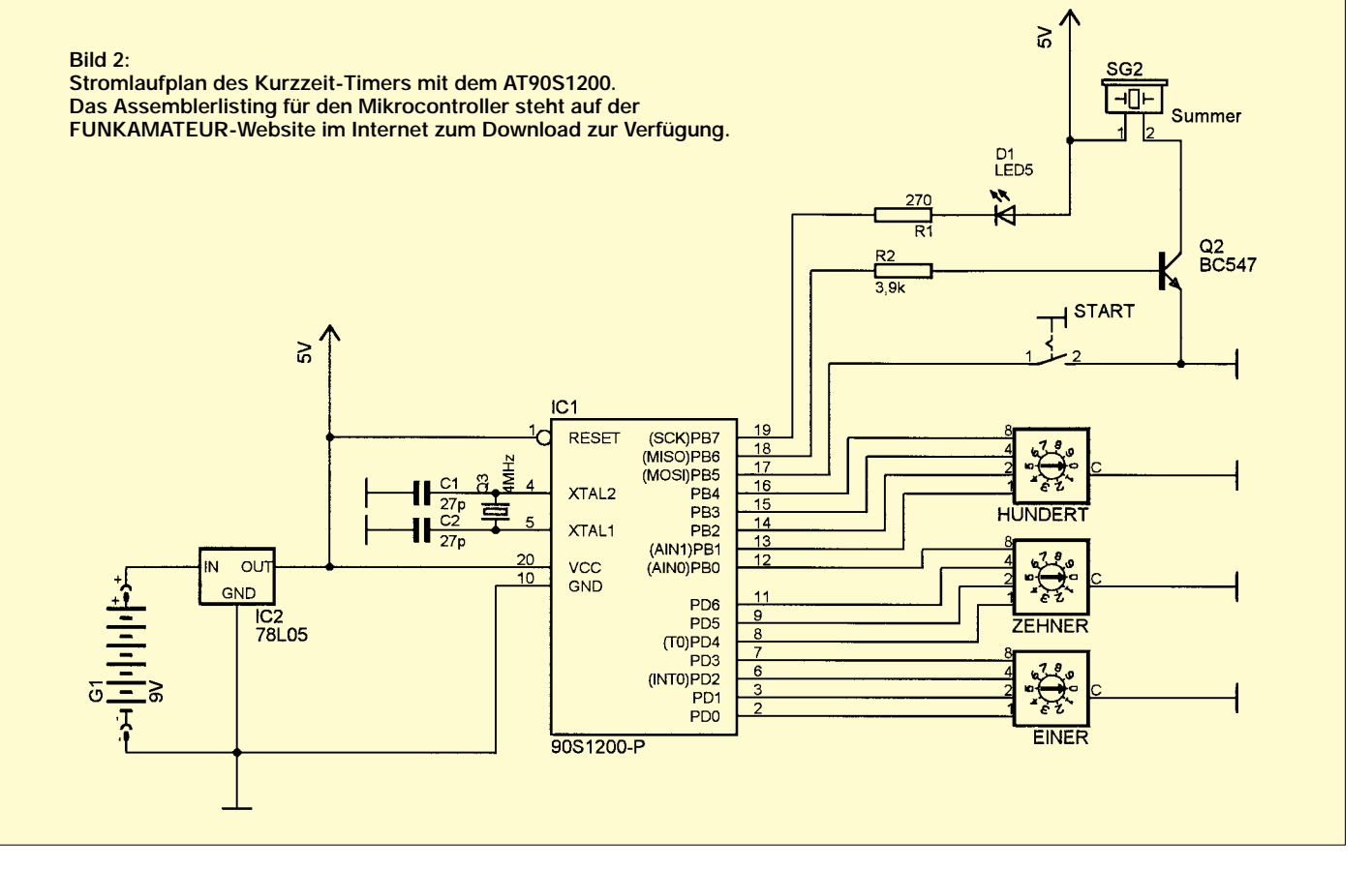

## **Ladegerät mit dem BQ2003**

#### *RUDOLF GION*

*Die üblicherweise mitgelieferten Ladegeräte für Handfunkgeräte sind in der Regel sehr einfach aufgebaut und erfordern eine Ladezeit von 14 h und mehr. Sie liefern auch keine Aussage darüber, ob der Akku wirklich vollständig aufgeladen ist.* 

*Mit etwas mehr Aufwand erreicht man nicht nur vollständig geladene Akkus, sondern darüber hinaus noch eine verkürzte Ladezeit. Dazu ist natürlich etwas mehr Elektronik nötig als in einfachen Ladegeräten, aber der Aufwand lohnt allemal.*

Das nachfolgend beschriebene Ladegerät ist als Schaltregler ausgeführt, der hervorragende Wirkungsgrad erlaubt dadurch eine kleine, kompakte Bauform in Form eines Steckernetzteiles.

Durch Veränderung von nur zwei Widerständen ist das Ladegerät an unterschiedliche Zellenzahlen und Ladeströme einfach anzupassen.

Auf dem Markt gibt es eine verwirrend große Zahl an fertigen Ladecontrollern in Form integrierter Schaltungen. Die Auswahl auf den hier verwendeten Baustein fiel aus folgenden Gründen:

- einfache Beschaltung
- DV-Abschaltverfahren
- Time-Out-Überwachung
- flexibel für unterschiedliche Ladetechniken

– Ladestromregler als Schaltregler

– verschiedene Hersteller (Second Source)

Der Baustein BQ2003 wurde ursprüglich vom Halbleiterhersteller BENCHMARK auf den Markt gebracht, mittlerweile wird er wegen seiner vielseitigen Eigenschaften auch von MAXIM hergestellt.

Ich möchte hier nicht auf die bereits vielfach veröffentlichten Grundlagen zum Laden von NiCd-Akkus eingehen, sondern vielmehr eine kompakte Anwendungsanleitung, verbunden mit einer realisierten Schaltung vorstellen. Um jedoch eigene Anwendungen mit dem Baustein BQ2003 bzw. MAX2003 zu realisieren, gibt es nachfolgend eine Art Kochbuch. Dieses Kochbuch soll eine strukturierte Anleitung sein, um "sein" Ladegerät mit den entsprechenden Bauteilen zu dimensionieren.

#### ■ **Versorgungsspannung**

Als erstes ist die Höhe der Versorgungsspannung und damit die Auswahl des Netztrafos zu ermitteln. Die minimale Versorgungsspannung (Gleichspannung unter Last) soll 2 V pro Zelle plus 1 V Reserve betragen. Die minimale Versorgungsspannung  $mu\beta > 6$  V sein.

#### ■ **Ladestrom**

Der Ladestrom wird bestimmt aus der Kapazität der zu ladenden Akkus und der gewünschten Ladezeit.

Zu beachten sind hier natürlich die Herstellerangaben, mit welchem Ladestrom die Akkus maximal geladen dürfen. Ein guter Kompromiß, der sich in der Praxis als günstig erwiesen hat, ist das Laden mit etwa C/4.

Bei einem Akkupack mit einer Ladekapazität von 600 mAh bedeutet das also 600 mA/  $4 = 150$  mA. Nachdem der Wirkungsgrad beim Laden eines Akkus nicht 100 % beträgt, ist ein Zuschlag von ca. 30 % nötig, womit sich ein Ladestrom von etwa 200 mA ergibt.

Der Ladestrom wird festgelegt mit einem Widerstand Rsense (R5/R6) nach folgender Gleichung:

$$
R_{sense} = U_{sense}/I_{lade} = 0{,}235/200mA = 1175\ \Omega
$$

Diesen Widerstand gibt es mit dem exakten Wert nicht, deshalb wurden in der Schal-

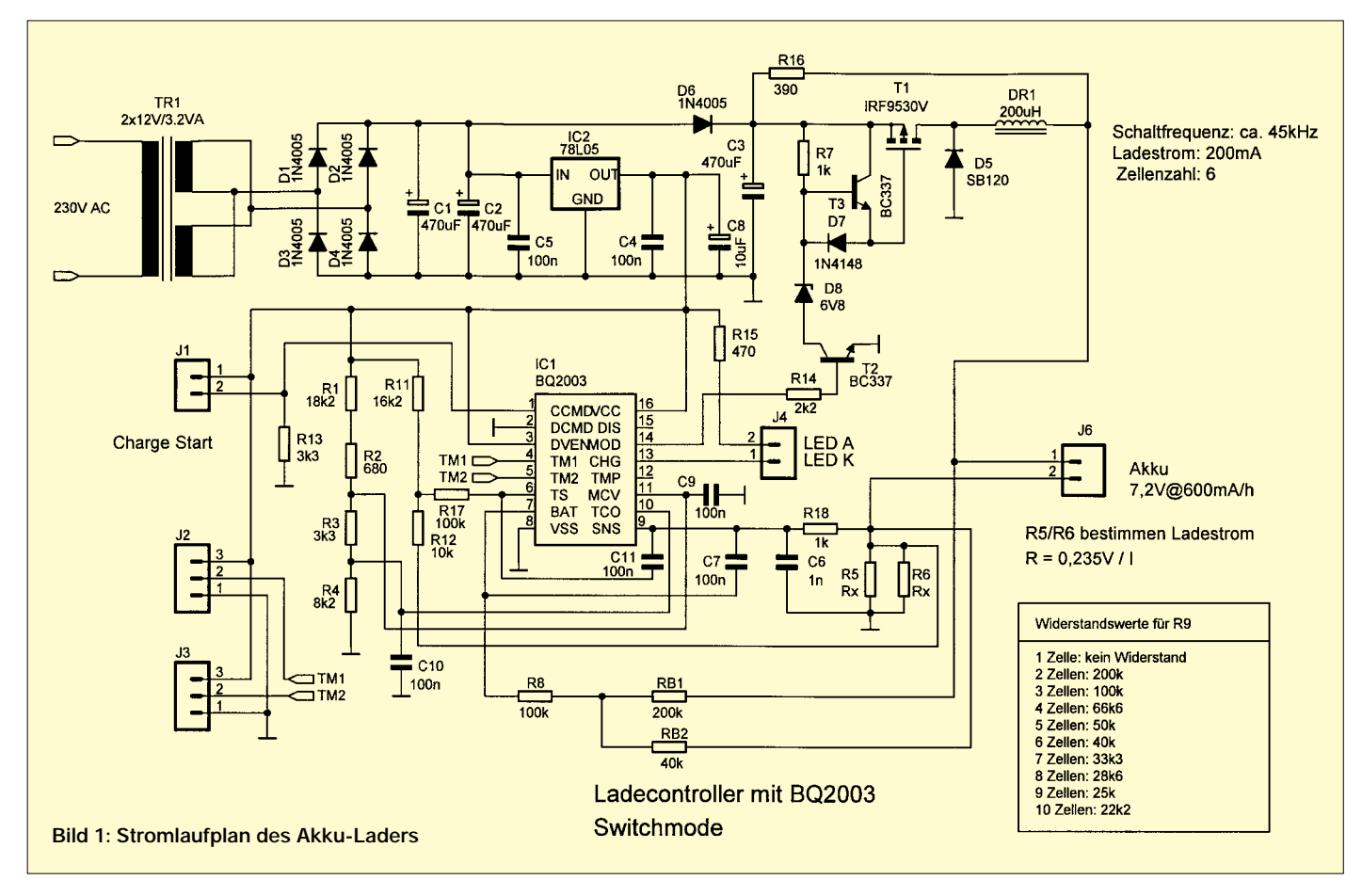

tung zwei Widerstände vorgesehen (R5/R6), um durch Parallelschalten eine nahezu beliebig feine Abstufung zu erhalten.

#### ■ **Programmiereingänge TM1 und TM2**

Über diese Pins lassen sich unterschiedliche Funktionen des Bausteins einstellen, dazu vorab eine Erklärung der verwendeten Begriffe:

#### *Top-off Charge*

Nach Erreichen des Ladeendekriteriums wird noch weiter geladen, allerdings jetzt mit einem Tastverhältnis von 1/16 bis 1/128 (Tabelle). Mit dieser Methode wird praktisch noch die letzte Ecke des Akkus vollgeladen.

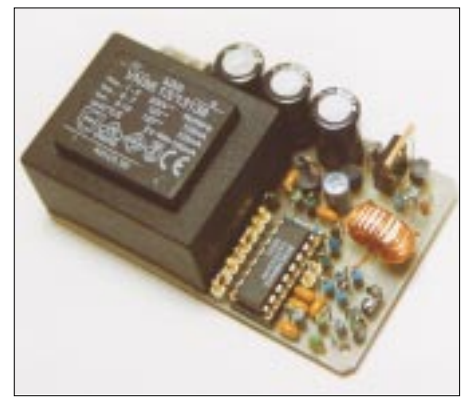

**Bild 2: Je nach Trafo läßt sich eine Platine mehr oder weniger kompakt entwickeln.**

#### *Fast-Charge-Rate*

Legt fest, mit welchem Ladestrom, bezogen auf die Akkukapazität, geladen wird. Damit wird nicht der Ladestrom festgelegt, dies geschieht mit den Widerständen R5/R6, sondern aus dieser Angabe kann der Baustein ableiten, wie lange der Ladevorgang eigentlich dauern dürfte. Der Baustein verfügt nämlich über eine sogenannte Time-Out Überwachung, die dafür sorgt, daß ein fehlerhafter Akku nicht unbegrenzt lange geladen wird. Ist die maximale Ladezeit plus Reserve abgelaufen, so wird der Ladevorgang beendet.

#### *Hold-Off-Time*

Legt fest, in welcher Zeit nach dem Start des Ladevorgangs eine Überprüfung der Akkuspannung erfolgt, wenn mit dem DV-Verfahren gearbeitet wird. Aus der Tabelle sind alle Betriebsarten ersichtlich, die mit diesem Baustein als Ladecontroller möglich sind.

In der realisierten Schaltung werden die Eingänge TM1 und TM2 an Masse gelegt und bedeuten somit:

Ladestrom  $= C/4$ Time-Out  $= 6 h (360 min)$ Hold-Off  $= 140$  s

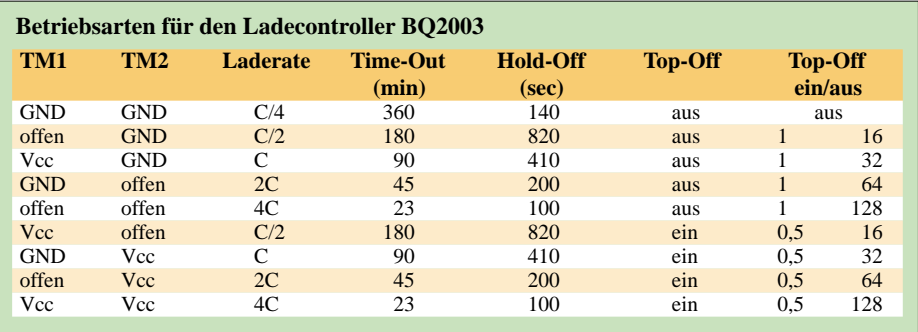

Zu den verwendeten Begriffen in der Tabelle noch eine kurze Erklärung:

Die *Laderate* bezeichnet das Verhältnis von Akkukapazität zu Ladestrom. *Time-Out* bedeutet eine zeitliche Begrenzung der Ladung. Wird der Ladeendzustand wegen eines defekten Akkus nicht erkannt, so schaltet der Ladecontroller spätestens nach dieser Zeit den Ladestrom aus.

*Hold-Off* unterdrückt zu Beginn des Ladevorgangs die Überprüfung auf das Ladeendkriterium, in diesem Anwendungsbeispiel die Auswertung DV. Mit *Top-Off* wird nach Erreichen des Ladeendekriteriums noch eine bestimmte Zeit weitergeladen, allerdings mit einem Laden/Nichtladen-Verhältnis von 1/16–1/128.

Für ein korrektes Arbeiten benötigt der Baustein noch Angaben über die Anzahl der Zellen sowie die maximal zulässige Akku- bzw. Zellenspannung. Damit erkennt der Ladecontroller Kurzschluß bzw. Drahtbruch in der Akkuzuleitung oder auch einen fehlerhaften Akku. Die Anzahl der Zellen in einem Akkupack wird dem Baustein mitgeteilt mit den Widerständen RB1 (R10) und RB2 (R9).

Die Anzahl der Zellen (N) wird festgelegt nach der Gleichung:  $N = (RB1/RB2) + 1$ , wobei RB1 + RB2 einen Widerstandswert von ca. 100...500 kΩ ergeben sollten. In der praktischen Berechnung kann man für RB1 einen Wert von 200 kΩ festlegen, RB2 er-

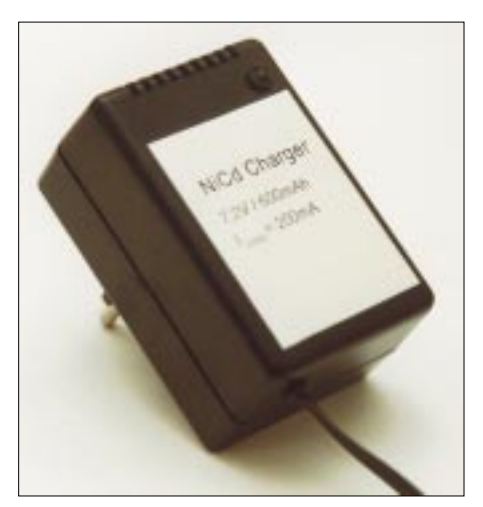

**Bild 3: Ansicht des fertigen Ladegerätes im Steckernetzteil-Gehäuse**

rechnet sich dann zu  $RB2 = RB1/(N-1)$ . Bei 6 Zellen ergibt sich somit ein Wert von  $40$  kΩ.

Auf Grund der etwas krummen Werte müssen hier Metallfilmwiderstände aus der E96-Reihe verwendet werden.

Aus Gründen der Langzeitstabilität sollten auch die restlichen Widerstände als Metallfilmwiderstände ausgeführt sein.

#### ■ **Zusammengefaßt**

Zur Anpassung an unterschiedliche Zellenzahlen den Widerstand RB2 (R9) berechnen, ein anderer Ladestrom wird mit R5/R6 eingestellt. Noch ein Hinweis zur Speicherdrossel: Die stellt man am besten selbst her aus einem Ringkern hoher Permeabilität, die Anzahl der dazu notwendigen Windungen ist nicht allzu groß. Ein Ringkern mit 10 mm Durchmesser und einem µr von 10 000 ergibt eine Windungszahl von 20, Drahtdurchmesser 0,8 mm CuL.

Der Ladevorgang startet automatisch, wenn eine korrekte Zellenspannung erkannt wird und wird angezeigt durch ständiges Leuchten der LED. Das Ladeende ist erreicht, wenn die Leuchtdiode blinkt. Über den Widerstand R16 wird auch nach Ausschalten des Schaltreglers mit einem geringen Strom von ca. 15 mAder Akku weitergeladen bzw. eine Selbstentladung verhindert.

Dieser Widerstand hat noch eine weitere wichtige Funktion. In den Akkupacks befinden sich in der Regel immer eine Diode zwischen dem Pluspol der Ladebuchse und dem Pluspol des Akkus. Dies soll verhindern, daß sich bei Kurzschluß der Ladebuchse der Akku unter Rauchentwicklung über den externen Kurschluß entlädt.

Wenn man nun versucht, an der Ladebuchse die Akkuspannung zu messen, so befindet sich diese Schutzdiode in Sperrichtung, und es ist somit keine Spannung zu messen. Damit würde auch der Ladevorgang nicht starten. Durch den geringen Stromfluß über den Widerstand R16 wird die Schutzdiode in den leitenden Zustand gebracht, die Akkuspannung ist nun auch nach außen meßbar, die Ladung kann beginnen.

Wer sich für weitere Details zum BQ2003 interessiert, dem sei das entsprechende Datenblatt von BENCHMARK bzw. MAXIM empfohlen.

## **Schaltungssplitter**

#### *Dr.-Ing. REINHARD HENNIG – DD6AE*

*Kleine Schaltungsideen regen immer wieder zum Nachbau an und sind oft die Grundlage für eigene Kreationen. Nicht selten erwächst aus einer simplen Anregung dann ein umfangreicheres Eigenbau-Projekt. Wir haben uns deshalb einmal in verschiedensten Quellen umgesehen, was es so alles an pfiffigen "Schaltungssplittern" zu entdecken gibt.*

### **Pegel- und Impulsrichtungsindikator**

Eine kleine, aber hilfreiche Schaltung zur Ermittlung logischer Pegel sowie der Flankenrichtung (Low – High oder High – Low) von Impulsen wurde in [1] vorgestellt. Für die diesbezügliche Anzeige, die natürlich auch statische Logikpegel darstellt, benutzt man eine gewöhnliche Siebensegmentanzeige mit gemeinsamer Kathode. Bei dieser wird dann entweder "H" oder "L" angezeigt.

Liegt der Eingang E auf High-Potential, werden die benutzten Segmente b, c, e, f und g direkt über die Widerstände angesteuert. Der Inverter 7400 bringt an seinem Ausgang ein "Low", so daß der Transistor gesperrt bleibt und so am Emitter ebenfalls Low-Potential ansteht.

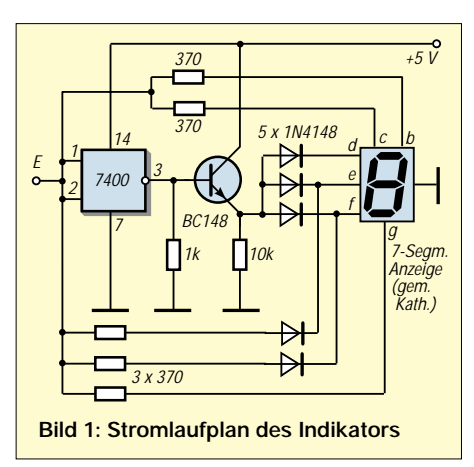

Das einzige Segment der Siebensegmentanzeige, welches nicht ausschließlich durch den Emitter des Transistors angesteuert wird und nicht über andere Pfade verbunden ist, bleibt demzufolge dunkel; es wird ein "H" angezeigt.

Tritt eine "High-Low"-Flanke am Eingang auf, erlöschen die Segmente bis auf d, e und f. Durch den Low-Pegel am Eingang erzeugt der Inverter High-Pegel an seinem Ausgang und steuert den Transistor durch. An dessen Emitter steht nun ebenfalls High-Pegel an, und die Segmente d, e und f werden angesteuert.

Die Dioden dienen lediglich zur Entkopplung der mehrfach genutzten Signalpfade.

### **Nulldurchgang-Detektor**

Drei Widerstände und drei Transistoren – mehr braucht es nicht, um einen sehr einfachen "Nulldurchgang-Detektor" aufzubauen [2].

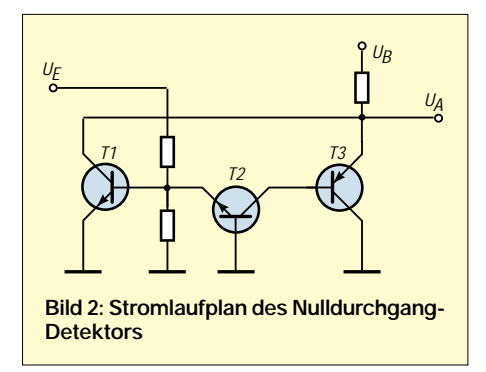

Das Schaltungsprinzip: Ist der positive Spannungspegel am Eingang  $U_E$  groß genug, um T1 durchzusteuern, bleibt der Ausgang U<sub>A</sub> auf Low-Potential. Wenn dieser Pegel negativ genug ist, um T2 zu öffnen, ändert sich am Ausgangszustand ebenfalls nichts. Nur, wenn sich der Eingangsspannungspegel nahe Null bewegt, wird am Ausgang ein positiver Signalpegel erzeugt, da in diesem Falle keiner der Transistoren durchgesteuert wird.

Bei einer positiven Flanke richtet sich die Verstärkung nach den Daten von T1, bei einer negativen Flanke spielt die Verstärkung von T3 die entscheidende Rolle.

Abhängig von den Verstärkungsfaktoren und den Widerstandsgrößen läßt sich die Schaltung jeweils für die eigenen Anforderungen bezüglich der Schaltschwelle modifizieren. Deshalb sind auch keine Bauelementedaten angegeben – eigene Experimente schaffen hier das "Aha"-Erlebnis.

### **Kontaktlose Tasten**

Niedrige Kosten, Langlebigkeit, Abwesenheit jeglicher mechanisch beweglichen Teile, simple Konstruktion, wasser- und schmutzabweisend – das sind die Attribute einer zuverlässigen elektronischen Lösung für kontaktlose Tasten, die in vielen Anwendungsbereichen (z.B. unter rauhen Umweltbedingungen usw.) konventionellen Tasterlösungen oder Schaltsensoren vorzuziehen sind. Physikalisch ausgenutzt wird hier der Effekt der Laufzeitverzögerung und der hohen Eingangsimpedanz von Digital-ICs der CMOS-Familie [3].

Für eine Achtfach-Tastengruppe bedarf es lediglich zweier CMOS-ICs. Ein 4011 sorgt für die Taktsignale, während ein 74HC374 D-Flipflop-Funktionen realisiert.

Der 74HC374 enthält acht flankengetriggerte, nicht invertierende D-Zwischenspeicher mit Tristate-Ausgängen. Die an den Eingängen D0 bis D7 liegenden Daten werden beim L-H-Übergang (positive Flanke) des CLK-Taktes in die Flipflops eingespeichert. Diese gespeicherten Daten werden dann auf die Ausgänge gegeben, wenn der Freigabeeingang OE auf Low liegt. Bei OE = High befinden sich die Ausgänge im Tristate-Zustand.

Für unseren Schaltvorgang möchten wir die "Eingangsinformation" ja sofort als Reaktion am Ausgang wiederfinden, deshalb liegt OE in der Schaltung permanent auf Low. Angemerkt sei hier noch, daß statt des ´374 ein ´534 eingesetzt werden kann, wenn man invertierende Ausgänge wünscht. Ansonsten sind beide IC-Typen pin- und funktionskompatibel.

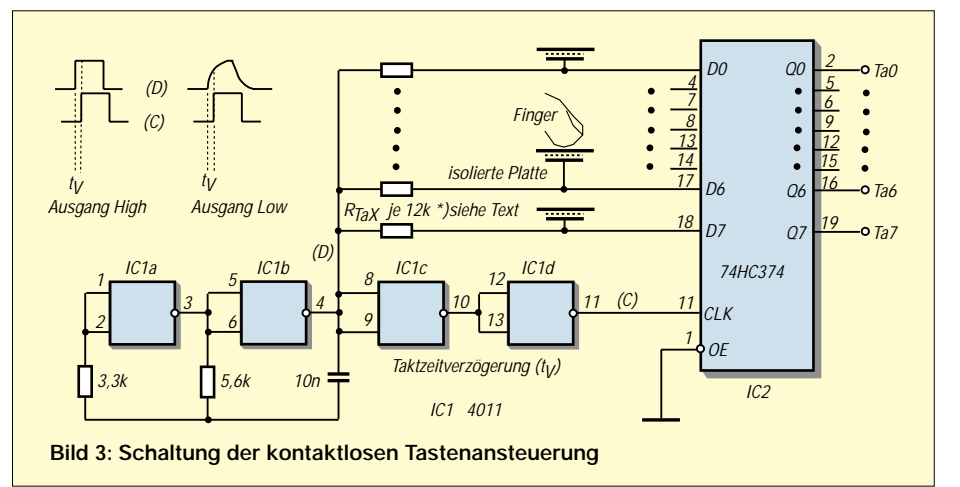

Die ganze Schaltung funktioniert wie folgt: Die an Punkt (D) anstehende Impulsfolge dient dem Setzen der Flipflops. Das Setzen dieser Flipflops erfolgt im Taktzyklus (C), welcher an CLK dem Schaltkreis zugeführt wird.

Der Takt wird aus der Impulsfolge (D) generiert, indem diese noch zusätzlich zwei Gatter des 4011 durchlaufen muß. Hiermit entsteht wegen der Laufzeitverzögerung in den Gattern eine geringfügige Taktsignalverzögerungszeit tV.

Nachdem (D) also "High" ist, wird nach der Zeit  $t_v$  mit der steigenden Flanke von CLK der Eingangspegel von D0...D7 in die Flipflops übernommen und an die Ausgänge weitergeschaltet.

Wird eine der isolierten und mit dem jeweiligen Dateneingang verbundenen Platten mit dem Finger berührt, so entsteht auf der betreffenden Leitung eine zusätzliche Belastung durch die "Körperkapazität".

Dies hat wegen der Hochohmigkeit der Eingänge zur Folge, daß die Datenimpulsflanken "abgerundet" werden, wie es das Impulsschema im Bild zeigt. Nach der Zeit t<sub>V</sub> hat ein solcher "belasteter Impuls" noch nicht seine volle "Highpegel-Höhe" erreicht, was zur Folge hat, daß bei der Datenübernahme nun der logische Zustand "Low" übernommen wird. Der Schaltvorgang ist damit ausgelöst.

### **Logarithmierender Meßverstärker**

Für bestimmte Meßaufgaben, wie z.B. bei der Ermittlung von Filterkurven mittels Wobbler, benötigt man die Ausgabe der Meßgröße in logarithmierter Form. Mit Hilfe eines TDA 1576 ist ein solcher Verstärker schnell und unkompliziert aufgebaut [4].

Der Dynamikbereich der Schaltung umfaßt insgesamt 80 dB. Neben dem Einsatz an Wobbelmeßplätzen wäre als eine weitere Anwendungsmöglichkeit die eines HF-Voltmeters (mit µV-Meßgerät am Ausgang  $U_A$ ) denkbar.

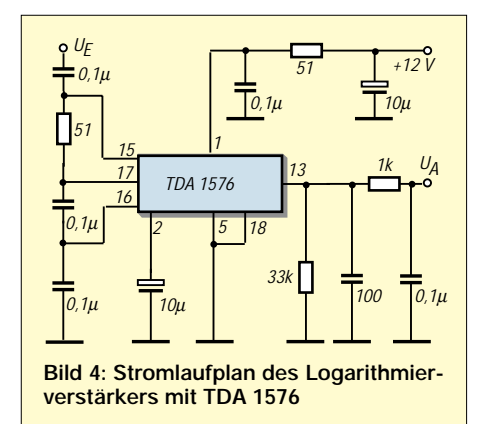

### **Zeitlos: 555-Schaltungen**

Schon lange gibt es ihn – und es wird ihn wohl auch noch lange geben: den Oszillator/Timer-IC 555. Wegen seiner unkomplizierten Handhabung wird er immer wieder gern eingesetzt [5], zum Beispiel für VCO-Schaltungen.

#### *Einfacher VCO mit 555*

Um einen spannungsgesteuerten Oszillator (VCO – Voltage Controlled Oscillator) mit einem 555 aufzubauen, bedarf es nur weniger externer Bauelemente.

Die Oszillatorgrundschaltung in Bild 5 arbeitet im NF-Bereich. Die Frequenz wird über das Potentiometer eingestellt. Bei minimaler Spannung an Pin 5 des 555 beträgt die Schwingfrequenz bei den angegebenen Bauelementewerten ca. 6 kHz, bei +12 V an Pin 5 vermindert sie sich auf weniger als 400 Hz.

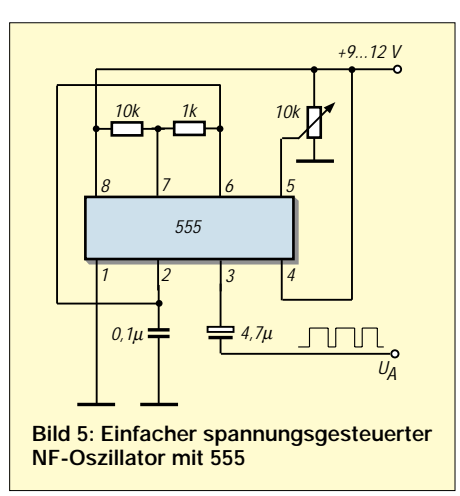

Eine Veränderung des Grundfrequenzbereichs läßt sich durch Modifikation des Widerstands zwischen Pin 7/8 und des Kondensators an Pin 2/GND vornehmen.

#### *Frequenzmodulierter VCO*

Mit nur ganz geringem Mehraufwand läßt sich die Möglichkeit der Frequenzvariation durch Spannungsveränderung an Pin 5 des 555 dazu nutzen, ein frequenzmoduliertes Signal zu erzeugen (Bild 6).

Das Ausgangssignal könnte beispielsweise dazu genutzt werden, eine Infrarot-LED anzusteuern und das Modulationssignal zur Fernsteuerung diverser Geräte o.ä. zu nutzen.

Zur Realisierung verwenden wir wieder unsere in Bild 5 gezeigte Oszillatorgrundschaltung, jetzt nur um wenige externe Bauelemente erweitert.

Die unmodulierte "Trägerfrequenz" des Oszillators wird durch R5, R6 und C1 festgelegt, während R3 und R4 ein Bias in Höhe der halben Betriebsspannung an Pin 5 eta-

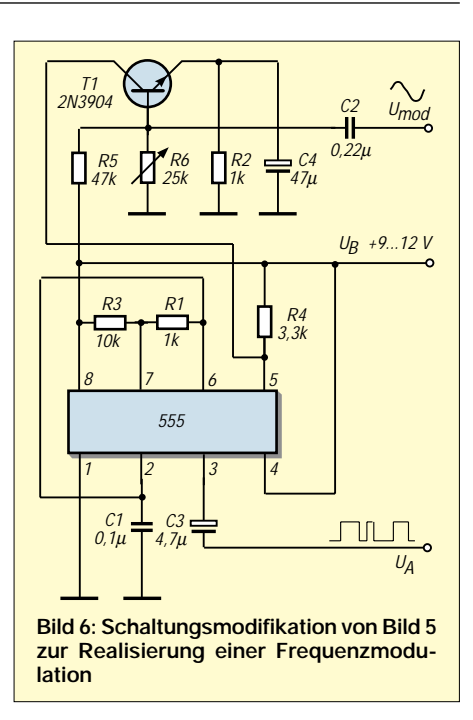

blieren. Mit den in Bild 6 angegebenen Werten schwingt der 555 innerhalb eines Frequenzbereichs zwischen 5 und 35 kHz, änderbar mittels R6 und C1.

Das Modulationssignal sollte nicht größer als 25 % der Oszillatorfrequenz sein, die beste Linearität ergibt sich, wenn die Spannung an Pin 5 um weniger als ±20 % variiert. Hier kann man experimentieren durch Veränderung der Werte von R3 und R4, gegebenenfalls sollte man diese durch Einstellregler ersetzen.

#### *Symmetrieproblem*

Ein Problem der Oszillatorgrundschaltung mit dem 555: Er produziert kein symmetrisches 50/50-Rechtecksignal. Dies ist jedoch in manchen Anwendungen erforderlich. Eine Lösung hierfür besteht einfach im Einsatz eines D-Flipflops, z.B. mit dem 4013 (enthält 2 D-Flipflops, von denen nur eines genutzt wird). Das Flipflop (Bild 7) teilt das Eingangssignal zwar durch 2, produziert dafür jedoch ein fast perfektes 50/50-Rechtecksignal am Ausgang. Benötigt man die ursprüngliche Frequenz, so kann man ganz einfach die Schwingfrequenz des 555 verdoppeln.

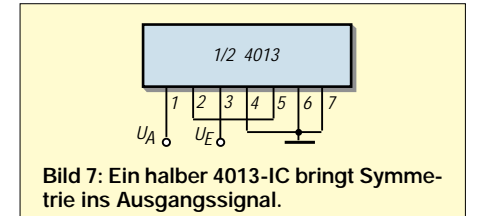

#### **Literatur**

- [1] Electronics World, 3/98, S.208
- [2] Electronics World, 3/99, S.244
- [3] Electronics World, 4/00, S.298
- [4] Megahertz magazine, 5/99, S.38
- [5] Poptronics, 2/00, S.67f.

## **Fast ohne Strom: MSP430 (5)**

#### *Dr.-Ing. KLAUS SANDER*

*In dieser Folge beenden wir die Beschreibung der Befehle. Anschließend wenden wir uns wieder der Hardware zu und werden die Konfiguration der Ports kennenlernen.*

#### ■ **Ein-Operanden-Befehle**

Bei den Ein-Operanden-Befehlen finden wir an erster Stelle Schiebe- und Rotationsbefehle. RRC ist ein Rotationsbefehl. Die Rotation erfolgt über das Carry-Flag. Die höherwertigen Bits werden in Richtung niederwertiger Bits verschoben. Gleichzeitig wird das höchstwertige Bit MSB durch den Inhalt des Carry-Flags ersetzt. Der Inhalt des niederwertigen Bits wird in das Carry-Flag verschoben. RRC beeinflußt alle Flags.

Bit 15 ... 8 7 ... 0 11111111 10000000

Ausgesprochen heißt der Befehl Extend Sign. Er erweitert das Vorzeichen eines Bytes auf das höherwertige Byte eines Wortes.

Bis hier haben wir die hardwaremäßig implemetierten Befehle kennengelernt. Wichtige Befehle werden Sie vermissen.

Das heißt nun nicht, daß es diese Befehle nicht gibt. Sie werden emuliert, das heißt aus anderen Befehlen zusammengesetzt

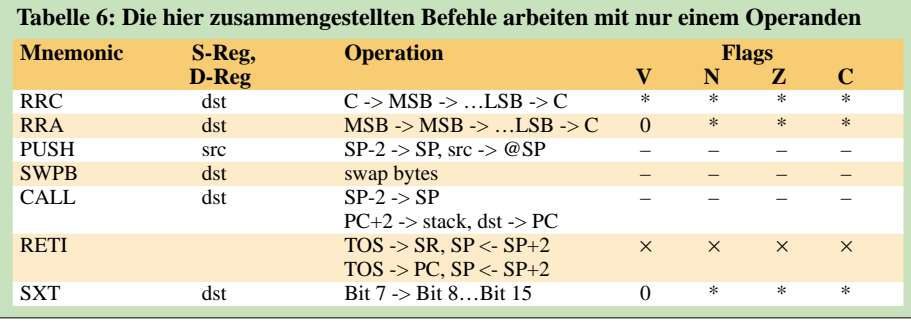

RRA ist kein Rotations-, sondern ein reiner Schiebebefehl. Die Bits werden ebenfalls vom höherwertigen zu den niederwertigen Bits verschoben. Das niederwertigste Bit landet wiederum im Carry-Flag. Es fehlt allerdings die Rückkopplung, weshalb das höchstwertige Bit nicht ersetzt wird, sondern erhalten bleibt.

PUSH erniedrigt den Stackpointer um 2 und sichert ein Wort auf dem Stackpointer. (Wir erinnern uns, der Stack läuft in Richtung niederwertiger Adressen.)

SWPB ist ein Befehl, der sich nur auf Bytes bezieht. Er tauscht höher- und niederwertiges Byte eines Wortes.

Mit dem Befehl CALL wird ein Unterprogramm aufgerufen. Gleichzeitig wird die Rückkehradresse auf dem Stack gespeichert. Das Unterprogramm muß mit dem Returnbefehl abgeschlossen werden.

Der Befehl RETI ermöglicht die Rückkehr aus Unterprogrammen, die durch Interrupts aufgerufen wurden.

Für die Programmierer "gewöhnlicher" Controller dürfte der SXT-Befehl neu sein. Die Kurzbeschreibung in Tabelle 6 besagt, daß Bit 7 in alle höherwertigen Bits 8 bis 15 kopiert. Nehmen wir an, in einem Wort steht Bit 15 ... 8 7 ... 0

00000000 10000000

Nach Ausführung des Befehls ist das Ergebnis:

#### ■ **Emulierte Befehle**

Es gibt

- arithmetische Befehle,
- logische Befehle,
- Datenbefehle für allgemeine Verwendung,
- Programmablaufbefehle.

Tabelle 7 faßt die arithmetischen Befehle zusammen. In dieser Gruppe finden wir auch die bisher fehlenden Increment- und Decrement-Befehle. Mit der bisherigen Kurzbeschreibung für die implementierten Additions- und Subtraktionsbefehle reicht zum Verständnis die Kurzbeschreibung einschließlich der Angabe der Emulation in Tabelle 7.

Wir können deshalb an dieser Stelle auf eine weitere Erläuterung verzichten. Es sei nur nochmals daran erinnert, daß Befehle byte- als auch wortorientiert arbeiten können. Die Unterscheidung erfolgt durch das dem Befehl nachgestellte Kennzeichen .W oder .B, wobei bei fehlendem Kennzeichen defaultmäßig die Wortverarbeitung eingestellt ist.

In Tabelle 8 finden Sie die emulierten logischen Befehle. Auch hier gilt das gleiche bezüglich der Wort- und Byteverarbeitung wie bei den arithmetischen Befehlen. Auf eine Erläuterung können wir hier wieder verzichten.

Die Tabelle 9 enthält die Datenbefehle für die allgemeine Verwendung. Und in Ta-

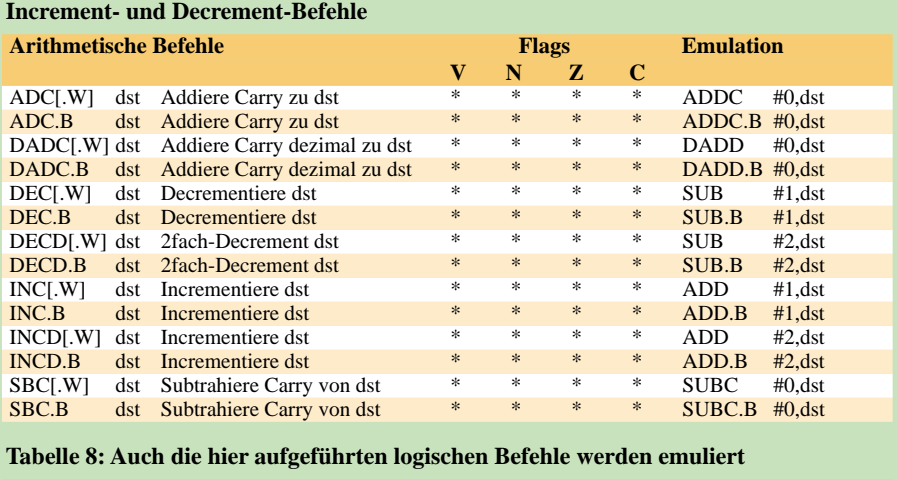

**Tabelle 7: In der Reihe der emulierten arithmetischen Befehle finden wir auch** 

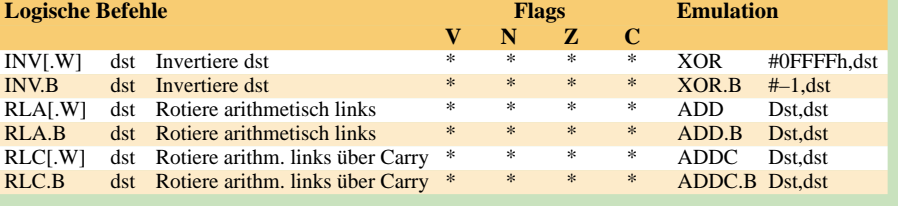

bzw. durch andere Befehle ersetzt. Wir sind auf dieses Prinzip schon beim unbedingten Sprungbefehl Branch zu sprechen gekommen.

Die emulierten Befehle kann man in verschiedenen Gruppen zusammenfassen.

belle 10 finden wir neben anderen Befehlen zur Steuerung des Programmablaufs auch den Sprungbefehl BR(anch) wieder. Befehle ohne Operanden, wie zum Beispiel

CPUOff, kennt der MSP430 nicht. Solche Befehle muß der Programmierer durch Bitbefehle ersetzen. Für CPUOff kann man den Befehl

#### BIS #28h,SR

verwenden. Er schaltet die CPU in den Off-Zustand und gibt gleichzeitig den Allgemeinen Interrupt frei.

#### BIS #18,SR

Dagegen schaltet nur den Oszillator aus, erlaubt aber ebenfalls den Interrupt.

#### ■ **Portregister**

In den Controllern der Baureihen MSP430 x13x und MSP430x14x sind die Ports P1 bis P6 implementiert. Die kleineren "Brüder" MSP430x11x und MSP430x11x1 besitzen nur die Ports P1 und P2.

Da es hier vorrangig um die Einstieg in die MSP430-Serie mit dem Starterkit MSP430 FET geht, werden wir uns auf die Ports P1

#### **Tabelle 9: Datenbefehle für die allgemeine Verwendung**

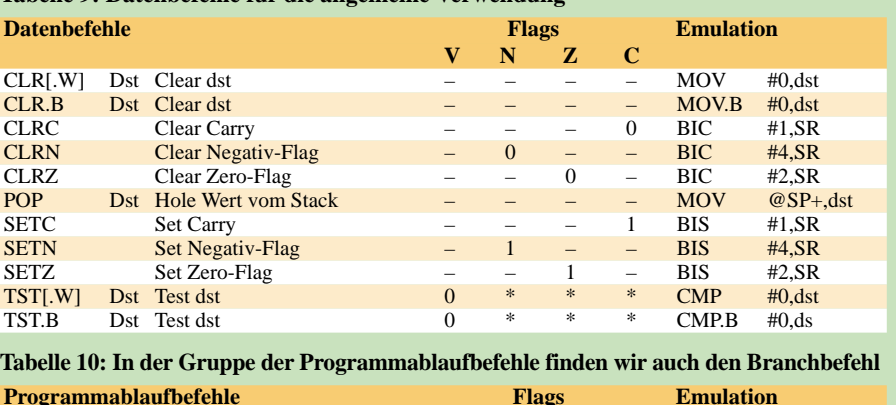

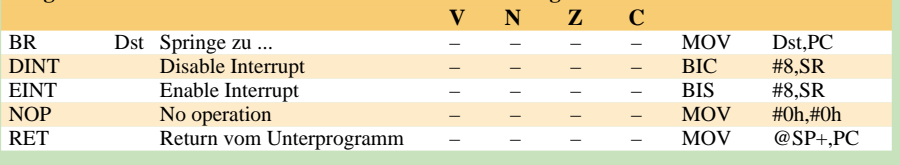

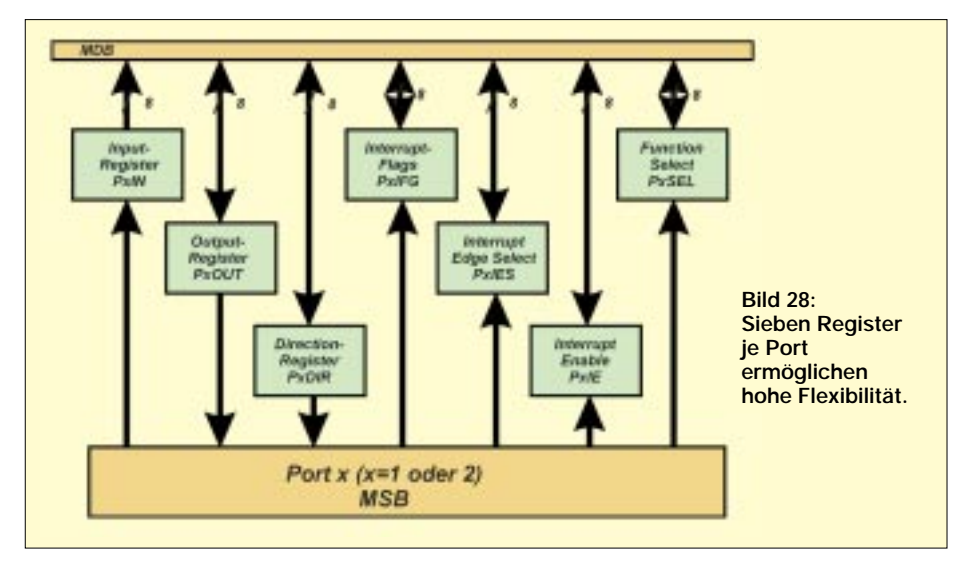

Durch Zugriff auf die Input Register P1IN und P2IN wird der Zustand an den Portpins eingelesen. Schreiben dürfen Sie auf dieses Register nicht. Im Gegensatz zu anderen Controllern steigt dabei der Stromverbrauch. Nicht daß der Controller zerstört würde, aber bei batterieversorgten Anwendungen hat jedes auch nur kurzzeitig benötigte Milliampere eine große Bedeutung für die Batterielebensdauer.

In die Output Register P1OUT bzw. P2OUT wird die an den Pins auszugebende Information geschrieben. Diese Register können auch zurückgelesen werden, unabhängig vom Zustand des jeweiligen Richtungsregisters. Ändern Sie nach einem Schreiben auf dieses Register die Richtung, wird der Output-Puffer-Inhalt nicht geändert. (wird fortgesetzt)

und P2 beschränken. Hat man diese verstanden, dürfte der Umstieg auf die weiteren Ports kein Problem sein.

Die Ports sind im MSP430 so implementiert, daß sie eine hohe Flexibilität in der Anwendung garantieren. Dazu stehen je Port sieben Register zur Verfügung:

*Input Register PxIN Output Register PxOUT Direction Register PxDIR Interrupt Flags PxIFG Interrupt Edge Select PxIES Interrupt Enable PxIE Function Select PxSEL*

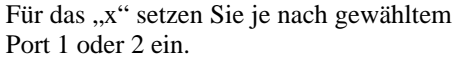

Alle Bits jedes I/O-Ports sind individuell programmierbar. Es ist jede Kombination von Eingang, Ausgang oder Interrupt zulässig. Der Assembler kennt die angegebenen Kurzbezeichnungen für die Register. Sie müssen also zur Initialisierung nicht die hexadezimalen Adressen angeben.

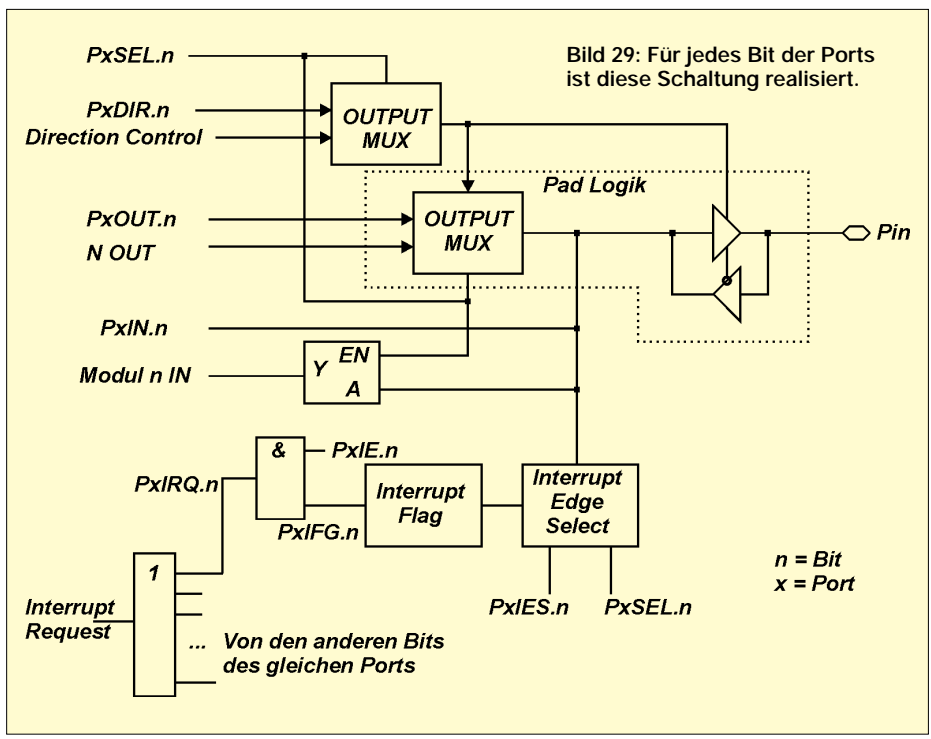

## **Systemunabhängig: Zusätzliche Ports über USB**

#### *Dr.-Ing. KLAUS SANDER*

*Oft reicht die Zahl der Standardschnittstellen im PC nicht mehr aus. Es gibt aber eine Alternative: Mit einem speziellen IC läßt sich die Zahl der Schnittstellen via USB beliebig erweitern. Programmierkenntnisse sind dazu nicht erforderlich.* 

*Die hier vorgestellte Baugruppe ist nicht an PCs oder Windows gebunden. Auch Apple-Besitzer oder Linux-User können ihrem System zu mehr seriellen Schnittstellen verhelfen.*

Die Erfinder des ersten PCs haben nur an Büro-Anwendungen gedacht. Etwas Textverarbeitung, ein wenig Tabellenkalkulation, Datenbanken und eine sparsame Grafik. Mehr sollte nicht sein. Daß PCs auch mal den Haushalt, die Kinderzimmer, Entwicklungsabteilungen und Werkhallen erobern, zum universellen Werkzeug für fast alles und jeden werden können, so weit reichte offensichtlich die Kreativität nicht.

An letzterem der Genannten ist auch ersichtlich, daß USB unabhängig von der Hardwareplattform und vom Betriebssystem ist. Erstmals ist damit ein Schnittstellensystem entstanden, mit dem beliebige Hardware an jedes Computersystem angeschlossen werden kann – die korrekte Treibersoftware vorausgesetzt. Warum das so auch letztlich funktioniert, verdeutlicht Bild 1.

erkennen, daß das Thema sehr komplex ist. Professionelle USB-Entwickler müssen allerdings diese Dokumente kennen und anwenden. Andernfalls gibt es wieder die typischen Konflikte bei der Installation im Computer.

Einige minimale Kenntnisse sind trotzdem notwendig, wenn eine eigene USB-Schaltung aufgebaut und in Betrieb genommen werden soll. USB heißt "Universal Serial Bus", in deutscher Übersetzung: universeller serieller Bus. Obwohl seriell, kann man USB nicht mit einer gewöhnlichen RS232 vergleichen. Eine RS232 ist ein Interface zur seriellen Kopplung zweier Geräte.

Dagegen ist USB ein Bussystem. Über dieses können nahezu beliebig viele externe Geräte an einen PC angeschlossen werden. Die Verbindung erfolgt sternförmig vom PC aus zu den verschiedenen Geräten. Sternförmig heißt auch, daß alle gleichnamigen Signale des Busanschlusses miteinander verbunden werden.

Aber ganz so einfach ist es nicht. Um viele Geräte anschließen zu können, benötigen

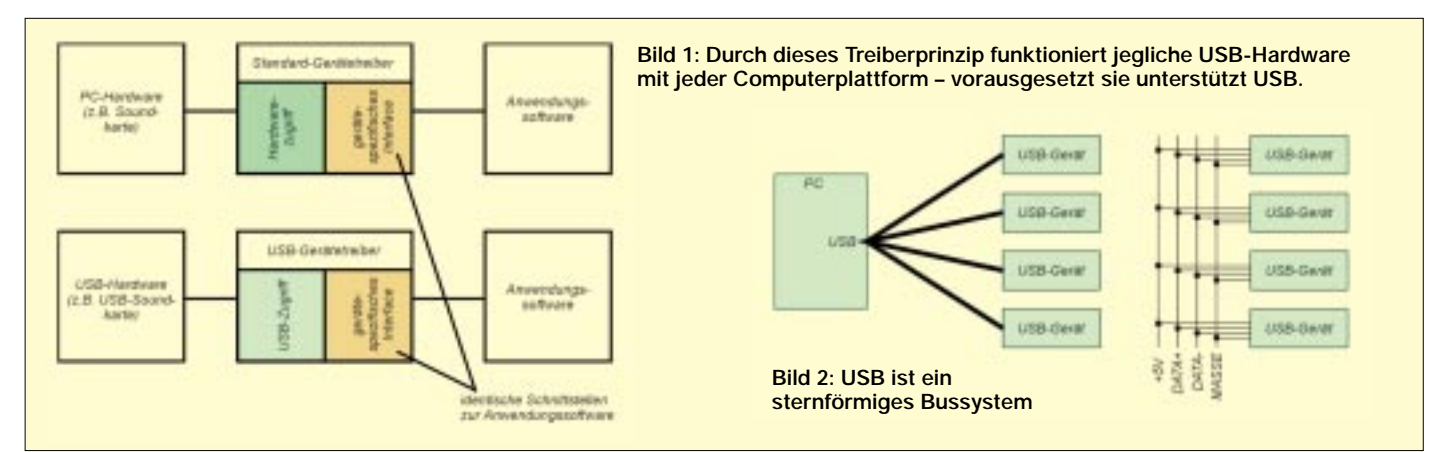

Dieser ursprünglichen Zielstellung ist auch die Hardware zum Opfer gefallen. 640 kByte RAM, das Zehnfache der bis dahin üblichen Speicherkapazität sollte reichen. Eine Grafik mit 16 Farben, und das war es. Schnittstellen gab es auch nur in eingeschränkter Zahl. Wegen der begrenzten Interruptmöglichkeiten waren nur ein bis zwei Parallelports und standardmäßig zwei maximal vier serielle Schnittstellen vorgesehen. Und auch dabei entstanden schon Interruptkonflikte.

Die Zahl der Slots im PC hat man aus Kostengründen gegenüber vorangegangenen Generationen reduziert. Soll aber ein PC mit anderen Geräten kommunizieren, so braucht er Schnittstellen. Und das war unter anderem der Ausgangspunkt zur Konzeption eines neuen Schnittstellensystems: Das USB-System wurde kreiert. Namhafte Firmen, wie zum Beispiel INTEL, Microsoft, Hewlett Packard, NEC, Philips, Apple Computer und viele andere, waren an der Standardisierung beteiligt.

Wie jedes Ding hat der Treiber zwei Seiten. Und in Richtung Anwendungssoftware sind die Schnittstellen identisch, egal ob es sich um ein USB-Gerät oder eine normale Slotkarte handelt. Demgegenüber muß die zweite Seite direkt auf die Hardware zugreifen oder auf den USB. Doch davon merkt die Anwendung nichts.

#### ■ USB-Grundlagen

Eine vollständige USB-Beschreibung ist an dieser Stelle nicht möglich. Im Internet kann man sich die Dokumente laden. Schon an der Anzahl und den Dateigrößen ist zu

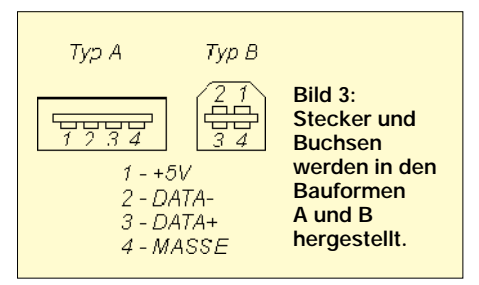

Sie einen HUB (einer ist schon im PC eingebaut). Ein HUB ist eine Art Verteiler. Er hat einen Anschluß in Richtung PC (Upstream Port) und vier Anschlüsse in Richtung der externen USB-Geräte (Downstream Ports). An einen Ausgang des HUB kann der Eingang eines weiteren HUB angeschlossen werden. Maximal lassen sich sieben HUBs kaskadieren. Insgesamt ergeben sich dadurch 127 anschließbare USB-Geräte. USB benötigt vier Leitungen: +5 V, DA-TA+, DATA- und MASSE. Im Gegensatz zur RS232 gibt es beim USB keine getrennten Empfangs- und Sendeleitungen. Die Leitungen DATA+ und DATA- werden bidirektional als im elektrischen Sinn symmetrische Leitungen verwendet. Ein spezielles USB-Protokoll sichert die Adressierung der Geräte und die Aufteilung der Busressourcen für die Geräte. Die Daten auf dem Bus werden zu oder von den USB-Geräten in Datenpaketen verpackt. Die Pakete haben einen zeitlichen Abstand

von 1 ms.

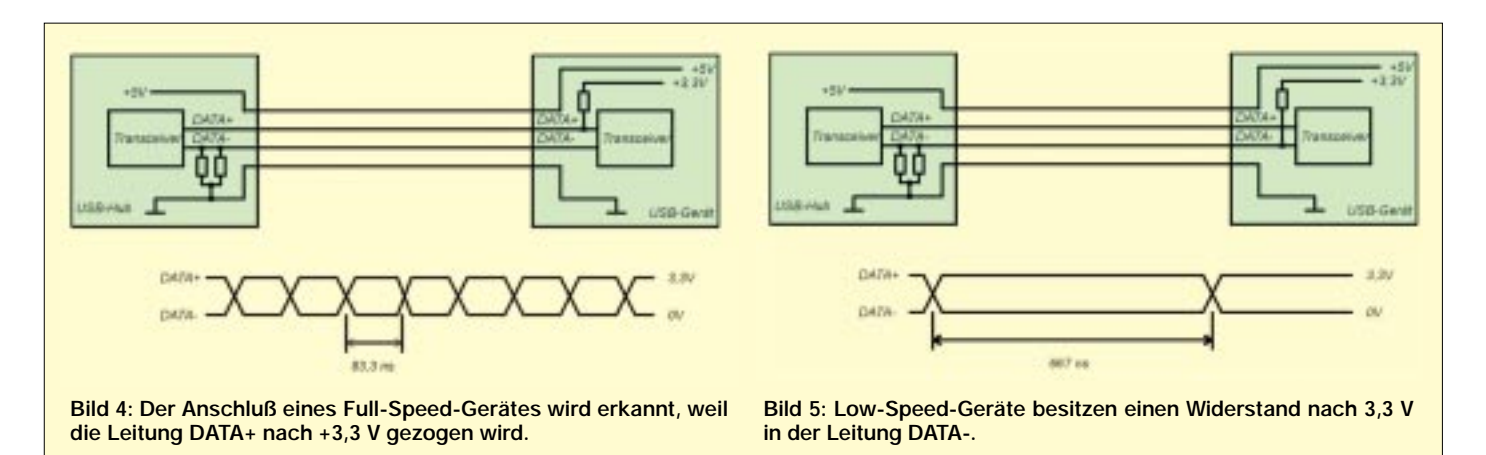

Die ersten verfügbaren USB-Geräte waren Low-Speed-Geräte. Das sind solche mit einer Datenübertragungsrate von 1,5 Mbit/s. Für viele Anwendungen war das ausreichend. Eine USB-Tastatur oder -Maus kommt damit sehr gut zurecht. Und mehr als jeweils ein Stück davon ist nur selten notwendig. Auch die USB-Soundkarte kann bei dieser Geschwindigkeit noch benutzt werden. Kommt allerdings noch eine Kamera hinzu, wird es problematisch. Die Busressourcen reichen nicht mehr. Das macht sich durch ruckelnde Bilder oder Tonaussetzer bemerkbar. Deshalb wurde zusätzlich der Standard für USB-Full-Speed-Geräte festgelegt. Die Datenübertragung erfolgt dann mit 12 Mbit/s.

An dieser Stelle soll ein weiterer Vorteil von USB-Geräten erwähnt werden: Plug and Play (PnP). Einfach das Gerät an den PC anschließen, dann sollte es so sein, daß es erkannt und der Treiber automatisch geladen wird.

Die Idee zur Erkennung der Geräte ist fast genial gelöst. Eine der Datenleitungen wird im USB-Gerät gegen +3,3 V gezogen. Da im PC oder HUB Widerstände bereits nach Masse geschaltet sind, wird der Pegel in positiver Richtung gezogen. Durch Pegelüberwachung läßt sich das Anschließen eines Gerätes nun leicht feststellen. Gleichzeitig wird damit noch ein anderes Problem gelöst: die Unterscheidung, ob ein Lowoder ein Full-Speed-Gerät angeschlossen ist. Bei einem Low-Speed-Gerät wird die Leitung DATA- auf +3,3 V gezogen und bei Full-Speed-Geräten die Leitung DATA+ (Bilder 4 und 5). Die nach Masse geschalteten Widerstände sind dabei zehnmal größer als die nach Spannung.

#### ■ **Kontaktfragen**

Wie schon erwähnt wurde, gibt es zwei verschiedene Steckertypen: A und B. Das Ganze wird noch etwas undurchsichtiger.

Low-Speed-Geräte haben immer ein fest mit dem Gerät verbundenes Kabel. Full-Speed-Geräte dagegen besitzen eine USB-Buchse der Bauform B. Die im Handel erhältlichen Kabel von Typ A nach B sind für volle Geschwindigkeit ausgelegt.

Allerdings gibt es auch noch Verlängerungskabel für die Verbindung A-A. Die Festlegung der mechanischen Anschlußart sichert, daß nicht zufällig ein Low-Speed-Gerät an einer Full-Speed-Verbindung genutzt wird.

#### ■ **USB-Stromversorgung**

Wozu über Stromversorgungen reden? Bei USB ist das schon entscheidend. Es gibt Geräte, die aus dem USB-Anschluß mit versorgt werden (Bus powered), und solche mit eigener Stromversorgung (Self powered). Normalerweise ist es nun egal, wo der Strom herkommt. Es gibt hier allerdings eine Besonderheit.

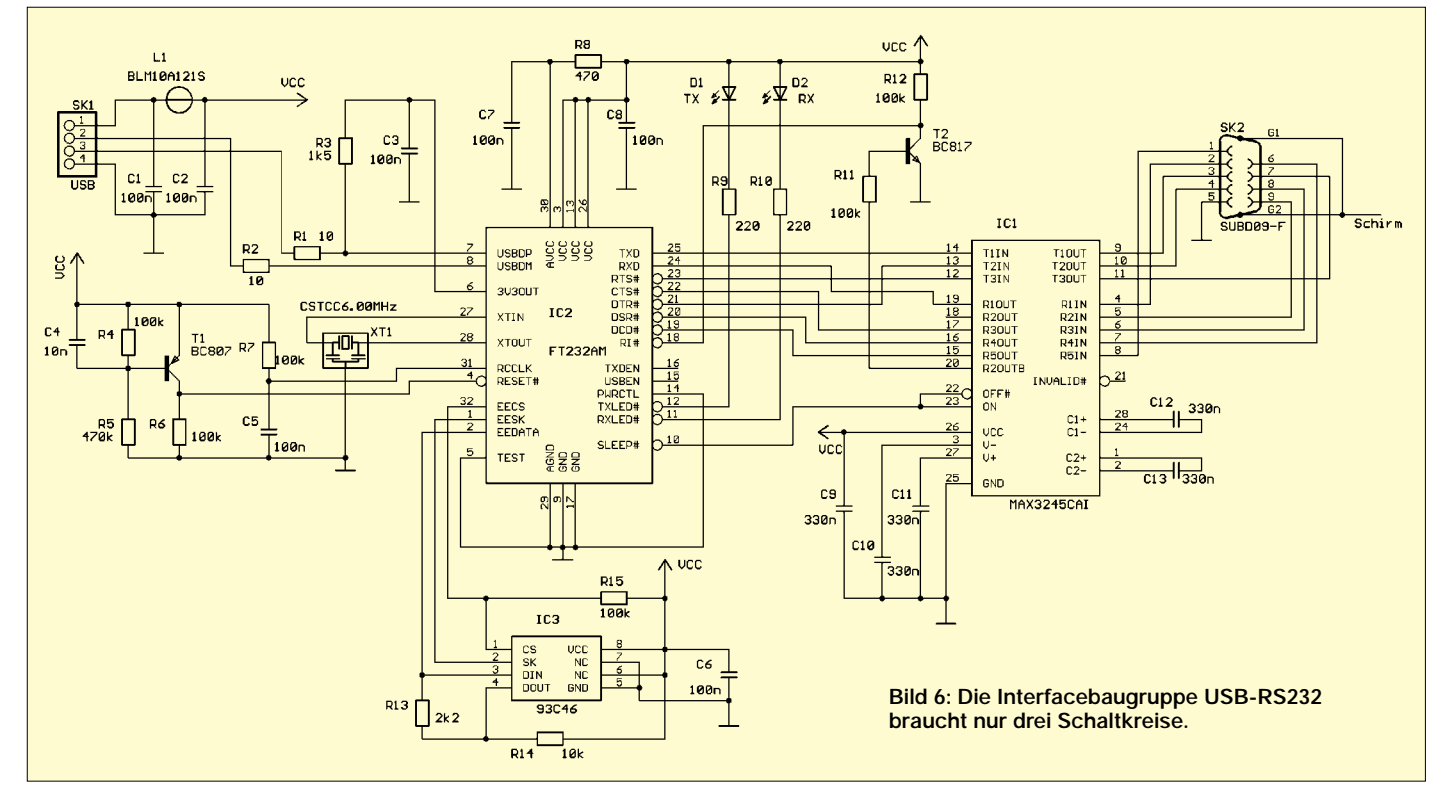

Der Strom, den man einer USB-Schnittstelle entnehmen kann, ist begrenzt. Deshalb wird nicht nur das Gerät, sondern auch die Art und bei größeren Strömen über 500 mA zusätzlich die Stromhöhe beim PC angemeldet. Damit verhindert man eine Überlastung des PC-Netzteils.

#### ■ **USB für eigene Lösungen**

Die Frage ist nun, ob der Selbstbau eines USB-Gerätes möglich ist. Kein Problem. In [1] wurde schon eine Möglichkeit vorgestellt. Dort wird aber ein spezieller Controller verwendet. Wird auf diese Art und Weise nur eine universelle Schnittstelle nach außen bereitgestellt, ist das meist unproblematisch. Die Software hat dann schon jemand anderes entwickelt. Für eine optimale Lösung muß man sich aber in den Controller einarbeiten und die Software selbst erstellen.

Es gibt seit kurzem eine Alternative: den FT232AM. Das ist ein vollständiger USB-Controller, der in Richtung PC schon das vollständige USB-Interface einschließlich des Protokolls bereitstellt. In externer Richtung stehen die Signale einer neunpoligen seriellen Standardschnittstelle mit TTL-Pegel zur Verfügung. Das ermöglicht es, eine einfache Verbindung mit beliebigen Applikationen herzustellen. Im Gegensatz zur normalen Standardschnittstelle sind aber höhere Datenübertragungsgeschwindigkeiten möglich.

Bei Verwendung als RS232 sind 300 Bit/s bis 920 KBit/s erreichbar. Bis 2 MBit/s können zur Realisierung einer RS485 oder zur Kopplung mit beliebigen Controllersystemen erreicht werden. Damit sind kaum irgendwelche Systemeinschränkungen zu erwarten, und auch Ressourcenfresser, wie zum Beispiel Kameras, können per USB mit dem Computer verbunden werden.

Egal was Sie entwickeln, der größte Vorteil besteht darin, daß Sie den Controller Ihrer Wahl weiterhin benutzen können, auch wenn gerade der kein USB unterstützt. Und eine gewöhnliche serielle Übertragung zu programmieren, dürfte sowohl im Controller als auch im PC kein Problem darstellen.

Ist dieses Gerät einmal am PC angemeldet, stellt es sich für den PC-Programmierer wie eine gewöhnliche serielle Schnittstelle (dann mit höherer Nummer, z.B. COM16) dar. Und bei Bedarf können Sie zum Beispiel in DELPHI mit leistungsfähigen Freewarekomponenten ohne großen Programmieraufwand auf Ihr neues USB-Gerät zugreifen.

#### ■ COM-Interface via USB

Wie stellt man diesen interessanten Schaltkreis am besten vor? Natürlich mit einer Anwendung. Nicht so sinnvoll erscheint eine universelle Baugruppe für die direkte

Verbindung mit irgendwelchen Controllern. Der Aufwand des ICs ist so gering, daß er auf der Anwendungsplatine integriert werden sollte. Sinnvoller dagegen ist ein Steckmodul zur Schaffung einer zusätzlichen RS232 am Computer.

Ein solches Ding erscheint aus zwei Gründen notwendig. Erstens fehlen am PC immer irgendwelche Schnittstellen. Und zweitens hat man die bei neueren Laptops offensichtlich völlig eingespart. Dort gibt es nur noch USB-Anschlüsse. Wer aber gerade einen neuen Laptop erworben hat, will nun nicht sofort alle andere Hardware mit RS232-Interface zusätzlich neu kaufen – wenn sie denn überhaupt mit USB verfügbar ist.

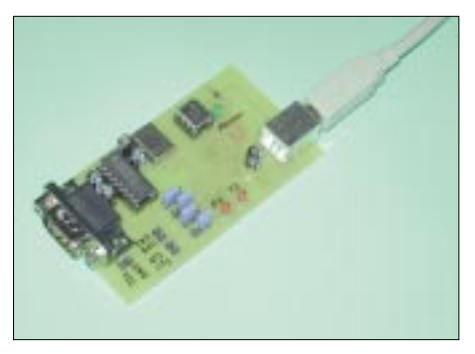

**Bild 7: Für Meß- und Testzwecke wurde die Laborversion großzügig aufgebaut und enthält zusätzliche Anschlüsse, um z.B. auch einen Controller anschließen zu können.** 

Die Schaltung (Bild 6) benötigt nur drei Schaltkreise. Zentrales Bauelement ist der FT232AM. Vom USB-Anschluß aus gesehen, finden wir die Anschlüsse USBDP und USBDM. Diese entsprechen den Signalen DATA+ und DATA-. Sie erkennen die Funktion von R3? Es ist der Widerstand, der festlegt, daß es sich um ein Fullspeed-Gerät handelt.

Zum Betrieb benötigt der FT232 eine Taktfrequenz von 48 MHz. Diese Frequenz wird intern durch Vervielfachung aus der Quarzfrequenz von 6 MHz erzeugt. Wir verwenden für XT1 einen Keramikresonator mit drei Anschlüssen in SMD-Bauform, der die nach Masse zu schaltenden Kondensatoren bereits integriert hat. Bei Verwendung von Quarzen oder zweipoligen Keramikresonatoren sollten auf jeder Seite des Quarzes je ein 10-pF-Kondensator nach Masse ge-

schaltet werden. Der interne Taktmultiplizierer wird durch den Widerstand R15 am CS-Eingang des EEPROMs freigeschaltet.

Die Schaltung bestehend aus R4 bis R6, T1 und C4 erzeugt einen Reset-Impuls nach Anlegen der Betriebsspannung. Die Werte der Bauelemente sollten nicht geändert werden, da das Zeitverhalten auf dem USB eine entscheidende Rolle spielt. Ein verlängerter Reset-Impuls bringt das System durcheinander. Das liegt daran, daß das USB-Gerät angemeldet wurde, aber bei zu langem Reset-Impuls nicht innerhalb einer festgelegten Zeit antworten kann.

R7 und C5 an RCCLK sollten in den Werten auch nicht geändert werden. Sie garantieren die Taktstabilität beim Verlassen des Sleep-Modus.

Der FT232AM liefert noch eine Ausgangsspannung von 3,3 V an Pin 6. Diese dient dazu, R3 entsprechend USB-Standard an 3,3 V zu legen.

Am FT232 finden wir noch das serielle Interface für denn EEPROM. Es wird der 93C46 unterstützt. Die Schaltung würde erst einmal auch ohne den EEPROM funktionieren. Es wird dann ein serielles Standardgerät am PC angemeldet. Es ist aber doch schon faszinierend, wenn sich der PC mit dem Namen der Entwicklerin meldet: ..USB-Gerät von Frau Holly Wood gefunden." Solche und andere Daten können in diesem EEPROM hinterlegt werden. Wir kommen an anderer Stelle nochmals darauf zu sprechen.

Eindruck macht ein Gerät immer dann, wenn etwas leuchtet. Deshalb finden wir auf der zweiten Seite des FT232 die Anschlüsse für die Empfangs- und Sende-LEDs. Und oberhalb davon stehen alle Leitungen einer Standard-RS232 mit TTL/ CMOS-Pegel zur Verfügung. Die üblicherweise verwendeten TTL-RS232-Wandler-ICs haben nicht genügend Empfänger und Sender integriert. Deshalb folgen wir der Empfehlung des Herstellers, und unsere Wahl fällt auf den etwas teureren MAX3245 in der Bauform CAI – weil die Baugruppe möglichst klein werden sollte.

Dieser Schaltkreis ist ein Low-Power Transceiver für 3-V-Systeme, läßt sich aber auch bei geänderten Kondensatoren für die La-

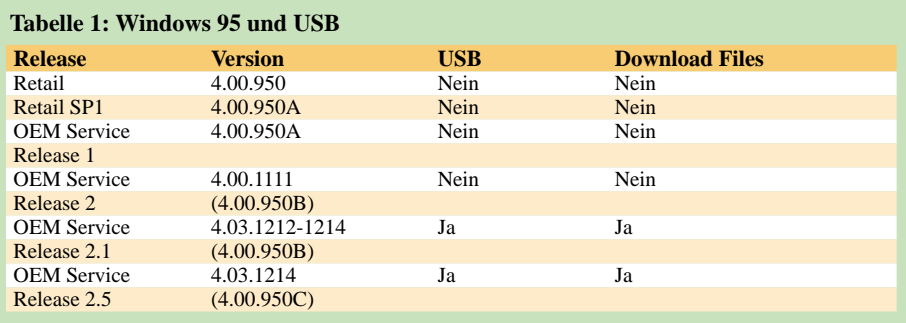

dungspumpe an 5 V betreiben. Der Schaltkreis hat einen Sleep-Modus. Und damit im Zusammenhang steht der Transistor T2. Angenommen, die gesamte Schaltung ist an ein Modem angeschlossen und befindet sich im Standby-Modus. Wenn das Modem von außen angerufen wird und "klingelt" (signalisiert über RI = Ring Indicator), soll die Schaltung wieder in den aktiven Zustand wechseln.

Da alle Transceiver im MAX3245 deaktiviert sind, würde nichts passieren. Die Ausnahme ist R2OUTB, dieser Empfänger ist immer aktiv und nicht invertierend. Um die Pegelrichtung zu korrigieren, wäre ein einzelnes Gatter aus einem 74HC00 ausreichend. Aber hier kommt die Low-cost-Entsprechung zum Einsatz: ein als Inverter geschalteter Transistor.

L1 ist übrigens ein spezielles Ferrit-EMV-Filter von Murata in der Bauform 1206. Und das war es auch, was zur Schaltung zu sagen wäre. Mehr ist nicht notwendig ... und es funktioniert auf Anhieb.

zwischen Nase und Platine paßt). Der Tip scheint ausgezeichnet gewesen zu sein und hat sich in SMD-Kreisen recht schnell herumgesprochen. Damit kann man auch die SSOP-ICs perfekt löten. Ein geeignet spitzer Lötkolben ist aber die nächste Voraussetzung. Und dann ist das Lötproblem gelöst.

Auf der Platine wurde aus Stabilitätsgründen die SUB-D-Buchse mit angebracht. Um die Baugruppe in handelsüblichen Miniaturgehäusen unterzubringen, wurde auf die USB-Buchse verzichtet. Das Kabel wird direkt angeschlossen, obwohl es nicht ganz dem USB-Standard entspricht (Full-Speed-Gerät).

Auf die Darstellung des Platinenlayouts und Bestückungsplans wird hier verzichtet, da die Feinheit der Leiterzüge durch Kopieren aus einer Zeitschrift nicht mehr zu verwendbaren Platinen führt.

Aber in Zeiten des Internets kein Problem: Layout und Bestückungsplan sind unter *http://www.sander-electronic.de* für nicht-

> **Bild 8: Bei der Laborversion befinden sich alle SMD-ICs auf der Rückseite.**

Jetzt verlangt Windows die Treiberdiskette (die Sie natürlich vorher auch in ein beliebiges Verzeichnis kopieren können). Wählen Sie *ftdiport.inf* aus. Anklicken, und den Rest erledigt Windows für Sie ... echtes Plug & Play.

Dann können Sie die neue Schnittstelle genauso einfach benutzen wie jedes andere COM-Port. Sie sollten jetzt den USB-Stekker herausziehen und nach einem Augenblick wieder hineinstecken können. Es muß danach weiter funktionieren.

#### ■ **Es geht nicht ...**

Einige Betriebssysteme sind dafür bekannt, daß nicht immer alles wie gewünscht funktioniert. Benutzen Sie Windows 98 oder höher, dürfte das Problem – vorausgesetzt die Schaltung ist korrekt aufgebaut – an der Hardware Ihres PCs liegen. Manche (billigen) Mainboards verwenden USB-Controller, die offensichtlich nicht 100 % dem Standard entsprechen. Hier bleibt nur der Tip, beim nächsten Mal ein paar Mark (oder dann Euro) zu investieren. Diese Fälle sind jedoch selten.

Bei Windows 95 ist es etwas komplizierter. Dort wurde zwar USB von Anfang an versprochen, aber: Die ersten Versionen unterstützen USB überhaupt nicht, spätere

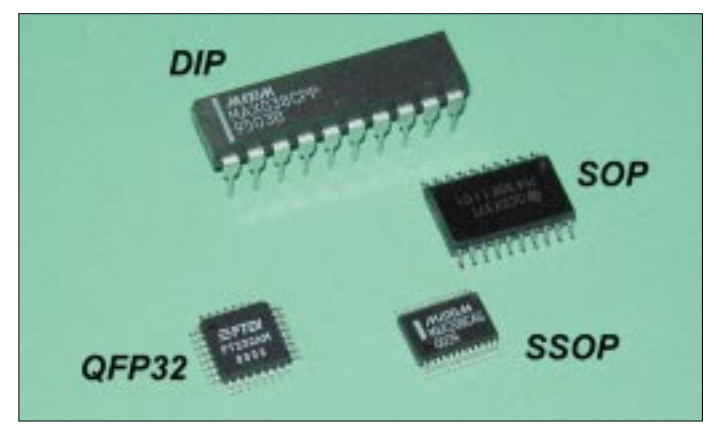

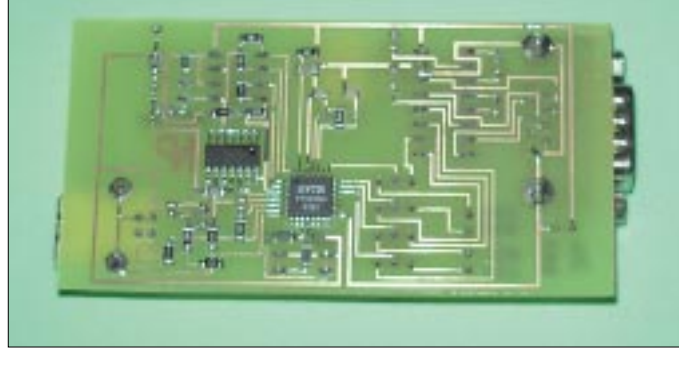

#### ■ **Aufbau**

Für die Schaltung wurden zweimal Leiterkarten entwickelt, einmal als Laborversion zur Durchführung von Messungen und dann nochmals in der endgültigen, aber wesentlich kleineren Version. Für den Leiterkartenentwurf und den Aufbau der Laborversion dankt der Autor im übrigen Herrn Hilmar Emmerich.

Die hier vorgestellte Karte ist eine durchkontaktierte Platine. Der FT232AM hat ein 32poliges QFP-Gehäuse. Der MAX3245CAI ist noch kleiner, er wird im 28poligen SSOP-Gehäuse geliefert. Der Pinabstand beträgt nur 0,65 mm.

Falls Sie also nicht die fertige Baugruppe beziehen wollen, sollten Sie zumindest im Löten mit SMD-Bauelementen etwas mehr Übung haben.

Der Autor hat vor einiger Zeit jemandem einen Tip gegeben, anstelle der Lupenbrillen oder Standlupen sich für 5 bis 10 DM eine sogenannte Lesehilfe zu besorgen, die es in Baumärkten, Drogerien und auch beim Optiker gibt. Sie sollte, je nach Ihrer bisherigen Sehschärfe, etwa 3 Dioptrien haben (ausprobieren, damit der Lötkolben noch

**Bild 9: Dieser Vergleich von IC-Bauformen zeigt, daß das Löten von SSOP-Gehäusen doch etwas mehr Übung erfordert.**

kommerzielle Zwecke im TIF- und Postscript-Format downloadbar.

#### ■ **Inbetriebnahme**

Die Inbetriebnahme der Baugruppe ist einfacher als gedacht. Versichern Sie sich vor der ersten Verbindung mit dem PC, daß zwischen den Lötpins keine Kurzschlüsse entstanden sind. Wegen des geringen Pinabstands passiert das ganz schnell. Und dann kann es losgehen.

Verbinden Sie den USB-Stecker mit dem PC, und Windows (wir beschränken uns an dieser Stelle auf dieses Betriebssystem, weil es wohl doch noch die größte Verbreitung hat!?) meldet, daß es ein USB-Gerät gefunden hat. Kommt nur die Meldung "Unbekanntes Gerät gefunden", stimmt etwas nicht. Der Hinweis auf USB darf nicht fehlen.

wenigstens mit einigen Einschränkungen. Schauen Sie in Ihrer Systemsteuerung unter *Eigenschaften* nach, welche Windows-95-Version Sie installiert haben, und vergleichen Sie mit den Angaben in Tabelle 1. Für spätere Versionen finden Sie ein downloadbares Update im Internet unter *www. usbman.com*. Das ist übrigens eine interessante Adresse zu allem, was USB betrifft.

Manche Hersteller von USB-Geräten haben offensichtlich ebenfalls ein virtuelles COM-Interface in ihr Gerät eingebaut, und offensichtlich haben sie nicht alle Dokumente zu USB ausreichend studiert. Auch dort gibt es einen EEPROM, der die USB-Daten für die Registry von Windows enthält. Bei fehlerhaften oder unvollständigen Einträgen kann es zu Konflikten kommen.

### **Praktische Elektronik**

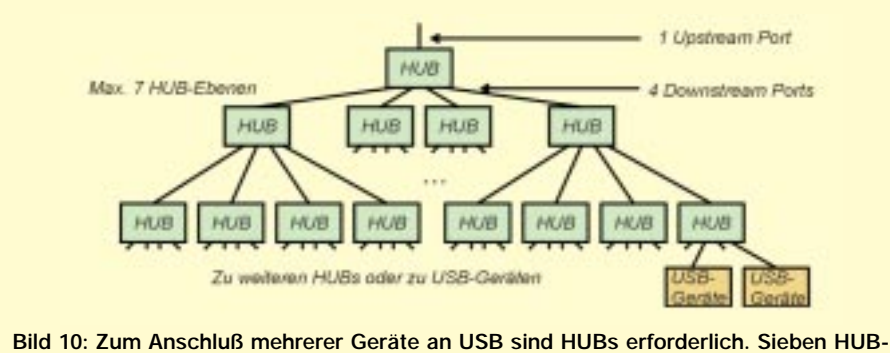

**Ebenen sind zulässig. An ein Downstream-Port kann entweder ein HUB oder ein USB-Gerät angeschlossen werden.**

Deshalb: Ziehen Sie erst einmal alle Geräte aus den USB-Ports. Dieses Problem können Sie anschließend beheben, wenn Sie geeignete Daten in den EEPROM des FT232 schreiben. Das ist auch notwendig, wenn Sie mehrere dieser Baugruppen an einem PC betreiben wollen.

#### ■ USB-Klassen, Enumeration und...

Früher hat man irgendein Zusatzgerät, z.B. eine Maus oder eine Soundkarte, gekauft. Der Treiber wurde von einer Diskette installiert, und manchmal mußten noch irgendwelche Interrupts oder ähnliches eingestellt werden. Dies entfällt heutzutage. Seit Windows und Registry ist vieles einfacher geworden (es sei denn, daß irgendwelche Programmierer bereits Fehler in der Registry hinterlassen haben).

Bei USB hat man zugleich etwas Ordnung ins System gebracht und verschiedene USB-Klassen definiert. So gibt es die Klasse HID (Human Interface Device) für Tastaturen, Mäuse und ähnliches. Es gibt solche Klassen für Communication Devices (in Kurzform: Modems, Netzwerkbaugruppen u.ä.), solche für Multimedia usw. Innerhalb dieser Klassen gibt es noch Sub-Klassen, und für all das ist definiert, was die Geräte auf dem Bus an Zusatzparametern zu übertragen haben, damit die Enumeration (dies entspricht der Anmeldung des Gerätes am System) korrekt funktioniert.

An diese Definition müssen Sie sich auch halten, wenn Sie den EEPROM mit eigenen Daten beschreiben wollen. Fehlerhafte Werte im EEPROM führen meist dazu, daß erst mal nichts passiert. Das System funktioniert noch. Erst wenn Sie die Baugruppe vom PC trennen und erneut anschließen wollen, schlägt der Versuch der Enumeration bzw. Anmeldung fehl. Es wird jetzt ein unbekanntes Gerät (kein USB-Gerät) mehr erkannt. Um wieder zu einem lauffähigen System zu kommen, bleibt Ihnen nichts anderes übrig, als den bisherigen Treiber zu deinstallieren (ein Programm dazu wird mitgeliefert) und das Gerät erneut zu installieren. Dies sollte dann allerdings ohne oder mit einem korrekt beschriebenen EEPROM erfolgen.

Eine einigermaßen ausreichende Beschreibung der Parameter müßte schon etwas umfangreicher sein. Jede Auslassung bringt Ihrem System Probleme – und es ist ja Ihr Rechner, nicht der des Autors dieses Beitrags (manche Programmierer haben selbst das offensichtlich vergessen). Dies würde hier aber zu weit führen. Es wird deshalb auf die Applikationsschriften des Herstellers verwiesen, die eine ausführliche Beschreibung und Beispiele in einer PDF-Datei liefern.

Zum Beschreiben des EEPROMs gibt es ebenfalls vom Hersteller eine spezielle kostenlose Software. Bevor Sie diese jedoch nutzen, nochmals der Hinweis: Des Lesens und der englischen Zunge Kundige sind klar

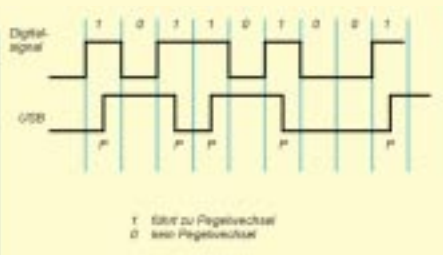

**Bild 11: Auf dem Bus werden die Daten in Paketen übertragen. Die Kodierung erfolgt nach dem NRZI-Verfahren: Eine 1 führt zu einem Pegelwechsel für die Übertragung, bei 0 bleibt der Pegel stabil.**

**Tabelle 2: Die Stückliste enthält auch die Bauformen der verwendeten Bauelemente**

| Bez.            | Wert                               |                    | <b>Bauform</b>    |
|-----------------|------------------------------------|--------------------|-------------------|
| $\overline{C}$  | Keramik-Kond.                      | 100nF              | 0805              |
| C <sub>2</sub>  | Keramik-Kond.                      | $100 \text{ nF}$   | 0805              |
| C <sub>3</sub>  | Keramik-Kond.                      | $100$ nF           | 0805              |
| C <sub>4</sub>  | Keramik-Kond.                      | 10 <sub>nP</sub>   | 0805              |
| C <sub>5</sub>  | Keramik-Kond.                      | $100$ nF           | 0805              |
| C6              | Keramik-Kond.                      | $100$ nF           | 0805              |
| C7              | Keramik-Kond.                      | $100\ \mathrm{nF}$ | 0805              |
| C8              | Keramik-Kond.                      | $100$ nF           | 0805              |
| C9              | Keramik-Kond.                      | 330 nF             | 0805              |
| C10             | Keramik-Kond. 330 nF               |                    | 0805              |
| C11             | Keramik-Kond.                      | 330 nF             | 0805              |
| C12             | Keramik-Kond. 330 nF               |                    | 0805              |
| C13             | Keramik-Kond. 330 nF               |                    | 0805              |
| D <sub>1</sub>  | LED rot                            | $3 \text{ mm}$     | <b>Standard</b>   |
| D2              | LED rot                            | 3 mm               | Standard          |
| IC1             | <b>MAX3245CAI</b>                  | SSOP28             |                   |
| IC2             | FT232AM                            |                    | OFP32             |
| IC3             | 93C46                              |                    | S <sub>O</sub> 8  |
| L1              | EMV-Filter BLM10A121S              |                    | 1206              |
| R1              | Widerstand                         | $10 \Omega$        | 0805              |
| R <sub>2</sub>  | Widerstand                         | $10 \Omega$        | 0805              |
| R <sub>3</sub>  | Widerstand                         | 1.5k               | 0805              |
| R <sub>4</sub>  | Widerstand                         | 100k               | 0805              |
| R <sub>5</sub>  | Widerstand                         | 470k               | 0805              |
| R <sub>6</sub>  | Widerstand                         | 100k               | 0805              |
| R7              | Widerstand                         | 100 <sub>k</sub>   | 0805              |
| R <sub>8</sub>  | Widerstand                         | $470 \Omega$       | 0805              |
| R <sub>9</sub>  | Widerstand                         | $220 \Omega$       | 0805              |
| R10             | Widerstand                         | $220 \Omega$       | 0805              |
| R11             | Widerstand                         | 100k               | 0805              |
| R <sub>12</sub> | Widerstand                         | 100 k              | 0805              |
| R <sub>13</sub> | Widerstand                         | 2.2 k              | 0805              |
| R14             | Widerstand                         | 10k                | 0805              |
| R15             | Widerstand                         | 100k               | 0805              |
| SK1             | Pinheader 4 polig                  |                    |                   |
| SK <sub>2</sub> | SUBD, 9polig, Buchse (female), 90° |                    |                   |
| T1              | <b>BC807</b>                       |                    | SOT <sub>23</sub> |
| T2              | <b>BC817</b>                       |                    | SOT <sub>23</sub> |
| XT <sub>1</sub> | Keramikresonator                   |                    |                   |
|                 | <b>CSTCC</b>                       | 6,000 MHz SMD      |                   |

im Vorteil. Also studieren Sie zuerst die "Application notes" und programmieren dann.

#### ■ Zum Schluß

Leiterkartenherstellung und Aufbau sind wegen der extrem kleinen Bauform des FT232 und MAX3245 und damit der geringen Pinabstände nicht für eine "Küchentischproduktion" geeignet. Sie können deshalb die Schaltung sowohl als Bausatz als auch als Fertiggerät beziehen.

Damit Sie sich nicht der Mühe des Downloads unterziehen müssen, wird kostenlos eine Diskette mit den aktuellsten Treibern für Windows 98 und höher, Linux (!) sowie iMAC mitgeliefert.

#### **INTERNET-Adressen**

*http:// www.usb.org http://www.usbman.com http://www.ftdichip.com*

#### **Literatur**

- [1] Kainka: Universal Serial Bus: Anwendungen selbst entwickeln; ELEKTOR 9 und 10/2000
- [2] Device Class Definition for Physical Interface Devices (PID), Version 1.0; 1997, 1998, 1999 USB Implementers' Forum
- [3] Universal Serial Bus Class Definitions for Communication Devices

ANZEIGENSEITE

ANZEIGENSEITE

### **FUNKAMATEUR – Bauelementeinformation**

#### **FM-Stereosender-IC**

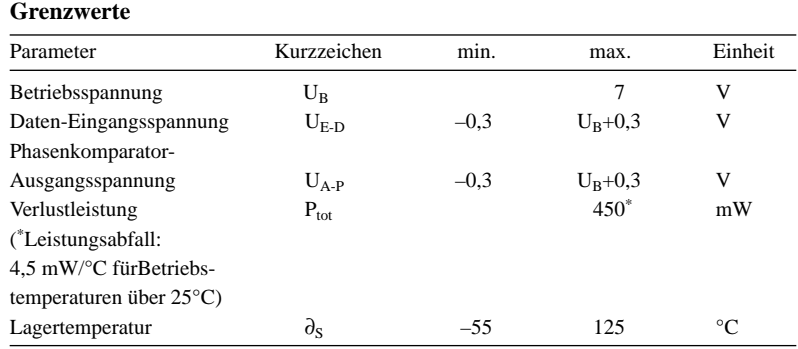

#### **Kennwerte** ( $\partial_A = 25$  °C)

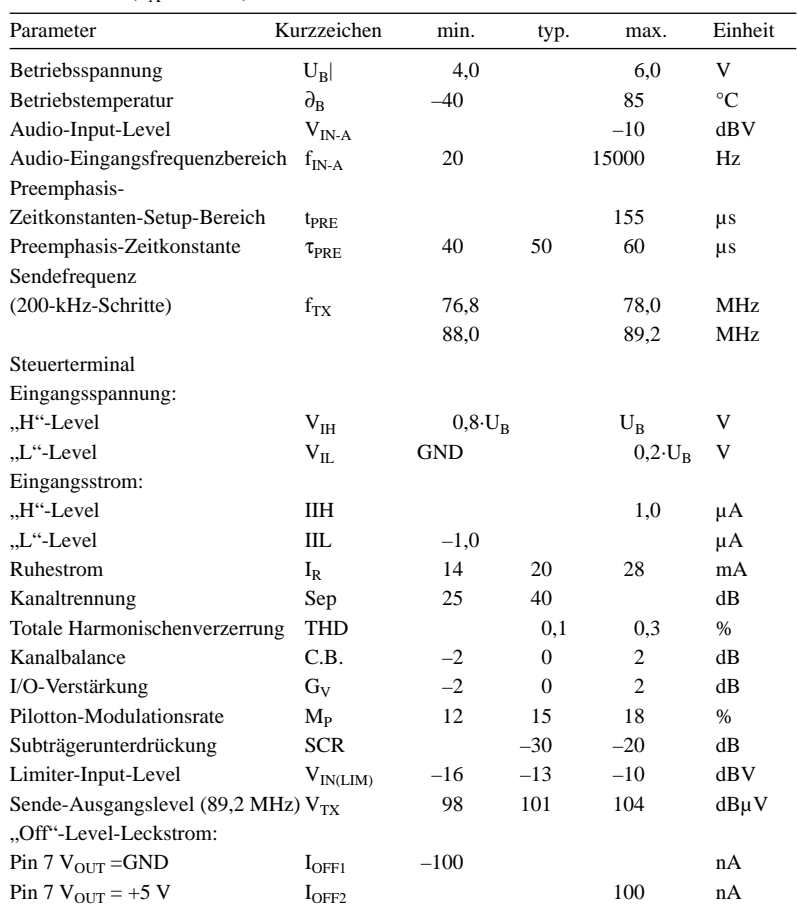

## **BH1416F**

#### **Kurzcharakteristik**

- eingebaute Preemphasis-, Limiterund Tiefpaßfilter-Schaltung
- integrierter Pilotton-FM-Stereomodulator
- stabile Sendefrequenz durch PLL ● PLL-gesteuerter paralleler 4-Bit-
- Daten-Input
- SOP-22-Gehäuse

#### **Beschreibung**

Der BH1416F ist ein FM-Stereosender-IC mit einfacher Konfiguration. Er besteht aus einem Stereo-Modulator für die Generierung der Stereo-Composite-Signale und einem FM-Sender zur Aussendung der FM-Signale. Der Stereo-Modulator erzeugt ein Composite-Signal, bestehend aus dem MAIN-, SUB- und Pilotsignal, abgeleitet von einem 38-kHz-Oszillator. Der FM-Sender strahlt das mit dem Composite-Signal modulierte Trägersignal ab.

#### **Anwendungsbereiche**

- drahtlose Mikrofone
- PC-Soundkarten
- Spielkonsolen
- CD-Wechsler
- Automobil-TV
- Automobil-Navigationssysteme

#### **Schaltungssteuerung durch Paralleldaten**

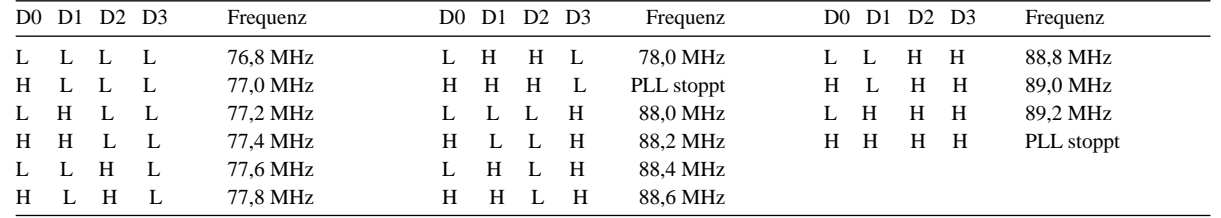

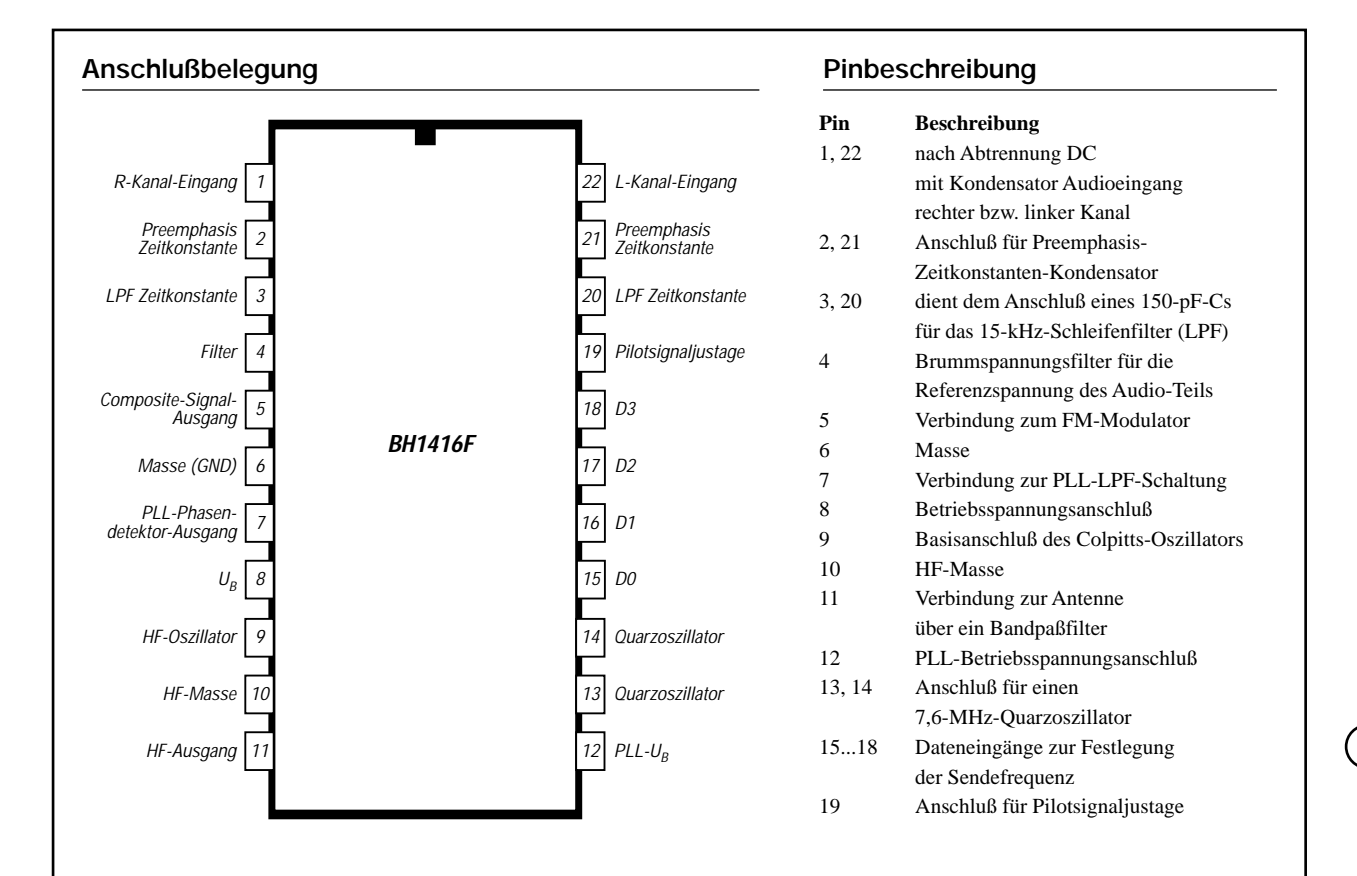

#### **Blockschaltbild**

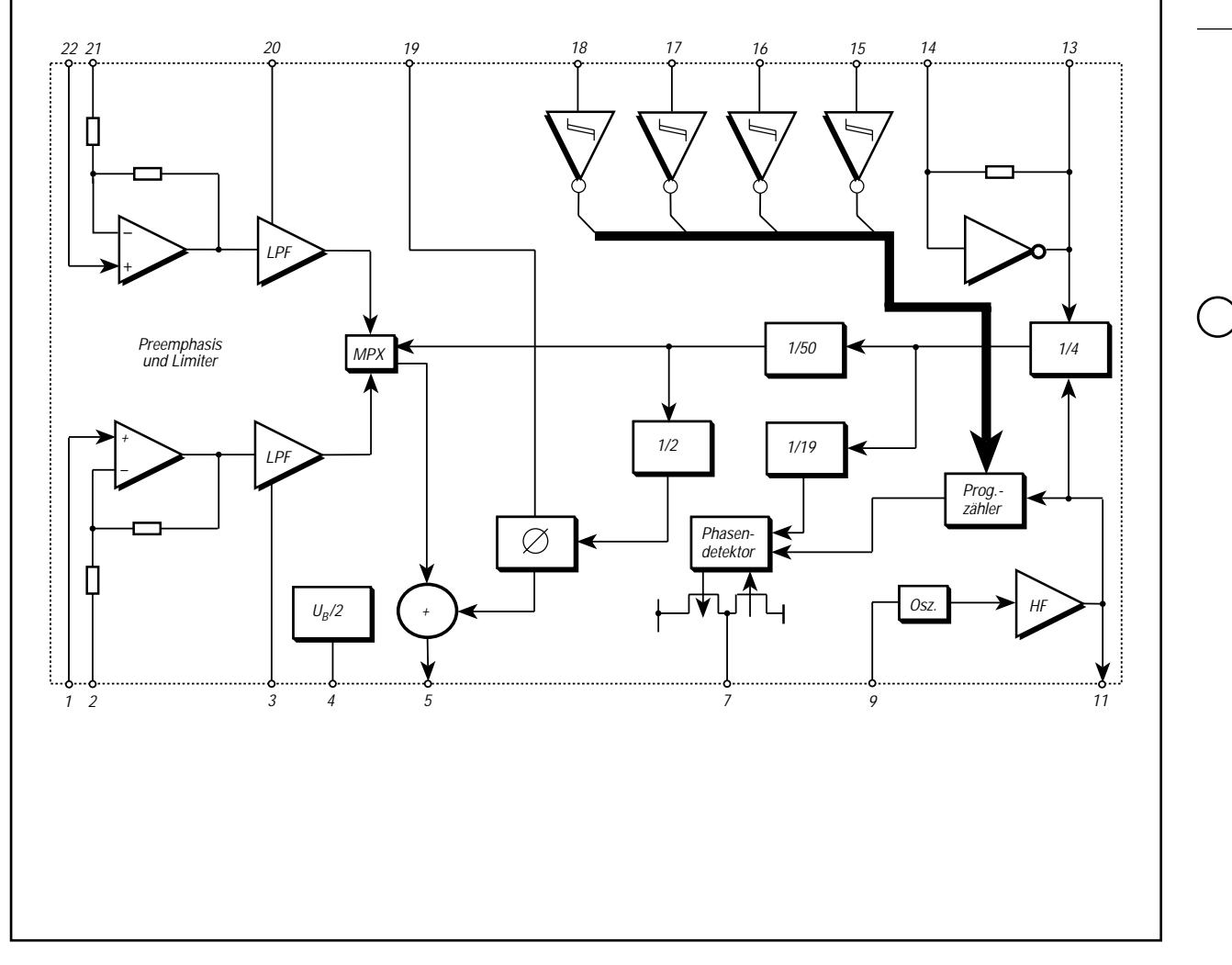

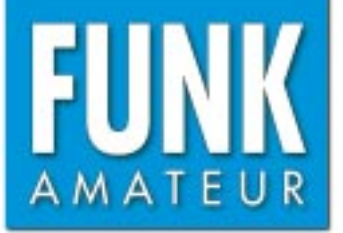

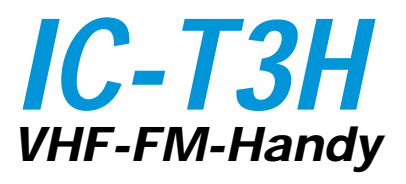

#### **Sender**

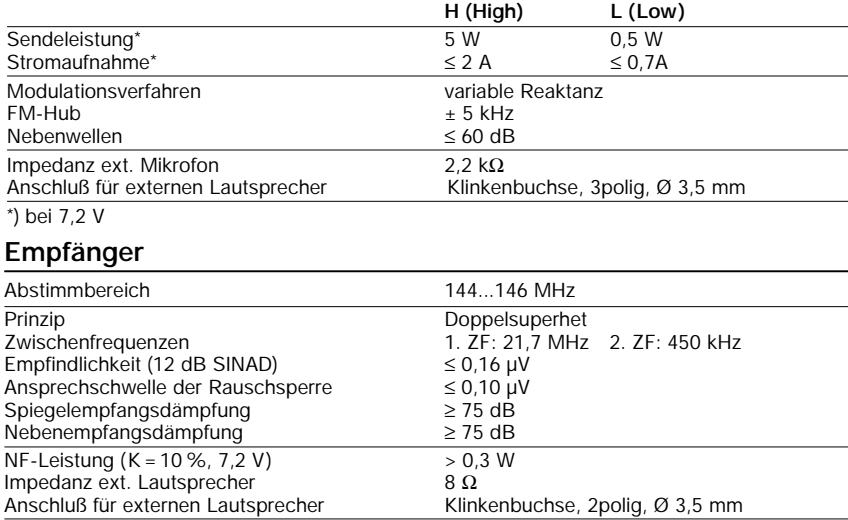

#### **Allgemeines**

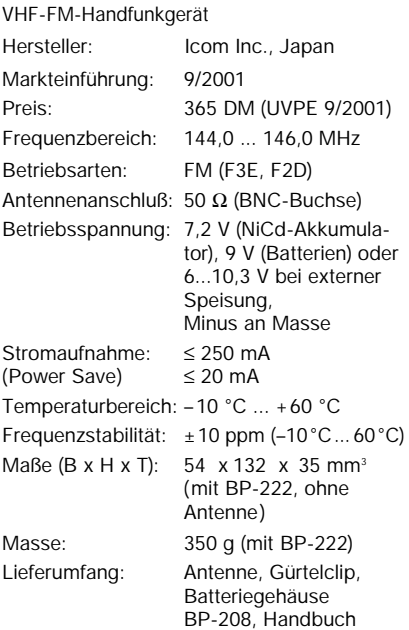

#### **Zubehör, optional**

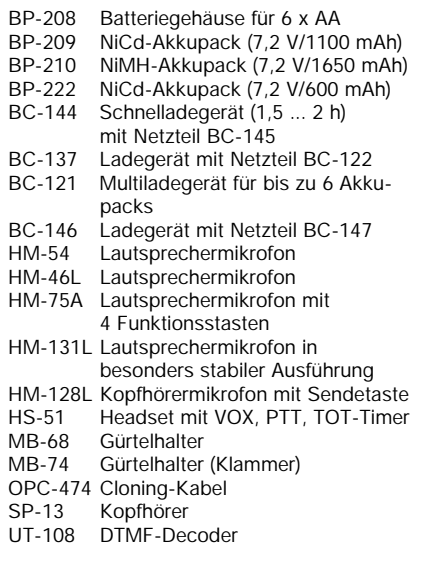

#### **Besonderheiten**

- Ausgangsleistung mit Standardakku bis zu 5,5 W auf 2 m
- Betrieb wahlweise mit Akku-Pack oder
- 6 AA-Batterien im Batteriegehäuse möglich • 107 Speicher, davon 3 Paare für die Scan-Eckfrequenzen und ein Anrufkanalspeicher
- Frequenz-, Kanalanzeige oder Anzeige einer alphanumerischen Bezeichnung im Display möglich
- 1750-Hz-Tonruf und Frequenzablage (0 bis 20,0 MHz) für den Betrieb über Repeater
- CTCSS- und DTCS-Funktion
- DTMF-Coder eingebaut, optionaler DTMF-Decoder UT-108 nachrüstbar
- Haltezeit der F-Taste programmierbar
- Pager-Funktion (UT-108 erforderlich)
- 4 Scan-Varianten: Programm-Scan, Speicher-Scan mit Skip-Funktion, Überwachung eines Prioritätskanals und Scannen mehrerer Prioritätskanäle
- Abstimmschrittweite 5/10/12,5/15/20/25/ 30/50 kHz
- Registrierung von Anrufen bei Abwesenheit
- Sendesperre
- Tastaturquittungston, abschaltbar
- TOT-Funktion (1 bis 30 min)
- APO-Funktion (30 min, 1 h, 2 h)
- Power-Safe-Funktion (1:32 bis 1:2) • Beschleunigung der Geschwindigkeit beim
- Abstimmen • Buchsen für externen Lautsprecher und
- Mikrofon
- Cloning-Möglichkeit

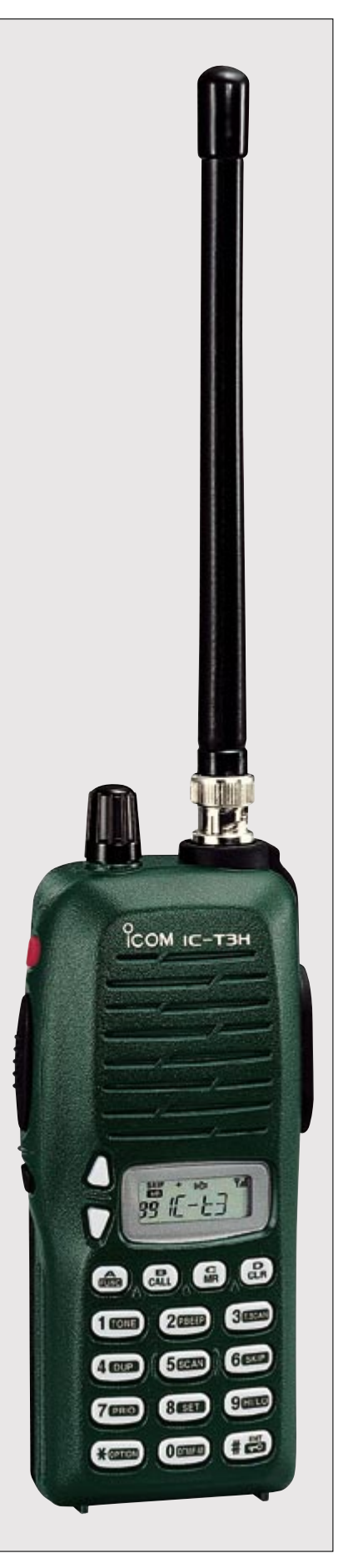

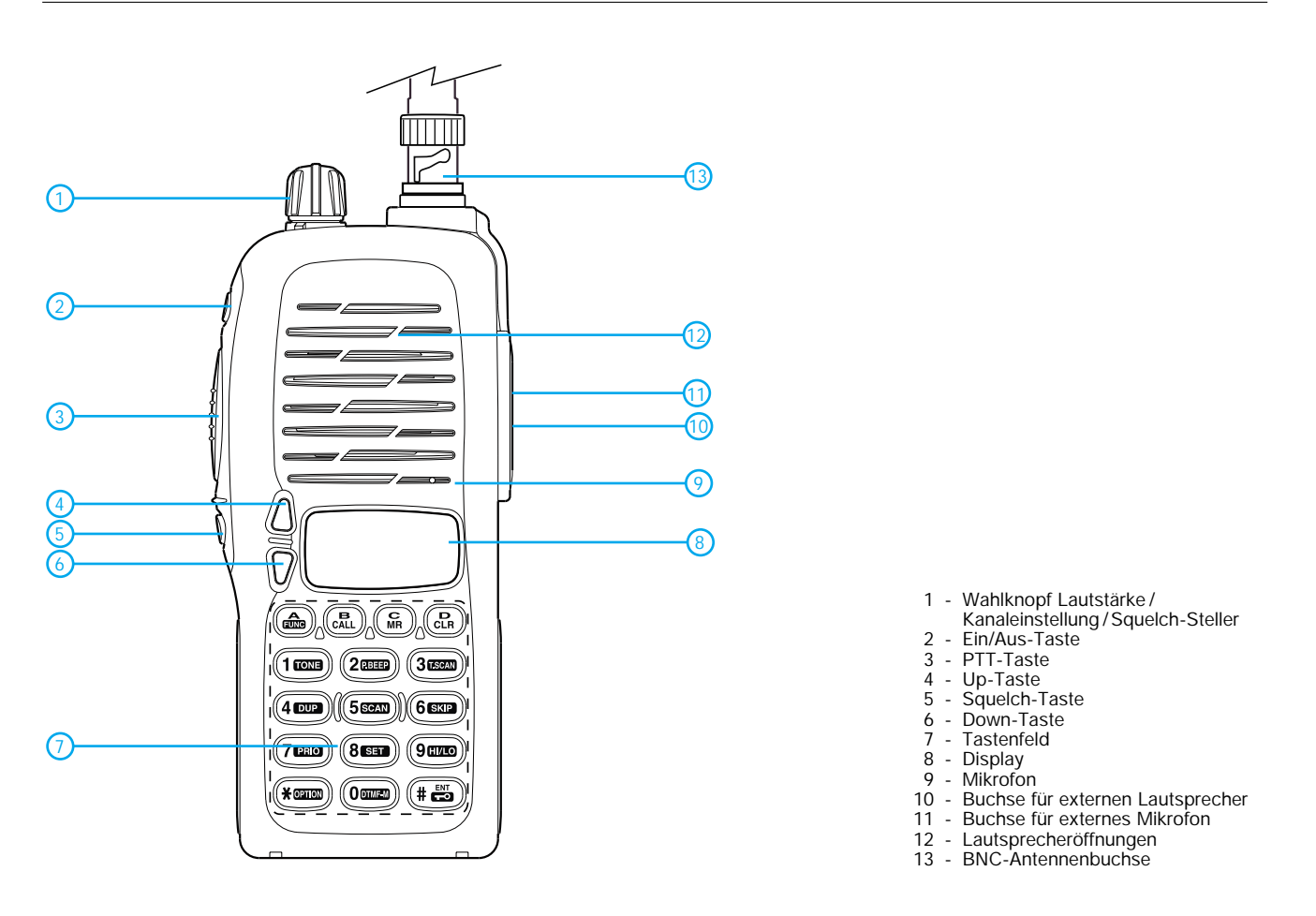

#### **Display**

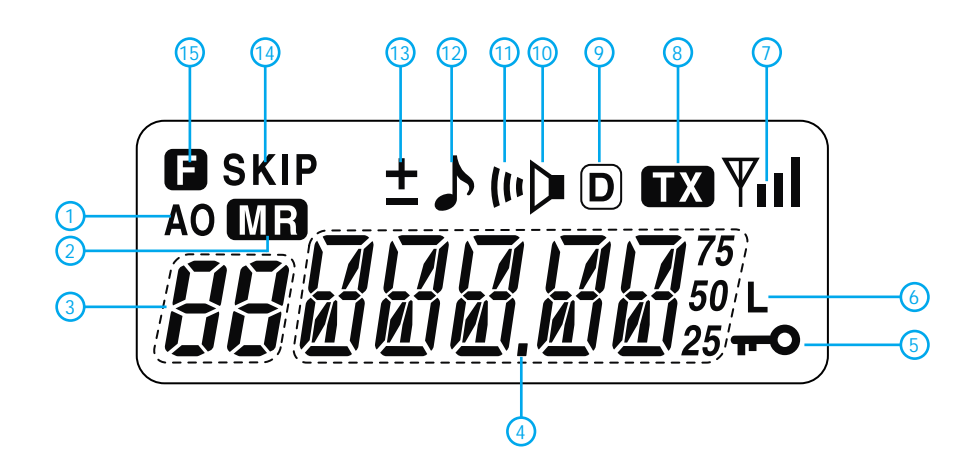

#### **Belegung der Buchsen für externes Audiozubehör**

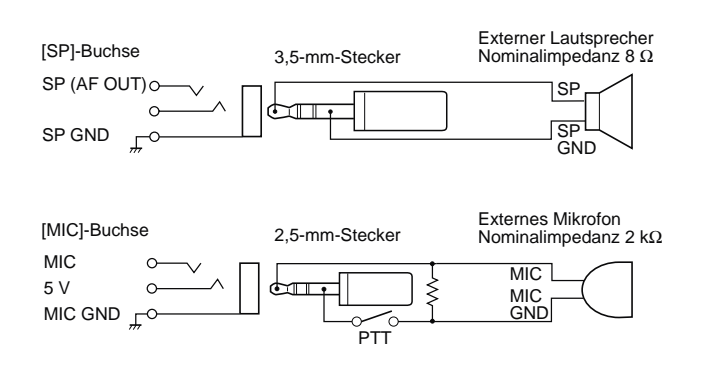

- 2 Symbol für Speichermodus 3 Anzeige für Speicherkanal 4 Frequenzanzeige
- 
- 
- 5 Symbol für Tastaturverriegelung
- 6 Symbol für Sendeleistung Low 7 S-Meter
- 
- 8 Symbol für Sendeanzeige
- 9 DTCS-Symbol
- 10 Tonsquelch-Symbol 11 Symbol für Pocket-Beep-Funktion
- 
- 12 Symbol für CTCSS-Coder 13 Symbol zur Anzeige der Richtung der Relaisablage 14 Symbol für Übersprungkanäle 15 Symbol für aktivierte
	- Zweitbelegung der Tasten

Quelle: Instruction Manual IC-T3H 2001, Icom Inc.

<sup>1 -</sup> Symbol für Auto-Power-Off-Funktion

ANZEIGENSEITE

ANZEIGENSEITE

## **Rauscharmer VFO für großsignalfeste KW-Empfänger (2)**

#### *Dipl.-Ing. WERNER SCHNORRENBERG – DC4KU*

*Nachdem in der vorigen Ausgabe grundlegende Ausführungen gemacht wurden und die Schaltung des eigentlichen VFO zur Sprache kam, geht es dieses Mal zunächst um Probleme der mechanischen Realisierung. Anschließend befassen wir uns mit einer interessanten, heutzutage selten genutzten Variante der Frequenzstabilisierung.*

U. L. Rohde, KA2WEU, hat mit Hilfe der CAD-Software COMPACT SOFTWARE in  $[8]$ <sup>1</sup> nachgewiesen, daß das Oszillator-SBN durch Einsatz dieser Diode verschlechtert wird. Durch praktische Messungen ließ sich die Richtigkeit dieser Simulation bestätigen. Abhängig von der jeweiligen Pinch-Off-Spannung des FETs, die von FET zu FET erheblich streuen kann, verringerte sich die Oszillatoramplitude um bis zu 15 dB, bei gleichzeitiger Zunahme des SBN um bis zu 10 dB.

Bei einer maximalen Abwärtsregelung von bis zu 6 dB war jedoch keine Verschlechterung des SBN mehr meßbar. Von zehn FET konnten drei Exemplare selektiert werden, die diesem Anspruch genügten. Wer sich beim Nachbau hier nicht sicher ist, sollte die Diode besser ganz weglassen und die Amplitudenregelung z.B. über Gate 2 der nachgeschalteten DG-MOSFET realisieren [12].

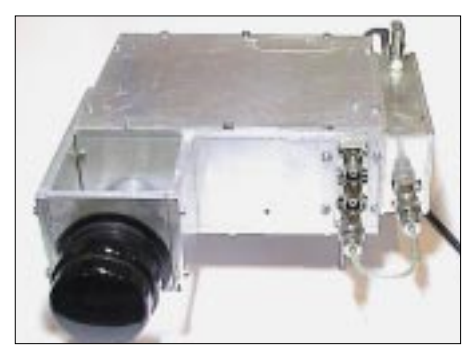

**Bild 14: Fertig aufgebauter VFO im Gehäuse aus 5 mm dicken Aluminiumplatten**

#### *Stromversorgung*

Bei der Stromversorgung von Oszillatoren zeigen sich in den meisten Baubeschreibungen seltsamerweise immer wieder die gleichen Fehler. Daß auch Amplitudenrauschen zum SBN beitragen kann, scheint bei vielen Konstrukteuren in Vergessenheit geraten zu sein. Als Spannungsstabilisator werden meistens Dreibein-Regler der Baureihe 78Lxx verwendet, was im Prinzip noch kein Fehler ist. Nur, diese Regler erzeugen aufgrund ihres schnellen Regelverhaltens ein niederfrequentes Flicker-Rauschen, das der Amplitude des Oszillatorsignals überlagert wird und als zusätzliches SBN im Frequenzbereich auftritt.

Dieses Rauschen kann durch ein RC-Glied (100  $\Omega$ /4700 µF) in der Zuführung der Spannungsversorgung praktisch herausgefiltert werden. Durch Einsatz dieses einfachen und preiswerten Tiefpasses ließ sich das SBN des VFOs nochmals um gut 10 dB verringern.

#### *Mechanischer Aufbau*

Die Stabilität eines freischwingenden Oszillators steht und fällt mit der Qualität des mechanischen Aufbaus. Der Verfasser verwendet ein in Bildern 14 und 15 gezeigtes, rechteckiges Gehäuse geeigneter Größe, das aus einzelnen Stücken 5 mm dicken Aluminiums zusammengeschraubt ist.

Dies erfordert zwar einige Arbeit und Sorgfalt beim Gewindeschneiden, aber ein Gehäuse mit derartiger Wandstärke wirkt ausgleichend bei schnellen Temperaturänderungen, also wie ein "kalter Thermostat". Als Drehkondensator findet ein hochpräziser und stabiler 3fach-Typ mit kugelgelagerter Welle Einsatz. Die Zentrierung der Rotorwelle muß so eingestellt werden, daß sich die Welle sehr leichtgängig bewegen läßt, gleichzeitig aber kein axiales Spiel der Welle auftritt.

Der Antrieb des Drehkondensators geschieht über zwei Untersetzungsgetriebe, bestehend aus einem Feintrieb 6:1 und einem vorgesetzten Planetengetriebe mit wählbaren Untersetzungen von 50:1 (äußerer Ring) und 1:1 (innerer Ring). Alternativ stehen damit Untersetzungen von 6:1 und/ oder 300:1 zur Verfügung. Somit kann ein Bereich von 10 MHz in nur 6 Umdrehungen überstrichen oder mit 90 Hz Auflösung pro Winkelgrad Umdrehung fein eingestellt werden.

Drehkondensator und Antrieb bilden eine starre mechanische Einheit. Elastische Kreuzbandkupplungen (bzw. Kardan- oder Balgenkupplungen) zwischen Drehkondensatorachse und Getriebe verhindern Rucken sowie Frequenzsprünge beim Abstimmen, die durch mechanische Verspannungen (Hysteresen) verursacht werden, wenn die Getriebe nicht genau senkrecht zur Drehkondensatorachse montiert sind. Wichtig ist, daß die Antriebsaggregate leichtgängig und schlupffrei arbeiten.

Es gilt: Je geringer das übertragene Drehmoment, desto kleiner ist der tote Gang. Als "toten Gang" bezeichnet man den Bewegungsspielraum, der verbleibt, wenn man von Rechtsdrehung des Antriebsknopfs auf Linksdrehung übergeht, bevor sich die Frequenz in entgegengesetzter Richtung ändert. Alternativ zu den Planetengetrieben kommen auch Zahnradgetriebe mit verspannten Zahnrädern in Frage.

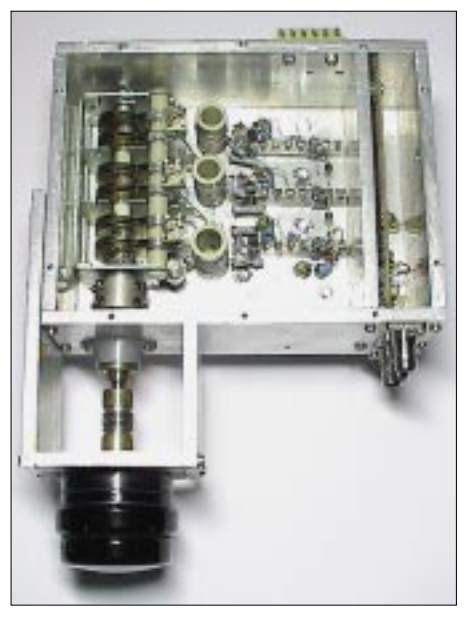

**Bild 15: Mechanische Ausführung des beschriebenen VFO 40…70 MHz mit Drehkondensatorabstimmung und DAFC-Anschluß**

Sämtliche elektronischen Bauteile des Oszillators und Puffers sind auf keramischen Kontaktleisten aufgelötet. Platinenmaterial, egal welcher Qualität und Art, scheidet grundsätzlich aus. Im Oszillatorkreis werden keramische Rohrkondensatoren verwendet. Mit den angegebenen TK beläuft sich die Drift nach einer Stunde Betriebszeit (Kaltstart) auf 2 bis 3 kHz. Alle Versorgungs- und Steuerspannungen werden über Durchführungskondensatoren von außen zugeführt.

#### ■ **Frequenzstabilisierung mit DAFC**

Die Stabilität hochfrequenter, freilaufender Oszillatoren ist selbst mit aufwendiger Temperaturkompensation unzureichend. Zur Ausregelung der temperaturbedingten Frequenzdrift der Oszillatoren über einen Driftbereich von ungefähr ±30 kHz kommt eine Digital-Automatic-Frequency-Control (DAFC)-Schaltung gemäß Bild 16 zum Einsatz. Diese Verfahrensweise ist bereits aus der Amateurliteratur der siebziger Jahre bekannt und – wie ich meine – zu Unrecht in Vergessenheit geraten. Die hier verwendete Schaltung geht auf [13], [15]1 zurück.

<sup>1</sup> Die Literaturangaben entnehmen Sie bitte der vorigen FA-Ausgabe, S. 1129.

Jeder OM, der einen Frequenzzähler aus diskreten Bausteinen selbst aufgebaut hat, wird die Schaltung leicht überblicken können.

#### *Funktion der DAFC*

Im Prinzip funktioniert die DAFC wie ein simpler 1-Bit-Zähler. Das Oszillatorsignal wird über den Impulsformer T1 dem JK-Doppel-Flipflop 74S112 zugeführt. Es teilt das Signal durch 4 und leitet das Meßergebnis – das entweder High oder Low sein kann – den D-Eingängen des Doppel-Flipflops CD 4013 (IC 5-1/2) zu.

Gesteuert wird der Zähler durch ein 10-Hz-Taktsignal (100 ms Torzeit), abgeleitet von einem 1-MHz-Quarz (IC 1) mit nachgeschalteten Dekadenteilern IC2 bis IC4. Hinweis: Falls ein quarzgenaues 10-Hz-Signal, z.B. von der Zeitbasis des Frequenzzählers oder eines Frequenznormals, schon zur Verfügung steht, kann die gesamte Aufbereitung entfallen. Das Doppel-Flipflop IC5-1/2 dient ausschließlich zur Generierung von Steuerimpulsen für den Frequenzzähler, nämlich dem Speicherübernahmeimpuls (1 µs), dem Steuerimpuls für die Ladungspumpe (20 µs, RC-Glied 22 k $\Omega$ / 1 nF) und dem Zähler-Reset-Impuls (0,5 µS,

RC-Glied  $10 \text{ k}\Omega/12 \text{ pF}$ ). IC5-1 erzeugt an /Q einen 20 µs langen Impuls, der bei ansteigender Triggerflanke des Taktsignals den Zählvorgang des 74S112 anhält.

Gleichzeitig triggert das Taktsignal die D-Flipflops IC 7-1/2 zur Speicherübernahme des momentanen Zählergebnisses, das entweder "+5V" oder "0V" sein kann.

Das Ergebnis gelangt über die FET 7/8 als positiver oder negativer Spannungsimpuls der Amplitude +7,5 V oder –7,5 V mit 20 µs Pulsdauer zu einer Ladungspumpe, bestehend aus dem RC-Glied 1 MΩ/ 0,47 µF, zugeführt, deren nominelle Spannung +7,5V beträgt.

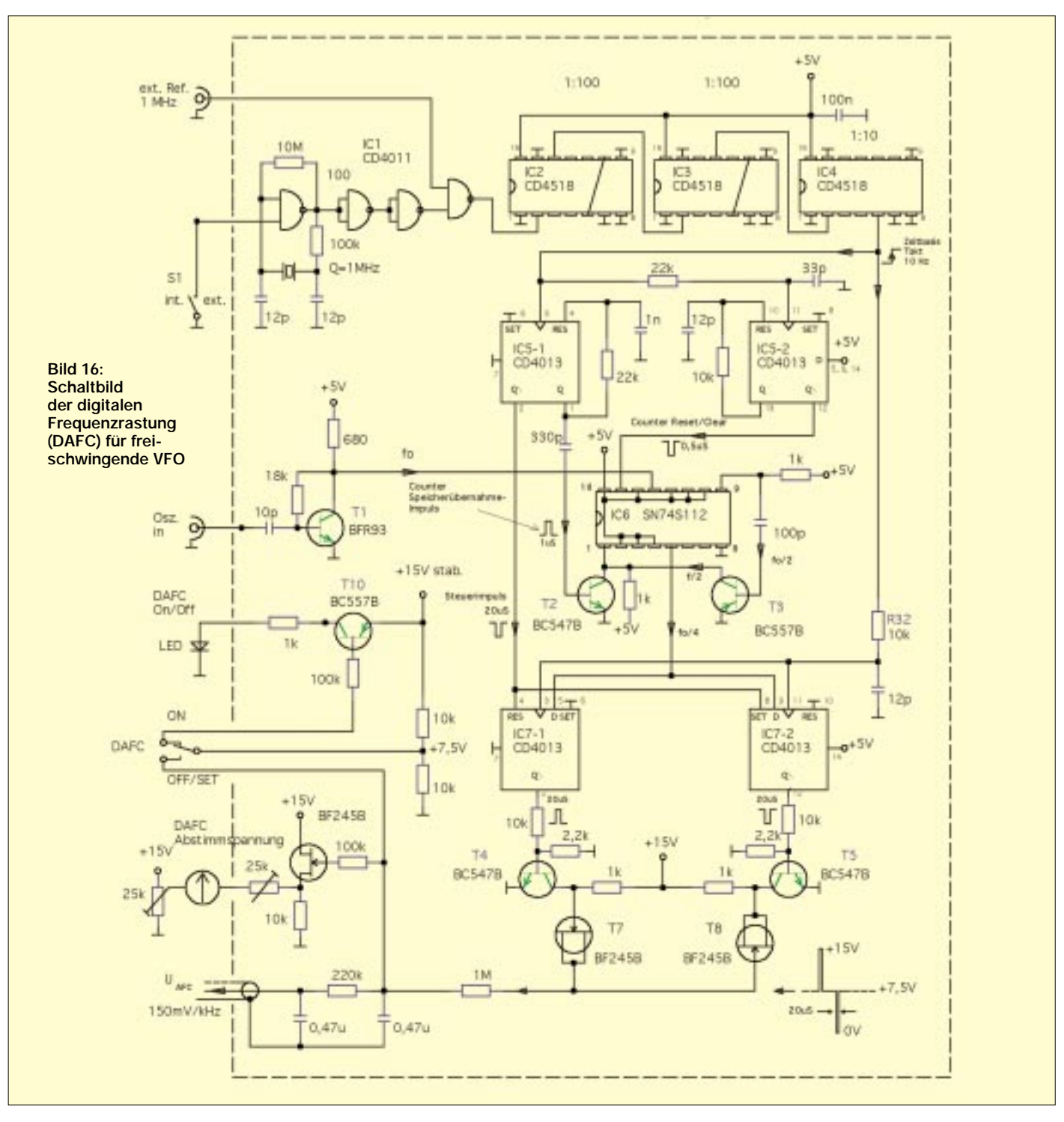

Die FET arbeiten lediglich als sehr hochohmige Dioden und verhindern, daß die momentane Spannung der Ladungspumpe abfließen kann. Anschließend erzeugt IC5-1 über /Q einen kurzen Reset-Impuls (*Counter Clear*), der den 74S112 zurücksetzt, und der Zählvorgang beginnt von vorne.

Bei konstanter Eingangsfrequenz schwankt das letzte Bit (LSB) des Zählers statistisch zwischen 1 und 0. Dieser statisch schwankende Bitfehler wird zur Frequenzregelung des Oszillators ausgenutzt. Beginnt der Oszillator durch Temperaturveränderung z.B. nach unten zu driften, erscheinen an der Ladungspumpe mehr positive als negative

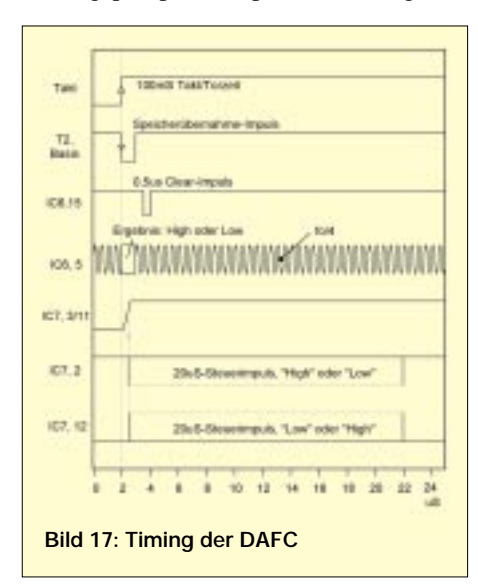

Impulse. Die Ausgangsspannung der Ladungspumpe U<sub>AFC</sub> steigt langsam an, wodurch sich die Kapazität der Varicapdiode im Oszillatorkreis (Bild 9, vorige Ausgabe) langsam verkleinert und die Frequenz auf ihren ursprünglichen Wert zurückzieht.

Driftet die Frequenz nach oben, läuft der Vorgang in umgekehrter Folge ab. Verändert sich die Frequenz nicht, erscheinen statisch gesehen gleich viele positive wie negative Impulse an der Ladungspumpe, und die Regelspannung verbleibt auf ihrem momentanen Wert.

Die Varicapdioden sind bei  $\frac{1}{4}$ ... $\frac{1}{2}$  Windung vom kalten Ende der Oszillatorspulen angelötet und beeinflussen die Frequenz um maximal  $\pm 30$  kHz. Dieser, Eingriff" in den Schwingkreis ist so gering, daß das Seitenbandrauschen der Oszillatoren meßbar nicht verschlechtert wird.

#### *Frequenzrastung*

Die Rastpunkte der DAFC werden durch die Torzeit und das Teilerverhältnis bestimmt. Mit 10 Hz Taktzeit und Frequenzteilung durch 4 liegen die Rastpunkte bei ∆f = 40 Hz entlang der Frequenzachse. Sobald die DAFC eingeschaltet wird, wandert die Frequenz um höchstens 20 Hz nach oben oder unten und bleibt dann, nach einigen Sekunden Regelzeit, auf dem nächstgelegenen Rastpunkt stehen.

Bei nicht driftender Oszillatorfrequenz erscheinen gleich viele negative wie positive Impulse an der Ladungspumpe, und die Frequenz variiert langsam, mit etwa  $\pm 3$  Hz, um den Rastpunkt herum. Die Nachregelgeschwindigkeit wird durch die Länge des Pulses an der Ladungspumpe (20 µs) und der Größe des RC-Integrators (1 MΩ/ 0,47 µF) bestimmt und läßt sich durch Variation der Größen an die jeweiligen Verhältnisse anpassen.

Auf jeden Fall muß sichergestellt sein, daß die Nachregelgeschwindigkeit der DAFC größer als die Driftgeschwindigkeit des Oszillators ist. Pro 20-µs-Impuls wird der Ladungspumpe nach  $I = U/R$  ein Strom von 7 µA eingeprägt. Mit einem Ladekondensator von  $C = 0.47$  uF steigt oder fällt die Spannung der Ladungspumpe pro Impuls um:  $U = \tau/C \times I = 0.3$ mV.

Die Nachstimmempfindlichkeit der Varicapdiode im Schwingkreis sei 150 mV/kHz. Daraus ergibt sich eine Schrittgröße von 2 Hz pro 20-µS-Impuls, woraus eine maximale Nachregelgeschwindigkeit von 20 Hz/s bzw. 1,2 kHz/min resultiert. Aufgrund der statistischen Verteilung der Impulse läuft der Regelvorgang in der Praxis jedoch etwas langsamer ab. Für 20 Hz Nachstimmung benötigt die DAFC etwa 3 s. Bild 17 zeigt das Timing der DAFC.

#### *Betriebsverhalten und Aufbau*

Nach dem Einschalten des Empfängers muß der Schalter *DAFC* auf *Aus* stehen, damit sich die Ladungspumpe zunächst auf ihren nominellen Wert von +7,5 Volt einstellen kann. Nachdem sich der Oszillator nach einigen Sekunden von seiner Einschaltdrift erholt hat, wird die DAFC eingeschaltet, der Zählvorgang beginnt, und der Oszillator regelt sich nach einigen Sekunden auf den nächstgelegenen Rastpunkt quarzstabil ein. Wird der VFO bei eingeschalteter DAFC abgestimmt, so ist die Frequenzänderung viel größer und schneller als die Nachregelgeschwindigkeit der DAFC, die Ladungspumpe erhält im steten Wechsel positive und negative Impulse.

Sobald man aber den Abstimmknopf losläßt, wird der nächste Rastpunkt angelaufen und die Frequenz ist wieder quarzstabil. Bei Frequenzwechsel muß die DAFC also nicht ausgeschaltet werden! Das Zeigerinstrument mit Nullpunkt in Skalenmitte ist über den FET mit der Ladungspumpe verbunden und dient zur Kontrolle der Oszillatordrift. Das Instrument ist so kalibriert, daß bei ±5 kHz Drift das rechte bzw. linke Skalenende erreicht wird.

Die gesamte Schaltung ist auf einer Lochrasterplatine aufgebaut (Bild 18) und in einem Weißblechgehäuse untergebracht, das sich an der rechten Außenseite des VFO-Gehäuses befindet. Hermetische Abschirmung der Schaltung und Siebung der Versorgungsspannung sind eminent wichtig, damit keine steilflankigen Impulse an die Außenwelt gelangen. Die hochohmige Regelspannung der Ladungspumpe wird durch ein dünnes Teflon-Koaxialkabel über Durchführungskondensatoren an die Varicapdioden der Oszillatorkreise geführt. Die Kapazitätsdioden schließt man, wie erwähnt, 1/4 bis 1/2 Windung vom kalten Ende der Spule an. Mit einem regelbaren Voltmeter testet man die Nachstimmempfindlichkeit und variiert den Anschlußpunkt so lange, bis sich die Empfindlichkeit auf etwa 150 mV/kHz beläuft.

Die DAFC ist nicht mit einem PLL-Synthesizer zu vergleichen. Plötzliche Frequenzsprünge (>20Hz) des Oszillators, verursacht z.B. durch mechanische Erschütterungen, können im Unterschied zu PLL-Oszillatoren nicht ausgeregelt werden.

Damit die DAFC überhaupt funktionieren kann, müssen die freilaufenden Oszillatoren von Hause aus schon genügend frequenzstabil sein. Eine Temperaturkompensation der Oszillatoren ist unumgänglich. Über einen Zeitraum von einem Tag sollten die Oszillatoren nicht mehr als 10 kHz driften. Driftet der Oszillator stärker als 200 Hz/ min (z.B. nach dem Einschalten), dann sollte der Rastpunktabstand durch Änderung des Teilerverhältnisses von 40 Hz auf 80 Hz und die Schrittgröße pro Impuls auf 3…5 Hz erhöht werden.

(wird fortgesetzt)

**Bild 18: DAFC-Aufbau, links Zählereingang, rechts Eingang für die externe Referenz (TCXO)**

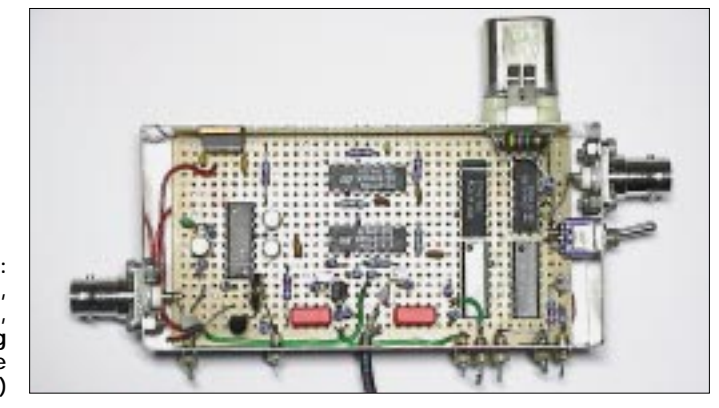

## **Optimierung von Eigenbau-Quarzfiltern mit der PC-Soundkarte**

#### *KLAUS RABAN – DG2XK*

*Der nachfolgende Beitrag beschreibt, wie man mit einer HF-Rauschquelle, einer kleinen Zusatzschaltung und der PC-Soundkarte inklusive geeigneter Spektrometersoftware schmalbandige HF-Filter abgleichen kann. Die Schaltung arbeitet wie ein Netzwerkanalysator, hat jedoch, bedingt durch die Samplefrequenz der Soundkarte, eine auf etwa 20 kHz begrenzte Bandbreite.* 

*Als Beispiel wird der Aufbau und Abgleich eines vierpoligen 7,68-MHz-Ladderfilters erläutert.*

Als ich unlängst eine größere Menge SMD-Quarze im Metallgehäuse mit der Nennfrequenz 7,680.000 MHz aus der gleichen Produktionsserie bekam, sollten daraus Ladderfilter für Bandbreiten von 500 Hz bis möglichst 2,7 kHz entstehen, die sich ohne Einsatz aufwendiger Meßtechnik problemlos nachbauen lassen.

Der erste Schritt in dieser Richtung ist immer die Bestimmung von Serien-Resonanzfrequenz und Ziehfähigkeit. Je nach gewählter Berechnungsmethode [7], [8], [11], [15] sind dazu ein bis zwei Zusatzfrequenzen mit unterschiedlichen Ziehkondensatoren zu ermitteln. Die Bilder 1 und 2 zeigen übliche Testschaltungen.

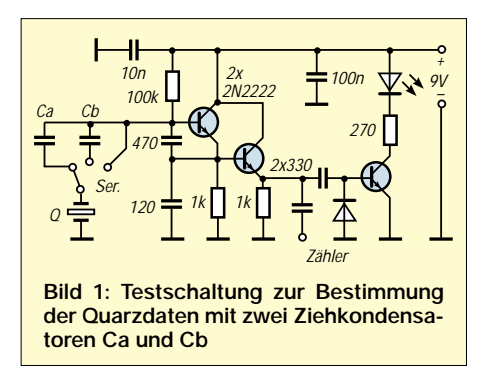

Nach Berechnung der Ziehkondensatoren und der Abschlußimpedanzen für ein CWund SSB-Filter nach [7] hatte ich den Frequenzgang mit HF-Generator und HF-Millivoltmeter punktweise aufgenommen. Das CW-Filter zeigte einen brauchbaren Verlauf, leider konnte der Frequenzgang

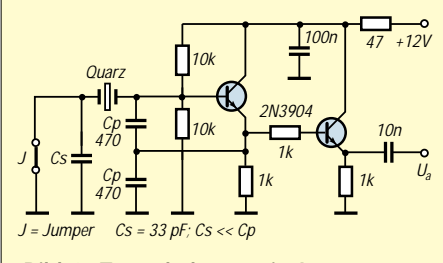

**Bild 2: Testschaltung mit Jumper zum wahlweisen Überbrücken des Ziehkondensators Cs**

des SSB-Filters nicht begeistern, die Welligkeit war einfach zu groß ( > 4 dB). Lag das etwa an der relativ geringen Ziehfähigkeit von maximal 600 Hz bei diesen Subminiaturquarzen?

nachfolgende Filter. Die Filteranpassung kann auch über einen Ringkern-Breitbandübertrager mit einem entsprechend dimensionierten Übersetzungsverhältnis erfolgen.

Es schließt sich das zu untersuchende ZF-Filter an. Für den Selbstbau kommen vor allem Ladderfilter in Frage, weil preiswerte Quarze aus der Großserienproduktion in einem breiten Frequenzspektrum zur Verfügung stehen. Der Platzbedarf hängt von Quarzform, Ziehkondensatoren und in Frage kommender Filter-Ordnungszahl ab.

Produktdetektor und BFO dienen der Mischung der vom Filter kommenden Signale mit dem BFO-Signal; so entsteht ein leicht auswertbares NF-Spektrum. Die Ausgangsseite des Filters findet am Eingang des Produktdetektors die richtige Abschlußimpedanz.

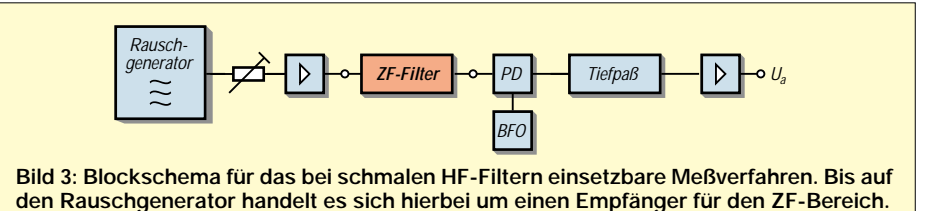

Nach wertvollen Hinweisen von DL1VDL und DF7VX startete ich schließlich Versuche mit einem HF-Rauschgenerator und verschiedenen Soundkarten-Spektrometer-Programmen – sie brachten die gewünschten Ergebnisse sowohl für CW- als auch für SSB-Filter.

#### ■ **HF-Rauschmessungen**

Wenn am Anfang der Meßkette ein HF-Rauschgenerator steht, muß der Signalweg über das auszumessende Filter mit einem Signalspektrum enden, das mit einfachen und jedermann zugänglichen Mitteln analysiert werden kann. Bild 3 zeigt den Signalweg der Meßanordnung.

Als Rauschgenerator setzte man früher beheizte Dioden und Glimmröhren ein, die ein bis zu hohen Frequenzen reichendes Frequenzgemisch abgaben. Heute erfüllen Z-Dioden oder Basis-Emitter-Dioden von UHF-Transistoren diesen Zweck. Die Pegelanpassung zum Empfangsteil übernimmt ein HF-Dämpfungsschalter, zur Not tut es ein kleines Potentiometer von 100 bis 500 Ω.

Die Bilder 5 und 6 zeigen bewährte Schaltungen aus der Literatur. Anstelle der beiden Transistoren 2N5179 kamen beim Musteraufbau die gerade vorhandenen schnellen Schalter des Typs BSX20 zum Einsatz.

Die nächste Stufe verstärkt die Rauschsignale breitbandig und bietet gleichzeitig die richtige Eingangsimpedanz für das Da sich die beiden HF-Signale gut vom NF-Spektrum abtrennen lassen, arbeitet in diesem Fall lediglich ein preiswerter Dual-Gate-MOSFET als Produktdetektor, andere Varianten sind möglich. Doppel-Balance-Mischer sind zwingend erforderlich, wenn eine der beiden Eingangsfrequenzen in der Nähe der Zwischenfrequenz liegt.

Als BFO eignet sich so gut wie jeder Quarzoszillator, Beispiele sind in [16] zu finden. Die BFO-Frequenz muß zur Anpassung an die Durchlaßkurve des Filters veränderlich sein.

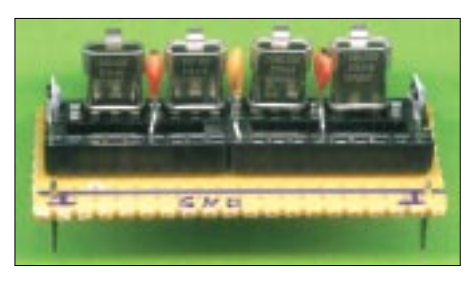

**Bild 4: Sub-Platine mit IC-Fassungen zum Einstecken der Quarze und Ziehkondensatoren**

Für den folgenden Tiefpaß genügen ein bis zwei einfache RC-Glieder, weil sich die relativ hohen Eingangsfrequenzen des Produktdetektors damit ausreichend unterdrükken lassen. Der sich anschließende NF-Vorverstärker hebt den Pegel auf das bei Soundkarten übliche Niveau von einigen 100 mV an.

Damit die Signale beim Durchlauf durch den Testaufbau nicht infolge Begrenzungs-

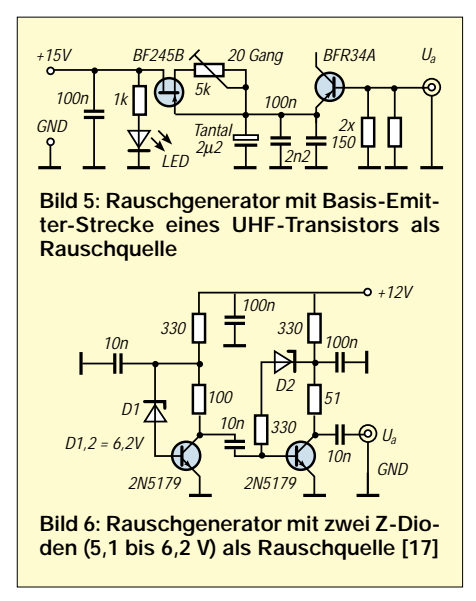

effekten etc. zusätzlich verfälscht werden, müssen die Arbeitspunkte der einzelnen Stufen sehr sorgfältig eingestellt werden. Dies trifft besonders auf die NF-Stufe zu, weil dort relativ hohe Pegel anliegen können. Ein OPV statt des Einzeltransistors würde eine noch bessere Linearität bringen.

#### ■ **Ein erster Test**

Zunächst sollte im praktischen Beispiel festgestellt werden, ob die Aussagen der HF-Rauschmessungen zusammen mit einem NF-Spektrumanalysator per Soundkarte ausreichen, um damit Eigenbaufilter untersuchen und optimieren zu können. Hierfür bietet sich ein beliebiger KW-Transceiver oder Empfänger an, da er bis auf den Rauschgenerator bereits alle Baugruppen enthält.

Die wenigen Verbindungen vom Rauschgenerator zum FT-847 (Antennenbuchse) und vom NF-Ausgang (Data-Out oder Speaker-Out) zur Soundkarte (Line-In) waren schnell erledigt, so daß sich schon kurz danach über die Software *GRAM* ein NF-Spektrum auf dem Bildschirm zeigte.

Ein Rauschpegelanstieg bis zur S7-Anzeige führte auch zu einem Anstieg der Durchlaßkurve; alles, was darüber an Rauschleistung ankam, regelte der FT-847

wieder aus, d.h., die Pegelanzeige im NF-Spektrum verändert sich nicht mehr. Die mit der Software *GRAM* aufgenommenen Bilder gaben mir den endgültigen Impuls zum Aufbau einer separaten Testschaltung für Eigenbau-Ladderfilter.

#### ■ **Quarzfiltertester**

Um Eigenbaufilter überhaupt untersuchen und gegebenenfalls auch optimieren zu können, wird ein Testaufbau mit veränderlichen Ziehkondensatoren benötigt, wie aus Bild 8 hervorgeht. Dies können Trimmer, steckbare Festkondensatoren oder Kapazitätsdioden sein; wichtig ist in jedem Fall ein weitgehend rückwirkungsfreier Aufbau, wie er sich z.B. mit einer doppelseitigen Platine (eine Seite als geerdeter Schirm) realisieren läßt. Da mir ein schnelles Ergebnis vorschwebte, beließ ich es bei einem etwas in die Länge gezogenen Aufbau auf einer Lochrasterplatine. Was später verbessert werden kann oder muß, sollten die Erfahrungen zeigen.

tinen anderer OMs nachzubauen, wollte ich es besser machen. Meinen Vorschlag dazu habe ich in einem separaten Kurzbeitrag auf S. 1217 dargelegt. Das dortige Bild 2 zeigt ein anderes Beispiel dieser Bemühungen. Der 145 mm  $\times$  45 mm große Lochraster-Testaufbau ist neben dem HF-Rauschgenerator die Basis für alle nachfolgenden Untersuchungen.

#### ■ **Software zur NF-Spektrometrie**

Es existiert eine Vielzahl von Programmen für die NF-Spektrometrie [1], [6], [9], [18]. Die Einzelschritte der Einrichtung und Anwendung dieser Softwarepakete im Detail zu beschreiben würde hier zu weit führen; ich empfehle die Einarbeitung nach dem "Learning by doing"-Prinzip. Die integrierten Help-Optionen, bei *AudioTest* [9] sogar in Deutsch, geben dabei eine gute Unterstützung.

Grundlegende Ausführungen zur NF-Spektrometrie im Zusammenhang mit Soundkarten sind in [9], [14] und [20] nachzu-

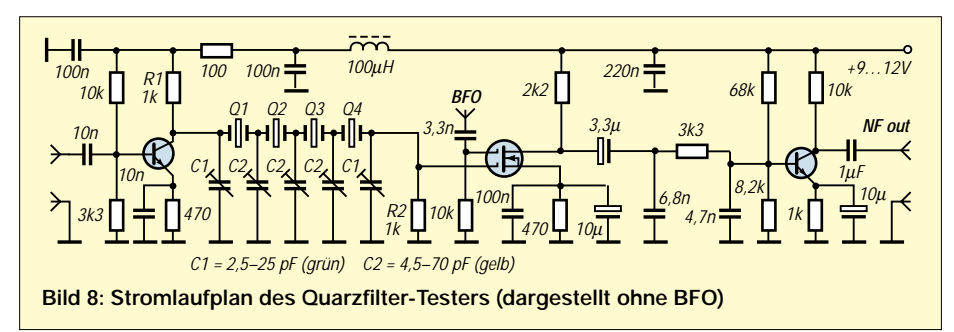

Der zugehörige BFO wurde nach Bild 2 aufgebaut, er befindet sich unterhalb der fünf Trimmer auf der gleichen Platine (s. Bild im Inhaltsverzeichnis, S. 1180). Anstelle Cs versieht ein Trimmer 2…10 pF seinen Dienst. Der kapazitive Spannungsteiler (Cp) arbeitet mit zweimal 220 pF. Als BFO-Quarz kam ein Exemplar mit etwas höherer Frequenz, bezogen auf die verwendete Vierergruppe, zum Einsatz. Die BFO-Frequenz liegt dann oberhalb der Filterdurchlaßkurve, es wird das untere Seitenband empfangen.

Da ich immer wieder Schwierigkeiten hatte, etwas aufwendigere Lochrasterpla-

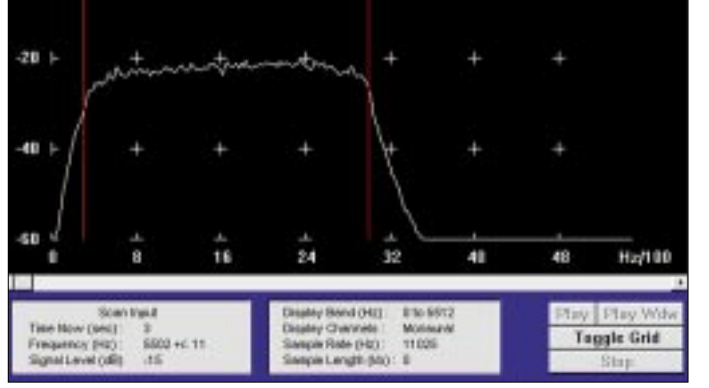

**Bild 7: Mit dem NF-Spektrum-Analyseprogramm** *GRAM* **wird die ZF-Durchlaßkurve eines FT-847 in Stellung USB dargestellt. Die Frequenzmarken liegen bei 300 und 3000 Hz. Gleichzeitig erkennt man die typische Bedienoberfläche der Software.**

lesen, vor allem Einsteiger in dieses Thema sollten bei offenen Fragen zunächst darauf zurückgreifen.

Daß bei all diesen Messungen die Soundkarte keinesfalls übersteuert werden darf, sei hier noch einmal ausdrücklich vermerkt. Was bei den Kabelverbindungen zur Soundkarte und bei der Pegeleinstellung per Software zu beachten ist, habe ich in [10] ausführlich beschrieben.

Bei den Experimenten kann kaum etwas kaputtgehen, wenn VDE-gerechte Netzteile Verwendung finden, die Verkabelung stimmt und mit kleinen Pegeln am Line-In-Eingang der Soundkarte begonnen wird. Der kritische Speaker-Ausgang wird hierbei nicht benutzt – ein Monostecker an dieser Buchse hat aber schon so manche Soundkarte getötet, also Vorsicht, keine Buchsen verwechseln und nur Stereo-Klinken verwenden (eine Ausnahme bildet der Mono-Mikrofoneingang)!

Der Anfänger kann mit *GRAM* [6] beginnen und sich später einer komfortableren Variante zuwenden. Die für die nachfolgenden Messungen genutzte Soundkartensoftware *SpectraLAB* gehört zu den besten Programmen ihrer Art und liefert durch die Overlay-Technik sehr aussagefähige Diagramme. Eine Testversion gibt es im Internet [18].

Bei *Audio-Test* [9] handelt es sich um ein sehr komplexes und vielseitig nutzbares Programm, es enthält neben dem Spektrumanalysator ein Oszilloskop und einen wobbelbaren NF-Generator. Zusammen mit einer vollduplexfähigen Soundkarte bildet es einen prima NF-Meßplatz.

#### ■ Messungen **am vierpoligen Ladderfilter**

Bei meinem Testaufbau sind die Quarze mit ihren Ziehkondensatoren fester Bestandteil des Testgeräts. Sollen andere Quarze untersucht werden, muß gelötet werden. Für die Nachnutzung empfehle ich ein Filtermodul ähnlich Bild 4, das sich über Steckverbinder oder kurze Lötbrücken in die Schaltung einfügen läßt.

Nach Auswertung der Diagramme in [11] wird sofort klar, daß beim eingangs genannten Meßaufbau kein optimal ausgelegtes SSB-Filter herauskommen konnte: Ich hatte zur Anpassung an 50  $\Omega$  ein- und ausgangsseitig 1:3-Übertrager eingesetzt (s. Bild auf S. 1180), dadurch waren die wirksamen Abschlußimpedanzen mit 50  $\Omega \cdot 3^2$  $= 450 \Omega$  einfach zu gering.

Breitbandübertrager mit einem Übersetzungsverhältnis von 1:4 bzw. 1:5 hätten bei 7,68 MHz deutlich breitere Filter ermöglicht. SSB-Filter gelingen mit relativ kleinen Abschlußimpedanzen nur bei Quarzen hoher Nennfrequenz  $(≥ 9$  MHz).

Sieht man sich die Veröffentlichungen über Ladderfilter mit Quarzen um 3,5 MHz und 4 MHz an, haben breitere Filter immer relativ hohe Abschlußimpedanzen [2], [4].

**Bild 9:**

**Durchlaßkurven eines Eigenbau-Ladderfilters mit vier Quarzen der Nennfrequenz 7,68 MHz. Die Abschlußimpedanzen betragen in allen vier Fällen**   $Z_e = Z_a = 1$  kΩ.

Kondensatoren können auch Kapazitätsdioden treten. Besonders interessant ist es, ein Ladderfilter mit umschaltbarer oder kontinuierlich veränderlicher Bandbreite aufzubauen und mit dem beschriebenen Verfahren zu optimieren, ein Vorhaben, das ohne geeignete Meßmöglichkeiten absolut zum Scheitern verurteilt ist. Damit die Vorspannungserzeugung für die einzelnen Dioden überschaubar bleibt, sind hierfür besonders Cohn-Filter mit durchweg gleichen Ziehkapazitäten prädestiniert [2]. Sehen wir uns nun die Testergebnisse für

An die Stelle der Trimmer oder steckbaren

die verschiedenen 7,68-MHz-Ladderfilter an. Die Filterkurven in Bild 9 ergeben sich aus unterschiedlichen, aber jeweils optimalen Einstellungen der Ziehkapazitäten (drei mittlere Trimmer).

– Die violette Kurve stellt sich ein, wenn das Filter auf die maximal mögliche Bandbreite abgeglichen ist, sie liegt bei etwa 2,1 kHz und ist für SSB noch nicht zu schmal. – Wird der mittlere Trimmer C2 ganz herausgedreht, ergibt sich der durch die hellblaue Linie markierte Frequenzgang. Die Welligkeit ist hierbei immer noch sehr gering, die Weitabselektion im Bereich der linken Flanke hat aber deutlich abgenommen. Die Bandbreite wird etwa auf zwei Drittel des maximalen Wertes abgesenkt.

– Wird der mittlere Trimmer C2 voll eingedreht (höchstes C), ergibt sich die rote Kurve. Die verbesserte Weitabselektion

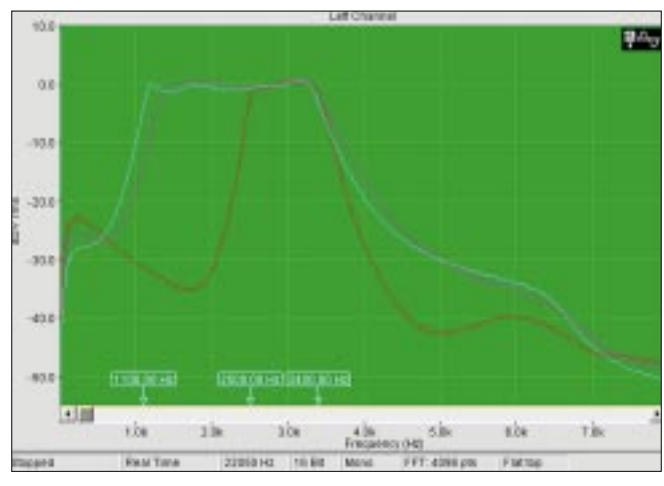

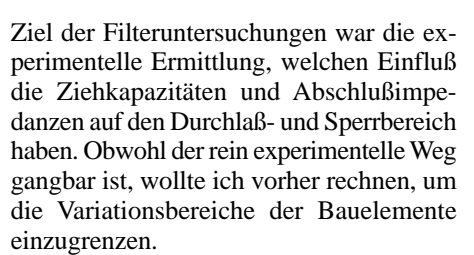

Anleitungen zur Vorausberechnung der Ziehkondensatoren etc. sind für kurze und lange "Leitern" reichlich vorhanden [7], [8], [11], [15]. Die meines Erachtens einfachste Methode für Ladderfilter wurde in [11] beschrieben und durch grafische Darstellungen ergänzt. Hier kommt besonders deutlich heraus, daß neben der Quarzfrequenz und den Ziehkondensatoren auch die Abschlußimpedanzen einen starken Einfluß auf den Verlauf der Durchlaßkurve haben – eine Erkenntnis, die bei mehr theoretisch angelegten Abhandlungen zu Ladderfiltern nicht in so kurzer Zeit gewonnen werden kann.

**Bild 10: Durchlaßkurven mit veränderten Abschlußimpedanzen, rot:**  $Z_e = Z_a = 600 Ω$ , **B-3** ≈ **930 Hz, violett: Ze = Za = 1 k**Ω**, B-3** ≈ **2,1 kHz, hellblau: Ze = Za = 1,5 k**Ω**, B-3** ≈ **2,3 kHz**

In W1FBs QRP-Notebook werden auf Seite 168 sogar Filter für CW und SSB mit Quarzen der extrem niedrigen Frequenz von 2,75 MHz angegeben, für SSB liegen die Impedanzen mit Z<sub>e</sub> = Z<sub>a</sub> = 4,7 kΩ ungewöhnlich hoch. [12] beinhaltet übrigens rezeptartige Angaben für 9-MHz-Filter unterschiedlicher Bandbreite.

Ob pro Filtereinheit mehr als vier Quarze eingesetzt werden oder besser zwei Filtersektionen in Reihe zu schalten sind, ist von Fall zu Fall zu entscheiden, Beispiele für nachgemessene Durchlaßkurven von einfachen und kaskadierten Filtern s. [11].

ist mit einer Einsattelung im Durchlaßbereich verbunden. Die Bandbreite hat sich gegenüber der hellblauen Kurve nicht verändert.

– Werden alle gelben Trimmer C2 voll eingedreht, bekommt man eine sehr schmalbandige Kurve mit guter Flankensteilheit. Dieser Verlauf wäre für CW geeignet, ist aber wegen der höheren Welligkeit nicht optimal. Soll ein CW-Filter mit besseren Daten aufgebaut werden, sind die Abschlußimpedanzen des Filters etwa auf den halben Wert herunterzusetzen und die Ziehkondensatoren neu einzustellen.

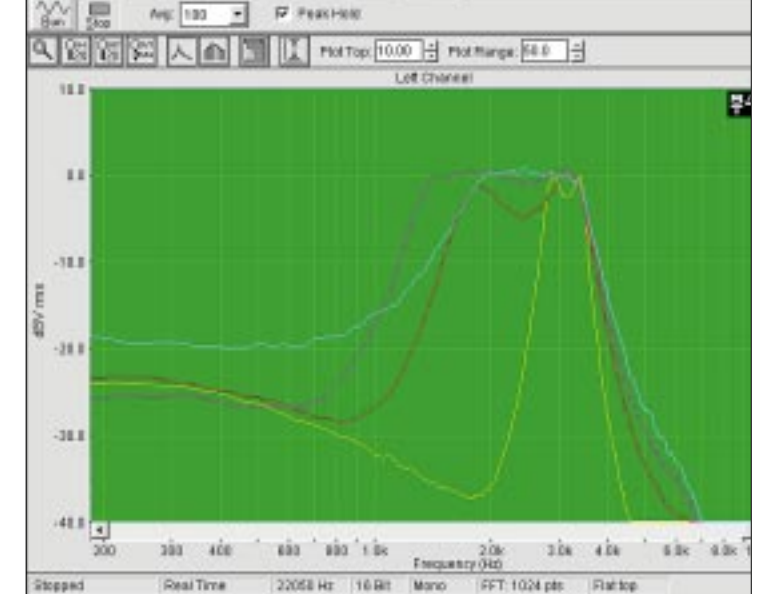
– Die jeweils außen liegenden Trimmer C1 beeinflussen den Kurvenverlauf nur geringfügig, man muß bei diesem einfachen Testverfahren schon sehr genau hinsehen, um überhaupt Veränderungen zu erkennen. In der Praxis wird man vorausberechnete Festkondensatoren einbauen, in [19] fehlen diese Bauelemente sogar gänzlich.

Der Einfluß der beidseitigen Abschlußimpedanzen ist aus Bild 10 zu ersehen. Die größten Veränderungen ergeben sich im Bereich von 600 Ω bis 1 kΩ, darüber hinaus nimmt die Bandbreite nur noch geringfügig zu. Die Ziehkondensatoren habe ich jeweils neu abgeglichen. Bemerkenswert ist, daß sich der –3-dB-Punkt der hochfrequenten Flanke der Durchlaßkurve kaum verändert. Beschränkt man sich auf das untere Seitenband, kann die BFO-Frequenz fest eingestellt bleiben.

Generell ist zu sagen, daß eine Veränderung an den Trimmern hinreichend schnell angezeigt wird, wenn man Avarage-Wert (20 bis 50) und Abtastfeinheit, d.h. die Auflösung (FFT: 512 pts), zu Beginn nicht zu hoch wählt; der Abgleich verläuft dann sehr zügig und läßt kaum Wünsche offen. Im Dämpfungsbereich bis –20 dB und zum Teil auch noch darunter, wo gerade bei Selbstbaufiltern die meisten Fehler gemacht werden, sind die Bemühungen zur Optimierung der Durchlaßkurve sehr gut zu sehen. Die Auflösung darf aber auch nicht zu gering eingestellt werden, sonst kommt besonders im oberen Teil des Durchlaßbereichs ein falscher Kurvenzug heraus. Die Bilder 11 und 12 verdeutlichen die Kurvenverfälschung.

Hat man geeignete Ziehkondensatoren experimentell gefunden, ist es sinnvoll, diese auszumessen und durch passende Festkondensatoren zu ersetzen. Wie groß die zulässigen Toleranzen der Kondensatoren sein können, läßt sich durch Markierungen an den Trimmern ganz gut abschätzen. Bei Trimmern mit gut einsehbarer Rotorposition genügt es, einen Trimmer gleichen Typs ebenso einzustellen und danach diesen auszumessen. Wegen der elektrischen Symmetrie sind bei einem vierpoligen Filter nur drei verschieden große Kondensatoren erforderlich.

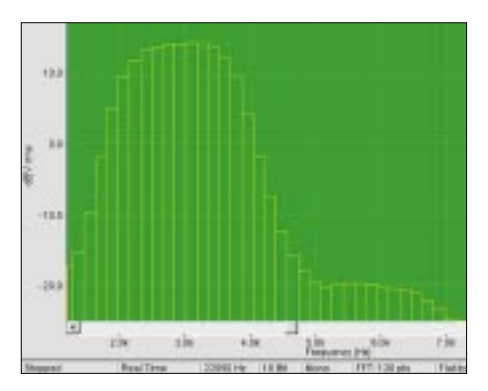

Die Weitabselektion läßt vor allem im Bereich der niederfrequenten Flanke zu wünschen übrig. Es ist anzunehmen, daß der Hauptanteil dieser negativen Erscheinung der unzureichenden Abschirmung bei dem vorliegenden Testaufbau zugeschrieben werden muß; mit einem Netzwerkanalysator aufgenommene Kurven zeigen bei gut abgeschirmtem Aufbau diesen Effekt nicht.

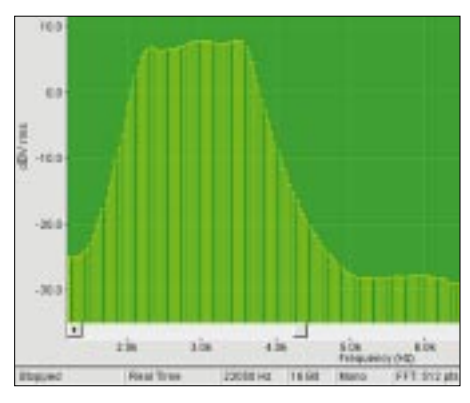

**Bild 12: Balkendiagramm mit 256 Samples**

Für einen hochselektiven ZF-Verstärker mit steilen Filterflanken und guter Weitabselektion genügt ein einzelnes 4fach-Ladderfilter nicht mehr; eine Kaskadierung von zwei Vierergruppen bringt im Verein mit einigen LC-Kreisen Ergebnisse, die sich durchaus mit kommerziell hergestellten Filtern vergleichen lassen. Wichtig für die Weitabselektion ist neben dem exakten Abgleich der endgültige Aufbau. Durch ein gut überlegtes Layout und gezielte Abschirmmaßnahmen kann man eine Menge in dieser Richtung tun.

Baut man die Testschaltung auf einer Lochrasterplatine auf, stößt man im Dämpfungsbereich unterhalb –20 bis –30 dB schon an die Grenzen seiner Messungen. Sorgfältig optimierte und gut abgeschirmte Filter sind dennoch in der Praxis auch im unteren Bereich deutlich besser, als es die obigen Bilder zeigen.

#### ■ **Fazit**

Prinzipiell sind bei diesem Meßverfahren keine glatt durchgezogenen Kurvenzüge, wie sie z.B. ein Netzwerkanalysator oder Wobbler in weiten Bereichen liefern kann, zu erwarten. Rauschen ist ein stochastischer Prozeß, visuell auswertbare Diagramme liefert das beschriebene Verfahren nur dann, wenn mehrere Kurvenverläufe – bildlich gesehen – übereinandergelegt und gemittelt werden. Zufällige Einflüsse werden durch die Software um so besser herausgerechnet, je öfter dies in der Zeiteinheit geschieht. Wie hoch der dafür zuständige Average-Wert eingestellt werden kann, hängt vor allem von der Taktfrequenz des PC ab.

Die Anzahl der Abtastpunkte auf der Fre-Bild 11: Balkendiagramm mit 128 Samples quenzachse kann über die FFT-Software Baden 2000, S. 22–25

vorgewählt werden, z.B. bei *SpectraLAB* von 32 bis 65536; 512 ist ein guter Kompromiß.

Mit den verschiedenen Methoden zur Vorausberechnung von Ladderfiltern ist nicht zwangsläufig die Gewähr verbunden, daß die angestrebten Durchlaßkurven auch in der Praxis eingehalten werden. Die aufgezeigte, leicht überschaubare und für jedermann nachvollziehbare Kontrollmethode dürfte an dieser Stelle sehr willkommen sein. Anwendungsgrenzen dieser Low-Cost-Meßmethode sind dadurch gegeben, daß der darstellbare NF-Frequenzbereich bei der halben Samplefrequenz liegt, also maximal 22 kHz bei üblichen 44 kHz Samplefrequenz.

#### **Literatur**

- [1] Braunstorfinger, T.: Soundkartensoftware "Analyzer 2000". *www.brownbear.de*
- [2] DeMav, D., W1FB: W1FBs Design Notebook. ARRL, Newington 1994, sowie DeMav, D., W1FB: W1FBs QRP Notebook. ARRL, Newington 1994
- [3] Hawker, J.P.: G3VA: Ladder Filters. RadCom 70 (1994) H. 7, S. 56–57
- [4] Graf, U., DK4SX: Leistungsfähiger QRP-Empfänger. QRP-Report, 1 (1997) H. 2, S. 10–13
- [5] Graf, U., DK4SX: Ziehen von einfachen und parallelgeschalteten Quarzen. QRP-Report, 3 (1999) H. 2, S. 26 - 28.
- [6] Horne, R.S.: Soundkartensoftware "Spectogram". *www.monumental.com/rshorne/gram.html*
- [7] Lechner, D., Y21TD: Das Quarzfilter in der Amateurpraxis. In: Schubert, K.-H., Y21XE (Hrsg.): Elektronisches Jahrbuch für den Funkamateur 1982, MV der DDR, Berlin 1981, S. 168–181.
- [8] Mergner, R.-D., DJ9FG: Quarzabzweigfilter für den Amateurgebrauch – Berechnungen und Selbstbau, FUNKAMATEUR 47 (1998) H. 2, S. 191–193, H. 3, S. 324–325 und H. 4, S. 441.
- [9] Müller, U.W.: Soundkartensoftware "AudioTest". *www.sumuller.de/audiotester*
- [10] Raban, K., DG2XK: Die Soundkarte und ihr Einsatz im PC des Funkamateurs, FUNKAMATEUR 49 (2000), Beitragsfolge H. 5–H. 9
- [11] Red, E.T.: Arbeitsbuch für den HF-Techniker, Franzis Verlag, München 1986, ISBN 3-7723- 8151-0, S. 51 - 52
- [12] Red, E. T.: Funkempfänger-Schaltungstechnik praxisorientiert. Beam-Verlag, Marburg 1993; Bezug: nur noch FA-Leserservice
- [13] Rust, H.-P., DL6FAP: Ein HF-Wobbler mit großem Frequenzbereich, FUNKAMATEUR 47 (1997) H. 7, S. 800.
- [14] Schiffhauer, N., DK8OK: Analyzer 2000, Skalpell für die NF plus CW-Decoder per PC. funk 24 (2000) H. 1, S. 80–83.
- [15] Schreiber, H.: Quarzabzweigfilter simuliert und ausgemessen. FUNKAMATEUR 49 (2000) H. 10, S. 1099–1102.
- [16] Schreiber, H.: Quarzoszillatoren. FUNKAMA-TEUR 47 (1998) H.11, S. 1262–1265, H.12, S. 1390–1391.
- [17] Smith, C., G4FZH: Test Equipment. 4. Aufl., RSGB, Potters Bar 1995, ISBN 1-872309-23-2, S. 77
- [18] Sound Technology, Inc.: Soundkarten-Spektrometer-Software "SpectraRTA", "SpectraPlus", "Spectra Pro" und "Spectra LAB".
- *www.soundtechnology.com/download-center.htm* [19] Stockton, D., GM4ZNX: An Inexpensive Filter and IF Amplifier, SPRAT (2000) Nr. 102,  $S. 22–23$
- [20] Wöste, M., DG5DBZ: NF-Analyse mit PC und Soundkarte. Funk-Spezial 53, vth-Verlag, Baden-

# **2-m-EME, eine Einführung und ein wenig Geschichte (3)**

## *Dipl.-Ing. OLAF OBERRENDER – DL2RSX*

*Bisher wurde Theorie mit ein paar Hinweisen für den Anfang vermischt. Die nachstehenden Ausführungen sind für jene Funkamateure gedacht, die das Zeug dazu haben, einen Schritt mehr zu wagen, um ihr Einzugsgebiet für Stationen und andere Länder zu erweitern. Die anderen bekommen gleichwohl einen Eindruck von der verwendeten Technik.*

Ist das Interesse geblieben oder sogar noch gewachsen, dann muß man mehr tun. Das Know-how erweitern und Geduld haben sind dann die wichtigsten Voraussetzungen für einen dauerhaften Erfolg, aber nie die Garantie dafür, daß auch immer alles klappt! Viele OMs sind auf dem Weg zum Ziel abgestorben und haben das Interesse wieder verloren. Die Planung fällt immer optimistischer aus, so wie eine Antennengruppe auf dem Papier geradezu niedlich aussieht gegenüber der späteren Wirklichkeit, sobald man gemerkt hat, was alles übersehen wurde.

Wenn W5UN über 2000 Stationen gearbeitet hat, dann sind zwei Drittel davon solche, die es eben nur mit ihm und vielleicht noch mit einem halben Dutzend anderen versuchen konnten.

Die Rufzeichen und Rapporte werden bei 144 MHz zwei Minuten lang mit geringer Geschwindigkeit gesendet. Was sollte ihn davon abhalten, auszuprobieren, ob man ihn hört? Rapporte werden nur bei guten Empfangsbedingungen dreistellig gegeben. Üblich ist das "O" für eine Bestätigung, das am Ende eines Durchgangs konsequent 30 s hintereinander gegeben wird. Der Empfänger antwortet mit "RO", wenn er beide Rufzeichen empfangen hat. Man quittiert mit "R" und am Schluß mit "73".

Bei einer vorhandenen Minimalausrüstung, wie sie für ein QSO mit den "Big Guns" schon beschrieben wurde, kann man dann etwa ein Dutzend Stationen auch ohne Antennenelevation arbeiten. Man muß nur wissen, wie es gemacht wird und die nötige Geduld aufbringen.

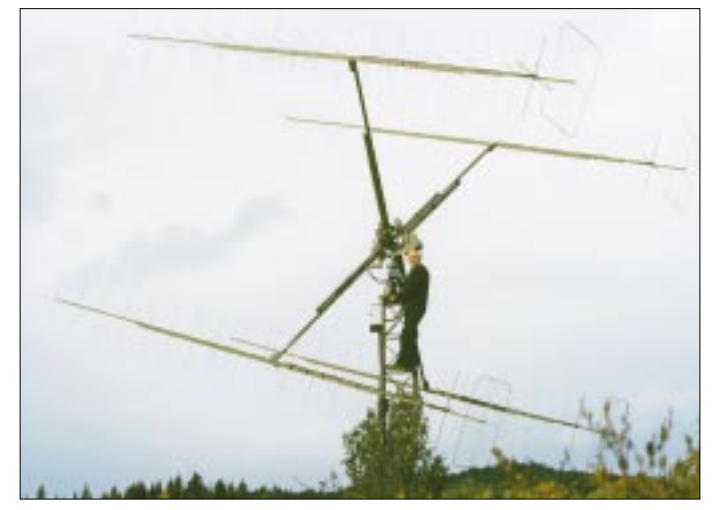

Es ist nun mal keine volkstümliche Betriebsart, und ein Pile-Up gibt es vielleicht gerade einmal anläßlich eines EME-Contests. Den Hauptteil der Zeit verbringt man bei EME mit Zuhören und Abwarten.

Nach einem Hörerfolg alles optimieren, weiter beobachten und auch einmal auf einen CQ-Ruf antworten. Dafür reicht das aus, was der durchschnittlich ausgerüstete VHF/UHF-Funkamateur ohnehin hat. Er besitzt eine Taste und beherrscht CW mit 40 BpM. Wenn schon MS- und Aurora-Erfahrungen vorliegen, dann dreht sich seine Antenne, und ein bißchen Leistung steht ihm auch zur Verfügung.

**Bild 16: Wahlweise horizontale und vertikale Polarisation mit je viermal 18 Elementen bei Finn, LA8YB, in JO59FR**

Je nach Aufbauhöhe und Untergrund läßt sich ein "Reflexionsgewinn" zunutze machen. Man kann theoretisch 6 dB dazugewinnen oder auch verlieren [37]. Die Conds wechseln innerhalb von 10…15 Minuten. Da heißt es schnell zuzugreifen! 8J1RL in der Antarktis und JX7DFA auf Jan Mayen, wo Schnee lag oder der Ozean nicht weit weg war, haben deutlich davon profitiert und viele QSOs, sogar mit schwachen Stationen gemacht. "Groundgain" stellt sich ein, wenn die topografische Umgebung möglichst frei ist und der Mond einige Grad über dem Horizont steht und nicht, wenn er auf- oder untergeht.

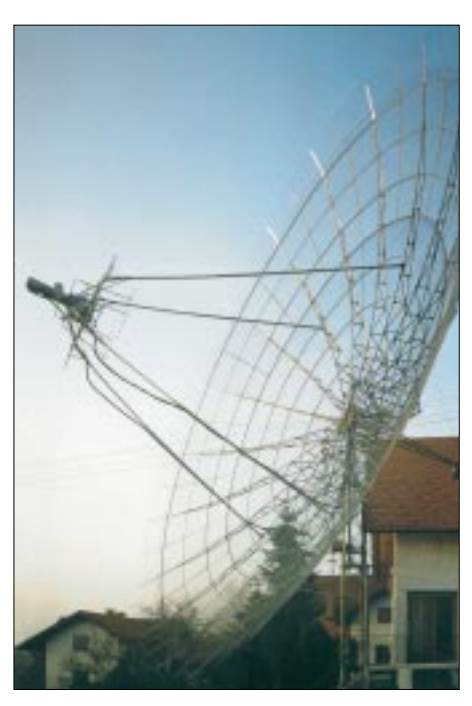

**Bild 17: Mit diesem 11-m-Spiegel ist Johannes, OE5JFL, auf 2 m, 70 cm und 23 cm QRV. Polarisationsumschaltung beschränkt sich hier auf den Erreger, vgl. a. [19].**

Dann ist im Gegenteil wieder mit einer geringen zusätzlichen Dämpfung zu rechnen. Im Randgebiet einer Großstadt und noch mehr innerhalb kommt tangential eine Menge terrestrischer Müll herein, so daß ein möglicher Groundgain davon verdeckt wird. Wer die Antenne fest auf etwa 15...30° anstellen kann und da auf den Mond wartet, ist im Vorteil. Man kommt aus der Rauschglocke heraus, und die Aktivitätszeit wird mindestens doppelt so lang.

Es gibt immer etwas zu optimieren. Die Summe scheinbar unwichtiger Kleinigkeiten wird auch wirksam. Die Akribie zahlt sich aus, wenn man nach den zehntel dBs sucht und sie eliminiert. Zehn mal  $\frac{1}{10}$  sind auch 1 dB oder 24 % der Leistung, und vielleicht gerade das bißchen, was fehlt, um ein QSO zu komplettieren. EMEer bewegen sich im Grenzgebiet, wo stets mehrere Faktoren stimmen müssen.

Um eine ausgeglichene Systemäquivalenz zu erreichen, besteht die Notwendigkeit, alles nach und nach auf den Stand zu bringen, wie es die durchschnittlichen EMEer als Minimalausrüstung besitzen. Dann kann man soviel erreichen wie diese. Allerdings ist auch der zeitliche Aufwand nicht zu unterschätzen. Da sich die starken Stationen mit einem "Überschuß" an Sendeleistung und Antennengewinn versehen haben, können damit die Defizite der schwachen Stationen vielfach wieder kompensiert werden.

#### ■ **Die Stationsausrüstung**

Was für die ersten Verbindungen genügt, wurde beschrieben. Mit steigendem Antennengewinn und höherer Leistung wird der Einzugsbereich für weitere Länder und Stationen größer, auch wenn man seine Antenne nicht anstellen kann. Die Elevationsmöglichkeit vergrößert die Chancen allerdings erheblich und schafft Unabhängigkeit vom Aktivitätszeitspielraum, auch wenn man den für Mitteleuropa sich ergebenden Höchstwert von bis zu 70° nicht voll ausschöpft.

Für Ein-Yagi-Stationen oder solche mit einer kleinen Antennengruppe ist eine Einstellgenauigkeit auf ±5° ausreichend. Die Öffnungswinkel der Antenne sind um ein Vielfaches größer. Viele, vor allem billige, Rotoren aus dem Konsumangebot gestatten gar keine bessere Auflösung. Das Spiel im Getriebe kann schon so groß sein, wenn der Wind lange genug daran gewackelt hat.

Es gibt ein Dutzend Ein-Yagi-Stationen, die mit Ausdauer und großem Engagement regelmäßig aktiv sind und versuchen, mit dem guten Durchschnitt QSOs zu machen. Sie brauchen mehr Zeit dafür als andere. Zwei-Yagi-Stationen gibt es weitaus mehr. Beispielsweise kann man der Homepage von PA0JMV entnehmen, was Joop alles erreicht hat [20]. Nach 12 Jahren blickt er auf WAC, WAS und DXCC sowie auf Verbindungen mit mehr als 600 Stationen, davon 16 mit einer und 54 mit zwei Yagis, zurück.

Ich selbst habe mit sieben Ein-Yagi- und mehr als einem Dutzend Zwei-Yagi-Stationen eine EME-Verbindung gehabt. Die Station mit der kleinsten Leistung war K6PF mit 140 W an einer X-polarisierten viermal

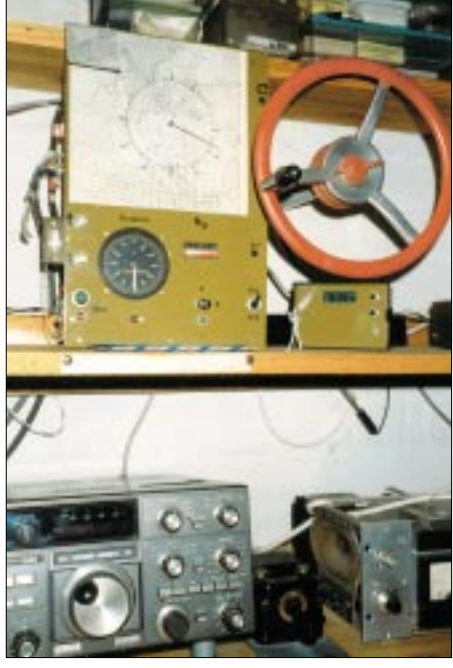

**Bild 18: DL2RSX bewirkt die Azimuteinstellung mit einem Handrad – für terrestrischen Funkbetrieb durch nichts zu übertreffen und für den Mond durchaus noch praktikabel.**

### **W5UN und die "Mighty Big Antenna"**

Freilich hat sich die Redaktion bereits vor Drucklegung der ersten Folge an Dave gewandt, um in Erfahrung zu bringen, wann er wieder QRV sein wird. Hier nun seine Antwort vom 10. September 2001:

... es tut mir leid, daß meine Antwort so lange auf sich warten ließ, aber ich habe am neuen QTH in EM23MG noch keinen Internetanschluß. Unser neues Haus ist im Bau, und ich denke, daß wir im November 2001 damit fertig sein werden. Dann bin ich auch wieder regelmäßig über das Internet erreichbar.

Die Kurzwellenantennen stehen bereits am neuen QTH, und die Arbeit am 2-m-EME-Array geht gerade los. Es wird noch einige Monate (eher wohl ein Jahr) dauern, bis W5UN wieder die EME-Szene bereichert. Alles Gute an alle, und sag ihnen, daß ich mich bemühe, wieder QRV zu werden, um eines Tages EM23MG zu verteilen…" David Blaschke, W5UN

10-Element-Yagi. Das sind 10 dB weniger an Leistung, als der Durchschnitt der EMEer ins HF-Kabel einspeist.

Auch für EME steht die Antennenanlage im Mittelpunkt. Die Antennenphilosophie ist ausgereizt. Es gibt viele gute Antennen, die nicht mehr verbessert werden können, und seitdem jeder mit handelsüblicher Software seine Antennen auch selbst zuverlässig optimieren kann, haben wir uns von der Gewinninflation der 70er Jahre des vorigen Jahrhunderts endgültig verabschiedet. Die Konstruktionen der kommerziellen Anbieter unterscheiden sich nur noch wenig voneinander. Auch der Eigenbau nach DL6WU, DJ9BV oder DK7ZB ist attraktiv geblieben. Gute Antennen sind eben auch teuer!

Für Ein- und Zwei-Yagistationen erscheint eine lange Antenne empfehlenswert, wenn sie sich installieren läßt. 5  $\lambda$  sind üblich, im Ausnahmefall auch  $8 \lambda$  als Einzelantenne. Will man größere Gruppen aufbauen, ist die Überlegung angebracht, ob die langen Typen beibehalten werden sollen. Gut optimierte 10- bis 13-Element-(3 λ)-Antennen mit Gewinnen um die 13 dB sind nach meinen Erfahrungen besser geeignet, und die Getriebe für Azimut/Elevation werden dankbar dafür sein.

Attraktiv geworden sind in den letzten Jahren Antennen mit umschaltbarer Polarisation. Es gibt Stationen, die sich zwei komplette Antennensysteme aufgebaut haben, eine für horizontale und am gleichen Mast daneben oder verschachtelt mit dieser noch eine für vertikale Polarisation.

Den geringsten Platzbedarf nehmen sogenannte "Kreuz- oder X-polarisierte" Antennen ein, eine Kreuz-Yagi-Konstruktion auf einem gemeinsamen Antennenträger, wie man sie für Zirkularpolarisation auch findet oder aufbauen würde. Hier wird immer nur ein System aktiviert und die Polarisation umgeschaltet. In [21] habe ich gezeigt, wie sich durch geeignete Zusammenschaltung schrägpolarisierter Antennen auch Horizontal- bzw. Vertikalpolarisation erreichen läßt. Gewicht und Preis sind höher, und man braucht mehr Kabel, aber es wird auch viel Gutes von der Qualität und Leistung dieser Typen berichtet, weil sie der Faraday-Rotation ein Schnippchen schlagen.

Spiegelantennen für 144 MHz gibt es nur als Kompromißlösung in Verbindung mit Kombinations-Primärstrahlern für höhere Frequenzen, z.B. bei OE5JFL [19]. Ein 10- Meter-Spiegel würde bei einem Spiegel-Wirkungsgrad von 55...60 % nur einen Gewinn in der Größenordnung um 20 dB bieten, und das erzielt man mit vier langen Yagi-Antennen auch. Eine Spiegelantenne mit 10 m Durchmesser, auch wenn sie von Funkamateuren aufgebaut wird, wiegt mit Gegengewicht eine Tonne! Für höhere Frequenzen sind sie allerdings ideal.

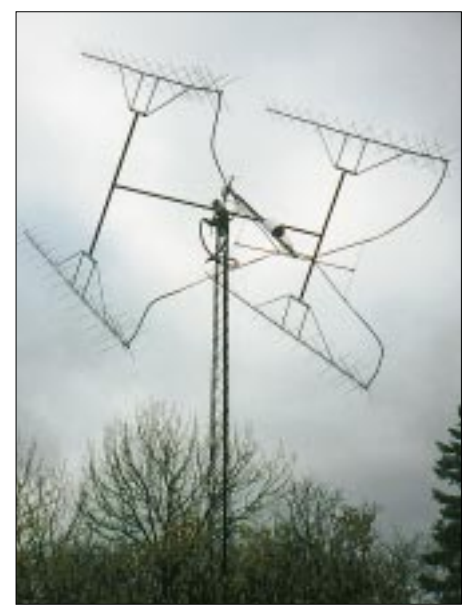

**Bild 19: Die in X-Polarisation aufgebaute Antennengruppe von SM5BSZ läßt problemlose, elektronisch Umschaltung zwischen verschiedenen Polarisationen zu.**

Für 70 cm bietet der 10-m-Spiegel 10 dB mehr an Antennengewinn und bei 23 cm noch einmal weitere 10 dB. Die Spiegel müssen dann nicht mehr so groß sein. Die Vorteile liegen bei der einfachen Polarisationsrotation sowie der geringeren Dämpfung eines konzentrierten Primärstrahlers, der mit dem Vorverstärker und dem Sende-Empfangs-Umschaltrelais eine Einheit bildet.

Ein Antennenverstärker (VV) ist absolute Notwendigkeit! Die Kabeldämpfungen muß man vom Antennengewinn abziehen, und die kommerziellen Transceiver liegen im Rauschmaß meistens nicht unter 3 dB. Sie sollen ja kreuzmodulationsfest sein, und beides gleichzeitig geht nicht. Ein "Preamp" bringt also viel, und er sollte so dicht wie möglich am zentralen Einspeisepunkt des Antennensystems montiert werden.

Wenn, bedingt durch die Kabeldämpfung, an der Antenne weniger ankommt als unten eingespeist wird, kann man immer noch eine Kohle nachlegen. Umgekehrt geht das nicht. Das Empfangssignal wird durch Kabel und Relais, die vor der ersten Signalverarbeitung liegen, gedämpft, und das kann viel ausmachen.

Entweder man schleift den VV mit zwei Relais in den Leitungszug ein oder führt die Ableitung vom VV getrennt ins Shack und benötigt nur noch ein Relais. Beim Senden mit großer Leistung sollte man sich nicht auf eine Vox-Umschaltung im VV verlassen und auf die dort eingebauten Relais auch nicht.

Das Leben eines GaAs-FET im VV kann im Nu beendet sein, wenn das Timing der Zu- und Abschaltung nicht mit einem Sequenzer sicher kontrolliert wird. Man kann das elektronisch machen, aber auch die Big Guns haben ihre Vorverstärker damit schon zerschossen. Ich bin zu konservativ, um darauf zu vertrauen. Ich nehme seit 20 Jahren einen einfachen Stufenschalter mit mehreren Schaltebenen dafür, schleife meine Taste und die PTT über die Kontakte und schalte mit freien Zwischenstellungen alles in der richtigen Reihenfolge zu und wieder ab. Das geht für den normalen Contestbetrieb auch. Vorher hatte ich mit Murphys Hilfe drei Ausfälle – immer verbunden mit Kletterartistik im Winter.

Viele Stationen arbeiten mit kleinen NF-Bandbreiten. Es eignen sich alle am Markt angebotenen NF-Filter und natürlich auch moderne digitale Signalprozessoren. Wird die Bandbreite des ihnen angebotenen Signals schon vorher reduziert, ist das von Vorteil. Ich habe auch 100 Hz-Filter in der ZF und zwar zwei hintereinander.

Trotz ausgefeilter Technik ermüdet das Ohr, wenn es längere Zeit beansprucht wird. Man unterliegt dann gelegentlich einer Sinnestäuschung und hört ganz deutlich Signale, Rufzeichen und Rapporte, die niemals irgendwo gesendet wurden.

### ■ **Hilfsmittel**

Der Informationszugang, die Datenweitergabe und Koordinierung haben gerade für EME eine entscheidende Bedeutung erlangt. Für Randombetrieb im unteren Frequenzbereich ist das noch einfach geblieben. Man ruft und versucht die Stationen zu arbeiten, die zu hören sind, und das sind häufig immer die gleichen und Unentwegten, die es so lange probieren, bis für sie wieder eine neue Station abfällt. Das ist zeitaufwendig, aber ehrlich!

Man kommt auf die Dauer um Skeds nicht herum. Es gibt für 2-m-EME und auch für 70 cm Leitstellen, die Skedwünsche entgegennehmen, listenmäßig erfassen und weiterleiten [22]. Ferner lassen sich über E-Mail Kontakte knüpfen und Vereinbarungen treffen. Es sind auch ein "Moon-Net" [23] und ein "EME-Logger" [24] installiert worden, die für alle Frequenzbereiche einen soliden Informationsaustausch bieten. Für alle Bänder laufen an jedem Wochenende nach 1500 UTC die VHF/UHF-Netze auf 14 345 kHz; die "heißen" Wochenenden gehen aus dem Mondkalender von W5LUU hervor [25].

Die für den EME-Betrieb notwendige örtlich vom Locator und zeitlich von der UTC abhängige Mondposition ermittelt man mit PC-Software. Die bekanntesten sind *Skymoon* von W5UN, *Z-Track* von N1BUG [26] oder *MoonSked* von GM4JJJ [27].

Erstmalig in *Skymoon* eingeführt, zeigen auch die anderen Windows-Programme inzwischen eine schematisierte Himmelsgrafik, wie auf den Bildern 6 und 7 in der vorigen Ausgabe dargestellt. Neben der Windows-Version gibt es von *MoonSked* auch eine auf Mac sowie neuerdings eine auf Palmtops laufende.

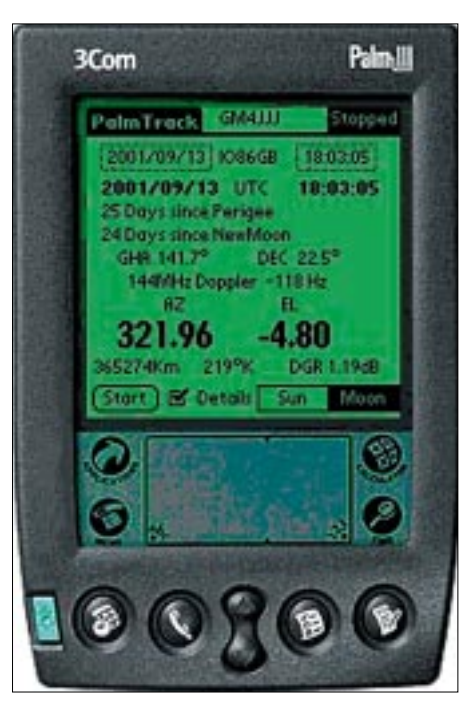

**Bild 20: Moonsked von GM4JJJ gibt es jetzt auch in einer Palm-Version [27].** 

DGRD sowie die Ephemeriden für Skedvereinbarungen mit einer Gegenstation werden von allen angezeigt. Auch im *VK3UM EME Planner*(FA-Website) ist nahezu alles enthalten, was man braucht. Er ist nicht so schön bunt, wie die anderen, begnügt sich allerdings noch mit DOS.

Die genannten Programme verfügen durchweg über eine Tracking-Funktion bzw. -Option, das heißt, über ein geeignetes Interface kann ein Azimut-/Elevationsrotor automatisch nachgeführt werden. Offenbar weit verbreitet und in die meisten Programme eingebunden ist das hierzulande über Fa. WiMo erhältliche Rotorinterface "ARS" von EA4TX [28].

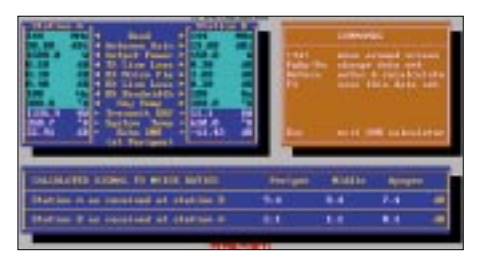

**Bild 21: ZTrack von N1BUG [26] zeigt auch die je nach Stationsparametern zu erwartenden Signalstärken.**

Von der Homepage W5UNs [29] läßt sich die Datei *ALLCALLS.DTA* herunterladen, in der alle aktiven und interessierten 2-m-EME Stationen aufgeführt sind. Das gilt auch für die *EME-Directory* von W5LBT. Dort sind nahezu alle 2-m-EME-Stationen, die aktiv sind oder waren, mit ihren Adressen und Ausrüstungen gelistet [30]. Eine gezielte Suche einzelner Stationen ist auf der Web-Seite [31] möglich, die übrigens, wie auch [32], ein gutes Portal für EME-Links darstellt.

VK3UM hat in die neue Version seines *EME-Planner* als Stationsdatenbank die Datei *EMEDUBUS.TXT* integriert. Ihre jeweils aktuellste Fassung sollte man sich von der DUBUS-Website herunterladen [33], allerdings sind darin nur Stationen oberhalb 2 m verzeichnet. Obendrein ist die vierteljährlich erscheinende Zeitschrift DUBUS auch im internationalen Maßstab eine erstrangige Informationsquelle für EME- und Mikrowellenaktivitäten.

#### ■ Was kann **ein 2-m-EMEer erreichen?**

Einiges konnte schon der bisherigen Darstellung entnommen werden. Auf Knowhow und Geduld wurde immer wieder hingewiesen und daß jahrelange Begeisterung garantiert ist, wenn man die Lust behält. Auf den ersten Blick scheint es, daß die paar Kontinente für ein WAC schnell zusammenkommen. Dem ist nicht so! Europa und die USA sind mit EMEern für alle Frequenzbereiche gut besiedelt. Auch in Japan gibt es relativ viele aktive Stationen. Es hapert an Südamerika, Afrika und Australien. Auf allen drei Kontinenten sind für 144 MHz z.Z. nur ganz wenige Stationen aktiv, in Südamerika und Afrika nur eine, und das Fenster nach Australien ist nicht größer als 1 bis 2 h. Zudem sind dies alles keine Big Guns – gleichwohl sind sie begehrt.

Mit dem WAS sieht es nicht anders aus. Es ist schwer, die 50 US-Staaten zu arbeiten, weil einige von ihnen nicht besetzt sind und nur mit großen Zeitabständen aktiviert werden. Es gibt allerdings gut ausgerüstete terrestrische Stationen, mit denen man ins Geschäft kommen kann – ohne E-Mail aber nahezu aussichtslos!

Das DXCC ist sicher am schwersten zu erreichen. EME-DXpeditionen haben viele Länder aktiviert, sonst hätte es wohl auch W5UN nicht erreichen können. Wie auf allen anderen Frequenzbereichen, gibt es jährlich regionale und internationale Conteste, wo man mit größeren Aktivitäten rechnen kann. Durchschnittsstationen erzielen um die 100 Verbindungen, die Großen weitaus mehr.

#### ■ Was kommt auf uns zu?

EME wird sicher auch weiterhin möglich sein, und die Frequenzobergrenze steigt unaufhaltsam. Wenn ich jetzt erst ernsthaft mit EME beginnen würde, fiele die Wahl wahrscheinlich auf 70 cm. Auch glaube ich, daß es da mehr Stationen gibt und die derzeitige Aktivität größer ist [34]. Antennen werden nicht ganz so groß und damit weniger auffällig für die Umgebung, galaktisches Rauschen ist deutlich geringer. Nach oben hin nehmen die Birdys ab.

Die etwa 10 dB mehr an Streckendämpfung läßt sich allein mit dem geringeren galaktischen Rauschen allerdings nicht kompensieren, aber eine 10-λ-Antenne ist 7 m lang und hat dabei mehr Gewinn als eine Standard-5-WL für 2 m, die mit 10 m Länge ihre Stabilitätsgrenze bereits überschritten hat.

Nach oben hin ist man jetzt bei 24 GHz angelangt, siehe Kasten, nachdem im 10- GHz-Band schon eine Reihe von Aktivitäten herrschen [35].

Ich erinnere mich gern an die Zeiten, wo der Randombetrieb zwischen 144,000 und 144,020 MHz nur durch ein oder zwei Pfeifstellen gestört wurde. Heute sind es bei mir drei Dutzend und einige mit einer Modulation, die alles niedermäht, was an der Hörschwelle liegt. Es wird nicht besser

#### **Erstes 24-GHz-EME-QSO**

Die erste Zweiwegverbindung Erde-Mond-Erde (EME) auf 24192 MHz wurde am Samstag, dem 18. August 2001, um 1417 UTC getätigt. Die QSO-Partner waren Al Ward, W5LUA in Allen, Texas/USA und Barry Malowanchuk, VE4MA, in Winnipeg, Manitoba/ Kanada. Die Verbindung ist das Resultat mehrjähriger Anstrengungen zur Optimierung von Antennensystem und Empfängerempfindlichkeit sowie zur Erreichung der notwendigen Sendeleistung.

Die Signale waren schwach, aber auf beiden Seiten leicht aufzunehmen. Barry verwendet einen 2,8-m-Offsetspiegel mit einem 1,6-dB-Vorverstärker. Die Sendeleistung wird von einem Varian-TWT-Verstärker (Wanderfeldröhre) erzeugt, der 70 W in eine Hohlleiter-Übertragungsleitung mit 2 dB Verlust einspeist. Al verwendet einen zentralgespeisten 3-m-

Spiegel in Verbindung mit einem 1,75-dB-Vorverstärker. Seine Sendeleistung entstammt einem Thompson-TWT-Verstärker, der seine 80 W direkt an das Feedhorn abgibt.

WA7CJO und AA6IW stehen ebenfalls kurz vor der Fertigstellung ihrer 24-GHz-EME- Stationen, QSOs mit Jim and Lars werden für die nächste Zeit erwartet. In Europa sind u.a. CT1DMK und G3WDG zumindest in der Lage, EME-Signale zu empfangen1.

Al Ward, W5LUA; Barry Malowanchuk, VE4MA, August 19, 2001 (aus einer E-Mail von VE4MA an DL2RSX)

werden in der Zukunft. Das erschwert den Randombetrieb, der sich nach oben hin schon weiter ausgedehnt hat. Man kann mit den schmalen Bandbreiten nicht das ganze Band absuchen.

Es werden in Zukunft sicher auch Techniken Einzug halten, wie sie bei den Kommerziellen heute schon zur Selbstverständlichkeit geworden sind. So haben sich grafische Spurdarstellungen eines Signals mit der Software FFTDSP aus der Radioastronomie auch schon bei den EMEern eingeführt [36]. Mit einer solchen Wasserfallgrafik ist es möglich, Stationen zu identifizieren, die mit kleineren Leistungen und kleinerem Antennengewinn arbeiten, als es heute üblich ist – bewundernswert.

> **Bild 22: Der Autor, Jahrgang 1925, in seinem Shack in Zeuthen bei Berlin; E-Mail:** *Olaf.DL2RSX@ planet-interkom.de*

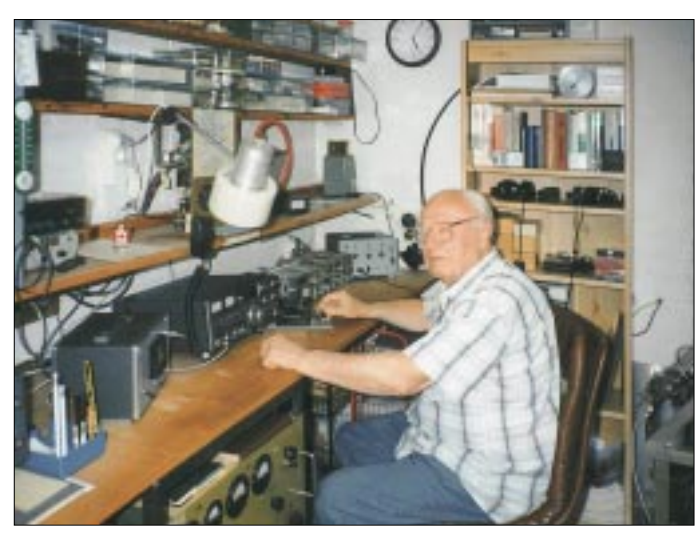

Ob es dem Hamspirit dienlich sein wird, ist eine andere Frage. An MS haben wir uns schon gewöhnt, und WSJT wird dort seinen Siegeszug antreten…

Man soll sich von alledem nicht abschrekken lassen und einfach irgendwo anfangen oder weitermachen, indes werden uns EMV und die HSM-Grenzwerte den Amateurfunk nicht gerade erleichtern!

Abschließend bedanke ich mich beim Redakteur DL2RD für das Ergänzen wesentlicher Einzelheiten.

#### **Literatur**

- [19] Fasching, J., OE5JFL: Eine kompakte Kombi-Antenne für 2 m, 70 cm und 23 cm. UKW-Berichte 28 (1988) H. 3, S. 130–135
- [20] Mutter, J., PA0JMV: My current 2 meter EME antenna's and station details. *www.qsl.net/pa0jmv/*
- [21] Oberrender, O., Y23RD: Eine Antennengruppe mit Polarisationsumschaltung. CQ DL 62 (1991) H. 1, S.  $16 - 20$
- [22] Edwards, L.H., VE7BQH; Collins, D.B. K2LME: 144 MHz EME skeds On-Line. *www.datosred.com/emeskeds/*
- [23] Northern Lights Software Associates: Moon Net. *www.nlsa.com/moon-net.html*
- [24] Colyard, B.: EME Activity Logger. *www.dxworld.com/emelog.html*
- [25] King, D., WA5LUU: W5LUU Moon Data for year 2001.
- *www.qsl.net/ea6vq/w5luu.html* [26] Kelley, P. N., N1BUG: Z-Track V3.08, Complete Personal EME Management Software.
- *www.n1bug.net/software/ztrack.html* [27] Anderson, D., GM4JJJ: Moonbounce Software MoonSked.
- *www.qsl.net/gm4jjj/MoonSked/moonsked.htm* [28] Garcia, P., EA4TX: Antenna Control System for
- Computers. *www.ea4tx.com/index\_en.htm* Blaschke, D., W5UN: Homepage.
- *http://web.wt.net/~w5un/* [30] Taylor, B., W5LBT: 144 MHz EME Directory –
- Station Info. *www.qsl.net/w5lbt/emeinfo.html* [31] Sampol, G., EA6VQ: Homepage.
- *www.qsl.net/ea6vq/*
- [32] Gapinski, B., DK3XT: Make more Miles on VHF. *www.meteorscatter.net*
- [33] DUBUS-Verlag GbR, Grützmühlenweg 23, 22339 Hamburg
- *www.dubus.org; E-Mail: DUBUS@t-online.de* [34] Katz, A., K2UIH: 432 and Above Newsletters. *www.nitehawk.com/rasmit/em70cm.html*
- [35] Fehrenbach, J., DJ7FJ: 10-GHz-EME Grundlagen und Erkenntnisse. UKW-Berichte 35 (1995) H. 2, S. 67–85
- [36] Cook, M., AF9Y: MoonBounce (EME), Weak Signal, Astrophotography. *www.webcom.com/~af9y/*
- [37] Preben-Hansen, P., OZ1RH: Ground gain and radiation angle at VHF. *www.qsl.net/oz1rh/*

### **EME-Conteste**

**ARRL-EME-Contest (***www.arrl.org***)** zweites Oktoberwochenende zweites Novemberwochenende jeweils alle Bänder (6 m, 2 m, 1,3 m, 70, 33, 23 cm und höher) 2001: 13./14.10. bzw. 10./11.11.

#### **REF/DUBUS-EME-Contest [33]**

erstes Aprilwochenende 70, 13, 9, 6 cm letztes Aprilwochenende 2 m, 23 cm, 3 cm 2002: 23./24.3. bzw. 20./21.4.

# **Bezugsquellenverzeichnis/Anzeigen**

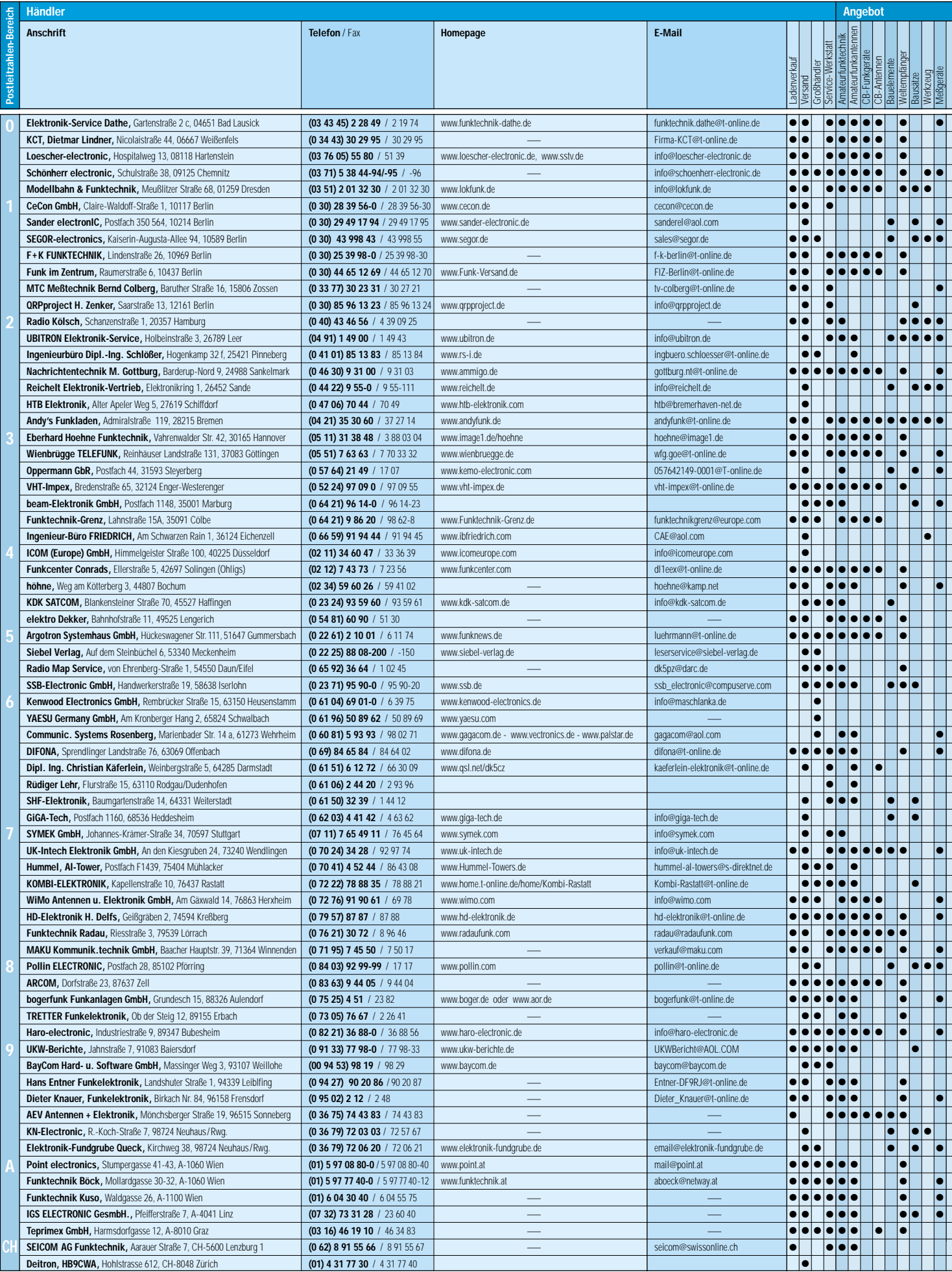

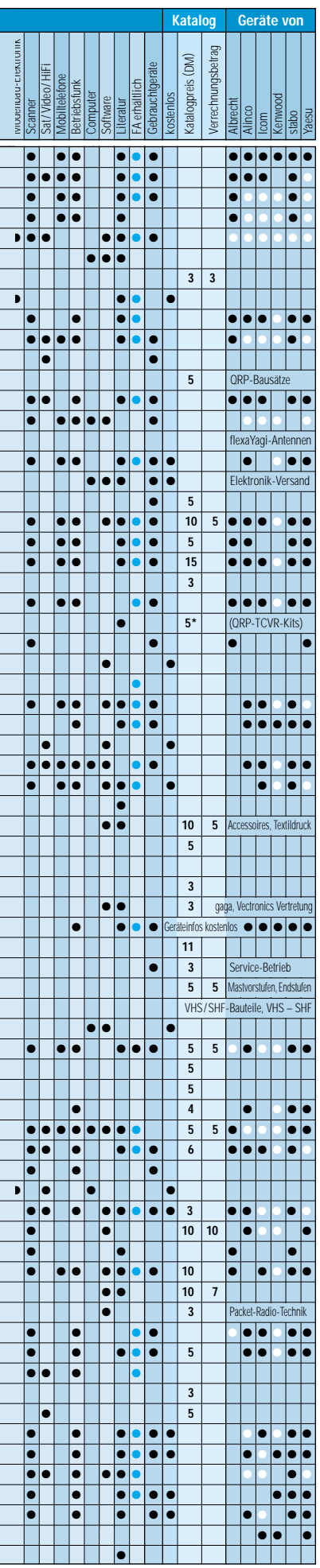

Spalte »Geräte«: ● autorisierter Fachhändler ○ Marke im Angebot

ANZEIGEN

# *Arbeitskreis Amateurfunk & Telekommunikation in der Schule e.V.*

**Bearbeiter: Wolfgang Lipps, DL4OAD Sedanstraße 24, 31177 Harsum E-Mail: wolfgang.lipps@t-online.de AX.25: DL4OAD@DB0ABZ Wolfgang Beer, DL4HBB Postfach 1127, 21707 Himmelpforten E-Mail: wbeer@t-online.de AX.25: DL4HBB@DB0HB** 

#### ■ **Amateurfunk in der Schule**

Über dieses Thema ließen sich Bücher schreiben, und es gibt ja auch welche: Das schon etwas betagte Ringbuch "Telekommunikation und Nachrichtenelektronik in der Praxis – Amateurfunk in Schule und Weiterbildung" für weniger als 30 DM vom DARC-Verlag angeboten, gilt immer noch als geeignetes "Nachschlagewerk", auch wenn einige der Empfängerschaltungen mittlerweile in den AATiS-Praxisheften durch modernere ersetzt wurden. So manche Tips und Tricks werden dort verraten, wie man den Amateurfunk an den Schulen erfolgreich betreibt; Aufbauanleitungen, Erfahrungsberichte, Rezepte sind dort zusammengetragen. Eine weitere Informationsquelle stellen die jährlich im März erscheinenden Praxishefte des AATiS dar.

#### *Projekte mit gleichen Zielen*

Die DARC-Organisationsstruktur weist ein Sachgebiet "Amateurfunk in der Schule" aus, und das Hauptaugenmerk des AATiS ist ebenfalls diesem Bereich gewidmet. Konzepte wur-

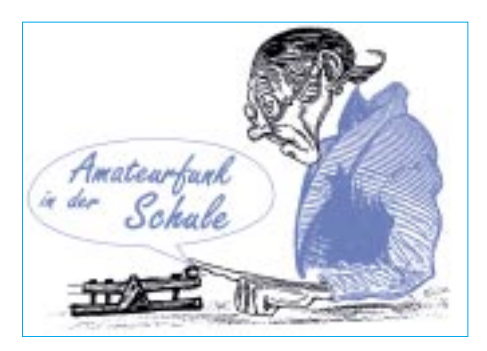

– Aufzeigen von naturwissenschaftlichen oder technischen Themen aus dem Amateurfunkbereich für autodidaktisches Lernen.

#### *Wie geht man auf die Schulen zu?*

Diese Frage stellen sich viele Funkamateure und insbesondere die Verantwortlichen in den Ortsverbänden. Der AATiS bietet eine Fülle kleinerer und umfangreicherer Projekte an, zu deren Teilnahme wir alle Interessenten einladen. Diese sind so angelegt, daß sich ein direkter Kontakt zu den Schulen anbietet und gleichzeitig eine längerfristige Kooperation sinnvoll erscheint.

Beim WxNET/Telematik-Projekt werden automatische Datenerfassungssysteme als Wetter-, Umwelt oder geophysikalische Meßstation betrieben. Der Datentransfer erfolgt über das PR-Netz der Funkamateure. Die Beschreibung dieser mikrocontroller-gesteuerten "Wetterstation" ermöglicht u.a. die Erfassung des elektrischen Feldes zur Vorwarnung vor Blitzeinschlägen (ideal für Relaisstandorte) und ist für Funkamateure wie für Schulen gleichermaßen "spannend". Eine Beschreibung dieses Projek-

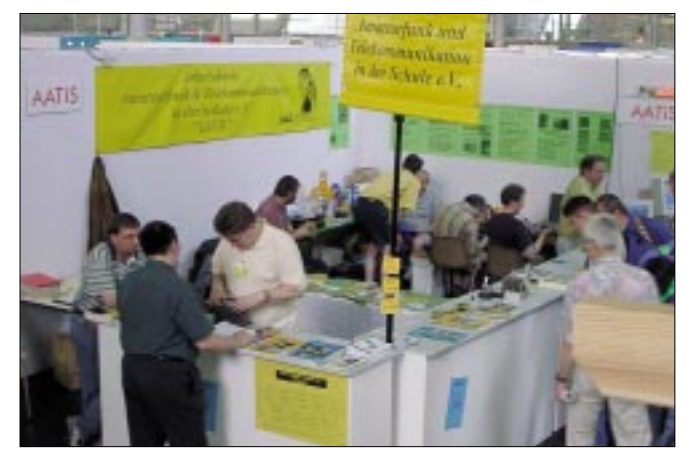

**Eine gute Möglichkeit zum Informationsaustausch bieten die Amateurfunkausstellungen, wie hier die Ham Radio in Friedrichshafen. Das Foto zeigt eine "Lagebesprechung" nach dem Aufbau des Standes. Foto: DL2MAJ**

den und werden erstellt, die von den Grundlagen über das Know-how bis hin zur Unterstützung mit Platinen, Bausätzen und Software reichen. Projekte laden zum Mitmachen ein: Das Ballon-Projekt wurde durch das Treibbojen-Projekt abgelöst, und das Telematik-/WxNET-Projekt lädt zu eigenen Experimenten im Rahmen vernetzter Wetterstationen ein. Mit diesen Initiativen sollen mehrere Ziele angestrebt werden:

– Gewinnung von Amateurfunknachwuchs.

- Darstellung des Amateurfunks als sinnvolle Freizeitbeschäftigung.
- Anregungen zum Selbstbau elektronischer und von HF-Schaltungen.
- Positive Darstellung des Amateurfunks in der Öffentlichkeit.

tes befindet sich in den Praxisheften 9 bis 11 sowie auf der AATiS-Homepage *www.aatis.de* ("Sommer-Rundschreiben als PDF-File").

Die Zahl der Pagernutzer geht mit dem Ausbau des Mobilfunknetzes immer weiter zurück. Somit werden Pager frei, die auf den Amateurfunkbereich umgebaut werden können. Der AATiS bemüht sich zusammen mit einigen engagierten Funkamateuren im DARC um den Ausbau des Amateurfunkrufnetzes. Das Ziel ist die Anbindung von Schülern an den Amateurfunk, die Zusendung von Nachrichten, Einladungen zu Flohmärkten, Fielddays, Bastelaktivitäten, Vorträgen usw. auf regionaler Ebene. Das Treibbojen-Projekt mit seiner Vielfalt lädt Schülerinnen und Schüler zum Mitmachen ein

– falls es die Ortsverbände verstehen, diese Ideen an die Schulen heranzutragen. Eine Beschreibung dieses Projektes befindet sich auf der AATiS-Homepage*.* Schüler oder Lehrer können eigene Experimente beisteuern, Daten im Rahmen von "Jugend forscht" oder im Fachunterricht auswerten oder, wie bei allen AA-TiS-Projekten, Teile davon in eigene Vorhaben einbeziehen. Funkamateure bieten sicherlich Kooperation gerne an, so etwa bei Aktivitäten in der Nähe mit Funktechnik auszuhelfen oder zu einem "technischen Fieldday" einzuladen. Die Chancen, die sich bei der Durchführung

von Fuchsjagden ergeben, werden später aufgeführt.

Der AATiS beteiligt sich momentan in Kooperation mit der Fachhochschule Pforzheim (Wolf-Henning Rech, DF9IC) an einem kommerziellen Satelliten. Vermutlich schon im

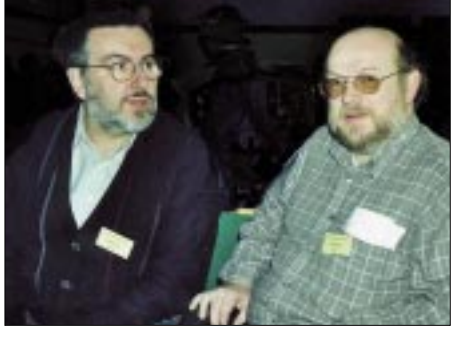

**Wolfgang Lipps, DL4OAD, Vorsitzender des AATiS (links im Bild), im Gespräch mit Günther Mester, DL3KAT, dem Sachgebietsleiter Amateurfunk in der** Schule im AJW-Referat des DARC.

Frühjahr 2002 wird dieser Satellit in den Orbit befördert werden, so daß auf Grund der engen Terminierung nur einfache Experimente implementiert werden können. Sollte diese Mission jedoch erfolgreich verlaufen, so ist mit weiteren Angeboten zu rechnen.

#### *Schulstationen*

Es ist kaum möglich, die genaue Anzahl von Schulstationen zu bestimmen. Geht man von der Callbook-CD aus, so kommt man auf weit über 400 Amateurfunkstationen an Schulen, von denen etwa 300 zeitweise oder häufiger durch Aktivitäten auffallen. Während der sechs Jahre Ballon-Projekt des AATiS ist die Gründung etwa 30 neuer Schulstationen auf genau diese Aktivitäten zurückzuführen – ein erfreulicher Zuwachs! Andererseits darf auch nicht übersehen werden, daß durch Pensionierungen von Lehrern Schulstationen aufgelöst werden und kaum ein Ortsverband seine damit verbundene Chance nutzt!

An der AATiS-Initiative, durch einen besonderen "Schulaktivitätstag" den Kontakt zwischen den Schulen zu fördern, haben sich allerdings von Jahr zu Jahr weniger Schulen beteiligt. Dies scheint jedoch nicht primär an einem abnehmendem Amateurfunkinteresse zu liegen, sondern hängt eher mit der intensiven Belastung der Lehrkräfte an ihren Schulen zusammen. Zudem liegt eine Fülle von Meldungen vor, daß an Schulen mit Lehrermangel (und welche hat keinen?) zunächst die Arbeitsgemeinschaften gestrichen werden.

# *SWL-QTC*

#### **Bearbeiter: Andreas Wellmann DL7UAW@DB0GR**

**E-Mail: Andreas.Wellmann@t-online.de Angerburger Allee 55, 14055 Berlin**

#### ■ **PSK** – was ist das denn?

Diese Frage geisterte schon lange in meinem Kopf herum und so beschloß ich, mehr darüber zu erfahren. Eines Tages las ich in einer Funkfachzeitschrift über PSK31, in dieser Anzeige wurde ein Buch mit CD angepriesen. Neugierig geworden, bestellte ich mir die CD mit dem Buch dazu.

Kurz vor meinem Geburtstag trafen die Sachen bei mir ein. Nun muß ich sagen, daß ich nicht viel Ahnung von Elektronik & Co. habe, aber der Autor, Frank Sichla, DL7VFS, schreibt in diesem Buch so, daß es auch ein Dummer, wie ich es bin, sehr gut versteht. Ich möchte aber gar nicht so sehr auf das Buch eingehen, sondern hier meine Erfahrung mit PSK31 schildern.

Am 27.7. begann ich das erste Mal, PSK31auszuprobieren. Alles Dagewesene schien nun ganz weit weg zu sein, denn dieser "Digi-Mode" bringt ungeahnte Möglichkeiten im DX-Verkehr. So war meine erste Logeintragung eine Station aus K8 (USA) mit RST 599 im

*CW-QTC* 

#### ■ **CW** – bis der Arzt kommt!

Nachdem ich in vergangener Zeit öfters böse Worte gegen CW auf 2 m gehört habe, möchte ich auch einmal ein paar Argumente, gleich vorweg – pro CW, zum besten geben.

Damit jetzt kein falscher Vordacht aufkommt: Ich bin 39, lnternetfan, kann es einfach nicht lassen, meinen PC immer auf den neuesten Stand aufzurüsten, spiele "Starcraft" im Netzwerk, halte Vorträge über BIOS-Konfigurationen und habe, last not least, sogar meine XYL übers Internet kennengelernt. Ebenfalls habe ich Betriebsarten wie Packet, Amtor, Pactor und jetzt PSK31 wirklich genossen. Sie sind größtenteils QRP-tauglich, und der Ham Spirit ist auch noch spürbar. Und ich bin auch (noch) kein guter CW-Funker.

ABER: Man muß einmal aus dem knisternden Rauschen schwache CW-Signale, vielleicht sogar mit einer Handtaste gegeben, herausgehört haben. Wenn dann dazu noch ein Röhrentransceiver verwendet wird… DAS hat einfach etwas! Das ist Funken pur! Würde sagen, das hat Flair.

Ich habe einmal einen guten Vergleich gehört: Es gibt schon lange bequeme Motorboote und trotzdem erfreut sich das Segeln, also die "altmodische" Beschäftigung mit Wind und Wetter, großer und immerwährender Beliebtheit. Niemand käme auf die Idee, hier mit dem technischen Fortschritt dagegen zu argumentieren. Oder wer hätte denn nicht Freude an z.B. einem schönen Oldtimer in der Garage? Und Hand aufs Herz, wenn wir Funkamateure wirklich 20-m-Band, die nur mit 25 W arbeitete. Ich war gespannt, was noch so alles auf meinem Bildschirm erscheinen würde. Bis jetzt, nach 62 aktiven Tagen, konnte ich 673 QSOs einloggen. 41,4 % der Stationen kamen aus Europa, 32,2 % aus Nordamerika, 11,6 % aus Asien, 9,5 % aus Südamerika, 2,8 % aus Afrika und 2,5 % aus Ozeanien, sogar eine Station aus der Antarktis war mit dabei. 108 DXCC-Gebiete (davon wa-

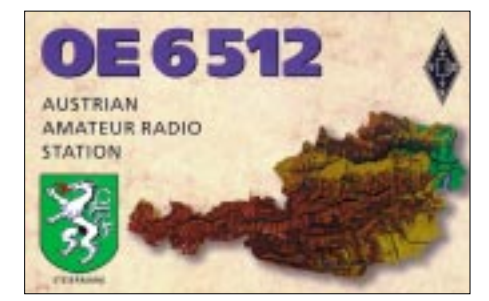

ren 46 aus der WAE-Länderliste) sowie 33 von 40 CQ-Zonen konnte ich eintragen. Gehört habe ich auf folgenden Bändern: 80, 40, 20, 15 und 10 m. Ich konnte sogar DL0FRT aus Reutlingen (nahe Stuttgart) mit nur 1 W QRP auf 20 m hier in der Nähe von Leipzig (OV-S34) aufnehmen.

Was mich noch ein wenig nachdenklich macht, ist, daß PSK-User einen Rapport von 599 geben und im gleichen Augenblick schreiben sie:

"...pse repeat your Name and QTH! QSB". Da frage ich mich doch, haben die OMs kein S-Meter? Ich selber gebe nur ganz selten einen 599-Rapport, denn sobald der Text mit irgendwelchen Hieroglyphen versehen ist, gibt es bei mir nur noch ein R4 (oder R3). Denn R steht doch für Lesbarkeit, und das scheinen viele OMs schon vergessen zu haben!

Fazit: PSK ist für mich der Favorit unter allen Übertragungsarten. Schreibt, mailt oder faxt mir bitte Eure Meinung dazu.

Viel Spaß und viel Erfolg mit PSK wünscht Peter, DE2PKH (E-Mail *de2pkh@aol.com*), Tel./Fax: (03 42 92) 7 31 06.

#### ■ 12-m-Bake DK0HHH wieder QRV

Nach einer halbjährigen Pause ist seit 17.9. die Hamburger 12-m-Bake wieder in Betrieb. Matthias, DJ2XS, hat die dafür notwendigen Reparaturen ausgeführt. Die Bake sendet nun wieder mit 10 W in Telegrafie auf 24,931 MHz. Als Antenne wird ein Dipol in 20 m Höhe verwendet.

Der Standort befindet sich in Hamburg-Rothenburgsort (JO53AN). Die Bake konnte bereits in vielen Ländern aufgenommen werden.<br>Matthias. Bakenverantwortlicher von Bakenverantwortlicher von DK0HHH, freut sich natürlich auch über jede Empfangsbestätigung aus der näheren Umgebung, die mit einer farbigen QSL-Karte beantwortet wird.

konsequent "up to date" sein wollen, dann dürften wir alle, wenn überhaupt, nur noch Satellitenverkehr machen, und vielleicht noch Digitales auf KW. Alles andere ist definitiv Schnee von gestern…

Jetzt wird oft argumentiert, wer CW machen will, soll es ja auch, nur als Prüfungshürde ist es nicht mehr gerecht. Die Krux mit CW ist aber die: CW lernen macht wirklich nicht viel Spaß, CW können hingegen schon! Wenn man jetzt nicht "gezwungen" wird zum Lernen (wären wir dann nicht auch alle Analphabeten?), kaum einer, ich eingeschlossen, hätte sich CW angeeignet.

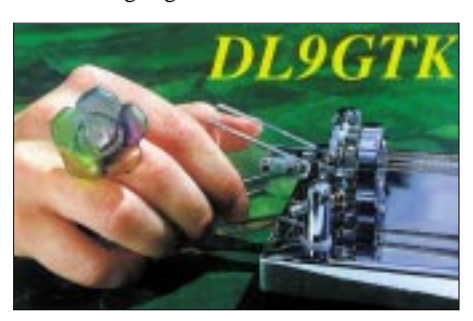

Und Tempo 60 ist durchaus sehr sinnvoll gewählt: Bis etwa Tempo 50 kann man noch nachdenken, was ein Zeichen bedeutet. Dies ist auch während der Lernphase deutlich zu spüren. Hier verweilt man dann eine Zeitlang, bis sich im Gehirn alles "gefestigt" hat. Plötzlich geht es weiter, und Tempo 80 ist schnell erreicht. Man kann ja auch nicht lesen, wenn man bei jedem zweiten Buchstaben über dessen Bedeutung nachdenken muß.

Erst wenn das ein vollautomatischer Prozeß ist, kann man es wirklich.

Auch wenn es arrogant klingt, wir haben nun einmal ein exklusives Hobby gewählt, etwas Einsatz ist da schon angesagt. Internetsurfen, Relaisfunk usw. ist sicher einfacher und macht ebenso Spaß. Aber, wenn wir das Anspruchslose gewollt hätten, wären wir doch sicherlich nicht Funkamateure geworden, oder?

#### **Herbert Barfuß, OESBFM**

#### ■ Neuer Contestbearbeiter

Für den am 3.10. stattgefundenen Deutschen Telegrafie-Contest (DTC), der vom Radio Telegraphy High Speed Club (HSC), Radio Telegraphy Club e.V. (RTC) und der Arbeitsgemeinschaft Telegrafie e.V. (AGCW-DL) ausgerichtet wurde, gibt es einen neuen Contestbearbeiter.

Die Logs gehen nun an folgende Adresse: Uwe Hiller, DK3WW, Postfach 390268, D–14092 Berlin.

Die Contestlogs können auch per E-Mail an *dtc@agcw.de* gesandt werden!

#### ■ **OE-CW-G**

Der OE-CW-G zählt (mit Stand September) 71 Mitglieder, vor wenigen Wochen konnte man mit Janusz, ZS5ADU, das erste Mitglied aus Südafrika in den eigenen Reihen willkommen heißen. Funkamateure, die sich noch immer mit der Betriebsart Telegrafie verbunden fühlen (und keinesfalls "high speed telegraphy" beherrschen müssen), würden wir gerne, zumindest hin und wieder, bei den monatlichen Skeds begrüßen.

Hier noch einmal die Webadresse, auf der der vollständige Text der monatlichen Rundsprüche zu finden ist: *http://www.mynet.at/*  $osq/iecwq-qtc.html$ .

# *UKW-QTC*

**Magic Band, Topliste, Conteste: Dipl.-Ing. Peter John, DL7YS Am Fort 6, 13591 Berlin DL7YS@DB0BLO**

**Aktuelles, Aurora, MS, EME: Wolfgang Bedrich, DL1UU Mühlenstr. 31, 13187 Berlin E-Mail: dl1uu@aol.com DL1UU@DB0BLO**

#### ■ **2-m-Aktivitäten**

Hermann, DL2NUD, und Matti, DK5KK, verschlägt es dieses Mal nicht gen Norden, sondern gleich in einen anderen Erdteil, nach Afrika. In der Zeit vom 21.10. bis 2.11. versuchen sie, aus Botswana (A2) in KG25XF auf 2 m (EME mit 1 x 24-Ele.-Langyagi und 1-kW-Endstufe), 6 m und Kurzwelle QRV zu werden. Es war vorgesehen, daß die EME-Skeds von Jürgen, DK3WG, koordiniert werden.

Vom 9. bis 13.11. aktiviert die Turiner VHF-DX-Gruppe (I1JTQ, IK1EGC, IK1MTZ, IK1YWB, IW1AZJ, IW1DIM und IZ1BPN) T7 (San Marino). Vorgesehen ist EME- und MS-Betrieb auf 2 m mit 4 Yagis und GS35-PA. Skeds via IW1AZJ, E-Mail *smrua@tiscalinet.it.* Den Leonidenschauer wollen einige finnische OPs unter OH8K nutzen, um vom 16. bis 18.11. aus KP23IA Meteorscatterbetrieb auf 2 m zu machen. Skeds über Aulis, OH6JW, E-Mail *oh6jw@sral.fi.* – OH6HFX plant Ähnliches und meldet sich vom 17. bis 18.11. aus KP14RA. Infos über *oh6hfx@sral.fi.* 

ET3VSC und 5R8FU auftauchten und ergiebig Richtung IT9, IS, 9A und EA arbeiten konnten. Anschließend gelangen unseren Nachbarn südlich der Alpen bis 2200 UTC QSOs mit ZS6, 7Q7, PY2BW, ZP5AA, TT8DX und EH8BPX. Daß an der Geschichte mit dem zweiphasigen Maximum des jetzigen Sonnenzyklus irgendetwas dran sein muß, bewies die erste Oktoberwoche. So rauschte es am 3.10. auch auf dem "Magic Band". SK7MW, OZ6OL, OZ5W und GM-Stationen bevölkerten das Band. Als Boulder K=7 meldete, tauchten gegen 1300 UTC mitten im Aurora-Geschehen J28FF (LK11), C98DC (KG64), G0KZG/mm (LK94) sowie 3DA0RF (KG53) auf dem 6-m-Band auf. ZR6ZL (KG33) arbeitete Richtung Skandinavien und rief gezielt CQ-LA, CQ-SM, und FR1GZ erzeugte in JO62 59+40 dB…

Noch besser wurde es am 4.10. Ab 1730 UTC war das "Magic Band" für DL offen nach Südafrika. DG2TOM (JO62), DL3DXX (JO60) sowie viele andere erwischten u.a. ZR6ZL, ZS4TX (KG30) und auch ZS6BTE. Später konnten die südeuropäischen Stationen aus 5B, 9H und EA bis gegen 2300 UTC ZP5YW, ZZ1ALP sowie PY5CC arbeiten. Noch um 2358 UTC meldete YU1BW ein QSO mit LU8MB! Und kurz vor 2400 UTC öffnete sich das Band von Südeuropa nach Japan. JH6VXP, und JG3LEB loggen mit Feldstärken bis 59 Stationen aus EA, 9H, YU und I.

Einen Tag später weiß man gar nicht mehr, worauf man sich konzentrieren soll. Der UHF/SHF-Contest belebt am 6.10. die hohen UKW-Frequenzen, und das 50-MHz-Band sorgt in ganz Europa, und diesmal auch bei vielen DLs, für Aufregung. Um 1330 UTC meldet

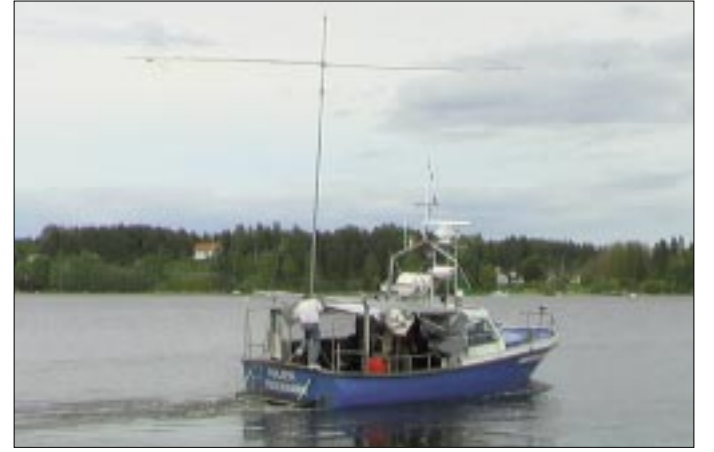

Am 3.10. tobte den ganzen Tag eine Aurora, die sich gewaschen hatte und ermöglichte bereits ab 1000 UTC auf 2 m QSOs u.a. mit RA3LE (KO64), GM1XOI (IO85), OH2LE, OH5SA (KP41), RA3DQ (KO85), UA4UK (LO14), RA3IS (KO76), RZ3BA/1 (KO56) von Mitteleuropa aus. Am Rande beschwerte sich DF0WD (JO42FD) über QRM via Aurora auf 144,080 MHz durch "MOE". Fuchsjagd via Aurora?

#### ■ **Magic Band**

Bis in den September hinein wartete das 6-m-Band mit ergiebigen Es-Öffnungen auf, eigentlich nichts Außergewöhnliches. Aber auch TEP wurde geboten. So z.B. am 10.9., als zwischen 1800 und 1930 UTC nacheinander **Matti, DK5KK/mm beim Auslaufen zum spektakulärem JP91- Trip. Innerhalb von acht Stunden verhalf er mehr als einem Dutzend OMs via Meteorscatter auf 2 m zu dieser Wasserfeld-Rarität.**

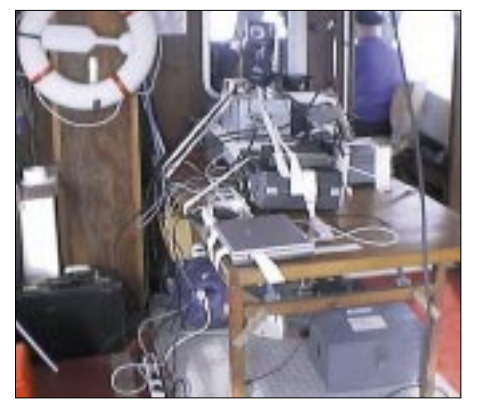

**Das Equipment mußte auf dem Boot komplett verzurrt werden. Fotos: DL2NUD, DK5KK**

DD3DJ (JO31) ZS6WB mit 53 an seiner HB9CV. Und dann geht es Schlag auf Schlag. C98DC, ZS6AXT, TR8CA, ZS6XJ (KG33), ZS6OB (KG44), ZS6VR (KG46) erzeugen mittlere Pile-Ups, und als auf 50,115 MHz 3DA0DF (KG53NP) auftaucht, ist die Hölle los. Ab 1400 UTC kommen auch zahlreiche deutsche Stationen zum Zuge (der bekannte PR-Kommentar lautete: DL6DQW wkd C98DC, JO61UC 529 Biiinnngggooooo…). Bei DK2PH findet 3DA0DF um 1502 UTC den Weg ins Log; daß mitten im Wooling D44TD auf 50,122 MHz einsam CQ ruft, merkt fast niemand. Bis in die frühen Abendstunden ist das 6-m-Band nach Südafrika auf, und IT9RZR ist der Glückliche, der um 2110 UTC via PR-Cluster ein QSO mit CE0ZIS (Juan Fernandez) vermeldet.

**6-m-News:** Vom 17.10 bis 3.11. ist eine Gruppe um DL5NAM als E30A QRV. – FS/W2AZK und FS/KF2HC sind zum CQ-WW-CW auch auf 6 m QRV. – HC8N ist vom 20. bis 26.11. in der Luft. – Eine Gruppe um N5AU ist noch bis 1.11. als VP2E aktiv. – Einige OMs aus den USA funken zum CQ-WW-CW aus Ghana, auch auf 6 m. – Ab 16.11. wird SM5DIC aus 9U auf 50 und 144 MHz (EME mit Single-Yagi) QRV. – Pierre, HB9QQ, ist vom 31.10. bis 12.11. wiederholt als 8Q7QQ von den Malediven aktiv. Neben Kurzwelle ist hauptsächlich 6-m-Betrieb vorgesehen. Während seines Aufenthalts setzt er eine Bake auf 50,098 MHz ein.

#### ■ **Eine etwas andere DXpedition: T9/DJ8MS in Bosnien/Herzegovina**

Vielen sind die meist kurzzeitigen Expeditionen einiger aktiver VHF-Enthusiasten bekannt, die teilweise unter den widrigsten Bedingungen seltene Locatoren aktivieren. Ganz so schwierig, wie anfangs angenommen, gestaltete sich meine Aktivität nun doch nicht. Mir stand eine recht lange Zeit zur Verfügung in der ich, wenn auch mit verhältnismäßig geringem Aufwand, vielen OMs zum doch recht seltenen Mittelfeld JN83 sowie zum DXCC-Gebiet T9 (Bosnien Herzegovina) verhelfen konnte. Insgesamt verblieben mir 83 Tage in der direkten Nähe von Mostar (JN83VI), um aus etwa 850 ü. NN Betrieb machen – selbstverständlich immer nur sporadisch – um meine Zielstellung von 1000 QSOs zu realisieren.

Die Hauptaktivität sollte von Anfang an auf 2 m liegen, wobei ich hauptsächlich Tropo und in den Morgen- und Abendstunden Meteorscatter machen wollte. Leider stellte sich das QTH mit den 850 m ü. NN als nicht frei genug heraus, da sich rund um Mostar im direkten Umkreis mehrere Bergketten mit bis zu 1900 m Gipfelhöhe befinden. Dadurch war eine Ausbreitung über Tropo fast unmöglich, lediglich nach Südwesten in Richtung I7 (Bari, Lecce) ging es verhältnismäßig gut. Alle anderen Richtungen waren äußerst schwierig.

So gelangen mir auf 144 MHz während der gesamten Zeit lediglich je ein QSO mit ZA, SV, IT, HA, zwei QSOs mit S5 und verhältnismäßig wenige QSOs mit YU, 9A und T9. Am schmerzlichsten war dann tatsächlich der Contest am ersten Juli-Wochenende, bei dem man als "verwöhnter" Contester in Deutschland doch mindestens 100 QSOs im Log sieht. Aber die Bedingungen waren wieder einmal mehr
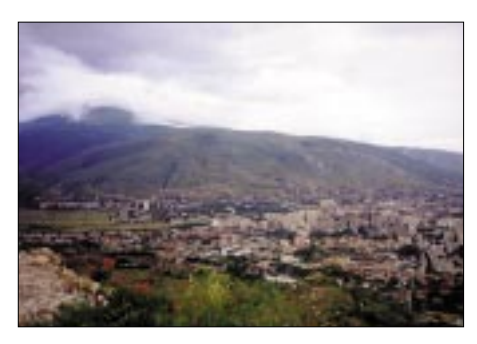

**Blick auf Mostar und die umliegenden Bergketten**

als schlecht, wodurch nur ganze neun QSOs zustande kamen.

Immerhin war dann der "Alpen-Adria-Contest" durch rege Aktivität in 9A und T9 lohnenswert und brachte doch noch zwei interessante Locatorfelder ins Log, damit die Expeditionskarte nicht so leer aussieht…

Zum Glück machten sich die Berge beim Meteorscatterbetrieb nicht allzu negativ bemerkbar, dadurch konnte ich einige schöne QSOs zustandebringen. Insgesamt kamen 46 komplette Verbindungen via MSCW in mein Log. Leider schlugen einige Versuche, z.B. mit Stationen aus Rußland, wegen totaler Abschattung durch einen Gebirgszug fehl, wie auch QSOs bei zu großer bzw. zu geringer Entfernung (TK5JJ mit 750 km).

Somit konnte ich immerhin sechs DXCC-Gebiete (DL, F, G, ON, PA, TA) über Meteorscatter erreichen. Die Reflexionen waren selbst außerhalb der Schauer soweit brauchbar, daß knapp 75 % aller Skeds auch komplettiert werden konnten. Die QSOs mit DD0VF, DD3SP, DJ7OF DL1UU, DL9AN, DL/ UT8AL, F6DRO und UT5ER waren alle innerhalb von 13 min komplett. Die Reflexionszeiten lagen meist zwischen 0,1 und 10 s, und am 12.8. (Perseidenschauer) dann auch bis zu 60 s (UT5ER KN78). Die Signalstärken erreichten teilweise – wie erhofft – S9.

Dazu kamen lediglich acht Verbindungen über Sporadic-E, da ich nur drei sehr kurze Öffnungen nutzen konnte, wobei ich EA2LU (IN92), EI9E (IO62), G7RAU (IO90), G4DOL (IO80), OH5LK (KP30), EB5EEO, EA5EZJ, EA5AFP (jeweils aus IM98) erreichen konnte.

Leider gelangte ich bereits nach wenigen Tagen zur Erkenntnis, daß ich die Aktivitäten auf 2 m auf den frühen Morgen und in die Abendstunden verschieben mußte, da die PA doch ziemliche Störungen verbreitete und somit eine Nutzung der Endstufe zur Tageszeit nahezu unmöglich war. Dieser Umstand verkürzte zwar die Nacht, ermöglichte aber einige schöne MSCW-QSOs. Eine Verbesserung der TVI-Situation brachte das von Nico, DK5DQ, zur Verfügung gestellte Tiefpaßfilter. Allerdings reichte das Filter dann nicht aus, die Probleme vollkommen zu beseitigen, aber immerhin reduzierte es ganz wesentlich die Störstrahlungen und ermöglichte mir so Gelegenheitsbetrieb, u.a. beim Alpen-Adria-Contest oder den wenigen Sporadic-E-Öffnungen.

Nach dem doch eher unterhalb der Erwartungen zurückgebliebenen Ergebnis von 2 m, munterte einem das 6-m-Band jeden Tag von neuem auf, da es bis auf verhältnismäßig wenige Tage meistens offen war.

Das "Highlight" war bereits am 23.6. und sorgte innerhalb von knapp drei Stunden für mehr als 230 Verbindungen auf 6 m. Dabei hatten auch zahlreiche echte QRP-Stationen ihre Chance, in mein Log zu kommen, da die Bandöffnung auf meiner Seite nahezu stabil war, allerdings auf der anderen Seite immer von Ostpolen bis Zentralfrankreich hin- und her wanderte.

So hatte ich dann immerhin auch einmal das Gefühl, in einem gesuchten Locatorfeld und DXCC-Gebiet zu sein, nachdem es auf 2 m doch eher schleppend vor sich ging.

re DXCCs ins Log. Nebenbei versuchte ich noch, auf 20 m das DXCC T9 "unter das Volk zu bringen". Dort nutzte ich meist nur PSK31, aber manchmal verirrte ich mich auch in den CW- oder SSB-Bereich. Allerdings vorausgesetzt, auf 2 m und 6 m war nichts zu machen. Bedauerlicherweise konnte der Traum von der Aktivierung vom 20 km entfernten benachbarten Locatorfeld JN93 nicht verwirklicht werden. Es blieb lediglich die Möglichkeit zur kurzen Erkundung eines ausgezeichneten Standortes in JN93 mit freier Abstrahlung bis etwa 40 km in alle Richtungen.

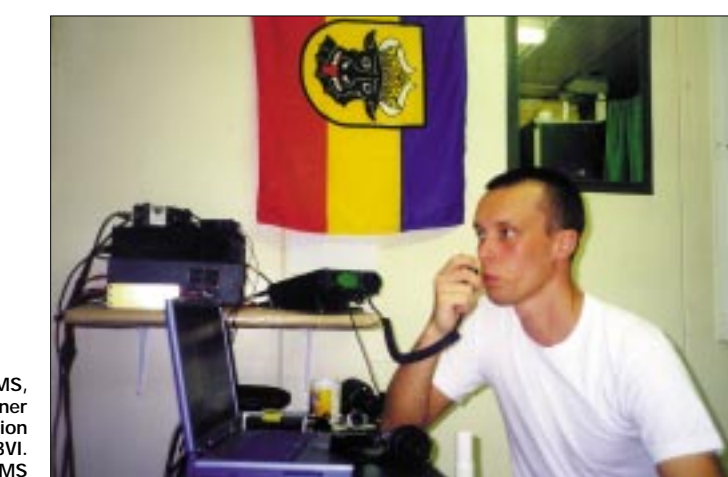

**Toralf, T9/DJ8MS, an seiner Funkstation in JN83VI. Fotos: DJ8MS**

Leider hatte es sich bewahrheitet, daß man mit einer, wenn auch kleinen Richtantenne, noch wesentlich mehr hätte machen können, da oftmals schwache, aber hörbare Stationen im Rauschen verschwanden, bevor sie den Präfix verstanden. Jedoch das 6-m-Band unterschätzte ich vor dieser Tour nach T9 gänzlich, und so hatte ich nur einen 6-m-Dipol im Gepäck.

Insgesamt kamen auf 50 MHz beachtliche 576 QSOs mit Stationen aus 167 Locatorfeldern und 39 DXCC-Gebieten ins Logbuch. Es waren allerdings unter diesen QSOs keine überragenden DX-Verbindungen, meistens gelangen "nur" Europa-QSOs. Leider konnte ich TT8JE nur einmal an einen Nachmittag hören, wodurch mir die wohl weiteste Verbindung auf 6 m – mit immerhin 3844 km – durch die Finger glitt. Immerhin kamen 4X, 5A, 5B, 9H, GM, OD, OH0, SU, SV5, SV9, ZC4 und ande-

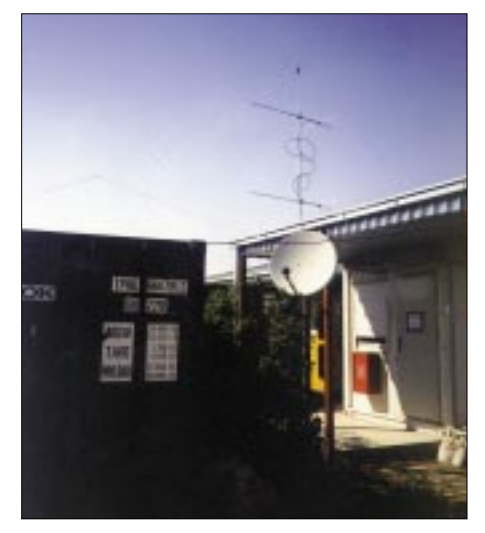

**Die Antennenanlage von T9/DJ8MS**

Falls also jemand in dieser Gegend eine 2-moder 6-m-Aktivierung durchführen möchte, wenn auch unter schwierigen klimatischen Bedingungen, kann ich ihm sicher einige hilfreiche Tips geben, da vom dortigem Standort auf 2 m Tropo-QSOs nach Süddeutschland kein größeres Problem sein dürften.

Manchmal fiel mir leider die einheimische Gastfreundlichkeit dieses innerlich zerrissenen Landes negativ auf, was sich durch simples Ignorieren oder einige Mal sogar in Beschimpfungen auf dem 2-m-Band äußerte (größtenteils aber auf den FM-Relais).

Die Hoffnung, daß sich ein einheimischer OP auf einen meiner CQ-Rufe meldet, erfüllte sich trotz Sprachkenntnisse in Serbokroatisch nicht, was natürlich auch durch die geringe Aktivität und Anzahl von einheimischen VHFlern begründet ist. Nur ist es nicht gerade die feine Art, die Antennen mehrfach wegzudrehen, wenn man von einer Station mit deutschem OP angerufen wird. Aber dies ist sicherlich nicht zwingend beispielhaft für dieses Land.

Im großen und ganzen haben sich meine Erwartungen doch erfüllt, zumindestens die angestrebten 1000 QSOs wurden erreicht, nur steuerte das 2-m-Band nicht so viel wie erhofft dazu bei.

Spezieller Dank gilt Nico, DK5DQ, für die Bereitstellung des Tiefpaßfilters, Nedo, 9A7IFF, dem Sysop der Digipeater und DX-Cluster 9A0XPL und 9A0XOP für die prima Packet-Radio-Anbindung, sowie Dirk, DG1ZTO, für die Versorgung mit benötigten Steckern und Adaptern und natürlich meiner Familie für die Unterstützung und Versorgung mit Post sowie den "nötigen" Zeitschriften wie FUNKAMA-TEUR und CQ-DL. Kurz zusammengefaßt: jeder Zeit wieder!

**Toralf, DJ8MS**

# *Sat-QTC*

**Bearbeiter: Frank Sperber DL6DBN@DB0SGL E-Mail: dl6dbn@amsat.org Ypernstraße 174, 57072 Siegen**

#### ■ AO-40: K-Sender **und GPS erfolgreich getestet**

Im Orbit 396 konnte der 24-GHz-Sender (K-Band) von AMSAT-OSCAR 40 erstmals empfangen werden. Michael Fletcher, OH2AUE, Petra Suckling, G4KGC, und Charlie Suckling, G3WDG, hörten dank des günstigen Squintwinkels auf Anhieb die mittlere Bake und einige QSOs. In den darauffolgenden Tagen wurden auch die ersten Zweiweg-QSOs, unter

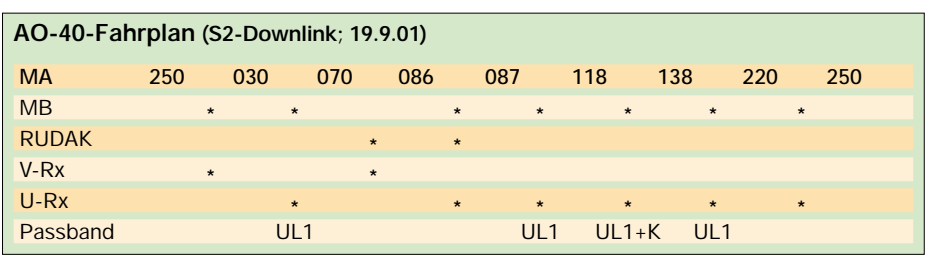

Satelliten zur Erde zuläßt, hat der K-Sender feste Einschaltzeiten im Transponderfahrplan. Von Erfolg gekrönt waren Ende September auch die ersten Tests der GPS-Navigationsempfänger an Bord von AO-40. Damit wurden erstmals überhaupt GPS-Signale von oberhalb der Bahnen der GPS-Satelliten – also quasi über deren Rückkeule – empfangen. Das GPS-

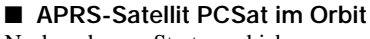

Nach mehreren Startverschiebungen wurden einige Kleinsatelliten, darunter auch der APRS-Satellit PCSat, am 30.9. von Alaska aus in eine rund 800 km hohe Umlaufbahn gebracht. Bereits kurz nach der Separation wurde PCSat gehört. Mittlerweile wurde er auch für den APRS-Betrieb freigegeben. Unter *www.ew. usna.edu/pcsat* sind umfangreiche Informationen, darunter auch eine Art "Bedienungsanleitung" abrufbar. PCSat dient ausschließlich der Übermittlung von APRS-Positionssignalen (Frequenzen siehe Tabelle). In der Anfangsphase war der 70-cm-Uplink für Fest- und Mobilstationen noch nicht in Betrieb, so daß der gesamte Betrieb über die 2-m-Frequenz abgewickelt wurde. Die Modulation auf 2 m ist AFSK, auf 70 cm wird FSK verwendet. Für die Zeitabstände der einzelnen Positionsmeldungen werden je nach Station und Dringlichkeit verschiedene Dauern angegeben (siehe Tabelle). Die Datenpakete sollten möglichst kurz sein (TX-Delay 200 ms, Position APRS-komprimiert). Wenn die Bakeninfos des Satelliten keine entsprechenden Texte zur allgemeinen Betriebsfreigabe anzeigen oder das Rufzeichen W3ADO statt PCSat zu sehen ist, befindet sich der Satellit im SAFE-Mode und wartet auf Kommandos der Kontrollstationen (in diesem Fall kein Signal über PCSat senden).

### ■ Zwei weitere Satelliten im Paket

Unter den in Alaska gestarteten Satelliten befanden sich auch STARSHINE-3 und SAPHI-RE. STARSHINE-3 ist ein Spiegelball, der bei Dunkelheit auch optisch verfolgt werden kann. Er sendet im mehrminütigen Abstand kurze Telemetriepakete mit 9k6 auf 145,825 MHz. SAPHIRE sendet Telemetrie auf 437,100 MHz mit 1k2-AFSK in UI-Paketen. Zusätzlich gibt es auch ein Voice-Experiment ähnlich den früheren DO-17 und SO-35 oder dem Digitalker von FO-29.

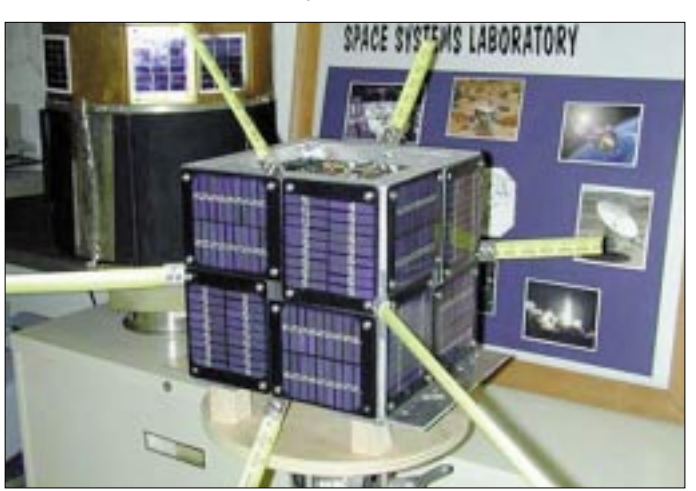

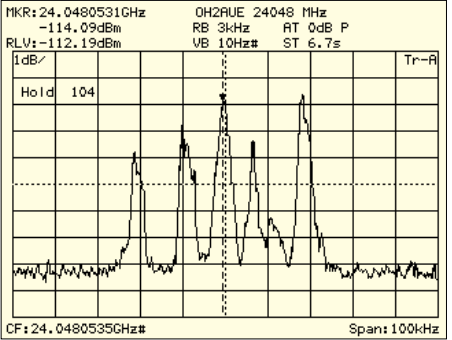

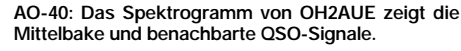

anderem von Michael Kuhne, DB6NT, über den K-Sender geführt. Der Sender arbeitete parallel zum S2-Sender, so daß auch erstmals Cross-QSO im Downlink zustande kamen. Durch die lineare Polarisation der Sendeantenne am Satelliten und den Spin von rund 5 bis 6 U/min waren die Signale an den ebenfalls linear polarisierten Antennen der Experimentatoren mit einem deutlichen Spinfading ver-

sehen. In der späteren Dreiachsstabilisierung können hingegen die Polarisationsebenen synchronisiert werden. Die Empfangsversuche erfolgten auf der Erde mit Parabolspiegeln zwischen 25 und 90 cm Durchmesser und Rauschzahlen um die 2 dB.

OH2AUE hat einige Spektrogramme, Audiomitschnitte und weitere Informationen unter *www.oh2aue.pp.fi/24048.htm* ins Internet gestellt. Solange es die Antennenausrichtung des

**Ansicht des APRS-Kleinsatelliten PCSat, der am 30.9. von Alaska aus in eine Umlaufbahn gebracht wurde.** 

System an Bord von AO-40 besteht aus zwei Empfängern, einen für Perigäumsnähe und einen für Apogäumsnähe. Mit dem Apogäumsempfänger konnten die Signale aus einer Höhe von 52000 km empfangen und über die Packet-Radio-Nutzlast RUDAK und den S2-Sender zur Erde übertragen werden. Weitere Tests sind angekündigt, was zu kurzfristig ausgeweiteten RUDAK-Fahrplanzeiten ohne Transponderpaßband und Mittelbake führen kann.

Parallel zur weiteren Inbetriebnahme verschiedener Subsysteme erfreut sich der experimentelle Transponderbetrieb bei den günstigen Squintwinkeln zunehmender Beliebtheit. Täglich erscheinen neue Stationen und erste DX-Spots über AO-40.

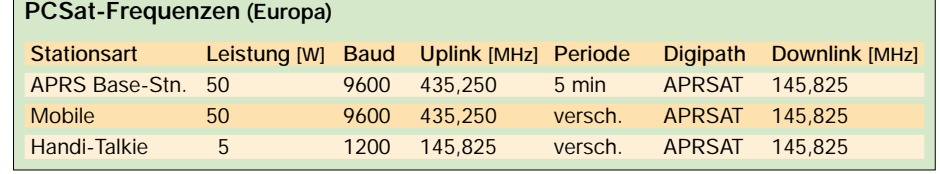

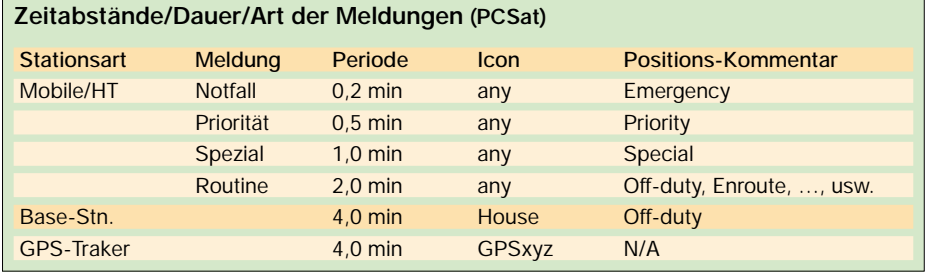

# *Packet-QTC*

**Bearbeiter: Jürgen Engelhardt Azaleenstr. 31, 06122 Halle DL9HQH@DB0MLU E-Mail: DL9HQH@GMX.DE**

#### ■ **Digipeater**

**DB0AAB** (München): Der 70-cm-Benutzerzugang auf 438,300 MHz ist defekt und bleibt vorerst außer Betrieb. An der Reparatur wird gearbeitet.

Durch den aktuellen Standort bei **DB0BI** (Bielefeld) bedingt ist das Einzugsgebiet auf etwa 100 km angewachsen. Zulässig wären etwa 25 bis 30 km. Um das Einzugsgebiet wieder auf das normale Maß zu begrenzen, wurde die Ausgangsleistung des Userzugangs auf 100 mW zurückgeregelt. Mittels Reichweitenbeobachtungen soll das weitere Vorgehen der Digibetreiber festgelegt werden. Rapporte und sonstige Berichte bitte in die Rubrik "Lokal" der Mailbox DB0BI-8.

Im September soll der Digipeater **DB0FFY** (Frankfurt/Oder) abgeschaltet bzw. abgebaut werden. Der Digipeater DB0FFT (Frankfurt/Oder) bleibt weiterhin in Betrieb.

**DB0FGB** (Schneeberg): Am 9.8. wurde endlich der 1,8-m-Spiegel für die Linkstrecke zu DB0HOB (Hochries) auf den Turm des Digipeaterstandorts gebracht. Dieser Link konnte dann auch am 11.8. in Betrieb genommen werden. Nebenbei hat man noch zwei defekte Modems festgestellt, ausgetauscht und die anderen Links überprüft und zum Teil neu abgeglichen. Einige Tage später gelang es ebenfalls, eine Verbindung zu DB0SWQ (Regensburg) herzustellen.

Ende August wurde bei **DB0IGL** (Ingolstadt) das Motherboard des Digipeaters ausgewechselt, um ein leidiges Reset-Problem zu beheben. Auch die Mailbox wurde wieder in Betrieb genommen. Ob mit diesem Wechsel das Reset-Problem behoben werden konnte, wird sich in der nächsten Zeit zeigen.

Wegen einer defekten Kanalrechnerkarte kam es am vorletzten Augustwochenende zu einem Ausfall von **DB0ILM** (Ilmenau). Als Ursache konnten Korrosionserscheinungen an diversen IC-Fassungen und Lötstellen ausgemacht werden. Nach entsprechenden Reinigungsarbeiten konnte das Problem vorerst behoben werden und der Digipeater seine Tätigkeit wieder aufnehmen. Leider kommt z.Z. ein Ersatz dieser schon recht betagten Kanalrechnerkarte nicht in Frage. Das Spendenaufkommen im Jahr 2000 betrug DM 0,00! Um einen zukünftigen Weiterbetrieb zu ermöglichen, sind Spenden unbedingt notwendig.

Ende August sollte der Digipeater **DB0NEY** (Norderney) stillgelegt werden. Ursache dafür ist eine Kündigung des bisherigen Standortes auf Norderney. Eine Alternative steht leider nicht zur Verfügung. Aus diesem Grund wird dann auch die Strecke über Norderney nach Helgoland Richtung Schleswig-Holstein unterbrochen sein.

#### ■ **Linkstrecken**

Am 28.9. konnte ein Linktest zwischen **DB0HBG** (Nördlingen) und DB0XG (Greding) erfolgreich abgeschlossen werden. DB0XG soll nach einem Wechsel des Standorts wieder in Betrieb genommen werden. Desweiteren ist ein neuer Link zum neuen Digipeater DB0ANU (Ansbach) geplant. Dieser soll dann auf 10 GHz arbeiten.

Sorgen bereitete seit längerer Zeit der Link zwischen **DB0HRO** (Rostock) und DB0RMV (Marlow). Die Probleme zeigten sich in sporadischen Linkausfällen trotz anliegender S9- Signale an beiden Empfängern. Nach langem Suchen und einigen Umbauten, so wurde z.B. der betreffende TNC um 10 m dichter an den PC gebracht und dafür die NF-Leitung auf 10 m verlängert, scheint nun der Fehler behoben zu sein. (Info von DG5MPQ).

**DB0SEL** (Pforzheim): Seit einigen Wochen ist der Link zu DB0AAI (Kalmit) ausgefallen. Vermutlich ist bei DB0AAI die Endstufe des Link-Transceivers defekt. Von DB0AAI ist nur noch ein schwaches Signal zu empfangen. Ein Reparaturtermin steht noch nicht fest. Nachdem bei DB0RBS (Schwieberdingen) die Endstufe des Link-Transceivers nachgeglichen wurde, arbeitet der Link wieder in einer sehr guten Qualität. Die Strecke zu DB0CLW (Calw) ist momentan nur bedingt einsatzfähig. Hier muß die Antennenanlage nochmals überarbeitet werden.

**DB0SWQ** (Regensburg): Etwas länger zurück liegen folgende Informationen. Am 29.7. wurde der Link zu DB0KEH (Kehlheim) mit 19k2 in Betrieb genommen und am 12.8. stellte man den Link zu DB0FGB (Schneeberg) von 9k6 auf 19k2 um.

Seit 20.8. funktioniert der Link von **DB0SWR** (Wertheim) zu DB0ASF (Aschaffenburg) wieder einwandfrei. Für die Inbetriebnahme war es nötig, den Erreger des Spiegels zu erneuern. Erforderlich wurde dadurch auch ein neuer Abgleich des Spiegels.

Am 1.9. konnte die Linkverbindung zwischen **DB0HOM** (Homburg) und DB0DIG (Pirmasens) neu in Betrieb genommen werden. Desweiteren gelang es, den Userzugang und die Mailbox wieder zu reaktivieren.

Am 3.8. nahm **DB0KEH** (Kehlheim) mit den Linkstrecken zu DB0SWQ (Regensburg) und zu DB0IGL (Ingolstadt) seine Arbeit auf. Beim Link zu DB0SWQ mußte nach drei Wochen nochmals die Frequenz des Link-Transceivers nachgeglichen werden.

**In eigener Sache:** In der vergangenen Zeit haben die direkten Inforamtionen an mich für das PR-QTC etwas nachgelassen. Ich würde mich freuen, wenn sich wieder mehr Leser dazu entschließen könnten, über Neuigkeiten zum Thema Packet-Radio zu berichten. Es gibt doch immer wieder neue Soft- und Hardware auszuprobieren – berichten Sie doch einmal über Ihre Erfahrungen…

Auch Informationen zum Thema APRS und Funkruf sind unter den Packet-Radio-Usern von Interesse, da sie doch unmittelbar mit Packet-Radio-Geschehnissen in Verbindung stehen.

# ANZEIGE

# *DX-QTC*

**Bearbeiter: Dipl.-Ing. Rolf Thieme Boschpoler Str. 25, 12683 Berlin**

#### **E-Mail: rthieme@metronet.de PR: DL7VEE@DB0GR**

Alle Frequenzen in kHz, alle Zeiten in UTC Berichtszeitraum 9.9. bis 7.10.01

### ■ **Conds**

Insgesamt gute bis sehr gute Herbstbedingungen, besonders Mitte September. Der Flux bewegte sich zeitweise weit über 200. Anfang Oktober legte eine starke Sonneneruption tagelang den Funkverkehr lahm. Die niederfrequenten Bänder brachten nur selten laute DX-Signale und waren oft sehr QRM-behaftet.

### ■ **DXpeditionen**

Durch den furchtbaren Terroranschlag in den USA am 11.9. gab es wegen der Sperrung des Luftraums auch Auswirkungen auf die Durchführung einiger DXpeditionen. In Kuwait wurde mit der Sonderstation **9K2USA** besondere Anteilnahme gezeigt. Später schlossen sich **8R1USA** und **ZK1USA** an.

**T30XU** (PA3AXU) war auf 15 m recht laut, auch 10 m ging ganz gut. Als **C21XU** zeigte er weniger Interesse auf 10 m an EU, obwohl gute Conds herrschten. Man muß natürlich beachten, daß die beste Zeit dafür (1200 UTC) bei ihm schon nach Mitternacht war. Etwas RTTY wurde auf 20 m getätigt. – PA3GIO funkte unermüdlich in SSB als **VK9CQ.** – G3SXW und

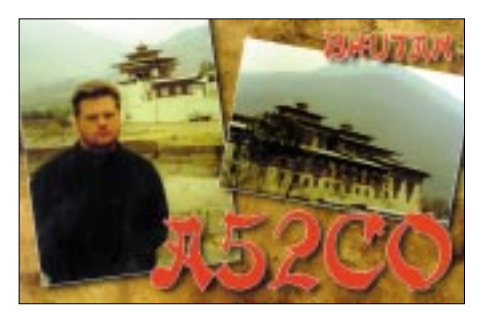

G3TXF produzierten in CW von Chatham **(ZL7)** erstaunlich laute Signale auf den Niederfrequenten Bänder, und die OPs erfreuten durch eine exzellente Betriebstechnik. Beide wußten genau, welche Bänder für EU wann gehen und waren dann sofort präsent. Auch 10-m-QSOs waren mit Geduld möglich!

**K3J** erschien von Johnston Island (KH3) vom 14.9. bis 20.9. Nach anfänglichen Problemen mit dem europäischen Pile-Up (besonders in SSB) wurde es dann immer besser. Auch die Signale auf den höheren Bändern waren teilweise sehr gut. Mit fast 25 % Europaanteil (über 4000 QSOs) dürfte KH3 in den europäischen Most Wanted deutlich gefallen sein. Leider wurde kein 30 m und wenig 40 m für Europa versucht. – **FR5ZU/T** von Tromelin erschien ab 17.9. neben SSB auch in CW und oft in RT-TY. – **ZK1QMA** (KM9D) hatte oft ein brauchbares Signal von Nordcook in Europa, arbeitete aber wenig auf 12 und 10 m. Mehr als 7000 QSOs kamen ins Log. – FW5ZL/p funkte im September von der Nachbarinsel Futuna mit gewohnt lautem Signal.

**TG0R,** eine spanische Gruppe, sorgte mit dicken Signalen für extreme Pile-Ups. Die Logs sind unter *www.ure.es* zu finden. – Eine weitere exzellente Operation aus Guatemala erschien ab 5.10. mit **TG/DL3GA** und **TG/ DL1CW** in CW und SSB sowie **TG/DB2NT** in RTTY. – **4K0LO** war eine Aktivität aus Aserbaidschan. Dort sollen die Bedingungen für Gastlizenzen im nächsten Jahr verschärft werden. QSL via 4Z5LO.

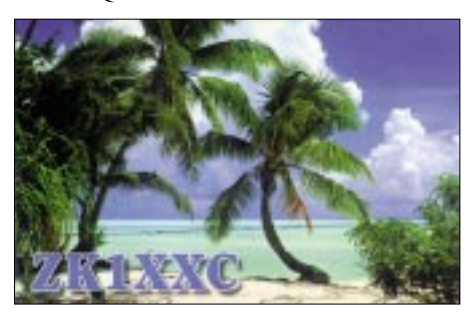

Nepal wurde gleich mehrfach aktiviert: Durch eine deutsche Gruppe unter **9N7QK** und eine japanische unter **9N7BY, 9N7QJ** sowie **9N7DL.** QSOs waren von 80 bis 10 m in SSB und CW möglich. 9N7QK blieb sehr konsequent beim Abarbeiten der Pile-Ups nach Nummern, eine wichtige Sache zur Verhinderung von Chaos. QSL via DL7UFP.

**HP1/DL7CM** und **HO1A** funkten vom QTH von HP1XVH und hatten sehr laute Signale. QSL via Heimatrufzeichen bzw. DL6MYL. – Die deutschen Expeditionäre in Afrika, **C98DC** aus Mozambique sowie **3DA0DF** und **3DA0FR** aus Swasiland, hatten anfangs Probleme durch extrem schlechte Ausbreitungsbedingungen. Der Andrang war trotzdem auf allen Bändern hoch. Die Bedingungen auf den niederfrequenten Bändern waren leider durchgehend weit unter Normal. – **AP2ARS** wurde wieder durch S53R aktiviert, diesmal kurzzeitig auch auf 80 und 160 m. – DL1DA meldete sich in CW vor allem auf den WARC-Frequenzen unter **KP4/DL1DA** und **VP2EKS.**

**T32EQ, T32CY** und **T32RJ** (einige japanische OPs) waren fleißig und konnten am Schluß ihrer Operation durch die verbesserten Conds noch von vielen Europäern erreicht werden. – Oldtimer **A25/JA1OEM** befleißigte sich in CW und SSB ab 40 m und hatte vorrangig Interesse an JA. – Conway, durch **3D2CI** (CW/RTTY via YT1AD) und **3D2CY** (SSB via Z32AU), wurde erst am Abend des 4.10. QRV, da die Ausrüstung nicht komplett eingetroffen war. Man funkte mit mehreren Stationen parallel in den drei Hauptbetriebsarten, und bei guten Signalen konnte viel vom EU-Andrang abgearbeitet werden. Die Lowbandbedingungen zeigten sich auch hier weit unter Normal.

### ■ **Kurzinformationen**

Der RTTY-WW-Contest Ende September hatte brauchbare Bedingungen erwischt. Bei gutem Angebot konnten z.B. HC8N, HO1A und CT9L auf allen fünf Bändern gearbeitet werden. Leider wurde V63A nicht QRV. – W1JR arbeitete im Sommer mit FT-817 (4 W HF) und TH11-Beam innerhalb von vier Wochen in SSB und CW 150 DXCCs. – Manfred, **TA1/ DK9CG,** funkte von einem Campingplatz bei Istanbul mit 100 W und GP und erfreute viele

WAE-Jäger in CW, SSB und RTTY. – **9L1DX** erschien auf 15 m in SSB. Er bleibt zwei bis drei Jahre im Land und die QSL geht über EA4CEN. – Noch ein Jahr in der Luft ist ZS6RI als **ZD9IR.**

#### ■ **Vorschau**

Größere angekündigte Aktivitäten für den WWDX SSB am 27./28.10. sind u.a.: 4L0G, 6Y6L, 8P2K, 9M6A, A50A, C6A, D44TC, E30NA, FM5GU, FY5KE, HR3J, HS0AC, IS0A, J49Z, J75J, KL7RA, LX5A, PJ2Z, VP2E, VP5T, XP1AB (OX), YN2EJ und ZK1CG. – Nach ihrer Nordcook-Aktivität ist der WW-DX-Club (W7VV) noch vom 1. bis 12.11. von Südcook QRV. – Vom 16. bis 23.11. funken JA1BK, VP6TC, VP6DB u.a. von **Ducie Island** (Pitcairn-Inselgruppe), das eventuell ab 16.11. zum neuen DXCC-Gebiet deklariert wird! – Jacky, ZL3CW, ist vom 1. bis 26.11. wieder QRL-mäßig auf Raoul Island. Er wird versuchen, in seiner Freizeit viel unter **ZL8CW** oder ZM8CW aktiv zu sein. – Sigi, DL7DF, ist in Holiday-Stil nochmals vom 1. bis 14.11. von **CT3** (Madeira) in CW, SSB und RTTY QRV. – Gerd, DL7VOG, arbeitet vom 8. bis 29.11. von San Andres Island **(HK0).** Hauptbetriebsarten sind CW und RTTY; die großen Conteste werden natürlich mitgenommen. – Eine japanische Gruppe um JN1HOW plant im Zeitraum vom 1. bis 8.11. eine DXpedition nach Tuvalu **(T2).** Mit bis zu drei Stationen soll von 160 bis 6 m gefunkt werden.

GM0HCQ eröffnet sich eventuell eine Möglichkeit, Mitte bis Ende November als **VP8SIG** von South Orkney und als **VP8SGK** von South

#### ■ **Bandmeldungen im Berichtszeitraum**

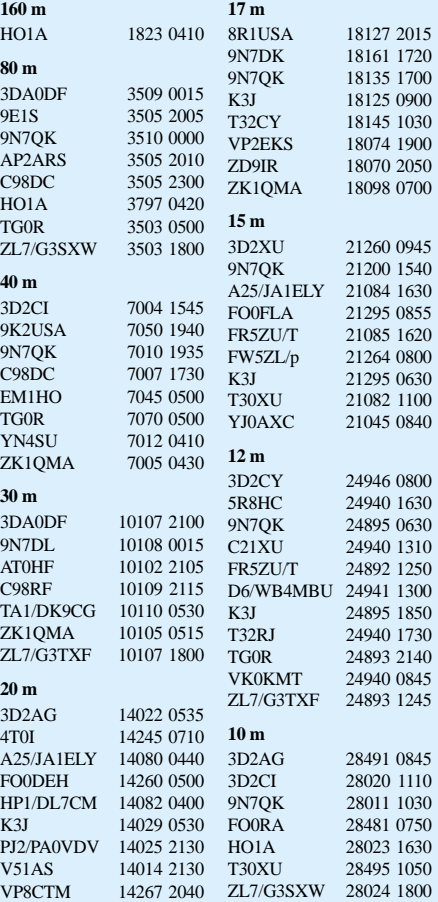

Georgia QRV zu werden (siehe auch *qsl.net/ gm0hcq*). – Vom 20. bis 27.11. meldet sich **C6A/K8EP** von den Bahamas in CW und SSB. – Ben, OZ5IPA, plant vom 27.10. bis 5.11. eine Aktivität aus Grönland als **OX3IPA.** Er will in CW und SSB und vielleicht in RTTY funken, wird aber nicht am WWDX teilnehmen. – Ein französisches Team annonciert eine DXpedition nach Kambodscha **(XU)** vom 22.10. bis 10.11. Teilnehmer sind F5TYY, F6BFH, F6EGG und F9IE. – I1QOD und I1ZB funken vom 27.10. bis 6.11. aus der Mongolei (JT). – Ab 24.11. kündigt **KH4/ VK2IR** eine DXpedition von Midway an. – Japanische OMs sind um den WWDX CW vom 22. bis 27.11. aus **KH0** QRV. - Am 24./25.11. findet der **CQ WWDX CW** statt.

#### ■ **Donations**

DXpeditionen sind das Salz in der Suppe des DXers. Hut ab vor den Expeditionären, die zum Wohl der DX-Gemeinde Entbehrungen und Aufwand auf sich nehmen, um von seltenen DXCC-Gebieten zu funken. Für den Expeditionär gibt es nur in den seltensten Fällen die Möglichkeit, einen materiellen Gewinn aus einer DXpedition zu ziehen. Aber man kann die DXpedition natürlich mit einer Urlaubsreise kombinieren, um die Kosten zu reduzieren, und dann gibt es bei "einer guten DXpedition" noch die Anerkennung in weiten DXer-Kreisen.

Für die "Jäger" auf der anderen Seite der Pile-Ups bleibt das Bemühen, die rare Station in und auf allen möglichen fehlenden Betriebsarten und Bändern zu erreichen. Bei sehr guter Ausbeute wird man eventuell selbst die QSL-Karten direkt schicken und hier ergibt sich auch die Möglichkeit, durch eine kleine Spende die Leistung der Expedition zu würdigen.

Dabei gibt es gute und weniger nacheiferungswürdige Beispiele. Wenn ein deutscher OM eine deutsche DXpedition mehrfach um QSY für fehlende Bänder bittet und dann bei acht oder mehr QSOs gerade mal einen mit 1,10 DM frankierten Rückumschlag beilegt, ist das nicht besonders aufmerksam. Wem schadet es schon, wenn für eine wichtige QSL mal direkt geschickt wird und zusätzlich zum frankierten Rückumschlag eine 1,10 DM-Briefmarke oder ein IRC als Dankeschön und Anerkennung beigelegt wird. Viele erwarten, daß die DXpeditionäre schnellstens antworten, haben aber teilweise nicht einmal einen SASE beigelegt.

Bitte bedenkt, daß das Log aufzuarbeiten und die Beantwortung von mehreren 100 Briefen Abend für Abend richtig Zeit kostet. Ein Bier in der Gaststätte kostet auch um die 5 DM, und so mancher ist da nicht so knauserig…

Amateurfunk ist ein Hobby – etwas, was man gern tut und kein Geschäft. Natürlich sollte man von einer seriösen DXpedition erwarten, daß grundsätzlich ein Büro-QSL-Versand erfolgt (jede eingehende Karte wird beantwortet, wenn die Daten korrekt sind). Und es kann natürlich über das Büro wesentlich länger dauern. Manche DXpeditionen nehmen QSO-Daten per E-Mail an, so daß man schon den halben Weg gespart hat. Zum Glück gibt es auch noch zahlreiche DX-Vereine, die durch Spenden und Beiträge ihrer vielen Mitglieder einen wesentlichen Beitrag zu einer aufwendigen DXpedition leisten und damit diese u.U. erst ermöglichen.

# *IOTA-QTC*

**Bearbeiter: Thomas M. Rösner, DL8AAM Wörthstraße 17, 37085 Göttingen PR: DL8AAM@ DB0EAM E-Mail: dl8aam@darc.de URL: http://come.to/DL8AAM** 

#### ■ **Insel-Aktivitäten**

**Europa:** GM3WOJ und GM4YXI sind bis zum 29.10. von Mainland Island, der Hauptinsel der Shetlands, **EU-012,** QRV. Im CQWW SSB sind sie unter dem Contestrufzeichen GZ7V aktiv. GZ ist seit zwei Jahren der Sonderpräfix für die Shetlands, die für den CQWW als separater Multiplikator zählen (DXCC = GM). QSL via ZS5BBO, aktuelle Informationen unter *www.GM7V.com.*

**Afrika:** Mauro, IN3QBR, und Walter, IN3XUG, sind im CQWW SSB von der zu Italien gehörenden nordafrikanischen Insel Pan-

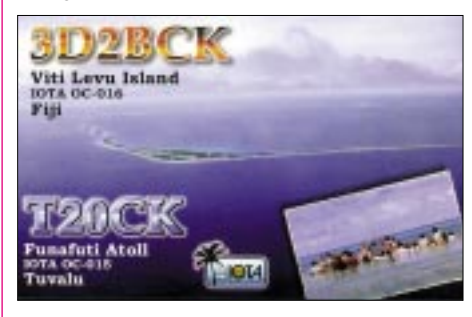

telleria, **AF-018,** in der Zone 33 unter IH9P aktiv. Außerhalb des Contests wird die Gruppe jeweils unter IH9/Heimatrufzeichen auch in CW und RTTY QRV werden. – Der Marconi Contest Club mit Fabio, I4UFH, Alberto, IV3TAN, Tony, CT1ESV, u.a. nimmt unter D44TC im CQWW SSB-Contest von der Insel Sal, **AF-086,** teil. QSL via IV3TAN.

**Asien:** Pierre, HB9QQ, ist vom 31.10. bis 12.11. als 8Q7QQ von Gan Island in den Malediven, **AS-013,** aktiv. QSL via Heimatrufzeichen. – JI1PLF/1, 7N1GMK/1 und 7N1PVR/1 sind vom 2. bis 5.11. von Hachijo, **AS-043,** in SSB und CW von 80 bis 10 m QRV. QSL-Karten über die jeweiligen Heimatrufzeichen.

Eine französische Gruppe mit F5TYY, F6BFH, F9IE und YL F6EGG, die vom 22.10. bis 10.11. durch Kambodscha reist, plant u.a. auch die Insel Koh Poah im Shianoukville-Archipel, **AS-133,** zu aktivieren. Bisher ist nur das Rufzeichen XU7ABW von Alan, F6BFH, bekannt. Den anderen Teammitgliedern sollen Lizenzen vor Ort ausgestellt werden. Für die Station, die die meisten QSOs bzw. Bandpunkte erzielt, wurde ein Pokal ausgelobt. Die QSLs gehen an die jeweiligen Heimatrufzeichen.

**Nordamerika:** Hisato, 7K1WLE, ist vom 25. bis 31.10. von Resolute Bay auf Cornwallis Island in der Queen Elizabeth Islands Group, Nunavut, **NA-009,** als VY0/7K1WLE oder AK2M/ VY0 aktiv. Diese Insel liegt in der seltenen Zone 2! Da er verschiedene Aurora-Experimente plant, wird er hauptsächlich auf den niederfrequenten Bänder QRV werden. Sonnenaufgangs- bzw. Sonnenuntergangszeiten für Resolute Bay sind 1534 bzw. 2030 UTC. Als Pilotstationen für diese Aktivität agieren JP1IOF und JF6OJX. QSL via JN1HOW.

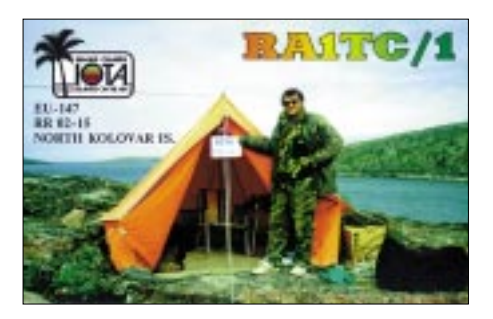

**Südamerika:** Marco, CE6TBN, ist noch bis Ende Oktober, einschließlich des CQWW SSB-Contests, von der Insel Chiloe, **SA-018,** als CE6TBN/7 aktiv. QSL an Marco Quijada, P.O. Box 1234, Temuco, Chile. – Der Radio Club Mar Del Plata (LU2DT) aktiviert vom 23. bis 25.11. unter LS2A die Isla Verde, **SA-021.** Als Frequenzen sind 3510, 7005, 14020, 21020, 28020 und 50110 kHz in CW sowie in SSB 3680, 7080, 14190, 21290, 28400 und 50110 kHz vorgesehen.

**Ozeanien:** Eric, T30ES, ist derzeit als Freiwilliger des amerikanischen Peace Corps auf Butari Tari Island, **OC-017,** stationiert. Seine bevorzugten Betriebszeiten sind von 1000 bis 1200 UTC auf 14280 kHz. Derzeit arbeitet er mit einer solargestützten Low-Power-Rig (TS-430) an einer Dipolantenne. Aktuelle Informationen unter *http://people.mags.net/boem/ kiribati1.htm.* QSL via W1QI.

Eli, HA9RE, ist bis zum 5.11. als FO0ARE/A von Rurutu, **OC-050,** auf allen Bändern aktiv. QSL via Karoly Szabo, HA8IB, Aradi U. 42, 5525 Fuzesgyarmat, Ungarn. – Michael, DL1MHM, macht bis 3.11. als 3D2MH von den Fidschi-Inseln in SSB, CW, RTTY, PSK31 und PACTOR von 20 bis 10 m Betrieb. Aktivitäten sind von Viti Levu **(OC-016),** Vanua Levu **(OC-016),** Mamanuca **(OC-121)** und Yasawa **(OC-156)** geplant. QSL via Heimatrufzeichen, bevorzugt übers Büro.

Nico, PA0MIR, ist von Oktober bis April 2002 in Ozeanien unterwegs. Als erstes wird er Neuseeland besuchen. Bis Mitte November plant er, aus den IOTA-Gruppen **OC-036, OC-134, OC-201** und **OC-203** als ZL/PA0MIR aktiv zu werden. Anschließend wird er ab 15.11. als VK3FEI von verschiedenen australischen IO-TA-Gruppen (u.a. **OC-001, OC-006, OC-136, OC-139, OC-220**) QRV. Genaue Pläne werden im Laufe des Trips bekanntgegeben. QSL via PA0MIR (Nico van der Bijl, Lepelblad 129, NL 1441 VH Purmerend). Nico bittet Höramateure bei SWL-Berichten mindestens jeweils drei Gegenstationen anzugeben!

**Antarktis:** Jim, WA2EUJ, aktiviert für die nächsten Monate mit KC4USV das Klubrufzeichen der amerikanischen McMurdo-Station auf Ross Island, **AN-011.** Hauptbetriebszeiten sind von 0000 bis 0800 UTC auf 14203, 14250 und 18130 kHz. QSL via K1IED.

#### **IOTA-Vorzugsfrequenzen**

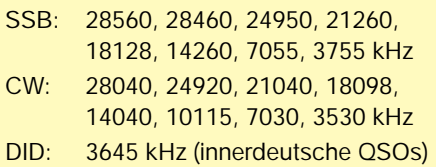

# *Aller guten Dinge sind drei*

Es war für DL0KWH bereits der dritte IOTA-Contest. Wir machten unsere ersten Schritte als kleines Contestteam 1999. Damals stand noch der gemeinsame Ausflug mit dem Funkgerät im Vordergrund. In diesem Jahr hatten wir uns mehr vorgenommen. Wir wollten endlich die 1000000-Punkte-Marke hinter uns lassen und die Erfahrungen, die wir in den vergangenen Jahre sammelten, sollten sich deutlich in der QSO-Zahl wiederspiegeln.

Die Vorbereitungen begannen schon im letzten Herbst mit dem Aufbau einer gut durchdachten

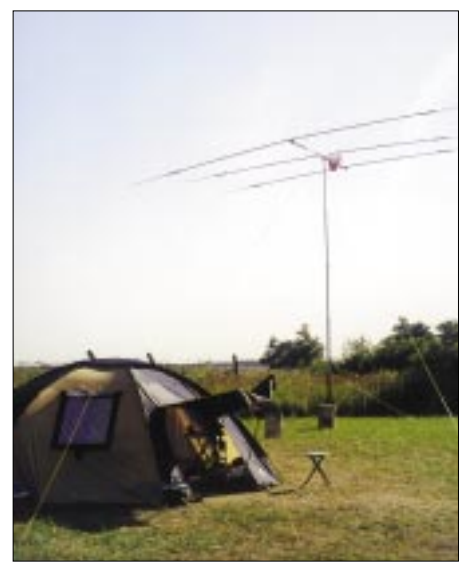

**Der Standort von DL0KWH in Peenemünde**

technischen Ausrüstung. Kein Gramm zuviel und kein Kabel zu wenig. Schließlich sollte es wieder mit der Segeljacht "Slocum" von DH7NO zum Conteststandort – dieses Mal Hiddensee – gehen. Und da konnten wir weder zuviel sperriges Gepäck gebrauchen noch später im Inselsupermarkt irgendwelches Koaxialkabel nachkaufen.

Die Jahre zuvor funkten wir vom Ruden und waren dort vor allem von den Stromerzeugern und unseren Fähigkeiten zur Improvisation abhängig. Das schränkte uns natürlich auf Dauer ein. Mit festem Stromanschluß und einem weitläufigen Gelände zum Antennenaufbau wollten wir unser Wunschergebnis erreichen. Aber meistens kommt ja irgendetwas dazwischen… Durch einen Defekt der Rügendammzugbrücke geriet unser Zeitplan in Gefahr. Pünktliche An- und Abreise auf dem Seeweg waren nicht mehr gesichert. Da ja unser Expeditionsschiff "Slocum" nicht zuletzt wegen der Bordküche wieder Dreh- und Angelpunkt unserer Aktivität sein würde, mußte innerhalb weniger Tage ein Ersatzstandort her. Ausgerechnet während der Ferienzeit bei bestem Urlaubswetter!

Ganz in der Nähe von Freest, dem Heimathafen der "Slocum", wurden wir fündig. Der Segelund Regattaverein Peenemünde stellte uns ein ideales Contestgelände zur Verfügung. Nach den Ankündigungen zum Contest waren wir wohl auch die einzige größere Station auf EU-129. Überhaupt schienen immer weniger deutsche OMs Interesse am IOTA-Contestbetrieb zu haben. Dabei haben wir doch wirklich genug Inseln vor der Haustür.

Donnerstagabend vor dem Contest: Mit Kleinbussen und per Boot kamen wir im Peenemünder Hafen an. Zum Team gehörten Ralf, DH7NO, Klaus-Peter, DH1LA, Tom, DL2RTK, Frank, DL2SWW und Ric, DL2VFR. Wir fanden reichlich Platz für Zelt und Antennen vor und hatten offenbar keine Störung von über Kabel stolpernden Urlaubern zu befürchten. Zelt und Technik wurden schnell aufgebaut, dann war die Frage: Abendessen oder Antennenaufbau? Wir entschieden uns fürs Essen und hatten anschließend viel Spaß beim Aufbau der Titanex V8030 in stockdunkler Nacht unter Anteilnahme zahlreicher Mücken.

Der Freitag stand dann für das Ausprobieren zur Verfügung. Mit TS50, Smartuner und Titanex wurden zunächst einige hundert QSOs gemacht. Später ging es noch an den gemeinschaftlichen Aufbau des 3-Ele.-Beams. Mit vereinter Kraft brachten wir den Halbteleskopmast bis auf etwa 7 m Höhe. Für den Contestbetrieb würde es reichen. Vor Beginn des Wettkampfes hatten wir nun noch genug Zeit für den geselligen Teil und die sehenswerten Dinge in Peenemünde wie das U-Boot oder das Museum der ehemaligen Heeresversuchsanstalt. Immer mehr Stationen waren mit ihren Contesvorbereitungen auf den Bändern zu hören. Eine gute Gelegenheit, die eine oder andere neue Insel zu arbeiten.

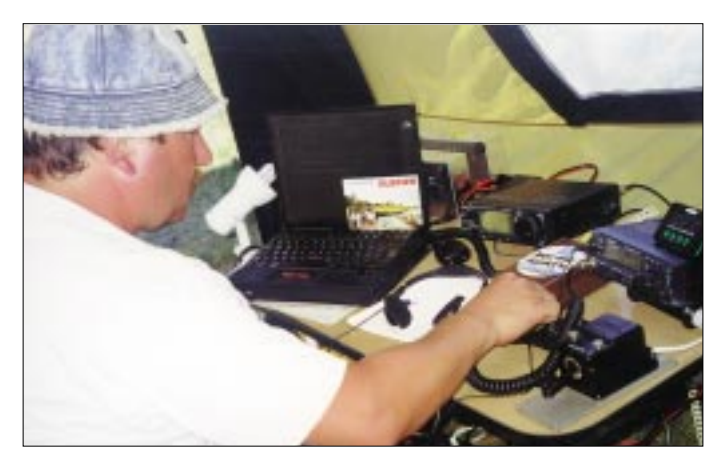

**Frank, DL2SWW, während des Contestbetriebs von DL0KWH**

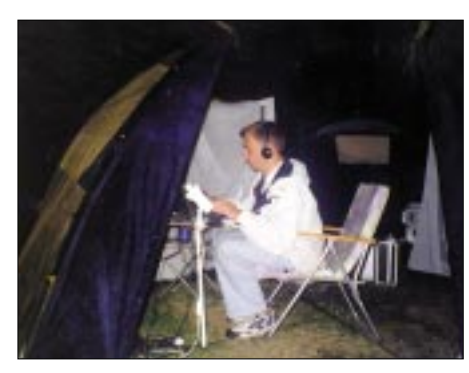

**Enrico, DL2VFR, hielt die Stellung in der Nacht**

Samstagmorgen, die letzten Vorbereitungen: Packet-Radio lief immer noch nicht (Empfangsprobleme). Also würden wir wohl auch dieses Jahr darauf verzichten müssen. Wir starteten wieder in der Klasse 100 W Mixed-Mode. Mit dem eigens für diesen Contest entwickelten kostenlosen Logprogramm SDI waren wir nun schon vertraut. Der zweite Transceiver ist jetzt auch aufgebaut. Es kann losgehen.

Für diese Mal wollten wir unsere Taktik ändern. Hatten wir die Jahre zuvor in den ersten Stunden auf CW und Multiplikatorsuche auf den oberen Bändern gesetzt, würden wir dieses Mal zuerst eine hohe QSO Rate anstreben. So funktionierte es dann auch.

Ab 1400 UTC ordnete sich alles dem Contestbetrieb unter. Wir gingen zu dritt an den Start. DL2VFR begann die ersten zwei Stunden in SSB, und DL2SWW (unsere Leihgabe aus Meck-Pom) setzte danach in CW fort. Die Multiplikatorsuche sollte dann vorwiegend bei Nacht in der "Sauregurkenzeit" von DL2RTK vorgenommen werden. In diesem Jahr lief es auf den oberen Bändern so gut, daß wir ungewollt das 80-m-Band vernachlässigten.

Waren am Tage noch gut über 40° C im Zelt, machte uns in der Nacht ein Gewitterguß das Leben schwer. Technik und Antennenmast überstanden das Unwetter... nasse Schlafsäcke trocknen ja auch irgendwann wieder.

Am Sonntag war dann abzusehen, daß wir unser "1000000-Punkte-Zeil" sicher erreichen würden. Diese Aussicht motivierte uns dann auch für den Rest der Zeit, aber ein oder zwei OPs mehr hätten es schon sein können.

Sonntag, Contestende: Es stehen mehr als 1100 Verbindungen (1,3 Mio Punkte) im Log. Wir bauten schnell ab und machten uns auf den Weg zurück nach Freest.

Nach der Arbeit das Vergnügen – eine Segeltour zur Greifswalder Oie und zum Ruden stand auf dem Plan. Von diesen beiden kleinen Eilanden wurden dann auch noch Punkte fürs Deutsche Inseldiplom und für diverse Leuchtturmdiplome verteilt.

Am Montagabend lagen vier tolle Tage hinter uns. Wir haben den Spaß nicht zu kurz kommen lassen, viel Funker- und Seemannsgarn gesponnen und ganz nebenbei sind wir mit unserem Contestergebnis recht zufrieden. Schließlich wollen wir nächstes Jahr wieder dabei sein. Dann wieder von Usedom, vielleicht mit ein paar Watt und einigen Leuten mehr.

Und wer es selbst noch nicht probiert hat – es kommt nicht unbedingt darauf an, Rekorde zu brechen – Awdh beim IOTA-Contest 2002!

**Enrico Stumpf-Siering, DL2VFR**

**1290 • FA 11/01**

# *QRP-QTC*

**Bearbeiter: Peter Zenker DL2FI@DB0GR E-Mail: DL2FI@dl-qrp-ag.de Saarstraße 13, 12161 Berlin**

#### ■ **Kennt Ihr Franzi?**

Neee, nicht die Schwimmerin, die Funkamateurin. Am 25.9. um 1650 UTC hatte ich ein tolles QSO mit Franzi, DN2LU, aus Sandesneben, das liegt weit oben im Norden. Franzi ist nicht einmal 10 Jahre alt, hat aber schon Verbindungen mit Funkamateuren aus mehreren Ländern gehabt. Besonders stolz ist sie auf ein langes QSO mit den Lehrerstudentinnen aus Omsk in englischer Sprache, dabei hat sie in der Schule noch gar nicht richtig englisch sprechen gelernt. Franzi "spricht" auch schon ziemlich gut CW, zumindest nervt sie Papa Rolf damit, wenn sie während einer Autofahrt in Di-DahDiDit redet. Nicht unbedingt QRP, aber unsere Zukunft. Sie wird sich sicher bald ihr erstes Funkgerät selbst bauen, und da wir ja Franzi nicht gefährden wollen, wird es mit Sicherheit keine PA mit 2000 V auf der Anode sein, sondern ein 12-V-QRP-Gerät.

Franzi hat mich auch ganz nachdenklich gemacht. Ihr hat das QSO offensichtlich so viel Spaß gemacht, daß ich es richtig schlimm finde, meinen eigenen Kindern und Enkeln diesen Spaß aus "Zeitmangel" immer vorenthalten zu haben. Aber was nicht ist, das kann ja noch werden. Dadurch, daß es jetzt die Ausbildungsrufzeichen gibt, sind uns ja alle Möglichkeiten gegeben.

Auf einer Pfadfinder-Homepage habe ich heute gelesen: "Kinder brauchen Abenteuer", und was ist denn abenteuerlicher, als sich ein Funkgerät zu bauen und damit den Kontakt zu anderen Menschen irgendwo in der Welt zu suchen (sagt ein Funkamateur, ein Briefmarkensammler hat sicher andere Vorstellungen von Abenteuern). Franzi, ich finde es toll, daß Dein Papa sich die Zeit genommen hat, um Dir den Amateurfunk nahezubringen. Am liebsten hätte ich einen langen Brief von Dir, in dem Du schilderst, wie Du Amateurfunk erlebst. Wenn Du nicht gerne schreibst, dann treffen wir uns einfach wieder auf 80 m und Du erzählst mir alles, damit ich es aufschreiben kann. Vielleicht können wir damit dann viele andere Papas und Opas davon überzeugen, daß sie ihren Kindern und Enkeln auch Amateurfunk beibringen, und vielleicht schaffen wir es sogar, daß sich alle funkenden Kinder einmal auf 80 m treffen.

#### ■ **Entwicklungen im QRP-Bereich**

Von elecraft sind einige der lange versprochenen Zusätze für den K2 verfügbar geworden. Das NF-Filter besteht aus einem passiven L/C-Filter, das für CW mit einem 80 Hz (3 dB) aktivem Filter kaskadiert werden kann. Entgegen der ursprünglichen Absicht wurde die interne Echtzeituhr nicht in das ebenfalls verfügbare K2IO, die Computerschnittstelle integriert, sondern in das NF-Filter. Das K2IO macht zusammen mit einer kostenlosen Software den K2 jetzt für blinde OPs noch interessanter, da alle Parameter per Sprachausgabe abrufbar sind. SSB-Freunde werden sich freuen, daß die

bekannte Firma Heil ein spezielles Handmikrofon für den K2 entwickelt hat. Heil-Mikrofone zeichnen sich durch einen für Sprache optimierten Frequenzgang aus. Die neue Firmware Revision 2.01F benutzt einen neuen Prozessor, der alle bisher bekanntgewordenen Probleme bei Telegrafiegeschwindigkeiten oberhalb von 200 BpM weggewischt hat. Kommentar eines QRQ-Freundes: "Es war schon so, als hätte man sich einen Porsche gekauft, der sich in der Kurve wie ein VW benimmt. Mit der neuen Firmware bin ich absolut happy."

Für einige Bausätze der DL-QRP-AG wird es bald auch Fertigspulen geben. Das dürfte besonders die OMs freuen, die das Bewickeln der kleinen Neosid-7-mm-Bausätze mit 0,1 mm dünnem Draht für eine QRP-spezifische Form des Masochismus halten. Natürlich dürfen

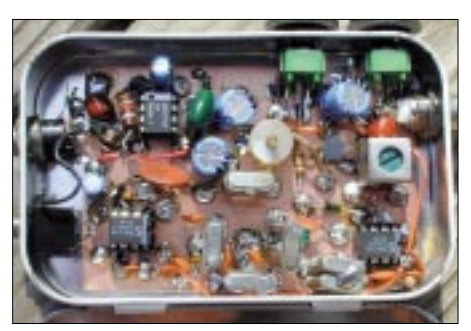

**CSS-Empfänger-Prototyp mit NE602/NE612 für das 40-m-Band von WB0RMT (Beschreibung im QRP-Report 3/01)**

preisbewußte Masochisten oder Leute, die es unkompliziert finden, ihre Spulen auch weiter selbst wickeln. Fertigspulen sind geplant für den Hohentwiel 2-m-CW/SSB-Transceiver, den DigiFun PSK31-Transceiver und natürlich für den neuen Tramp-8. Dieser ist inzwischen im Vorserienstatus. Acht Bänder in einem Gehäuse von 130 mm x 45 mm x 150 mm. Die komplette Beschreibung des Tramp-8 CW-Projekts werden im Januarheft der CQDL zu finden sein, im Internet sind unter *www.dl-qrpag.de* einige Vorabinformationen zu finden. Um es gleich vorwegzunehmen, wir werden auch diesmal keine seitenlangen Stücklisten veröffentlichen. Wer die Stückliste haben möchte, kann sie ab Januar per SASE bei der DL-QRP-AG anfordern, sie aus dem Internet laden, oder er findet sie in der Baumappe. Stücklisten sind nur für diejenigen, die sich ernsthaft mit dem Projekt beschäftigen. Alle anderen freuen sich sicher, wenn sie auf dem eingesparten Platz andere interessante Beiträge lesen können.

Viele Diskussionen gibt es schon um den neuen TenTec Modell 516 IF-DSP-Transceiver. Zum Zeitpunkt, da ich das Manuskript für dieses QTC schreibe (8.10.) ist von TenTec nichts Genaues zu erfahren. Zu allen Daten gibt es immer den Zusatz "vorläufig" oder "muß noch festgelegt werden". Der 516 soll ein 5-W-Allmode-Transceiver mit durchstimmbarem RX und TX auf allen Afu-Bändern von 160 bis 10 m mit Dual-VFO werden. Es soll 38 DSP-Filter im Bereich mit Bandbreiten von 200 Hz bis 8 kHz geben. Geplant ist eine Stromaufnahme von 400 mA bei Empfang und 2 A im Sendebetrieb. Der voraussichtliche Preis wird bei US-\$ 595 liegen. Aber wie gesagt, alle

Werte sind Planungswerte. Internetbenutzer können die weitere Entwicklung unter *www. tentec.com/tt516.htm* selbst verfolgen. Wenn es soweit sein wird, werden wir sicher frühzeitig ein Testgerät bekommen; immerhin gehört der Leserservice des Theuberger-Verlages ja zu den TenTec QRP-Händlern.

Yaesu hat mit dem FT-817 einige Funkamateure ins Schleudern gebracht. Obwohl das Leben ja angeblich zu kurz ist für QRP, sind von diesem Gerät inzwischen Stückzahlen verkauft worden, von denen wahrscheinlich selbst die Entwickler nicht einmal geträumt haben.

QRPproject wird Anfang 2002 eine eigene Automatik-ATU herausbringen. Die ATU, deren Prototypen bereits erfolgreich getestet wurden, hat einen Abstimmbereich von 8 Ω bis zu einigen k $\Omega$  (mit zuschaltbarem 1:4 / 1:9 / 1:15 UN-UN), bistabile Relais und einem Speicher für 1000 Frequenzen sowie dazugehörigen L/C Kombinationen. Etwas früher soll das in der CQ DL beschriebene HF-Vielfachinstrument von Günter, DK8OH, als Bausatz fertig sein. Aktuelle Neuigkeiten zu den QRPproject-Bausätzen wie immer im Internet auf *www. qrpproject.de* oder per Telefon (030) 85961323.

#### ■ **Münchner QRP-Selbstbaukurs**

Der Ortsverband München-Nord (C12) des DARC e.V., veranstaltet im November einen QRP-Selbstbaukurs im Bürgerzentrum Mohr-Villa in München-Freimann. In Zusammenarbeit mit dem Amateurfunkkurs der Münchner Volkshochschule und dem Telegrafiekurs von C12 soll mit dem QRP-Selbstbaukurs auch die praktische Seite des Amateurfunks gefördert werden. Zusammen mit erfahrenen Funkamateuren bauen die Interessenten den Small-Wonder-Labs-Bausatz SW+ in einer kleinen Gruppe auf, gleichen Sender und Empfänger mit modernen Meßinstrumenten ab und nehmen ihn an der Klubstation DK0MN in Betrieb.

Neben der Praxis wird auch etwas Theorie an Hand des Bausatzes vermittelt; Oszillator (VFO), Filterschaltungen, Mischerbausteine und Verstärker sind die Themen.

Als Vorkenntnis wird erwartet, daß die Teilnehmer und Teilnehmerinnen in der Lage sind, mit einem Lötkolben umzugehen und es sich nicht unbedingt um ihren ersten Bausatz handeln soll. Spezielle Amateurfunk- oder Theoriekenntnisse werden nicht vorausgesetzt. Es wird nur noch etwas Werkzeug, ein Multimeter und ein Elektronik-Lötkolben benötigt. Zusätzliche Arbeitsunterlagen werden durch den OV bereitgestellt.

DARC-Ortsverbänden, die sich für das Konzept bzw. Unterlagen interessieren, vermittle ich gerne den Kontakt zu den verantwortlichen OMs. Das gilt natürlich auch für Münchner YLs und OMs, die am Kurs teilnehmen möchten.

### **QRP-Frequenzen (in kHz)**

**CW:** 1843, 3560, 7030, 10 106, 14 060, 18 096, 21 060, 24 906, 28 060, 144 060 **SSB:** 3690, 7090, 14 285, 21 285, 144 285 **FM:** 144 585

#### **SSB-QRP-Netz**

Donnerstags 1830 ME(S)Z auf 3,620 MHz

# *Ausbreitung November 2001*

**Bearbeiter: Dipl.-Ing. Frantisek Janda, OK1HH ˇ CZ-251 65 Ondrejov 266, Tschechische Rep. ˇ**

Das elfjährige Maximum der Sonnenaktivität liegt wahrscheinlich hinter uns. Die Tage werden kürzer, und die Ionosphäre der nördlichen Hemisphäre absorbiert die kleineren Quanten der ionisierenden Sonnenstrahlung, so daß die Maxima der Kurven der benutzbaren Frequenzen sinken. Es verringert sich ebenfalls die Dämpfung, vor allem auf den unteren Bändern. Aber auch auf den höherfrequenten Bändern wird es nicht schlecht sein; die Vorhersagen gehen von  $R_{12} = 110$  aus.

Mit etwas Glück werden sich im November alle Kurzwellenbänder bis 10 m an den meisten ungestörten Tagen für DX-Verbindungen regelmäßig öffnen, auch wenn die Intervalle der Öffnungen hauptsächlich in den Richtungen entlang der Breitenkreise kurz und in nördliche Richtungen sehr unregelmäßig sein werden. Falls es mehr Störungen gibt, oder wenn die Sonnenaktivität deutlich schwankt, werden die Bedingungen weniger günstig sein.

Im allgemeinen wird die bisherige Entwicklung der Ausbreitungsbedingungen im 23. Zyklus nicht allzu günstig eingeschätzt, und es gibt keinen Grund anzunehmen, daß sich ihr Charakter plötzlich wesentlich ändern würde. Hintergrund dieser Feststellung sind die insgesamt wenig glatten (also eher "zackigen") Kurven der Indizes der Sonnenaktivität und infolge dessen auch der Erdionosphäre. Die "merkt" sich noch dazu die letzte Entwicklung, und zur Beseitigung der Folgen von Störungen und zum eigentlichen Aufbau der Schichten und Bereiche mit günstigem Verlauf der Ionisation benötigt sie Zeit. Der November zählt aber auf den Kurzwellenbändern zu den relativ günstigen Monaten, in denen sich außer der üblichen "sprunghaften" Ausbreitung noch dazu verhältnismäßig oft ionosphärische Wellenleiter bilden, dank derer die durchgängige Dämpfung weiter abnimmt, hauptsächlich auf den niedrigeren Frequenzen.

Nach dem vorjährigen primären Maximum des elfjährigen Zyklus erwarteten wir mit Spannung das sekundäre Maximum, und es schien, daß es den September ( $R = 150,7$ , Solarflux 233,3 s.f.u.) durchlief.

#### \*

Nach dem quasiperiodischen Minimum der Sonnenaktivität Ende Juli begann die Sonnenaktivität im August etwas rasanter anzusteigen, auch wenn es sich anfangs in der Ionosphäre noch nicht auswirkte. Erst der weitere Anstieg der Sonnenstrahlung in der zweiten Augustwoche begann Früchte in Form von sich langsam bessernden Bedingungen auf den DX-Bändern zu tragen, und die höchsten nutzbaren Frequenzen entsprachen  $R = 115$  bis 120.

Die Ausbreitungsbedingungen verschlechterten sich am 16.8. (nachdem Teile einer koronalen Massenejektion die Erde erreichten), und der Anfang der Störung am 17.8. verlief ohne eine positive Phase. Etwas günstiger war die Situation am 18.8., und eine spürbare Verbesserung der Ausbreitungsbedingungen begann am 19.8., der dann ab 20.8. eine neuerliche Verschlechterung folgte. Eine große Gruppe Sonnenflecken, aus der auch die Partikel vom 16.8. stammten, sorgte noch für eine starke Eruption am 25.8. Die Erde erreichte aber nur ein Teil der ausgeworfenen Partikel, außer einem Dellinger-Effekt (in Europa bis 7 MHz, in den USA aber bis zu 20 MHz) hatte sie keine weiteren gravierenden Auswirkungen.

Im Bakensystem der IBP/NCDXF nahmen während des Frühlings schrittweise 4X6TU, CS3B und kürzlich 5Z4B wieder ihre Arbeit auf, und seit 18.8., nach einer längeren Pause, auch VR3HK (zukünftig VR2KP). Auf dem 10-m-Band konnte man dank sporadischer E-Schicht eine Reihe der europäischen Baken (z.B. GB3RAL, EA3JA, EI0TEN, F5TMJ, LA4TEN, LA5TEN, SV3AQR, YO2X) und auch die entfernteren Signale aus dem Süden (LU1FHH, PY2XW, ZS1J, ZS1LA) hören.

Die Tageswerte des in Penticton, B.C., täglich um 2000 UTC auf 10,7 cm gemessenen Sonnenstroms betrugen im September 120, 121, 132, 148, 156, 164, 166, 167, 163, 160, 165, 160, 152, 147, 147, 143, 145, 156, 158, 156, 160, 162, 170, 175, 199, 190, 192, 199, 197, 199 und 189 (Durchschnitt 163,2 s.f.u.).

Die Tagesindizes Ak des geomagnetischen Feldes aus Wingst lagen bei 12, 8, 18, 8, 23, 21, 9, 8, 10, 10, 8, 16, 27, 13, 8, 4, 36, 20, 10, 8, 16, 20, 10, 4, 14, 13, 16, 14, 6, 12 und 15 (Durchschnitt 13,5).

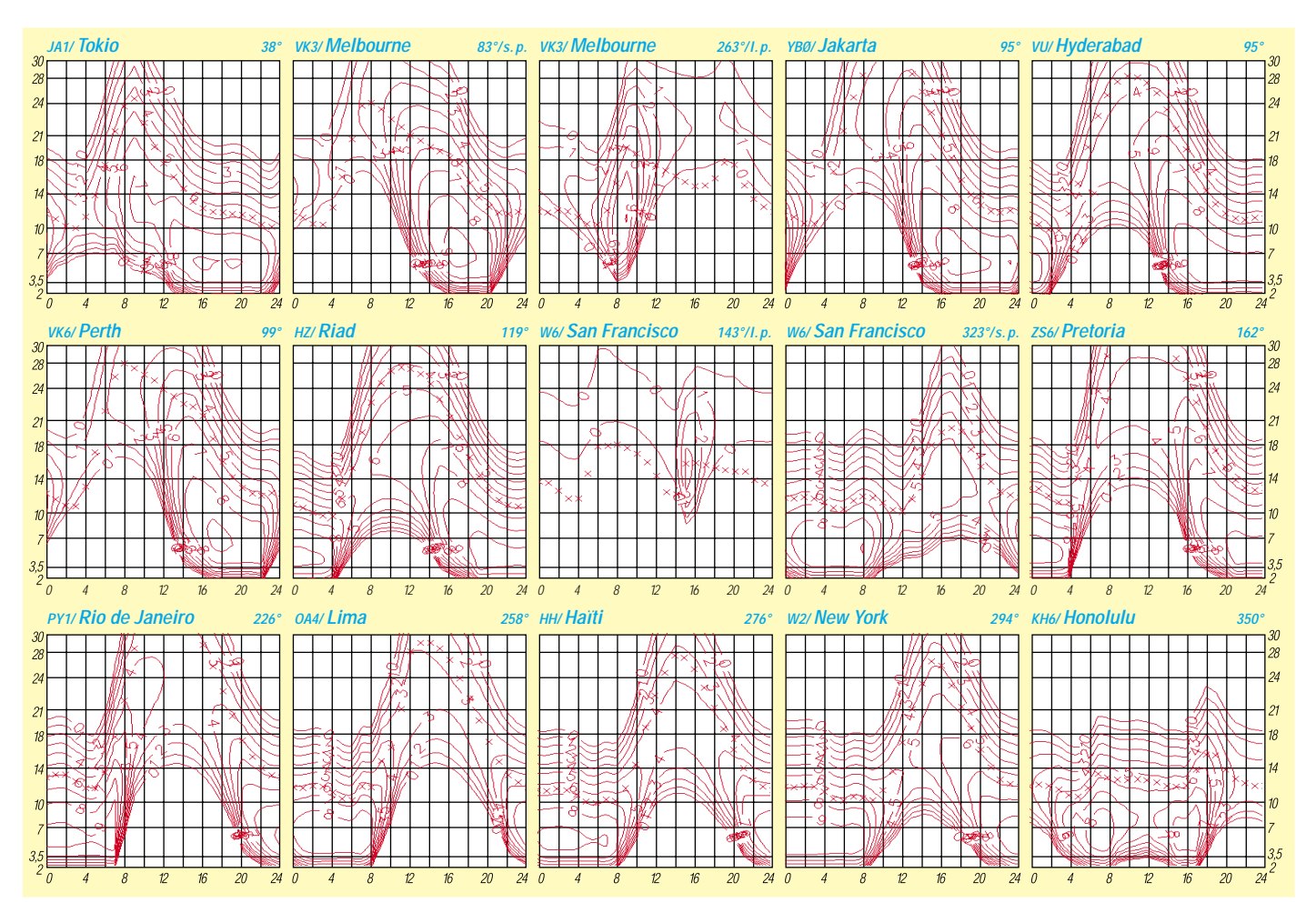

# *Diplome*

### ■ **DIG-Diplom**

Zur Erinnerung an das Jubiläum 30 Jahre DIG (1969 bis 1999); es gelten alle Verbindungen mit DIG-Mitgliedern, DIG-Klubstationen und DIG-Sonderstationen ab 10.10.99, dem 30. DIG-Geburtstag. Zu arbeiten sind 30 DIG-Mit-

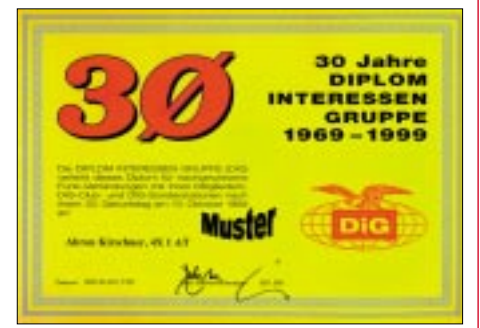

**Das Diplom ist vierfarbig auf 250 g/m2 schwerem Karton (DIN A 4) gedruckt.**

glieder entweder nur in SSB oder nur in CW oder in SSB und CW gemischt. Auf Kurzwelle dürfen pro Land maximal drei Stationen gewertet werden. Auf UKW dürfen pro Mittelfeld maximal drei Stationen gewertet werden. Das Diplom wird nicht numeriert, es wird verliehen für Verbindungen nur in Telegrafie, in Mixed (Betriebsarten und Bänder) und für Verbindungen nur auf den UKW-Bändern

Der Diplomantrag erfolgt mit einem Logbuchauszug, der mit einem SAL und mit der Gebühr von 10 DM oder US-\$ 5 bzw. 5 Euro an folgende Anschrift geschickt wird: Hubertus Golz, DJ1HN, Dörpstroot 16, D-21709 Bossel.

**(Stand Aug. 99, DH1PAL und DIG-Rat)**

### ■ **WU-100-Diplom**

Das WU-100 wird vom Rivne-Regional-Departement der ukrainian Amateur Radio League (UARL) herausgegeben.

Antragsteller (auch SWLs) benötigen zur Erlangung des Diploms Verbindungen mit ukrainischen Stationen ab 1.1.96 wie folgt: – europäische Stationen 100 QSOs

 $-$  DX-Stationen

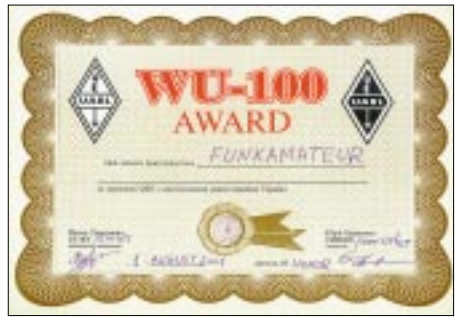

**Das W-100-Diplom ist dreifarbig auf 250 g/m2 schwe-**

Es gibt keine Band- oder Betriebsartenbeschränkungen; QSOs mit derselben Station sind auf verschiedenen Bändern erlaubt. Der Diplomantrag (GCR-Liste) ist mit 8 IRCs, US-\$ 5 oder 5 Euro an Paul Tarasovich, UT1KY, P.O. Box 85, Rivne, 33027, Ukraine, zu senden. **(Stand Aug. 01, tnx DL6ZFG**

# *Funken unterm Leuchtturm: Lighthouse-Weekend 2001*

Der Morgen graut, als die Funkamateure Klaus, DL8MTG, und Florian, DL3OCG, der nordischen Küste entgegenfahren. Bei der Ankunft in St. Peter Boehl, gegen 9 Uhr Ortszeit, überrascht sie strahlend blauer Himmel und ein intensiver Sonnenschein. Ein schmaler Weg führt zu dem Standort, der an diesem Tag die Logbücher füllen soll. Und dann steht er vor ihnen: Der Leuchtturm zu St. Peter Boehl.

Gegen Ende des 19. Jahrhunderts wies an dieser Stelle eine Bake der Nordseeschiffahrt den Weg, später wurde sie zum Leuchtfeuer ausgebaut. Unter Verwunderung staunender Passanten werden die Stationen errichtet. Für den K2 von DL8MTG wird eine G5RV (symmetrisch angepaßt) sowie eine Tripel-Leg für die unteren Bänder aufgebaut. Der Norcal von DL3OCG soll an einer Inverted-V betrieben werden. Die Decke auf der Wiese ausgebreitet, sind beide Stationen mit allgemeinen Anrufen auf 80, 40 und 20 zu vernehmen.

Die Rapporte am frühen Morgen sind durchwachsen, Großbritannien kommt mit 559 lesbar an, und beurteilt das Norcal-Signal mit 339, was bei den Bedingungen mit 1 W Ausgangs-

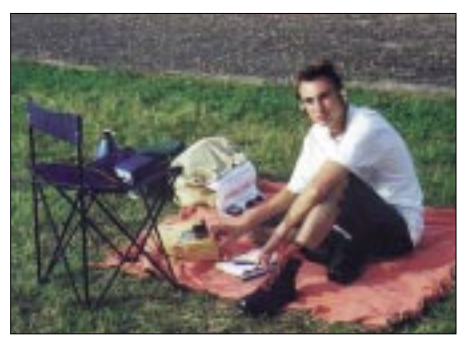

**Florian, DL3OCG, mit dem Norcal zwischen den Füßen.**

leistung doch erfreulich ist. Weitere Verbindungen folgen, Highlight ist eine Station aus Florida, die mit dem K2 gearbeitet wird. Es entstehen schöne QSOs und zeitweise kleinere Pile-ups.

Die Aktivitäten zum Lighthouse-Weekend sind sehr gut. Mittlerweile fällt den beiden OMs auf, daß der kleine Trampelpfad am Fuße des Leuchtturms der Hauptverkehrsweg für Strandtouristen ist. Es bleibt also nicht aus, daß neugierige Schönwetternutzer beginnen, Fragen zu stellen. Dabei gibt es sehr interessierte Leute, aber auch lustige Verwechselungen.

Als Funkamateur weiß man, daß sich nicht jedermann etwas unter diesem Hobby vorstellen kann. Doch die Vermutungen dieser Friesen sind eher exotisch: So gilt man z.B. als Beauftragter des Deichschutzes, der Vogelstimmen, insbesondere diverse Brutverhalten, aufzeichnet. Oder aber als Wetterdienst und Seefunkzentrale – Erklärungen helfen hier weiter.

Gegen Mittag verbessern sich die Ausbreitungsbedingungen, Verbindungen werden stabiler, Rapporte besser. Am Nachmittag muß eine Badepause (natürlich nacheinander – die Ta-

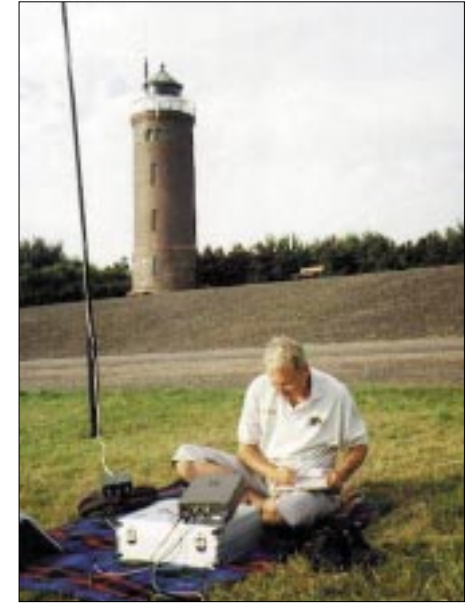

**Klaus, DL8MTG, beim QRP-Funkbetrieb mit dem K2. Im Hintergrund der Leuchtturm.**

sten müssen schließlich heiß bleiben) eingelegt werden, die Sonne brennt. Leider nimmt das eine gute Stunde Zeit in Anspruch, denn: Wenn man etwas vom Wattenmeer kennt, dann das, daß immer Ebbe ist. Aber auch diese Exkursion lohnt sich, das Wasser ist erfrischend und klar.

Mit neuem Elan dreht man über die Bänder, am Norcal in CW, am K2 auch in SSB und sogar auf 2 m wird der Leuchtturm St. Peter Boehl aktiviert. Dort ist auch das Feuerschiff Elbe 1, DL0CUX, QRV, mit dem Versprechen, die Nacht durchzuarbeiten. Der Abend nähert sich, die Bedingungen auf 40 m werden schlechter, so daß der Norcal abgebaut wird. Im angehenden Sonnenuntergang führt man die letzten QSOs mit dem K2, der Wind wird stärker, die Luft kühler. Gegen 22 Uhr ist Schluß, und wir treten befriedigt die Heimreise an.

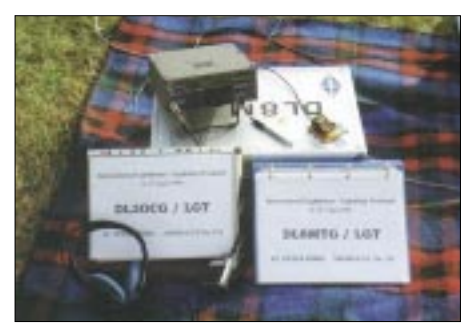

Das "Shack" von DL3OCG und DL8MTG

Auch wenn die Bedingungen zunächst schlecht waren, hat sich dieser Ausflug doch gelohnt. Frische Luft, das Outdoor-Feeling, gute Verbindungen und nicht zuletzt interessierte Leute haben wieder einmal bewiesen, was wahrer Ham-spirit bedeutet: in erster Linie Fun!

**Florian Hanschmann, DL3OCG**

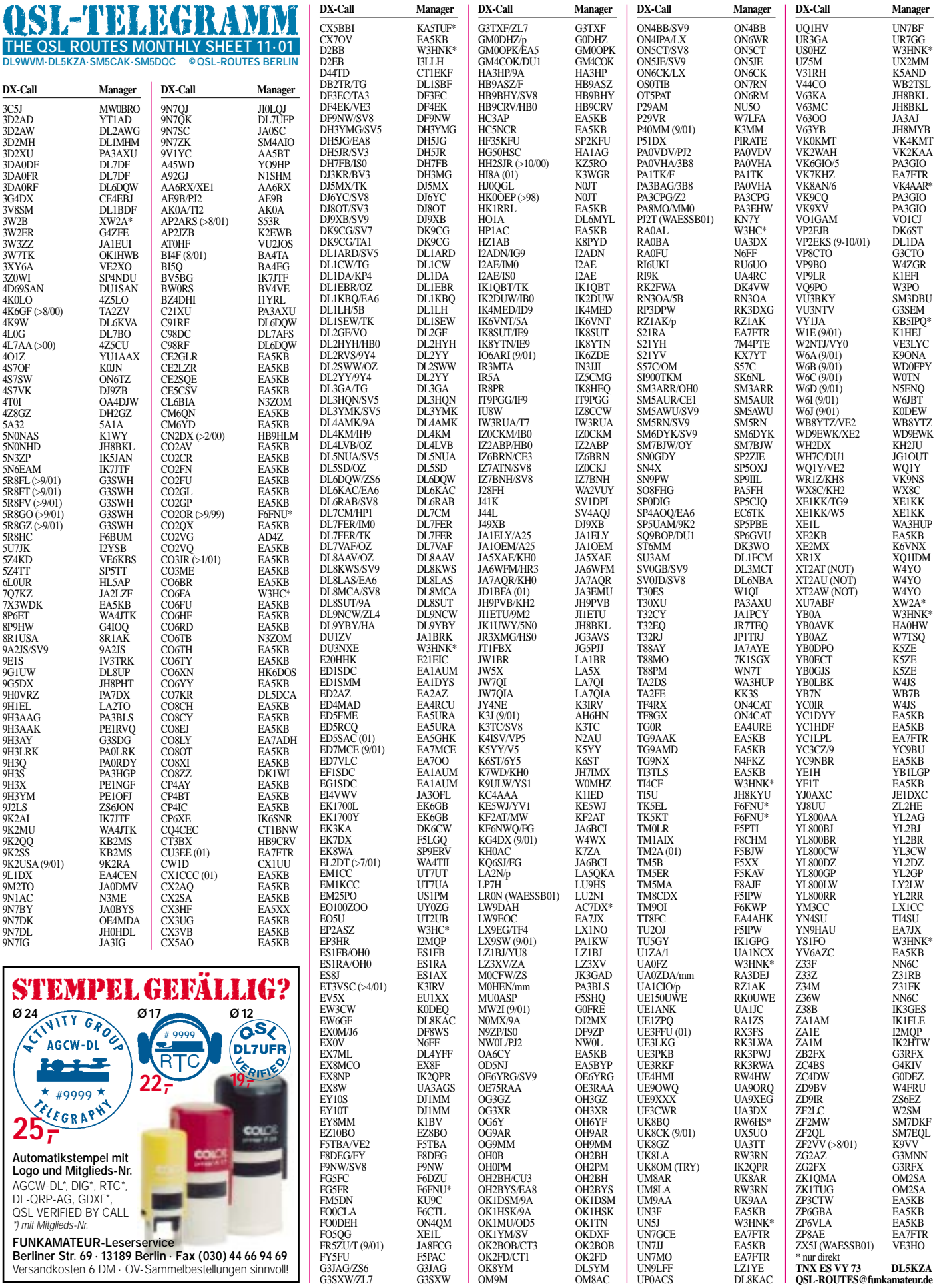

UP0ACS DL8KAC

# *QSL-Splitter*

Im Berichtszeitraum gab es u.a. folgende **direkte** QSL-Eingänge: 9M6A, BQ9P, FW/ G3TXF, HK5QGX/0M, MJ/DL1ZBO, PJ7/ W3HNK, V8AAP, ZK1NDS, ZL7/G3SXW; sowie via **Büro** (meist über Manager): 3A/ DJ5MN, 4S7TWG, 4S7YSG, 9H3DLH, 9J2RA, 9N1DU, A35NB, A45ZN/p, CO0OTA, CO8ZZ, CT3KN/CT1, FT5ZJ, JE5WJM/VP9, JD1BJP, JD1BKQ, JW5UF, JW6YEA, KH0/ JK2TQB, PJ7/K7ZUM, PY0ZFO, TO0DX, V5/DM5TI, Z31JA und ZK1SHJ.

Mac, WA4FFW, berichtete, daß per 28.9. alle QSL-Karten, die er für **3Y0C** erhielt, beantwortet waren – eingeschlossen aller "not found in the log", Büro-Karten und SWL-Berichte.

Hannes, DL3NM (ex DL3NEO), ist kein ständiger QSL-Manager von **4U1ITU** bzw. **4U1VIC.** Er kann nur folgende Aktivierungen bestätigen: 4U1ITUvom 21. bis 26.8.94 sowie 4U1VIC vom 20. bis 21.11.98.

Phil, G3SWH, vereinbarte während eines Aufenthaltes in Madagaskar für folgende Stationen als QSL-Manager tätig zu werden: **5R8FL, 5R8FT, 5R8FV, 5R8GO** und **5R8GZ.** 

QSLs der Conteststation **6D2X** in Mexiko vermittelt ab sofort AC7DX.

Sollten Sie ein QSO mit **9N7QK** gehabt haben, können die QSO-Daten auch per E-Mail an *dl7ufp@t-online.de* überspielt werden. Frank sendet die QSLs dann per Büro zurück.

N4AA hat nun alle Direktanfragen für QSL-Karten von **HK3JJH** (Malpelo 98, 99 und 2001) beantwortet. Falls weiterhin Probleme bestehen sollten, kann man Carl über *N4AA@ dxpub.com* kontaktieren.

Steve, IK4WMH ist der neue QSL-Manager für **IQ4T.** Karten können entweder direkt an ihn (Stefano Turci, Cerchia S. Egidio 4460, 47023 Cesena) oder übers Büro gesandt werden. Anfragen für Büro-Karten nimmt er auch via E-Mail *topdxer@tin.it* entgegen.

Joe, W3HNK, informierte, daß man über ihn innerhalb kurzer Zeit QSL-Karten von **JT1CO** erhalten kann (SASE mit US-\$ 1).

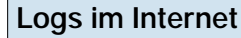

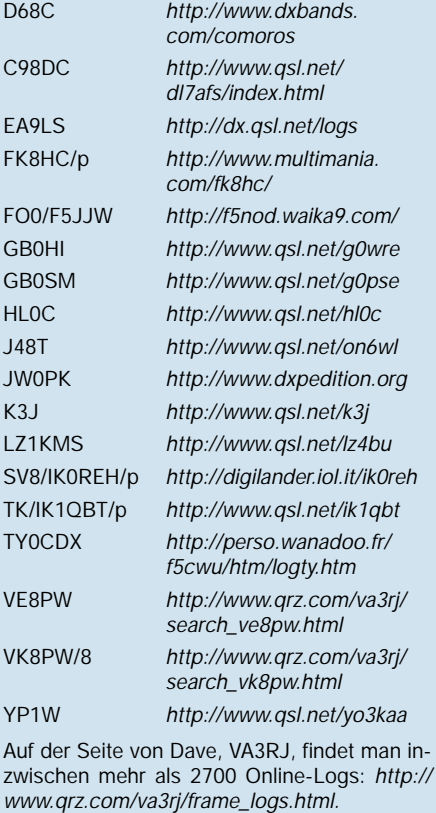

Laut LX2RH sind alle QSLs für Verbindungen mit **LX0GDH** und **LX0GDJ** übers LX-Büro versandt worden.

Tony, **WF1N,** bearbeitet für sämtliche seiner bisherigen IOTA-Aktivitäten Anfragen für Büro-QSL-Karten über seine neue E-Mail-Adresse *a.spino@snet.net.* 

Nach Aussagen von Mike, **ZP5YW,** reichen seit 1.10. auf Grund von Portoerhöhungen 1 IRC bzw. US-\$ 1 nicht mehr aus, um in einigen südamerikanischen Ländern das Rückporto bei Direkt-QSLs zu decken (mindestens 2 IRCs). **Tnx für die QSL-Karten via DG0ZB, DJ1TO, und DL9RCF.**

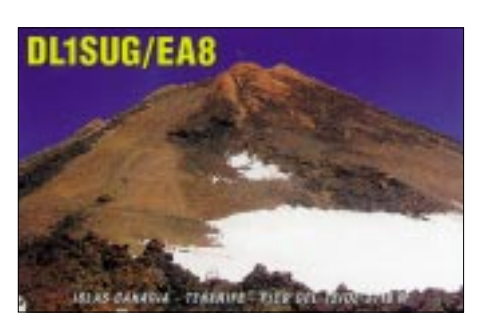

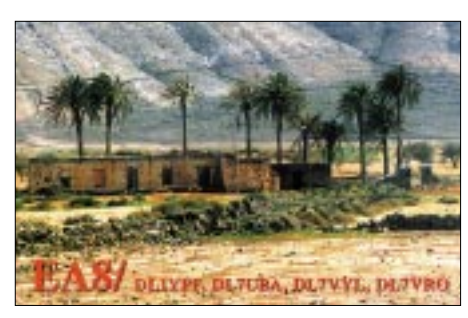

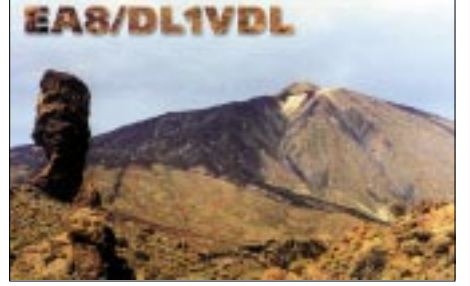

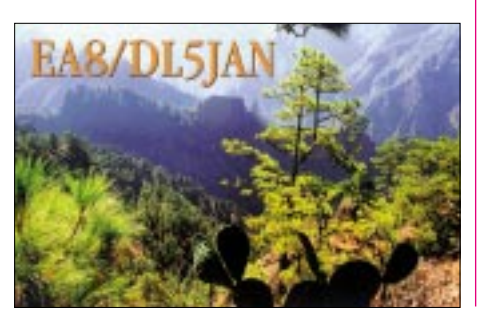

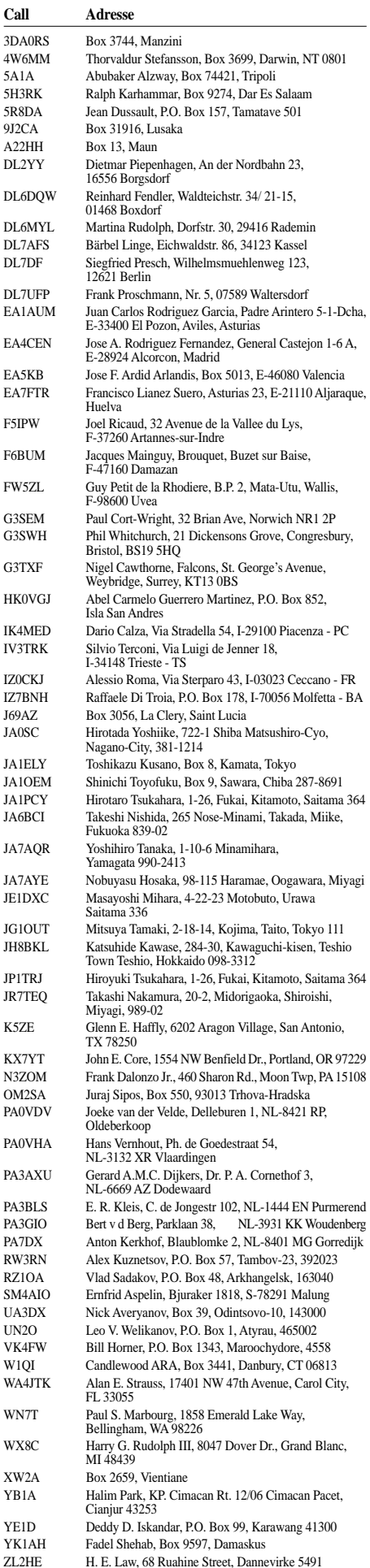

# *Termine – November 01*

### **26.10.**

**Festveranstaltung des OV S54** im Europark Chemnitz ab 19 Uhr.

### **1.11.**

0700/0900 UTC **Holzhammer-Contest** (80 m) 0900/1100 UTC **Holzhammer-Contest** (2 m) 1100/1200 UTC **Holzhammer-Contest** (70 cm)

### **1.–4.11.**

**Hobby+Elektronik** mit Future World in Stuttgart.

# **1.–7.11.**

0000/2400 UTC **HA-QRP-Contest** (CW)

# **2.–4.11.**

Treffen der Interessengemeinschaft "Funkamateure in Hilfsorganisationen" in der Landes-Polizeischule Sachsen, Außenstelle Dommitzsch (Landkreis Torgau). Infos unter *www.qsl.net/ig-fih/dommitzsch.html.*

# **3.11.**

0600/1000 UTC **IPARC-Contest** (CW) 1400/1800 UTC **IPARC-Contest** (SSB)

### **3.–4.11.**

**Afu-Treffen** auf der dänischen Insel Fyn in der Schule in Odense. Umfangreiches Programm. Einweisung auf 145,225 (OZ5AFT). Weitere Infos über *www.hamspirit.dk* bzw. E-Mail *aft@hamspirit.dk* oder über Jan, OZ1IZL, Tel. (+45) 66 15 21 41.

# **4.11.**

1200/1200 UTC **Ukrainian DX Contest** (CW/SSB) 1400/1400 UTC **Int. Marconi-Memorial** (VHF/CW) 0900/1100 UTC **HSC CW Contest** (1) 1100/1700 UTC **10-m-Digital-Contest** (4) 1500/1700 UTC **HSC CW Contest** (2)

# **6.11.**

1800/2200 UTC **NAC/LYAC 144 MHz** (CW/SSB/FM) 1800/2200 UTC **UBA HOB Contest 144 MHz**

# **9.–11.11.**

2300/2300 UTC **JA Intern. DX Contest** (SSB)

### **10.11.**

**10. Rheintal Electronica** ab 9 Uhr in der Hardt-Halle in 76448 Durmersheim, Kreis Rastatt. Einweisung auf 145,500 MHz durch DF0RHT. Weitere Infos: Rheintal Electronica, Postfach 41, 76463 Bietigheim/Baden, Tel. (0 72 45) 93 75 97.

**28. Afu-Flohmarkt** des OV R01 von 9 bis 14 Uhr in der Benzenberg-Realschule, Siegburger Str. 38. Infos über Burkhard John, DK5JG, Tel. (02 11) 63 29 78.

**4. Elektronik-Flohmarkt** und Radiobörse ab 9 Uhr im Bürozentrum Bürgerwiese Dresden, St.-Petersburger Str. 15 (Zufahrt Zinzendorfstr.), 01069 Dresden. Infos über *wintraken@web.de* und Tel. (03 51) 8 49 78 87. 0900/1100 UTC **Aktivität Schleswig-Holstein** (40 m) 1300/1800 UTC **DARC VHF/UHF-RTTY-Contest**  1500/1700 UTC **Aktivität Schleswig-Holstein** (80 m) 1800/2000 UTC **Akt. Schleswig-Holstein** (V/UHF)

# **10.–11.11.**

0000/2400 UTC **ARRL-EME-Contest** 0000/2400 UTC **Montana QSO Party** (CW/SSB) 0000/2400 UTC **WAE DX Contest (**RTTY) 1200/1200 UTC **OK/OM-Contest** (CW/SSB)

# **11.11.**

0700/0900 UTC **Aktivität Schleswig-Holstein** (80 m) 1500/1700 UTC **Aktivität Schleswig-Holstein** (40 m) 1800/2000 UTC **Akt. Schleswig-Holstein** (V/UHF)

# **13.11.**

1800/2200 UTC **NAC/LYAC 432 MHz** (CW/SSB/FM) 1800/2200 UTC **UBA HOB Contest 432 MHz** 

# **17.11.**

**Hausmesse bei WiMo Antennen und Elektronik GmbH** von 10 bis 17 Uhr in Herxheim: Neuestes Equipment vor Ort, Vorführungen, Verlosung wertvoller Sachpreise.

**18. Göttinger Funk- und Elektronik-Flohmarkt** des OV H53 von 9 bis 17 Uhr im Kulturzentrum der Stadt Göttingen, Godehardstr. 19-21 (ehemaliges Jugendfreizeitheim). Einweisung auf 438,700 MHz. Anmeldungen bei DL6AAZ, Tel/Fax (0 55 03) 9 15 90 09*.*

**Treffen der DUBUS-Gruppe** zum 30. Jahrestag ab 15 Uhr im Landhotel Helenenhof, Dorfstr. 66 in 14641 Tietzow. Gäste sind herzlich willkommen.

**Herbsttreffen der SDXG** (Süddeutsche DX-Gruppe) ab 14 Uhr in 76703 Kraichtal (Nähe Bruchsal). Programm/Anfahrtsbeschreibung unter *www.sdxg.net.*

**DXer-Treffen** in Duisburg-Rheinhausen.

1400/1700 UTC **Aktivitätscontest Distr. Nordsee** (2 m)

# **17.–18.11.**

0000/2400 UTC **ESPERANTO-Contest** 1600/0700 UTC **AOEC 160 m** (CW/SSB) 2100/0100 UTC **RSGB 1,8 CW Contests** (2)

# **18.11.**

0800/1100 UTC **OK VHF/UHF/SHF Contest**(CW/SSB) 0800/1200 UTC **Distrikt Köln-Aachen Contest** 0830/1030 UTC **Aktivitätscont. Distr. Nordsee** (70 cm) 1300/1700 UTC **HOT-Party (Homebrew)** (CW) 1030/1130 UTC **Aktivitätscont. Distr. Nordsee** (23 cm)

# **19.11.**

1800/2200 UTC **Distrikt Köln-Aachen Contest**

# **20.11.**

1800/2200 UTC **NAC/LYAC 1,3 GHz&up** (CW/SSB/FM) 1800/2200 UTC **UBA HOB Contest 1296 MHz** 1900/2200 UTC **Distr. Köln-Aachen Cont.** (10 m-70 cm)

# **24.–25.11.**

0000/2400 UTC **CQ WW DX Contest** (CW)

# **27.11.**

1800/2200 UTC **NAC/LYAC 50 MHz** (CW/SSB) 1800/2200 UTC **UBA HOB Contest 50 MHz**

# *DL-QTC*

### ■ **BMWi will Abgabefrist verschieben**

Das Bundesministerium für Wirtschaft und Technologie will die Abgabefrist für die Selbsterklärung bis zum 31.12.02 ausdehnen. Diese Information teilte das Ministerium Hans Jörg Unglaub, DL4EBK, in seiner Funktion als Vorsitzender des RTA schriftlich mit. Trotz der verlängerten Zeitspanne müssen die Grenzwerte von den Funkamateuren eingehalten werden. Die Übergangsfrist betrifft nur Amateurfunkstellen, die bereits vor Inkrafttreten des Gesetzes über den Amateurfunk betrieben wurden, also vor dem 28.6.97.

**DL-Rundspruch des DARC Nr. 36**

#### ■ Einspeise-Frequenzen von RWE-**Powerline teilweise in Afu-Bändern**

Die Einspeise-Frequenzen der Powerline-Technik von RWE liegen teilweise auch in Amateurfunkbändern. Das ist das Ergebnis eines Informationsgespräches von Vorstandsmitglied Hans Jörg Unglaub, DL4EBK, mit der RWE-PLC-Arbeitsgruppe. Sie gab die Frequenzen bekannt, auf denen Powerline Communication sowohl außerhalb als auch inhäusig eingespeist wird.

Dies sind im "Outdoor"-Betrieb die Frequenzen 2,4 MHz, 4,8 MHz und 10,8 MHz, jeweils ± 1 MHz. Somit sind hier das 160- und das 30 m-Band betroffen. Im "Inhouse"-Betrieb wird bei 19,8 MHz, 22,8 MHz und 25,8 MHz eingespeist, auch dort jeweils  $\pm$  1 MHz. Hier ist lediglich das obere Ende des 12-m-Bandes betroffen. Funkamateure sollten auf diesen Bändern besonders auf mögliche Störsignale achten. **DL-Rundspruch des DARC Nr. 36**

#### ■ Stellungnahme zu Störstrahlung **von Kabeltelekommunikationsnetzen**

Der DARC wird eine Stellungnahme zu den HF-Grenzwerten der Störstrahlung von Kabeltelekommunikationsnetzen abgeben. In der kommenden Sitzung der Arbeitsgruppe ERC SE 35, die sich mit der Festlegung solcher Grenzwerte als CEPT/ERC-Empfehlung befaßt, haben Funkdienste die Gelegenheit, ihre Position darzulegen. Innerhalb der Eurocom, einer IARU-Arbeitsgruppe, haben sich Experten auf eine Erklärung geeinigt. Diese wurde an die europäischen Mitglieder der IARU versandt. Die Mitglieder können sich per E-Mail an den Vorsitzenden der ERC SE 35 wenden, in der sinngemäß steht: " ... die zusätzliche Belastung des natürlichen Grundrauschens durch diese Kabelnetze muß geringstmöglich sein. Der ursprünglich von der britischen Verwaltung vorgeschlagene Wert von 0 dBV/m, gemessen in einer Entfernung von 10 m, wird heute von ihr zwar nicht mehr unterstützt, kommt jedoch den Erfordernissen der Funkamateure für Frequenzen unter 30 MHz sehr nahe. Daher unterstützt die IARU einen solchen Grenzwert im SE 35." Damit ist klar, daß die europäischen Amateurfunkverbände die NB30 der deutschen Verwaltung ablehnen. Der vorgeschlagene Grenzwert liegt wenigstens 3 S-Stufen oder mehr unterhalb der NB30.

**DL-Rundspruch des DARC Nr. 34**

#### ■ **IARU** sieht Telegrafie nicht mehr als **KW-Zugangsvoraussetzung an**

"Unabhängig von jeglichen früheren relevanten Entscheidungen besteht die IARU-Politik nunmehr darin, die Morsetelegrafie nicht mehr als Zugangsvoraussetzung für den Zugang zur Kurzwelle vorzusehen." So heißt es in einer Resolution, die der Verwaltungsrat der IARU, das Administrative Council (AC), nach seiner Sitzung in Guatemala Anfang Oktober beschloß. Das Administrative Council der International Amateur Radio Union (AC) hatte sich am Rande der 14. Generalversammlung der IARU-Region-2 getroffen.

Hauptthema der Sitzung des Gesamtvorstandes der IARU vom 6. bis 8.10. war der Stand der Vorbereitungen der IARU für die Weltnachrichtenkonferenz 2003. Dabei ging es u.a. um die Harmonisierung des 40-m-Bandes, um Fragen der angemessenen Zuteilung für den Kurzwellenrundfunk unterhalb 10 MHz, um die Überarbeitung von Artikeln der Radio Regulations (RR), so des Artikels S1 zur Definition der Amateurfunkstelle, des Artikels S19 zur einfacheren Bildung von Rufzeichen im Amateurfunkdienst und des Artikels S25 über den Amateurfunkdienst.

Darüberhinaus hat das AC die schon eingangs zitierte Resolution angenommen: "Vor dem Hintergrund der Tatsache, daß die ITU-R Recommendation M.1544 über die Mindestvoraussetzungen der Zulassung zum Amateurfunkdienst ohne Widerspruch akzeptiert wurde sowie in der Erkenntnis, daß Morsetelegrafie eine wirksame und effiziente Betriebsart ist, die von vielen tausenden Funkamateuren praktiziert wird sowie in der weiteren Erkenntnis, daß die Position der Morsetelegrafie als Zulassungskriterium zur Kurzwelle nicht länger als wesentlich für eine gesunde Zukunft des Amateurfunkdienstes angesehen wird, beschließt das AC, daß sich die Mitgliedervereinigungen für eine Interimslösung einsetzen mögen, wonach die Prüfungsgeschwindigkeit nicht über 5 WpM liegen soll; unabhängig von jeglichen früheren relevanten Entscheidungen besteht die IARU Politik nunmehr darin, die Morsetelegrafie nicht mehr als Zugangsvoraussetzung für den Zugang zur Kurzwelle vorzusehen." Karl Erhard Vögele, DK9HU, weißt in diesem Zusammenhang darauf hin, daß diese Resolution mit dem Beschluß des Amateurrates im Mai 2000 vereinbar ist, wonach als Zugangsvoraus-

# als Morsetelegrafie denkbar sind. ■ **AMTEC 2001**

Diese findet zum 21. Mal auf dem Saarbrücker Messegelände in den Hallen 3, 4 und 5 statt. Auch in diesem Jahr werden zahlreiche Besucher, die am Sonntag, den 2.12. von 09 bis 16.30 Uhr Gelegenheit haben, eine der größten Veranstaltungen dieser Art im südwestdeutschen Raum zu erleben.

setzung zur Kurzwelle auch andere Kriterien

Die AMTEC 2001 hat auf ihren 7000 m2 für jeden Besucher etwas zu bieten: vom Computerfreak bis zum Röhrenradiosammler, vom ATV-Begeisterten bis zum QRPer. In Halle 3 wird für das leibliche Wohl der Besucher gesorgt. Weitere Informationen finden Sie unter: *http://*

*www.darc-saar.de.*

**Thomas Fricke, DL4VCM**

# *33. DNAT in Bad Bentheim*

Vom 23.8. bis 26.8. fanden die 33. Deutsch-Niederländischen Amateurfunkertage (DNAT) in Bad Bentheim nahe der deutsch-niederländischen Grenze statt. Wieder kamen mehrere tausend Besucher aus ganz Europa. Die meisten waren begeistert und planen für das nächste Jahr die DNAT vom 22. bis 25.8. fest ein. Die DNAT werden von niederländischen und deutschen Funkamateuren gemeinsam gestaltet. Neben vielen anderen sind vor allem Frits van Rossum, PA0BEA, und Henk Sibum, PA0GHS, sowie der DNAT-Vorsitzende Siegfried Prill, DC9XU, Hartwig Fischer, DK8BE, und Manfred van Kampen, DH5BAL, die ehrenamtlichen Organisatoren der DNAT.

Das Konzept der DNAT ist eine Kombination von vielfältigen Amateurfunkveranstaltungen wie Afu-Demostation, Mobilwettbewerbe, Nacht-Fuchsjagd, Geräteausstellung, Fachvorträge und Treffen von Amateurfunkverbänden sowie Hamfest inklusive Showteil,

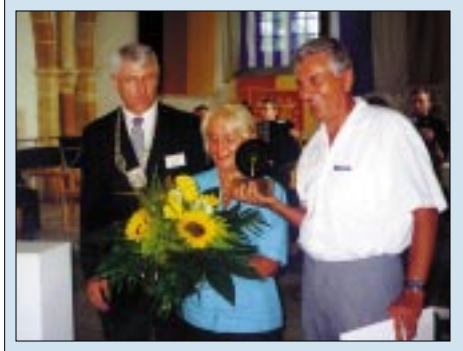

**Die Verleihung der Goldenen Antenne (von links nach rechts): Herr Alsmeier, Bürgermeister der Stadt Bad Bentheim, Frau Intzoglou, Herr Georg Intzoglou, DL4SV.**

täglichen Abendveranstaltungen, Stadtquiz, Preisverleihungen, Campingplatz-Gemeinsinn und einem großen internationalen Flohmarkt. Abgerundet wird dieser Veranstaltungskanon durch die Verleihung der Goldenen Antenne.

Diese Goldene Antenne wird seit etwa 20 Jahren für eine humanitäre Leistung unter Einsatz des Amateurfunks von der Stadt Bentheim verliehen. Der Preis wird international ausgeschrieben und wird von einer internationalen, hochrangig besetzten Jury vergeben.

Dieses Jahr erhielt der in Eßlingen lebende Grieche Georg Intzoglou, DL4SV, die 19. Goldene Antenne. Er rettete durch seine Aufmerksamkeit und schnelle Alarmierung fünf deutschen Seglern das Leben.

Den Hergang der Rettung trug der Bürgermeister der Stadt Bad Bentheim anläßlich der Verleihung der Auszeichnung vor. Herr Alsmeier betont, daß das "Hobby Amateurfunk" von großem Nutzen in Notsituationen sein kann und auch Menschenleben retten kann, wie oft bei der Verleihung der Goldenen Antenne deutlich wird.

Vertreter der Amateurfunkverbände und der Politik sowie der Schirmherr der DNAT, der Landesvorsitzende des Deutschen Roten Kreuzes Hr. Dr. Terwey, hoben die Bedeutung

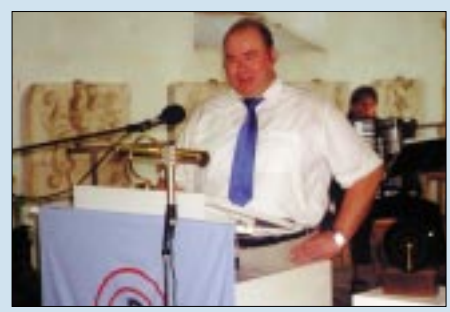

**Der Festredner der DNAT war Peter Gülzow, DB2OS, Vorsitzender der AMSAT-DL.**

des Amateurfunks für die Völkerverständigung und die freiheitliche Grundordnung hervor.

Der Festredner, Peter Gülzow, DB2OS, Vorsitzender der AMSAT-DL, begeisterte in seinem Vortrag durch Zukunftsvisionen. Er sprach von den Plänen, einen Amateurfunksatelliten zum Mars zu schicken. Mit einem 2 m-Parabolspiegel soll dieser Mars-Satellit dann empfangen werden können. Während der Entwicklung des aktuell gestarteten Satelliten Amsat-Oscar-40 konnten neue Konstruktionselemente zum Patent angemeldet werden. Dieses Jahr wurde Lydia Zastrau, DF3BN, für ihre lange aktive Tätigkeit im Organisationsteam der DNAT geehrt. Nach 33 Jahren Aktivität für das Informationsbüro und nachher zunehmend für die Presse möchte Lydia aus gesundheitlichen Gründen nun aufhören. Durch ihre guten niederländischen Sprachkenntnisse und ihr kontaktfreudiges Wesen knüpfte sie viele Kontakte zu Niederländern. Als Dank für ihre jahrelange Aktivität erhielt sie ein Geschenk und wurde mit vielen Genesungswünschen von Siegfried Prill und ihrer

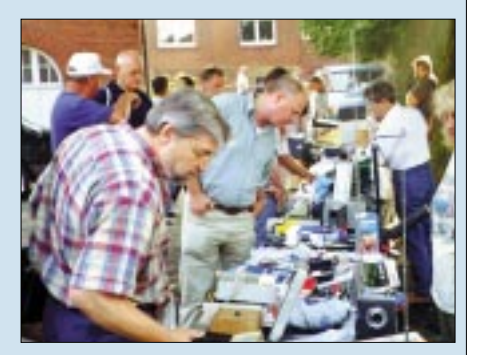

**Bei tollem Wetter fand der Amateurfunk-Floh**markt großen Anklang.

Nachfolgerin Karin Frey, DL2OBL, verabschiedet.

Insgesamt war die Veranstaltung wieder ein voller Erfolg, der Antrieb für die Vorbereitung der nächsten DNAT gibt.

Wer weitere Informationen über die DNAT haben möchte, kann auf der Vereins-Homepage unter der Adresse *http://www.dnat.de* interessante Hintergrundinformationen und einen guten Überblick über sämtliche DNAT-Aktivitäten finden. Dazu gehört nun auch eine Chronik sämtlicher Antennen-Preisgewinner. **Karin Frey, DL2OBL**

# *OE-QTC*

**Bearbeiter: Ing. Claus Stehlik, OE6CLD Murfeldsiedlung 39, A–8111 Judendorf E-Mail: oe6cld@oevsv.at**

### ■ Aus dem Dachverband

Aus gegebenem Anlaß dürfen wir an die derzeit geltende Liste der Länder erinnern, die einen Amateurfunkbetrieb mit OE nicht gestatten: 5U Niger, 9G Ghana, 9U Burundi, 9Q Kongo, HZ Saudi Arabien, T3 Kiribati (Gilbert Isl., Ellis Isl., Phoenix Isl., Line Isl., Banaba), XZ Myanmar, YB Indonesien und YI Irak. Betreff YB ist derzeit ein Verfahren anhängig, und man hofft, die "seltsamen" Umstände klären zu können.

#### ■ **Hilfe für UKW-Contestmanager**

Durch die berufliche Laufbahn bei Michael, OE1MCU, ist im vergangenen Jahr die UKW-Contestauswertung stark vernachlässigt worden. Daher ist es zu langen Wartezeiten bei den Contestauswertungen gekommen.

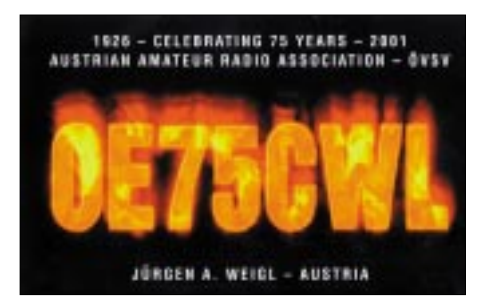

Erwin, OE3UXL, hat sich jetzt bereiterklärt, die Contestauswertungen zu übernehmen und dies bereits erfolgreich gemacht. Um einen einfacheren Ablauf zu ermöglichen, wird gebeten, die Logs in Papierform direkt an folgende Adresse zu schicken: Erwin Panwinkler, In den Schnalern 17/1, 2344 Maria Enzersdorf. Desweiteren ist eine neue E-Mail-Adresse eingerichtet worden, an die die Logs geschickt werden können: *ukw@oevsv.at.*

Derzeit sind diese beiden Wege die schnellste Möglichkeit, Erich zu erreichen. Da er nicht (und OE1MCU nur sehr selten) in Packet-Radio QRV ist, werden alle Teilnehmer gebeten, die Logs entweder via E-Mail oder in Papierform via Post zu senden. Sobald Erwin in Packet-Radio QRV ist oder ein Fax zur Verfügung hat, wird das sofort bekanntgegeben. Die Siegerehrung für die UKW-Meisterschaft findet übrigens am 26.1.02 in Linz statt.

#### ■ Hauptversammlung des LV Wien

Der Vorstand lädt die Mitglieder herzlich zur Hauptversammlung 2001 am Sonntag, den 11.11., ab 8.30 Uhr im Klublokal, 1060 Wien, Eisvogelgasse 4, ein. Auf der Tagesordnung stehen u.a.: Bericht und Neuwahl des Vorstandes sowie Statutenänderungen.

#### ■ **LV Oberösterreich sucht QSL-Manager**

Gesucht wird ein(e) Funkamateur(in) mit Begeisterung für DX, der (die) Interesse an der Vermittlung von QSL-Karten hat. Wer hat Lust, aktiv am Vereinsgeschehen mitzuarbeiten? Interessenten melden sich bitte bei Klaus Tiede,

OE5TKL, Rosengasse 5, 5230 Mattinghofen, Tel. (0 77 42) 24 52-15, E-Mail *oe5tkl@ utanet.at.*

#### ■ **PLC aus Sicht des Amateurfunks**

Wer sich näher mit PLC befassen oder informieren möchte, findet auf der Webseite von Michael, OE3MZC, *http://members.vienna.at/ babsi.zwingl/plc/frame.htm* genügend Material. Neben der Beschreibung der Modulationsverfahren gibt es hier auch die Ergebnisse zahlreicher Feldversuche sowie eigene gesammelte Erfahrungen. Eine lesenswerte Seite!

Zu diesem Thema ist auch ein Beitrag in der Oktoberausgabe der QSP erschienen, der über den PLC-Test am 25.4.01 in Fulpmess/Stubaital berichtet. Aus der Zusammenfassung geht hervor, daß das PLC-System trotz aller Maßnahmen jederzeit mit geringer Leistung (Telegrafiesignale) zum Absturz gebracht werden kann.

#### ■ **AOEC** 160 m

Dieser Contest wird vom ÖVSV vom 17.11., 1600 UTC, bis 18.11., 0700 UTC, ausgerichtet und veranstaltet. Teilnahmeberechtigt sind alle zum Zeitpunkt des Contests lizenzierten Funkamateure und SWLs weltweit. Als Wertungsklassen gibt es Single-Operator (SO), Multi-Operator Single TX (MOST) sowie SWL. Die Betriebsart ist nur CW, der Frequenzbereich 1810 bis 1950 kHz, wobei die nationalen Regelungen für das 160-m-Band beachtet werden müssen. Ausgetauscht werden RST + laufende Nummer + OE-Bezirkskenner für OE-Stationen, sonst nur RST + laufende Nummer.

Die Punkte berechnen sich wie folgt: Jedes vollständige QSO zählt einen Punkt. Jeder erhaltene OE-Bezirkskenner zählt einen (1) Multiplikatorpunkt, jedes erreichte DXCC/WAE-Land zählt ebenfalls einen (1) Multiplikatorpunkt. Die Gesamtpunktzahl ergibt sich aus der Summe der Multiplikatorpunkte mal der Summe der gültigen QSOs.

Einsendungen der Logs via E-Mail an *hf-contest@oevsv.at* sind willkommen, sonst an den ÖVSV Dachverband, HF-Contest-Referat, Eisvogelgasse 4/1, A–1060 Wien. Einsendeschluß ist der 31.12.01.

Der Sieger jeder Klasse erhält eine Plakette, die beste Station in jedem Land ein Diplom. Für OE werden alle Einsendungen mit einem Teilnahmediplom bestätigt. Die Siegerehrung wird voraussichtlich beim Ostarrichi-Amateurfunktreffen 2002 durchgeführt.

Anmerkung: Der RSGB 1,8-CW-Contest findet parallel von 2100 bis 0100 UTC statt. Deck- und Logblätter gibt es auf der ÖVSV-

Seite unter *www.oevsv.at/dwn/dwn.shtml* im Internet.

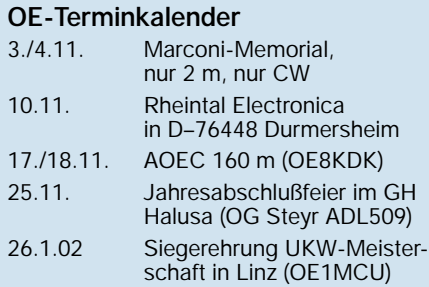

### **Inserentenverzeichnis**

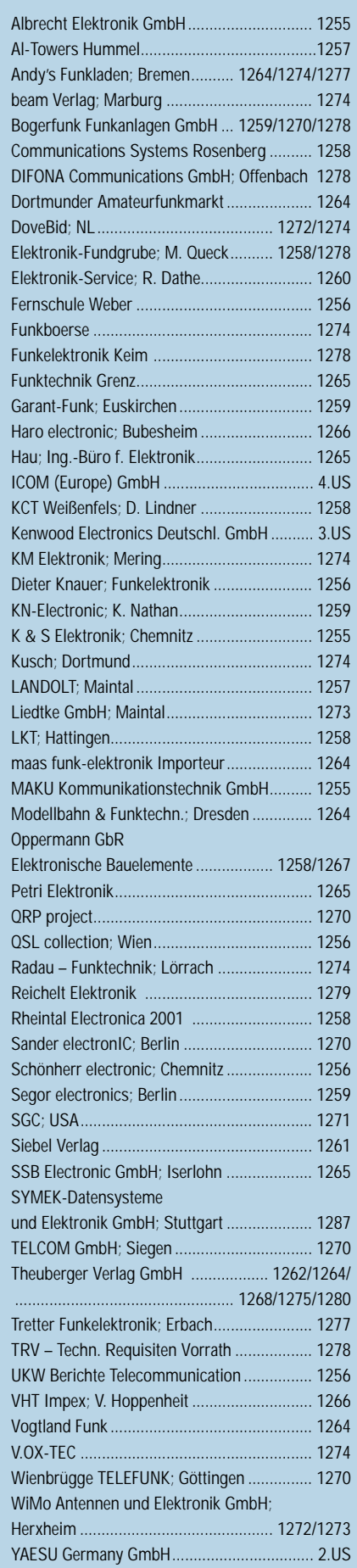

ANZEIGENSEITE

ANZEIGENSEITE